**Міністерство освіти і науки України Департамент освіти і науки Рівненської ОДА Рівненський державний гуманітарний університет**

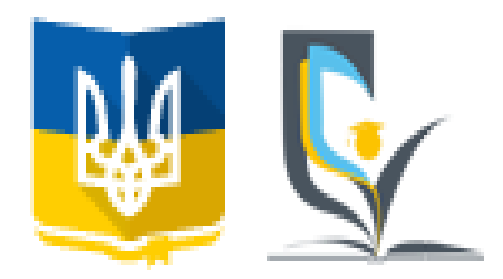

# **Матеріали ХVІ Всеукраїнської науково-практичної конференції «ІНФОРМАЦІЙНІ ТЕХНОЛОГІЇ В ПРОФЕСІЙНІЙ ДІЯЛЬНОСТІ»**

1 листопада 2023 року м. Рівне

#### УДК 004 І 74 **Інформаційні технології в професійній діяльності : матеріали XVІ Всеукраїнської науково-практичної конференції / Рівне : РВВ РДГУ. 2023. 217 с.**

### **Організаційний комітет:**

- **Постоловський Р.М.,** канд. іст. наук, професор, ректор Рівненського державного гуманітарного університету – голова оргкомітету;
- **Павелків Р.В.,** докт. психол. наук, професор, перший проректор Рівненського державного гуманітарного університету – заступник голови оргкомітету;
- **Дейнега О.В.,** доктор економічних наук, професор, проректор з наукової роботи Рівненського державного гуманітарного університету – заступник голови оргкомітету;
- **Сяський А.О.,** докт. техн. наук, професор кафедри інформатики та прикладної математики Рівненського державного гуманітарного університету;
- **Войтович І.С.,** докт. пед. наук, професор, завідувач кафедри інформаційнокомунікаційних технологій та методики викладання інформатики Рівненського державного гуманітарного університету;
- **Гнедко Н.М.,** канд. пед. наук, доцент кафедри інформаційно-комунікаційних технологій та методики викладання інформатики Рівненського державного гуманітарного університету;
- **Павлова Н.С.,** канд. пед. наук, професор кафедри інформаційно-комунікаційних технологій та методики викладання інформатики Рівненського державного гуманітарного університету;
- **Шроль Т.С.,** канд. пед. наук, доцент кафедри інформаційно-комунікаційних технологій та методики викладання інформатики Рівненського державного гуманітарного університету

Рекомендовано до друку Вченою радою Рівненського державного гуманітарного університету (протокол №11 від 26.10.2023 р.)

## **ЧАСТИНА 1 ІНФОРМАЦІЙНІ ТЕХНОЛОГІЇ В ПСИХОЛОГО-ПЕДАГОГІЧНИХ НАУКАХ**

## **ЗАСТОСУВАННЯ АУДІОВІЗУАЛЬНИХ ЗАСОБІВ НАВЧАННЯ ДЛЯ АКТИВІЗАЦІЇ ПІЗНАВАЛЬНОЇ АКТИВНОСТІ УЧНІВ У ПТНЗ**

*Алєксєєва Ганна Миколаївна,*

*кандидат педагогічних наук, доцент, доцент кафедри комп'ютерних технологій в управлінні та навчанні й інформатики*

*Антоненко Олександр Володимирович,* 

*кандидат технічних наук, доцент кафедри комп'ютерних технологій в управлінні та навчанні й інформатики*

#### *Овсянніков Олександр Сергійович,*

*кандидат педагогічних наук, доцент кафедри комп'ютерних технологій в управлінні та навчанні й інформатики*

*Бердянського державного педагогічного університету*

**Анотація.** Стаття розглядає важливість використання аудіовізуальних засобів в професійнотехнічних навчальних закладах (ПТНЗ) з метою активізації навчального процесу та поліпшення засвоєння матеріалу. Зазначається, що аудіовізуальні засоби надають можливість візуалізувати інформацію, стимулювати мотивацію до навчання та покращувати комунікацію між викладачами та учнями. Досліджено завдання використання цих засобів в ПТНЗ, такі як забезпечення візуалізації інформації, підвищення мотивації до навчання, поліпшення комунікації та розвиток творчих здібностей студентів. Підкреслено, що аудіовізуальні засоби є невід'ємною частиною ефективної професійної освіти, які сприяють полегшенню процесу навчання та засвоєнню нових знань і навичок. **Ключові слова:** аудіовізуальні засоби, професійно-технічні навчальні заклади; навчальний процес.

### **Alieksieieva Hanna, Antonenko Oleksandr, Ovsyannikov Oleksandr. The use of audiovisual aids for activating cognitive activity of students in vocational and technical educational institutions.**

**Abstract.** The article discusses the importance of using audiovisual aids in vocational and technical educational institutions (TEI) to activate the learning process and enhance material comprehension. It is noted that audiovisual aids provide the opportunity to visualize information, stimulate motivation for learning, and improve communication between teachers and students. The tasks of using these tools in TEI are examined, such as ensuring information visualization, increasing motivation for learning, improving communication, and developing students' creative abilities. It is emphasized that audiovisual aids are an

integral part of effective professional education, facilitating the learning process and acquisition of new knowledge and skills.

**Key words:** audiovisual aids, vocational and technical educational institutions; educational process.

Використання аудіо візуальних засобів стало важливою складовою професійної освіти в сучасному світі [1]. Це дозволяє студентам не тільки чути, але й бачити матеріал, що сприяє кращому засвоєнню інформації. Ці засоби можуть бути використані для навчання різних професій, від медицини і архітектури до інформаційних технологій і маркетингу. Вони допомагають студентам розуміти складні концепції та процеси, а також сприяють покращенню комунікації та взаємодії між студентами та викладачами. Крім того, використання аудіо візуальних засобів знижує суворість навчання та дозволяє студентам бути більш активними в процесі навчання. Отже, засоби аудіо візуального навчання є незамінними при організації професійної освіти і допомагають студентам легше засвоювати нові знання та навички.

Метою дослідження є застосування аудіовізуальних засобів навчання в професійно-технічному навчальному закладі (ПТНЗ) є активізація пізнавальної активності здобувачів. Ці засоби розширюють можливості передачі інформації та сприяють кращому засвоєнню матеріалу, оскільки вони створюють мультиплікаційний ефект на увагу і пам'ять студентів.

Принцип професійного навчання, що основною метою має активізацію пізнавальної активності здобувачів у ПТНЗ, успішно реалізується завдяки застосуванню аудіовізуальних засобів навчання. Одним з найефективніших способів передачі інформації є використання звукових та візуальних елементів, таких як аудіо- та відеоматеріали, ілюстрації, графіки тощо [2].

Використання аудіовізуальних засобів у ПТНЗ має наступні завдання: 1) візуалізація інформації через відеофільми, презентації та графіку для кращого розуміння складних концепцій; 2) підвищення мотивації до навчання та стимулювання інтересу до нових знань; 3) поліпшення комунікації та розвиток аналітичних навичок між викладачами та здобувачами; 4) розвиток творчих здібностей студентів через власні презентації та відеоматеріали; 5) підвищення ефективності самостійного навчання, дозволяючи здобувачам поступово розширювати свої знання вдома або в індивідуальному режимі.

Аудіовізуальні засоби в ПТНЗ створюють стимулююче навчальне середовище, зацікавлюючи здобувачів у навчанні. Вони демонструють реальну професійну діяльність та ілюструють теоретичний матеріал. Ці засоби підвищують увагу, мотивацію та розвивають творчість. Використання аудіовізуальних засобів є важливою частиною професійного навчання, формуючи реальне розуміння навичок та задач. Отже аудіовізуальні засоби навчання у ПТНЗ дозволяють краще засвоювати та запам'ятовувати інформацію завдяки візуальним та звуковим стимулом, що сприяє їх залученості та розумінню навчального матеріалу [3].

Аудіовізуальні засоби, такі як відео, аудіозаписи, презентації та графіка, надають здобувачам новий спосіб засвоєння знань. Вони візуалізують інформацію, створюючи реалістичні ситуації, що полегшує розуміння матеріалу. Однією з основних переваг є здатність привертати та утримувати увагу. Відеоролики можуть демонструвати реальні ситуації, що полегшує освоєння матеріалу. Це робить навчання цікавішим і допомагає розуміти інформацію в контексті її застосування. Аудіовізуальні елементи також залучають здобувачів до навчального процесу, вбудовуючи інтерактивні тести та завдання, що стимулює їх пізнавальну активність. Іншою значною особливістю аудіовізуальних засобів навчання є можливість підвищити залучення до навчального процесу. Інтерактивні елементи, такі як тести, квізи, ігри та завдання на взаємодію з матеріалом можуть бути легко вбудовані в аудіовізуальні засоби навчання. Це дозволяє здобувачам брати активну участь у процесі навчання, а також отримувати миттєвий зворотний зв'язок, що стимулює їх пізнавальну активність.

Ще одна важлива функція аудіовізуальних засобів навчання у ПТНЗ – це можливість демонстрації складних процесів та операцій [4]. Графічні ілюстрації, анімації та моделювання можуть допомогти краще зрозуміти та запам'ятати абстрактні чи складні концепції. Такі засоби також можуть бути використані для створення віртуальних середовищ, які дають змогу проводити практичні дослідження або тренування без необхідності доступу до реального обладнання. Зрештою, аудіовізуальні засоби навчання дозволяють вчителям індивідуалізувати освітній процес. За допомогою таких засобів можна адаптувати матеріал під різні рівні розуміння та способи навчання. Це особливо важливо у ПТНЗ, де студенти можуть мати різний досвід та рівень підготовки. Загалом застосування аудіовізуальних засобів навчання для активізації пізнавальної активності здобувачів у ПТНЗ є ефективним методом, який сприяє більш глибокому розумінню матеріалу, підвищує мотивацію та навчальну активність студентів, а також дозволяє гнучкіше адаптувати освітній процес під потреби різних здобувачів.

У ході дослідження було проведено аналіз та опис використання аудіовізуальних засобів навчання у професійній освіті з акцентом на їх застосування для активізації пізнавальної активності здобувачів у ПТНЗ. Таким чином нами доведено, що використання аудіовізуальних засобів навчання у професійній освіті дозволяє ефективно підтримувати навчання, створюючи інтерактивне та стимулююче навчальне середовище. Це особливо важливо для здобувачів освіти у ПТНЗ, оскільки активізує їхню пізнавальну активність і підвищує рівень залученості до навчального процесу.

Використання аудіовізуальних засобів у ПТНЗ стимулює самостійне, критичне й творче мислення, сприяючи кращому засвоєнню інформації. Цей підхід формує командну роботу, проблемне вирішення та готовність до реальних ситуацій в професійній сфері. Такий метод ефективно активізує пізнавальну активність здобувачів освіти у системі професійно-технічної освіти.

#### **Список використаних джерел**

1. Алєксєєва Г. М. Використання інформаційно-комунікаційних технологій в процесі професійної підготовки студентів педагогічних вузів. *Актуальні питання природничо-математичної освіти.* Суми, Україна: ВВП «Мрія», 2014, С.184-191.

2. Великдан Ю., Хищенко О., Бур'яновський М. Інформаційно-комунікаційні технології як засіб розвитку пізнавальної активності учнів 10-11 класів на уроках трудового навчання (технологій). *Наука і техніка сьогодні*. 2022. №. 13 (13).

3. Гостра К. О., Цуруль О. А. Розвиток пізнавальної активності учнів засобами технологій мобільного навчання у процесі вивчення біології : дис. ГО «Інститут інноваційної освіти», 2022.

4. Kravchenko N.V., Alyeksyeyeva H.M., Gorbatyuk L.V. Curriculum Optimization by the Criteria of Maximizing Professional Value and the Connection Coefficient of Educational Elements, Using Software Tools. *ICTERI 2018*: 14th International conference on ict in education, research, and industrial applications. Kyiv, Ukraine, May 14-17, 2018. CEUR Workshop Proceedings, Vol.1, 2018. pp. 365-378.

## **ВИКОРИСТАННЯ МОБІЛЬНИХ ТЕХНОЛОГІЙ ВЧИТЕЛЯМИ НА УРОКАХ ІНФОРМАТИКИ 5-6 КЛАСІВ**

*Березюк Наталія Петрівна, здобувачка другого рівня вищої освіти спеціальності Середня освіта (Інформатика) Науковий керівник: Гнедко Наталя Михайлівна кандидат педагогічних наук, доцент Рівненський державний гуманітарний університет*

**Анотація.** Розглядаються основні ключові аспекти впливу мобільних технологій на ефективність освітнього процесу. Наводиться перелік мобільних додатків Android для використання на уроках інформатики у 5-6 класах, а також приклади їх застосування з прикладами.

**Ключові слова:** мобільні технології, навчання, учні 5-6 класів, мобільні додатки.

## **Natalya Berezyuk, Natalya Hnedko. Use of mobile technologies by teachers n 5-6th grade computer science classes**

**Abstract.** The article considers the main key aspects of the impact of mobile technologies on the effectiveness of the educational process. A list of Android mobile applications for use in computer science lessons in grades 5-6 is given, as well as examples of their use with examples.

**Keywords:** mobile technologies, education, pupils of grades 5-6, mobile applications.

Сучасні учні з дитинства живуть у інформаційному, цифровому, динамічному та емоційно насиченому середовищі, тому необхідно використовувати ті засоби і технології, які будуть для них цікавими, корисними та мотивуватимуть їх до вивчення відповідного навчального предмету [2, с. 25].

На разі не достатньо теоретичних методів навчання для пояснення матеріалу, тому виникає необхідність застосування електронних засобів навчання, використання яких спрощує пояснення матеріалу та дає змогу візуалізувати важливі поняття чи явища, які не можна пояснити словесно, адже вони здатні зробити процес навчання інформаційно насиченим, що значно підвищить пізнавальний інтерес учнів [1, с. 49].

Якщо електронний засіб учня стане інструментом освітнього процесу, цікавість до нього як до розваги значно зменшиться, а навчальний процес урізноманітниться і стане цікавішим. Варто змінити в учнів стереотипи сприйняття електронних засобів як предмету для розваг та ігор на необхідність у навчанні. Тому наразі набувають актуальності використання мобільних технологій в освітньому процесі [2, с. 25]

*Таблиця 1*

Перелік мобільних додатків Android для використання

## на уроках інформатики у 5-6 класах

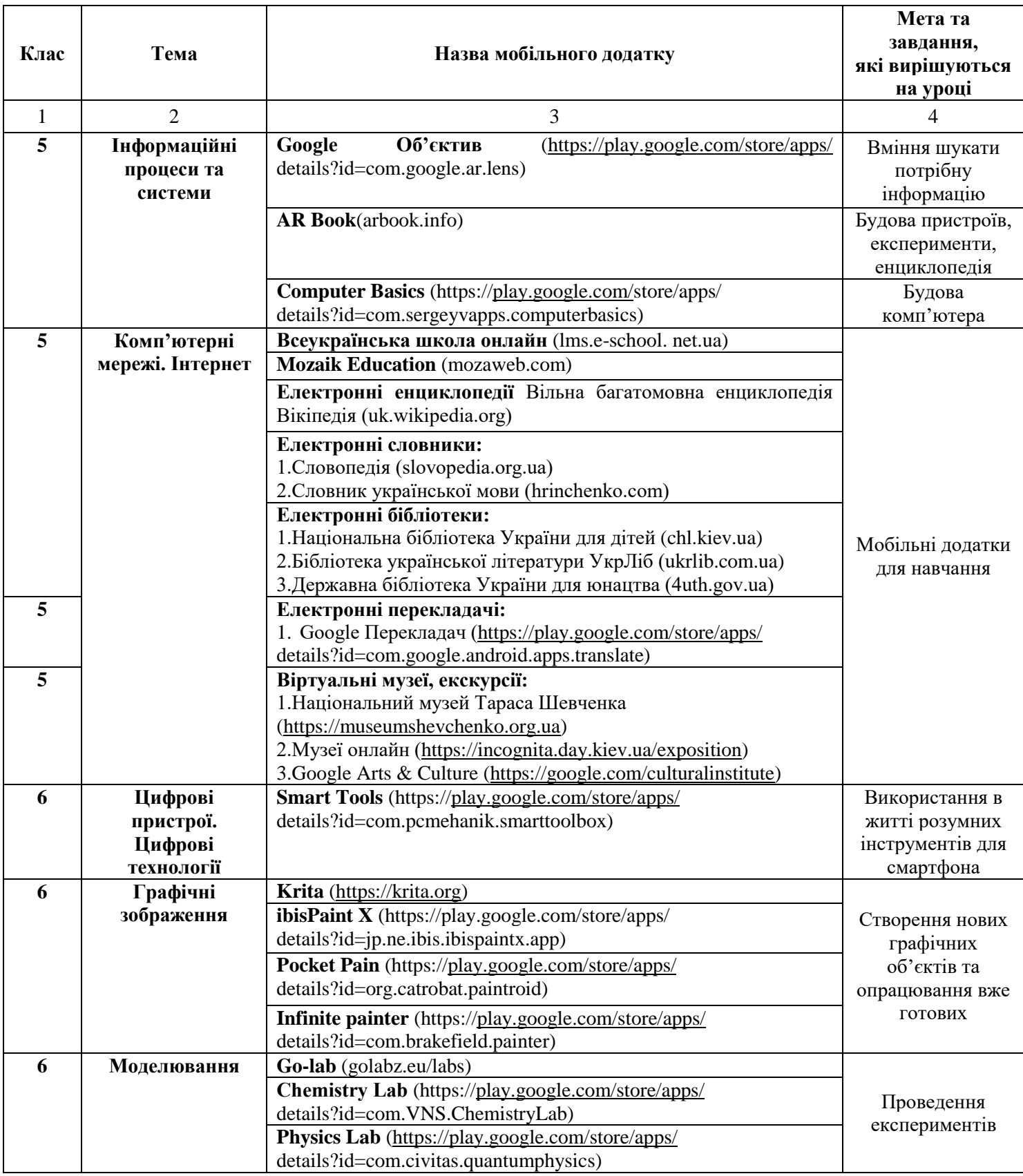

## *Продовження Таблиця 1*

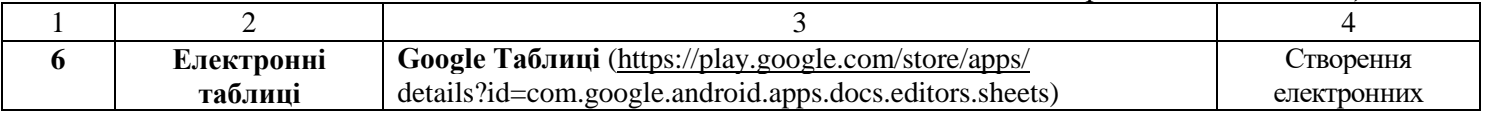

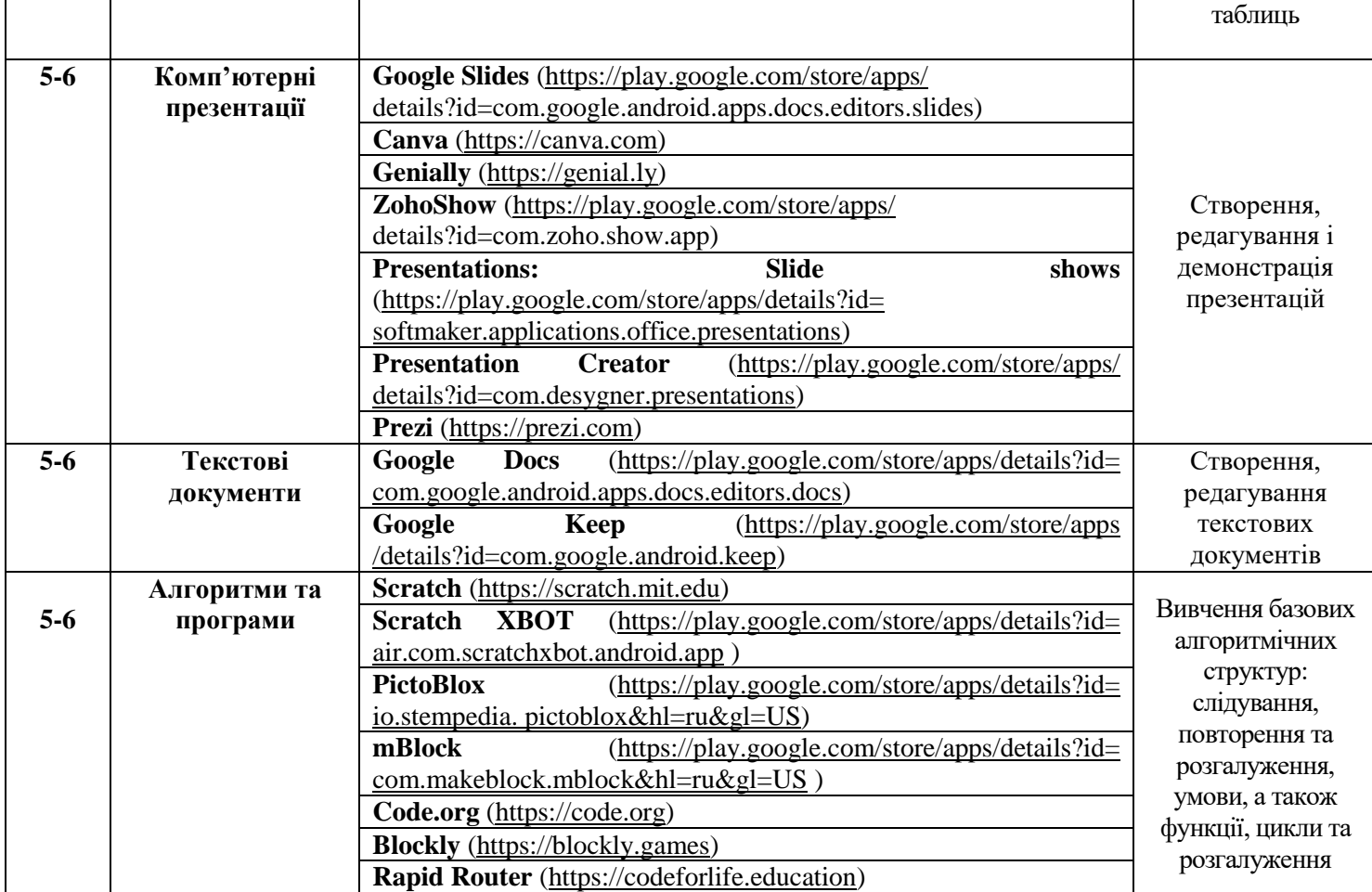

Технології мобільного навчання – це нові технології навчання, що базуються на інтенсивному застосуванні сучасних мобільних засобів зв'язку та інформаційних технологій [4, с. 53]. Мобільні технології – це широкий спектр цифрових і повністю портативних мобільних пристроїв (смартфонів, планшетних комп'ютерів, електронних книг тощо), що дозволяють здійснювати операції з отримання, обробки та поширення інформації [3, с.178].

Головна ідея мобільного навчання ґрунтується на широкому застосуванні в навчальновиховному процесі мобільного зв'язку. Мобільні телефони, смартфони і планшетні персональні комп'ютери вважаються сьогодні ідеальними технічними засобами навчання, оскільки вони комбінують навчальні стратегії та технології мобільності, які дозволяють здійснювати двосторонній зв'язок. Проаналізувавши каталоги освітніх мобільних програм Google Play. Виокремили додатки, які можна використовувати для вивчення окремих тем з інформатики (табл. 1).

Наведемо для прикладу частину уроку у 5 класі на тему: Практична робота № 3 «Створення комп'ютерних презентацій».

Google Slides – це сервіс для створення презентацій у режимі online. Google Slides надають можливість створити презентацію за допомогою шаблонів, набору шрифтів, відео та звуковий ефектів. Також є можливість співпрацювати зі своїми друзями, колегами чи однокласниками під час роботи над презентацією. Для цього просто необхідно надати доступ до своєї презентації шляхом

переліку адрес електронної пошти. Готову презентацію можна роздрукувати, відправити на електронну пошту чи опублікувати в мережі Інтернет.

Для створення презентацій за допомогою мобільного пристрою, необхідно:

- 1. Скачати додаток, який є безкоштовним з Google Play.
- 2. Запустити додаток на своєму пристрої.
- 3. Натиснути «+» для створення презентації (Рис.1)
- 4. Відкриється вікно з титульним слайдом презентації (Рис.2)
- 5. Вибираємо тему презентації (Рис.3)
- 6. Додати потрібні слайди (Рис.4)
- 7. До презентацій можна додати зображення, таблиці та інші необхідні об'єкти (Рис.5)
- 8. Переглядаємо створену презентацію (Рис. 6)

Застосування мобільних технологій позитивно впливає на навчальний процес та робить його більш відкритим і сучасним. Вважаємо, що застосування таких засобів навчання на уроках підвищить інтерес учнів до вивчення інформатики, за їх допомогою можна буде перевірити та проаналізувати свої знання і відкрити нові можливості для навчання. Застосування мобільних засобів навчання допоможуть легко і цікаво опанувати досить складний матеріал з інформатики [1, с.49].

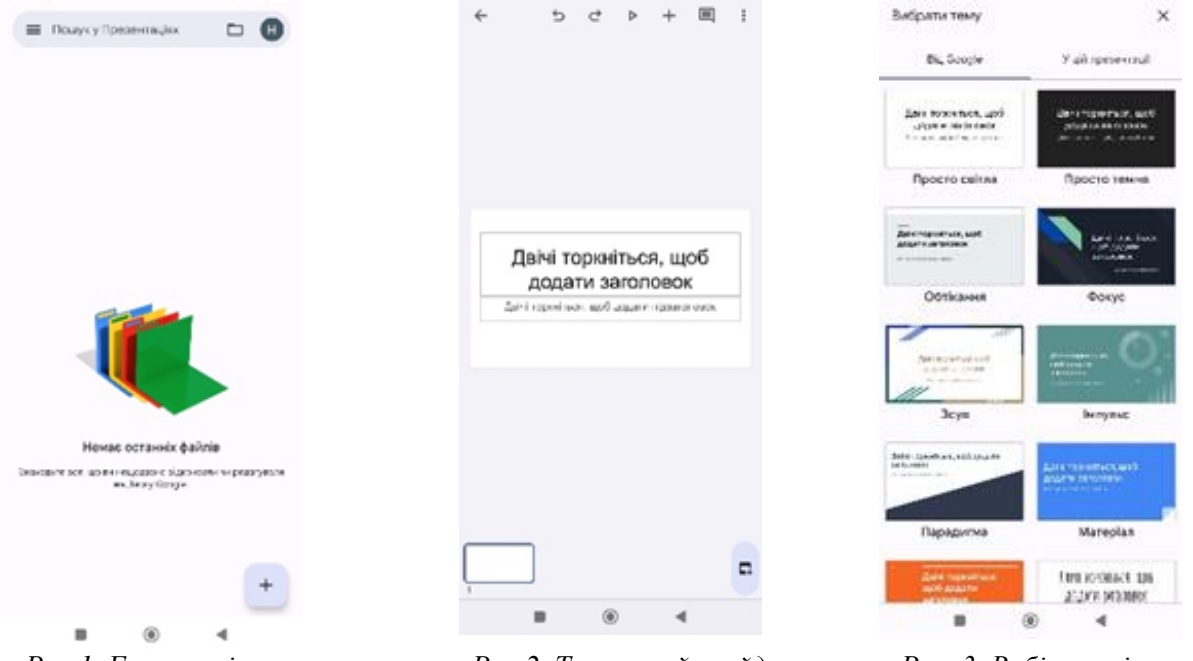

*Рис.1. Головне вікно програми Рис.2. Титульний слайд* 

*презентації*

*Рис. 3. Вибір зовнішнього вигляду презентації*

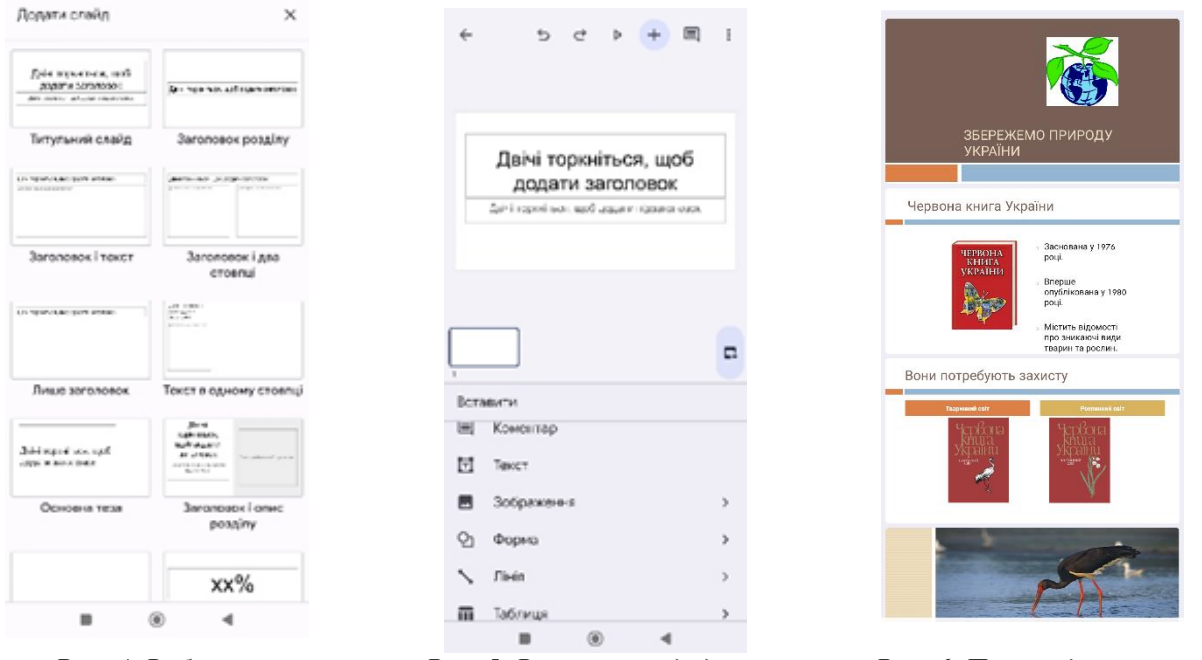

*Рис. 4. Вибір структури наступних слайдів*

*Рис. 5. Вставлення додаткових об'єктів до презентації*

*Рис. 6. Перегляд презентації*

Тому застосування мобільних технологій, зокрема мобільних навчальних додатків позитивно вплинуть на навчання учнів, засвоєння знань, досягнення високих результатів.

#### **Список використаних джерел**

1. Грановська Т. Я. Застосування засобів мобільних технологій для навчання учнів предметам точних і природничих наук. *Педагогіка формування творчої особистості у вищій і загальноосвітній школах.* 2018. №61, Т.1. С. 49-52.

2. Наукові записки/Ред.кол.: В. Ф. Черкасов, В. В. Радул, Н. С. Савченко, Н. А. Мисліцька, Д. С. Семенюк, О. А. Колесникова та ін. Серія: *Педагогічні науки.* Випуск 183. Кропивницький: РВВ ЦДПУ ім.В.Винниченка, 2019. 284с.

3. Терещук С. І. Технологія мобільного навчання: проблеми та шляхи вирішення. *Вісник Чернігівського національного педагогічного університету.* Серія: Педагогічні науки. 2016. Вип.138. С. 178-180.

4. Триус Ю. В., Франчук В. М. Організаційні й технічні аспекти використання систем мобільного навчання. *Науковий часопис НПУ імені М. П. Драгоманова.* Серія 2: Комп'ютерноорієнтовні системи навчання. 2012. №12. С. 53-62.

## **РОЛЬ ЦИФРОВИХ ТЕХНОЛОГІЙ НАВЧАННЯ В СУЧАСНОМУ СУСПІЛЬСТВІ** *Гнедко Наталя Михайлівна*

*кандидат педагогічних наук, доцент, доцент кафедри інформаційно-комунікаційних технологій та методики викладання інформатики*

*Рівненський державний гуманітарний університет*

**Анотація:** у публікації розглянута роль цифрових технологій в сучасному суспільстві. Обґрунтовано актуальність здійснення діджитазізації освітнього процесу.

**Ключові слова:** цифрові технології, діджиталізація освітнього процесу.

#### **Hnedko Natalia. The role of digital learning technologies in modern society**

**Abstract:** The article examines the role of digital technologies in modern society. The relevance of digitalisation of the educational process is substantiated.

**Keywords:** digital technologies, digitalisation of the educational process.

В останні десятиліття водночас з розвитком людства відбувається еволюція освітньої системи. З одного боку, відбувається процес насичення закладів освіти засобами інформаційнокомунікаційних технологій, а з іншого, – заклади освіти переходять на цифрове навчання.

Цифровий світ нині входить до кожного аспекту нашого життя, починаючи від того, як ми витрачаємо час, і до того, як розпоряджаємося коштами. Він змінює звичний спосіб комунікації, розваг і одержання нової інформації.

Ми перетворюємося на цифрових користувачів, які шукають продукти та послуги не в газетах чи оголошеннях, а в пошукових інформаційних системах; використовуємо електронну пошту (email), соціальні мережі та блоги, щоб спілкуватися та ділитися важливою інформацією зі значною кількістю людей.

На даний час відбувається найважливіша трансформація нашого часу – перехід з офлайн до онлайн-формату навчання – діджиталізація. Інакше кажучи, це оцифрування текста, звука та відео, що дозволяє переводити величезний об'єм інформації в мову, що зрозуміла комп'ютеру. Диджиталізація покликана спростити наше життя та докорінно змінить бізнес, знизивши витрати на виробництво і підвищить ефективність праці.

Поява цифрового навчання (технологій) у світі та буквальне захоплення ними, в тому числі і в Україні, відбувається під впливом таких об'єктивних чинників:

1. Успіхи когнітивних наук, у яких стверджується, що механізми переробки інформації мозком людини і комп'ютером ідентичні.

2. Дослідження технологічного підходу до управління процесом навчання – програмованому навчанню – попереднику цифрового.

3. Поява індустрії персональних комп'ютерів, найрізноманітніших цифрових пристроїв і необхідного для їх праці обладнання.

4.Тиск бізнесу: всю цю продукцію треба продавати, а система освіти – невичерпний ринок для цього.

Нині добавились ще п'ятий та шостий чинник – пандемія COVID-19 та війна, а отже, перехід у багатьох випадках на навчання онлайн.

Отже, сфера освіти нині також зазнає серйозних змін. Сьогодні як ніколи важливо постійно бути «здатним до навчання». Причому треба вміти поєднувати окремі компоненти інформації, креативно підходити до вирішення проблем і швидко реагувати на відповідні вимоги.

Цифровізація закладів освіти важлива ще й тому, що, на жаль, навряд чи ми скоро зможемо кожен заклад освіти обладнати сучасною фізичною чи хімічною лабораторією. Але у великому освітньому просторі існує багато мультимедійного контенту, який для учня або студента візуалізує різноманітні явища за допомогою засобів віртуальної наочності.

Сучасний світ висуває перед освітою нові завдання. Цифровізація, з одного боку, допомагає їх розв'язувати, а з іншого боку – створює нові виклики. Державі, ІТ-компаніям, педагогічній спільноті нині треба формувати нові методики навчання, шукати оптимальний баланс між цифровою та класичною освітою.

#### **РОБОТОТЕХНІКА В НОВІЙ УКРАЇНСЬКІЙ ШКОЛІ**

*Гойда В'ячеслав*

*здобувач другого (магістерського) рівня Науковий керівник: Павлова Наталя Степанівна кандидат педагогічних наук, доцент, професор Рівненський державний гуманітарний університет*

**Анотація**. Досліджено аспекти та функції вивчення робототехніки в новій українській школі. Візуалізовано ідеї вивчення робототехніки, наведено зразки роботів. **Ключові слова:** робототехніка, робот, урок інформатики.

#### **Hoyda Vyacheslav, Pavlova Nataliya. Robotics in a new Ukrainian school**

**Abstract.** The aspects and functions of studying robotics in a new Ukrainian school are investigated. The ideas of studying robotics are visualized, and samples of robots are presented. **Key words:** robotics, robot, computer science lesson.

Сучасний освітній процес у закладах загальної середньої освіти характеризується впровадженням робототехніки через, наприклад, уроки інформатики, фізики, технологій, гурткові і факультативні заняття. Форми організації навчання визначаються різними чинниками: від напряму вивчення, вікової категорії учнів до робототехнічних конструкторів та інших компонентів матеріально-технічної бази закладу освіти. Метою введення робототехніки в навчальні плани з інформатики і технологій є формування в учнів обізнаності щодо моделювання, конструювання, програмування роботозованих систем, а також встановлення міжпредметних зв'язків інформатики з іншими галузями.

Існує декілька напрямків вивчення робототехніки: *free model (*творче конструювання роботів без поглиблення у механізми та алгоритми); *half models* (вивчення вузлів, датчиків, сенсорів, процесорів та інших елементів в одній конструкції, наприклад, в інтерактивному роботі); *one model* (проєктування, складання, програмування робота та його різностороннє вдосконалення) (рис.1) [1].

Створення різних конфігурацій роботів (рис. 2) та їх програмування не лише підвищують інтерес до технічної галузі знань, а і сприяють розвитку soft skils (генерування творчих ідей, застосування прийомів критичного мислення, виконання групових проєктів), поглиблюють знання про алгоритми та їх програмування у певних середовищах.

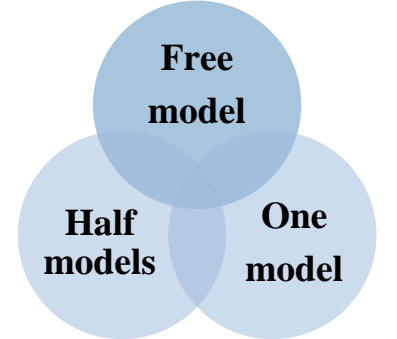

*Рис. 1. Ідеї вивчення робототехніки на уроках інформатики*

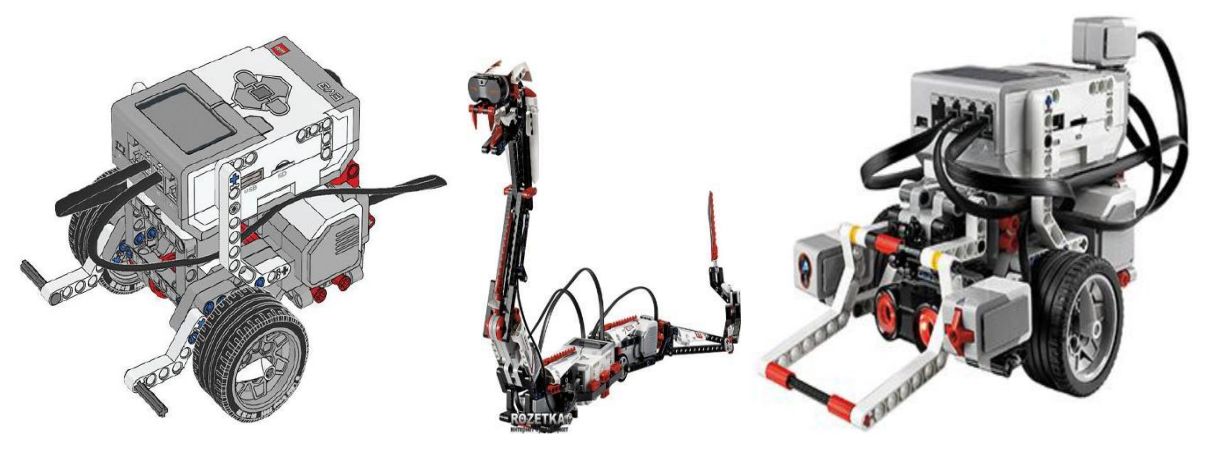

*Рис. 2 Зразки роботів засобами конструктора Lego*

Освітня робототехніка розвивається і стає дедалі популярнішою, тому вчителі повинні спиратися на готовність та здатність поглиблювати й оновлювати власні знання й уміння в цій галузі.

#### **Список використаних джерел**

1. Робототехніка у середній школі. 2023. URL: https:// inventor.com.ua/ (дата звернення 25.10.2023).

### **ВИКОРИСТАННЯ СУЧАСНИХ ТЕХНОЛОГІЙ НАУРОКАХ МАТЕМАТИКИ**

#### *Датських Ганна Іванівна*

#### *вчитель вищої категорії, старший вчитель*

*Ізмаїльська гімназія № 2 з початковою школою Ізмаїльського району Одеської області* 

**Анотація.** У роботі розглядаються сучасні технології навчання, так як їх використання на уроках математики сприяє підвищення інтересу вивченнюматеріалу. У цій статті також розглядається використання комп'ютерного класу під час уроків математики та її впливом на формування позитивної мотивації навчання.

**Ключові слова:** інформаційні засоби навчання (ІСО), інструкційно-методичні розробки, комп'ютерний клас, презентації, інтерактивні ігри.

#### **Datskykh Hanna. Modern technologies at the lessons ofmathematics**

**Abstract.** The paper considers modern teaching technologies, since their use in mathematics lessons helps to increase interest in studying the material. This article also discussesthe use of the computer class in the lessons of mathematics and its impact on the formation of positive motivation for learning.

**Key words:** information means of training (ISO), instructional-methodical developments, computer class, presentations.

Збільшення роботи розумового характеру на уроках математики примушує замислитися над тим, як підтримати і розвинути в учнів інтерес до предмета математики. Адже відомо, що більшість дітей не хочуть докласти певних зусиль для отримання знань.

Нині слід, щоб учні змогли бути у майбутньому необхідними і з витримкою конкуренції біржі праці. Для цього навчальним закладам недостатньо просто дати учням знання, але і виявити якості особистості, такі як навчання, вміння мислити і відшукати правильні рішення.

Отже, які відомості повинні давати предмет алгебра та геометрія? На цих уроках учень вчіться досліджувати, доводити, знаходити правильні шляхи знаходження відповіді на запитання та завдання, підбивати підсумки роботи. Метою дослідження статті є пошук відповіді на питання, як зберегти в учнів інтерес до предмета і активувати їх на весь урок, щоб функція вчителя полягала не в тому, як ясніше та доступніше, ніж у підручнику донести всі відомості з предмета, а в тому, щоб стати засновником пізнавальної діяльності, де головною дійовою особою є учень.

Поява інноваційних технологій у навчальній діяльності дуже сильно змінило суть освіти у закладі. З кожним роком технології покращуються, відповідно зростають можливості і у вчителів, а саме пояснити і донести до учнів інформацію, яка стає максимально доступною. Це дає можливість

кожному учню рухатися у відповідному для нього темпі і на том рівні, який відповідає його можливостям.

Національна доктрина розвитку освіти передбачає активне впровадження сучасних інформаційно-комунікаційних технологій, які б забезпечували подальше вдосконалення навчальновиховного процесу, доступність, ефективність освіти та збільшення інтересу учнів до вивчення математики. Комп'ютерна підтримка дозволяє унаочнити курс вивчення математики [1, с. 1].

Застосування сучасних технологій на уроках математики дозволяє:зробити процес навчання більше доступним, цікавим, пізнавальним для учнів за рахунок великих можливостей мультимедійних проекторів і комп'ютерів; швидко і ефективно вирішувати проблему наочності навчання взакладах; збільшити можливості візуалізації навчального матеріалу.

Комп'ютер, як зазначає Н.М. Руденко [2, с. 23], дозволяє організувати процес навчання у індивідуальному темпі. Учень у тісному контакті з комп'ютером, може сам обирати найбільш зручну для нього швидкість подачі і засвоєння матеріалу. У цьому головна перевага використання комп'ютера в процесі навчання: він дозволяє працювати з кожним учнем окремо. Для цього необхідно індивідуальне робоче місце учня, відповідне програмне забезпечення і комплект інструкційно-методичних розробок для вивчення конкретногоматеріалу. Наприклад, використання комп'ютера при організації самостійних робіт з математики у змішаному форматі навчання.

Спостереження, проведені під час дослідження, показали, що учні починають виявляти найбільший інтерес до теми, коли при пояснені нової теми застосовуються презентації або відеоматеріал. Навіть інертні учніз великим бажанням вливаються в процес уроку.

Презентація забезпечує мотивацію навчання, поєднуючи в собі наочність та цікавість, а також дозволяє створювати ресурси для відпрацювання навичок самоконтролю при мінімальних витратах часу на підготовчу роботу. Застосування презентації дозволяє зробити урок більш цікавим, барвистим та результативним, допомагає заощадити часза рахунок подання вже готових формул, креслень, малюнків та опорних конспектів. Таким чином можна глибше простежити зв'язки між математичними поняттями.

Необхідно пам'ятати, що на уроках, коли використовуються презентації, вона повинна виступати не метою, а засобом для навчання предмету. Використання презентацій повинно бути обґрунтовано з точки зору методики викладання цієї теми. Таким чином для досягнення мети уроку математики треба з'єднувати методику роботи з презентацією з методикою роботи з предмета.

Застосовувати сучасні технології можна на різних етапах уроку математики: усна робота, при роз'яснення нового матеріалу; при закріплення вивченою теми, рефлексії, під час контролю знань, умінь інавичок (Рис.1).

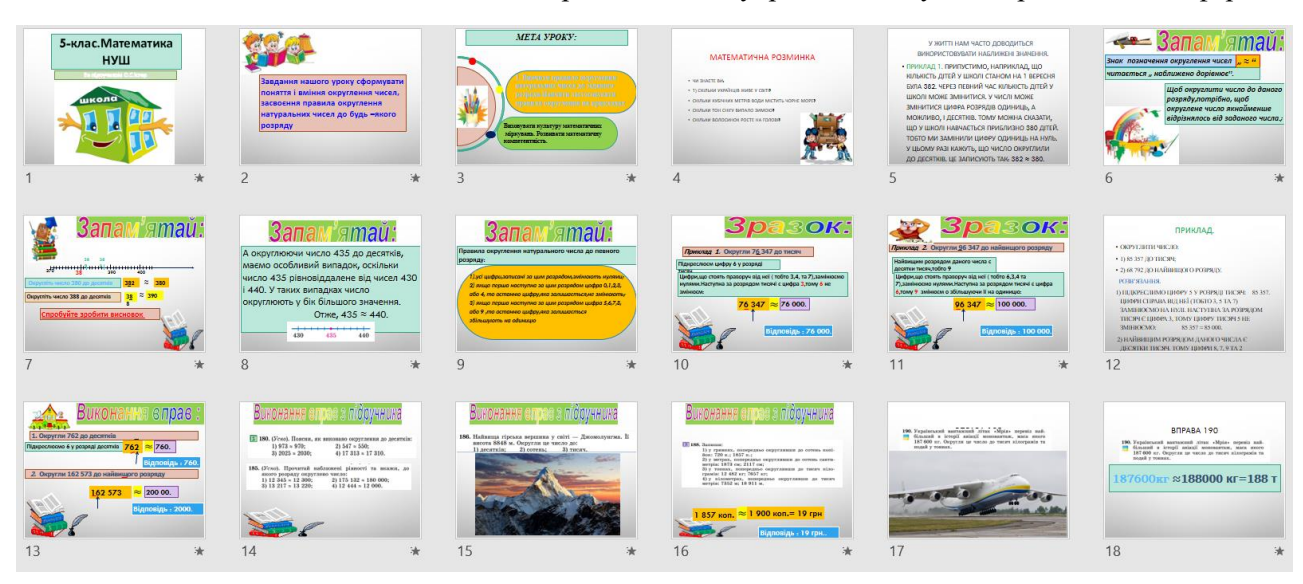

*Рис.1 Презентація до уроку математики з теми «Округлення натуральних чисел»*

Презентація повинна бути яскравою та містити увесь необхідний матеріал уроку. Паралельно з демонстрацією презентації вчитель має можливість коментувати, пояснювати та розв'язувати завдання на дошці.

Використання ІКТ підвищує ефективність уроків так як мультимедійні засоби за своєю природою інтерактивні, тому учень не може бути тільки пасивним глядачем або слухачем, а активно бере участь в процесі навчання [3, с. 3].

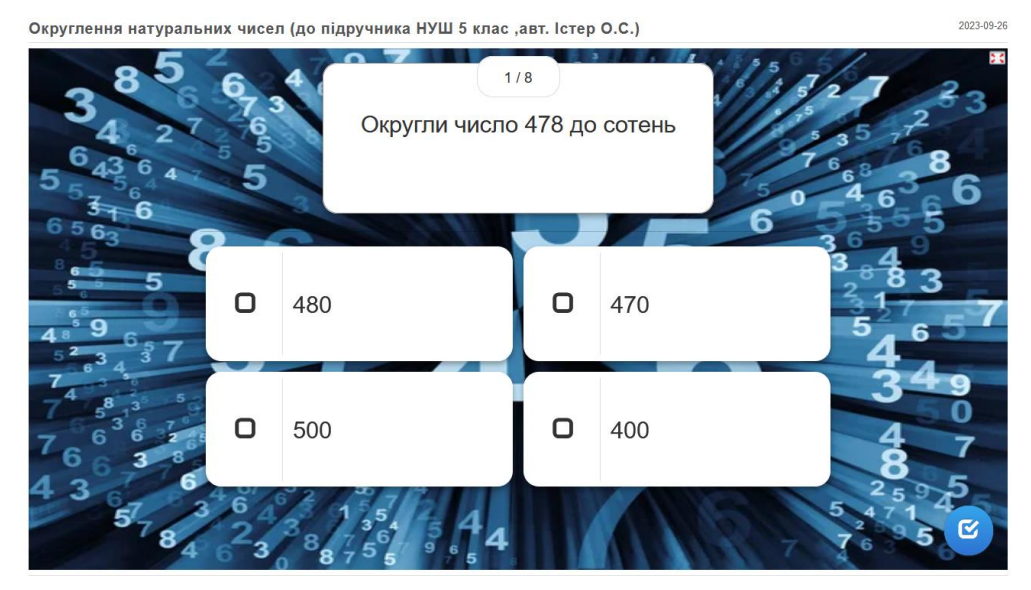

*Рис.2. Завдання з теми «Округлення натуральних чисел»*

Під час роботи у класі учням дуже подобається виконувати якісь завдання у ігровому форматі, для цього можна використовувати доступні безкоштовні онлайн сервіси, наприклад, LearningsApps. Даний сервіс надає можливість організувати самоперевірку знань та умінь, але не дає можливість оцінити рівень знань учнів.

Одним із прикладів використання даного сервісу на уроках математики в 5 класі представлено на рис. 2.

Використання таких сервісів на уроках дає можливість залучити до жвавої дискусії навіть тих, хто не вважає за потрібним вивчати даний предмет.

Таким чином, використання сучасних освітніх технологій дозволяє збільшити результативність навчального процесу, допомагає досягти кращого результату в навчанні математики, збільшуєінтерес до предмета.

#### **Список використаних джерел**

1. Мельніченко В. В. Використання ікт на уроках математики. *Інформаційно-комунікаційні технології в освіті*. 2015. №. 2. URL: <https://e-journals.npu.edu.ua/index.php/ikt/article/view/60/pdf> (дата звернення 25.10.2023).

2. Руденко Н. М., Антипова С. О. Застосування інтерактивних технологій та ІКТ на уроках математики в закладах загальної середньої освіти. *Молодий вчений*. 2021. Т. 89. №. 1. С. 271-276.

3. Юрченко А. О., Юрченко К. В. Використання ІКТ на уроках математики як фахова компетентність сучасного вчителя. *Використання інноваційних технологій в процесі підготовки фахівців*: матеріали міжнародної науково-практичної інтернет-конференції, 28-29 березня 2017 р. Вінниця, 2017. URL: <http://ir.lib.vntu.edu.ua/bitstream/handle/123456789/18261/3262-11716-2-PB.pdf?sequence=1> (дата звернення 25.10.2023).

## **АДАПТАЦІЯ ПЕДАГОГІЧНИХ ПІДХОДІВ ДО ВИМОГ ІНФОРМАЦІЙНОЇ ЕПОХИ ДЛЯ ЕФЕКТИВНОГО НАВЧАННЯ СТУДЕНТІВ**

*Дмитрієва Марина Вікторівна*

#### *викладач кафедри математики, інформатики та інформаційної діяльності*

*Ізмаїльський державний гуманітарний університет*

**Анотація.** У статті розглядаються виклики, що виникають перед сучасною освітою в інформаційній епохі, та пропонуються адаптивні педагогічні підходи для ефективного навчання студентів.

**Ключові слова:** інформаційна епоха, педагогічні підходи, технологічна інтеграція, особиста індивідуалізація, критичне мислення, масовий онлайн-курс, адаптивні навчальні платформи.

### **Dmytriieva Maryna. Adaptation of pedagogical approaches to the requirements of the information age for effective teaching of students**

**Abstract.** The article examines the challenges facing modern education in the information age, and suggests adaptive pedagogical approaches for effective student learning.

**Key words:** information age, pedagogical approaches, technological integration, personal individualization, critical thinking, massive online course, adaptive educational platforms.

Інформаційна епоха, в якій ми живемо, ставить перед сучасною освітою численні виклики і вимагає адаптації педагогічних підходів для ефективного навчання студентів. Ця стаття розгляне тенденції та приклади адаптації педагогічних методик до сучасних реалій інформаційної епохи.

1. Технологічна інтеграція у навчальний процес.

Однією з основних характеристик інформаційної епохи є стрімкий розвиток інформаційних технологій. Використання сучасних засобів інформаційних технологій може допомогти покращити навчання студентів. Наприклад, використання відеоуроків, інтерактивних платформ, онлайн-курсів дозволяє створювати більш доступне і ефективне навчання. Університети та заклади освіти по всьому світу активно інтегрують технології в навчальну програму, щоб студенти/учні мали можливість навчатися в будь-якому місці і в будь-який час [1, c.105].

2. Зміна ролі вчителя.

В інформаційній епохі роль вчителя змінюється. Вчителі стають не просто джерелами знань, але й наставниками, які допомагають студентам аналізувати інформацію, критично мислити і розвивати навички роботи з інформацією. Прикладом такої адаптації є метод «перевернутий клас», коли студенти заздалегідь самостійно вивчають матеріал, а на заняттях разом з викладачем обговорюють і застосовують ці знання в практиці, виконують вже практичні завдання пов'язані з вивченим матеріалом.

3. Особиста індивідуалізація навчання.

Інформаційна епоха дозволяє кожному студентові вивчати матеріал у своєму темпі та вибирати напрямок свого навчання. Адаптивні навчальні платформи враховують рівень знань кожного студента і надають індивідуальні рекомендації для покращення навчання. Наприклад, платформа Khan Academy дозволяє студентам вивчати матеріал на рівні, який відповідає їхнім потребам та здібностям [3, c. 105].

4. Розвиток критичного мислення та креативності.

У світі, де інформація доступна на дотик, важливо розвивати критичне мислення і здатність аналізувати знайдену інформацію з різних джерел. Педагоги активно впроваджують методику критичного мислення у навчальний процес, стимулюючи студентів задавати питання, виражати свої думки і шукати рішення проблем [2, c. 209].

Приклади з реального життя:

1. Масовий онлайн-курс MIT OpenCourseWare: Масовий онлайн-курс MIT дозволяє студентам з усього світу мати доступ до навчальних матеріалів одного з найпрестижніших університетів світу. Цей приклад ілюструє, як інформаційна епоха робить навчання більш доступним та глобальним.

2. Адаптивні навчальні платформи, такі як Duolingo: Duolingo використовує адаптивний підхід до вивчення мов, налаштовуючи завдання під індивідуальний рівень студента. Цей приклад ілюструє, як технології допомагають індивідуалізувати навчання. Кожен студент обирає свій рівень знань, темп та час навчання .

3. Застосування рольових ігор у навчанні: Рольові ігри можуть бути використані для навчання соціальних навичок, співпраці та креативного мислення. Вони активно використовуються у вищій та середній освіті для розвитку учнів та студентів.

Адаптація педагогічних підходів до вимог інформаційної епохи є ключовою для забезпечення ефективного навчання студентів. Інтеграція технологій, зміна ролі викладача, індивідуалізація навчання і розвиток критичного мислення – це лише деякі приклади шляхів досягнення цієї мети. Реальні приклади показують, що такі адаптації можуть зробити навчання більш доступним, цікавим і ефективним для сучасних студентів.

### **Список використаних джерел**

1. Коломієць О. Б., Бондаренко Г. С., Головата О. О. Цифрова доба. *Інформаційне суспільство: виклики для педагогіки*. Наукові записки. Серія: Педагогічні науки. 2020. № 190. С. 104-109.

2. Сікора Я. Сутність адаптивної системи професійної підготовки майбутніх фахівців з інформаційних технологій. *Наука і техніка сьогодні*. 2022. №. 13 (13). С. 367-380

3. Шимченко Л., Зленко А., Плужник О. Інформаційна епоха – суспільство знань як вимога нового підходу до освітнього процесу. *Society. Document. Communication. Соціум. Документ. Комунікація*. 2022. №. 17. С. 199-226.

## **ФОРМУВАННЯ ІМІДЖУ ВИКЛАДАЧА ЦИФРОВИХ ТЕХНОЛОГІЙ У ЗАКЛАДАХ ПРОФЕСІЙНОЇ ОСВІТИ**

*Добей Василь Сергійович, здобувач другого (магістерського) рівня вищої освіти спеціальності «Професійна освіта (Цифрові технології)» Науковий керівник: Войтович Ігор Станіславович професор, доктор педагогічних наук, завідувач кафедри інформаційно-комунікаційних технологій та методики викладання інформатики Рівненський державний гуманітарний університет*

**Анотація.** Досліджено імідж викладача сучасного закладу професійно-технічної освіти. Запропоновано та проаналізовано основні заходи щодо формування позитивного іміджу викладача цифрових технологій.

**Ключові слова:** професійна освіта, імідж, педагогічний імідж.

### **Dobey Vasyl, Voitovych Ihor. Formation of the image of the teacher of digital technologies in vocational education institutions**

**Abstract.** The image of a teacher of a modern institution of professional and technical education was studied. The main measures for forming a positive image of a teacher of digital technologies are proposed and analyzed.

**Keywords:** professional education, image, pedagogical image.

Формування професійного іміджу викладача цифрових технологій у закладах професійної освіти є комплексним складним процесом, що включає реалізацію особистісних якостей, здатність до саморегуляції, саморефлексія, оцінка власних професійних компетенцій, високий рівень педагогічної майстерності. Аналіз наукових джерел дозволяє виокремити основні складові професійного іміджу педагога: педагогічна майстерність; візуальний образ; внутрішній образ.

В умовах гострої конкуренції закладів освіти різних форм власності для педагогів створення позитивного іміджу є пріоритетним завданням, запорукою визнання, невід'ємним та основним показником високого рівня педагогічної майстерності. Проте, система підготовки та підвищення кваліфікації педагогів, залишає поза належною увагою дане питання. Імідж педагога розуміємо як сукупність особливостей і характеристик особистості, що складають її індивідуальний образ (внутрішній та зовнішній), стиль професійної діяльності, спілкування [1].

Науковці вирізняють імідж ідеальний, який особа прагне мати, і імідж реальний, який є насправді, а також позитивний та негативний.

У психолого-педагогічній літературі наведені різні підходи щодо структури професійного іміджу педагога, зокрема когнітивний, емоційний та функціонально-комунікативний компоненти [3].

Козлова О. узагальнила елементи педагогічної майстерності, що впливають на формування позитивного іміджу педагога: морально-духовні цінності; педагогічні здібності; професійні знання; соціально-педагогічні якості; педагогічна техніка [2, с. 42-43].

Проаналізувавши структуру педагогічної майстерності та іміджу, було виявлено їх взаємозалежість: педагогічна майстерність сприяє формуванню позитивного іміджу викладача, а позитивний імідж, в свою чергу, виступає показником високої педагогічної майстерності.

Розглядаючи питання формування іміджу викладача цифрових технологій у закладах професійної освіти, доцільно насамперед звернути увагу на особливості курсу «Цифрові технології». Зважаючи на вище сказане, професійний імідж такого викладача з одного боку, повинен включати загальні педагогічні риси. З іншого боку, специфіка курсу «Цифрові технологій» передбачає володіння певними компетенціями, що можуть включати, але не обмежуватися наступними: інформаційна грамотність; володіння високим рівнем інформаційної культури; впевнене, критичне й відповідальне використання ІТ в професійній діяльності, для саморозвитку; окремі індивідуальні якості тощо.

#### **Список використаних джерел**

1. Гузій Н. В. Педагогічний імідж і професійна культура. *Творча особистість вчителя: проблеми теорії і практики*: зб. наук, праць. Київ, 1997. С. 28-31.

2. Козлова О. Г. Відображення особистісно-професійного іміджу вчителя у феномені педагогічної майстерності. *Постметодика*. 2012. № 6. С. 40-44.

3. Ніколаєску І. О. Розвиток професійного іміджу соціального педагога в післядипломній освіті : автореф. дис. на здобуття наук, ступеня канд. пед. наук: 13.00.04 «Теорія і методика професійної освіти» / І. О. Ніколаєску. Черкаси, 2011. 20 с.

## **ОСОБЛИВОСТІ ВИКОРИСТАННЯ ІНФОРМАЦІЙНО-КОМУНІКАЦІЙНИХ ТЕХНОЛОГІЙ В ОСВІТНЬОМУ ПРОЦЕСІ**

*Жеребило Василь*

*здобувач першого вищого рівня освіти, спеціальності 121 «Інженерія програмного забезпечення» Науковий керівник: Ляшук Тарас Григорович, к.ф.-м.н., ст. викладач кафедри інформаційних технологій та моделювання Рівненський державний гуманітарний університет*

**Анотація.** Розглядається місце інформаційних-комунікаційних технологій (ІКТ) в сучасному освітньому процесі. Наголошується на важливості використання ІКТ у навчанні та розробці нових моделей навчання, орієнтованих на студентів.

**Ключові слова:** ІКТ, освітній процес, навчальні ресурси.

**Zherebylo Vasyl, Liashuk Taras. Features of the use of information and communication in the educational process**

**Abstract.** The place of information and communication technologies (ICT) in the modern educational process is considered. The importance of using ICT in education and the development of new studentoriented learning models is emphasized.

**Key words**: ICT, educational process, educational resources.

Акцентування уваги на окремих, позитивних моментах організації процесу навчання з використанням новітніх ІКТ, привело до проектування нових моделей (за попередніми даними, налічується близько 130) технологій навчання, починаючи від моделі навчання, орієнтованої на викладача, до студентоорієнтованої моделі.

Застосування ІКТ змінює весь процес навчання. Так, використання ІКТ стало буденною необхідністю в освітньому процесі, що в першу чергу зумовлено стимулюванням учня до оволодіння та активного засвоєння нових знань. ІКТ сприяють покращенню якості навчання та підвищенню інтерактивності. В першу чергу це стосується природничо-математичних наук, адже їх експериментальна складова носить фундаментальний характер, а тому повинна якомога більше бути провізуалізована, адже не кожен навчальний заклад може бути забезпечений матеріальною частиною. Проте, ІКТ засоби моделювання можуть в значній мірі «згладити» даний недолік.

При цьому, застосування новітніх інформаційних технологій в освіті є комплексом практичної реалізації існуючих комп'ютерних технологій і розробки власної освітньої мережі. Так, звичайна аудиторія з крейдою, дошкою, таблицями, картами, перетворюється на комп'ютерний клас з

персональним комп'ютером і: належним програмним забезпеченням; підключенням до Всесвітньої мережі Інтернет, регіональних освітніх мереж; розробкою і використанням власних мереж.

Розглянемо основні засоби ІКТ для створення навчальних матеріалів:

*1. Електронні презентації:*

• засоби створення слайд-презентацій, такі як PowerPoint або Google Slides, дозволяють педагогам візуалізувати інформацію для кращого засвоєння здобувачами освіти;

● використання анімацій, графіків та відео сприяє зрозумілішому поданню матеріалу.

*2. Електронні підручники та посібники:*

● створення електронних підручників дозволяє адаптувати матеріали під конкретні потреби здобувачів освіти та оновлювати інформацію в режимі реального часу;

● інтерактивні завдання та тести в електронних підручниках сприяють активному залученню здобувачів освіти до навчання.

*3. Відео- та аудіо-матеріали:*

● створення відео-лекцій та аудіо-матеріалів дозволяє педагогам донести інформацію у формі, приємній для сприйняття;

● можливість перегляду відео-уроків дозволяє здобувачам освіти самостійно вивчати матеріал в зручний для них час.

*4. Електронні тестування та асесмент:*

● засоби для створення електронних тестів дозволяють автоматизувати процес оцінювання та отримувати швидкі результати;

● персоналізовані звіти про успішність допомагають педагогам адаптувати свою роботу під індивідуальні потреби здобувачів освіти.

*5. Інтерактивні дошки та платформи:*

● використання інтерактивних дошок дозволяє залучати здобувачів освіти до спільної роботи та вирішення необхідних завдань;

● віртуальні платформи для співпраці та обміну матеріалами забезпечують доступ до різноманітних ресурсів.

*6. Соціальні мережі та форуми:*

● використання соціальних мереж і форумів сприяє взаємодії між здобувачами освіти та створює простір для обговорення тих чи інших навчальних тем;

● розширення комунікації за межі учбової кімнати допомагає учням отримати різні погляди на матеріал.

Необхідно зауважити, що створення вище наведених ІКТ-матеріалів являються лише деякими із засобів, які розширюють можливості освітнього процесу.

Отже, варто зазначити, що використання ІКТ є не лише важливою, але й необхідною складовою сучасної освіти. Вони дозволяють підвищити ефективність навчання, забезпечити інтерактивність, доступність та індивідуалізацію в процесі навчання. Застосування ІКТ сприяє створенню стимулюючого та сучасного середовища, яке сприяє розвитку креативності, самостійності та активності здобувачів, сприяючи їхньому успішному освітньому шляху.

## **ТИПИ СТАВЛЕННЯ КЕРІВНИКІВ ЗАКЛАДІВ ПРОФЕСІЙНОЇ (ПРОФЕСІЙНО-ТЕХНІЧНОЇ) ОСВІТИ ДО ПЕРСОНАЛУ ОСВІТНЬОЇ ОРГАНІЗАЦІЇ, ЯК ОСОБЛИВОСТІ ПСИХОЛОГІЧНОГО БЛАГОПОЛУЧЧЯ**

#### *Казакова Світлана Володимирівна*

*кандидат психологічних наук,*

*Центральний інститут післядипломної освіти м. Київ*

**Анотація***.* Попри всі виклики сьогодення психологічне благополуччя особистості загалом і керівників ЗПТО зокрема є внутрішнім ресурсом самопідтримки й саногенним потенціалом, що сприяє їх самореалізації. Тому актуальним є вивчення психологічного благополуччя керівників ЗПТО загалом та його особливостей залежно від соціальних стосунків, зокрема, типу ставлення до персоналу.

**Ключові слова:** психологічне благополуччя, заклад професійної (професійно-технічної) освіти (ЗПТО), керівники, тип ставлення до персоналу освітніх організацій.

## **Kazakova Svitlana. Types of attitudes of managers of vocational (vocation-technical) education institutions toward the staff educational organization as feature psychological well-being.**

**Abstract***.* Despite all the challenges of the present, the psychological well-being of the individual in general and the leaders of ZPTO in particular is an internal resource of self-support and a sanogenic potential that contributes to their self-realization. Therefore, it is relevant to study the psychological well-being of ZPTO managers in general and its characteristics depending on social relations, in particular, the type of attitude towards staff.

**Key words:** psychological well-being, institution of professional (vocational and technical) education (ZPTO), leaders, type of attitude towards the staff of educational organizations.

В умовах випробувань, характерних для нашого суспільства, психологічне благополуччя особистості, протягом останніх років і, особливо в часи війни, стає внутрішнім ресурсом самопідтримки й саногенним потенціалом, що сприяє самореалізації особистості.

Щодо позиції українських освітян, які суб'єктивно можуть знизити ефективність їхнього професійного життя та благополуччя, існують ключові протиріччя: суперечність між високими посадовими вимогами та фактичним статусом освітян; протиріччя між новими вимогами до професійної компетентності працівників внаслідок освітніх реформ та реальним рівнем професіоналізму вчителів як їх здатності працювати в інноваційному середовищі; протиріччя між потребою працівників освіти в інтенсивному оволодінні інноваційним змістом і технологіями

освітньої діяльності та обмеженими можливостями її задоволення у стислі терміни в системі післядипломної освіти тощо [4].

Зростає «психологічна ціна» реалізації управлінських функцій через необхідність забезпечити «виживання» закладів професійно-технічної освіти у складних й суперечливих умовах ринкової економіки на фоні явно недостатнього психологічного супроводу управлінської діяльності в закладах ПТО, для яких є характерним специфічний контингент учнів, надмірність емоційно навантажених контактів з різними категоріями споживачів освітніх послуг, велика відповідальність за результати діяльності в умовах невизначеності критеріїв їх оцінки [1]. Усе це зумовлює доцільність дослідження психологічного благополуччя управлінських кадрів системи ПТО.

Ставлення керівників до персоналу освітніх організацій вивчалося за допомогою методики Ф. Фідлера «Ставлення до знехтуваного співробітника (якому віддають найменшу перевагу)» в адаптації С. Каліщука [2], а для дослідження психологічного благополуччя керівників ЗПТО використано опитувальник «Шкали психологічного благополуччя» К. Ріфф, в адаптації С. Карсканової [3].

З даних досліджуваних управлінців, випливає що найбільш вираженим є показник «самоприйняття» (М = 66,51, σ = 6,13), що свідчить в цілому про позитивне ставлення досліджуваних до себе та свого минулого, прийняття всього власного особистісного розмаїття, що включає як хороші, так і погані якості. Також доволі вираженим є показник «управління середовищем» (М = 60,53, σ = 6,10), пов'язаний із відчуттям упевненості й компетентності в управлінні повсякденними справами, що є цілком природнім для керівників. Показники «цілі в житті» є менш вираженими (М = 55,21, σ = 12,03), «позитивні стосунки з іншими людьми» (М = 54,93, σ = 5,56) та «автономія» (М = 54,54, σ = 15,74), що може свідчити про певні утруднення щодо визначенні цілей в житті на основі власних переконань, встановленні довірчих, теплих стосунків з оточенням, а також недостатню здатність протистояти соціальному тиску в своїх думках і вчинках. Найменш вираженим є показник «особистісне зростання» М = 52,27, σ = 12,03), що може зумовити в доволі великої кількості досліджуваних управлінців відсутність відчуття безперервного саморозвитку, самовдосконалення й реалізації свого потенціалу.

За результатами дисперсійного аналізу було виявлено особливості психологічного благополуччя керівників ЗПТО залежно від гендерно-вікових і організаційно-професійних характеристик. Встановлено, що показники психологічного благополуччя в управлінців чоловічої статі є в цілому вищими ніж у жінок, хоча з віком стають нижчими. На наш погляд такі особливості мають саме гендерну природу і, ймовірно, пов'язані з малою кількістю чоловіків у системі освіти і, відповідно, їх більшою підтримкою, хоча такий висновок є гіпотетичним і потребує додаткової перевірки.

Також подібні тенденції (особливості психологічного благополуччя), було виявлено залежно від стажу управлінців. Крім того, виявлено особливості психологічного благополуччя керівників

ЗПТО залежно від типу закладу – традиційного чи інноваційного (керівники закладів інноваційного типу характеризуються вищими показниками психологічного благополуччя ніж їх колеги із традиційних ЗПТО). В управлінців чоловічої статі, така тенденція виявляється особливо чітко (р < 0,01). Такий результат, на нашу думку, може бути пов'язаний з більшими можливостями професійного й особистісного зростання в інноваційному освітньому середовищі.

В цілому, за результатами емпіричного дослідження, виявлено недостатній рівень психологічного благополуччя для значної кількості керівників ЗПТО. Установлено статистично значущі відмінності (р < 0,01) у проявах психологічного благополуччя залежно від: статі; віку; стажу й типом закладу.

За результатами дисперсійного аналізу виявлено особливості психологічного благополуччя керівників ЗПТО залежно від типу ставлення до персоналу освітніх організацій, зокрема, найвищий рівень благополуччя у випадку активно-позитивного типу ставлення і найнижчий – для управлінців з нейтрально-байдужим і приховано-негативним типами ставлення до працівників. Тим самим, на наш погляд, певною мірою підтверджено значущість модальності соціальних стосунків для становлення психологічного благополуччя освітян.

#### **Список використаних джерел**

1. Казакова C. В. (2020). Розвиток психологічної готовності керівників закладів професійнотехнічної освіти до маркетингу освітніх послуг. Автореф. дис. канд. психол. наук. Київ.

2. Каліщук С. М. Методика Фреда Е. Фідлера та вірогідність зміни установки особистості щодо інших. *Вісник Харківського нац. пед. ун-та ім. Г. С. Сковороди* : «Психология», 48, 2014. С.112–122.

3. Карсканова С. В. Опитувальник «Шкали психологічного благополуччя» К. Ріфф: процес та результати адаптації. *Практична психологія та соціальна робота*, 1, 2001. С. 1–10.

4. Bondarchuk О., Sorochan Т. & Оlifira L. Subjective well-being, organizational stressors and organizational behaviour of pedagogical employees. *Political and economic self-constitution: Media, citizenship activity and political polarization*: Proceedings of the 7th international scientific and practical seminar: Padua, 2019. 2019. C. 136–142.

## **РОЗВИТОК УВАГИ ДІТЕЙ СТАРШОГО ДОШКІЛЬНОГО ВІКУ ІЗ ПОРУШЕННЯМИ МОВЛЕННЯ ЗАСОБАМИ КОМП'ЮТЕРНИХ ТЕХНОЛОГІЙ**

*Качуровська Оксана Борисівна*

#### *кандидат педагогічних наук, доцент кафедри логопедії і логопсихології*

*Український державний університет імені Михайла Драгоманова*

**Анотація.** Здійснено аналіз педагогічного програмного забезпечення з точки зору психологопедагогічних особливостей його використання. Проаналізовано позитивні особливості у змісті педагогічного програмного забезпечення. Визначені основні приорітетні напрямки використання комп'ютерних засобів для навчання дітей з порушеннями уваги.

**Ключові слова**. Інформаційно-комунікаційні технології, технічні засоби навчання, дистанційне навчання, педагогічне програмне забезпечення, корекційна освіта, комп'ютерні технології в спеціальній освіті.

## **Kachurovska Oksana. Development of attention of children of senior preschool age with speech disorders using computer technology**

**Abstract.** An analysis of the pedagogical software was carried out from the point of view of the psychological and pedagogical features of its use. The positive features in the content of pedagogical software are analyzed. The main priority directions for the use of computer tools for teaching children with attention disorders have been determined.

**Keywords**. Information and communication technologies, technical teaching aids, distance learning, pedagogical software, remedial education, computer technologies in special education.

Порушення мовленнєвого розвитку негативно впливають на весь психічний розвиток дитини, відбиваються на її діяльності, поведінці, частково або повністю перешкоджають успішній соціокультурній адаптації, а також обмежують можливості пізнавального розвитку. Вивченням дітей з порушеннями мовленнєвого розвитку, а також загальним недорозвитком мовлення зокрема, висвітлені у дослідженнях М. К. Шеремет, Ю. В. Коломієць, В. В. Тарасун, Н. В. Чередніченко та ін. Дослідники О. М. Мастюкова, Ю. В. Рібцун, М. В. Рождественська, Є. Ф. Соботович, В. В. Тарасун вказують на різний рівень сформованості у дітей із ЗНМ психічних функцій у цілому та уваги зокрема.

Питання вивчення уваги дітей із ЗНМ представлене у вченнях М. А. Савченко, Л. І. Трофименко, Н. В. Чередніченко, М. К. Шеремет, В. О. Калягіна, Т. С. Овчиннікової, С. Ю. Коноплястої, А. Г. Обухівської, Т. В. Сак та інших. Дослідники зазначають, що у дітей із загальним недорозвитком мовлення, у порівнянні з віковою нормою, відмічається зниження

концентрації, переключення, розподілу, стійкості та обсягу уваги, що призводить до зниження пізнавальної активності дітей, а також неможливість засвоювати навчальний матеріал на високому рівні при подальшому навчанні в школі.

Важко недооцінити і роль інтеграції інформаційно-комунікаційних технологій у процес навчання на сучасному етапі розвитку освіти. Дидактичні й методичні проблеми інформатизації навчального процесу вивчалися в роботах В. Г. Болтянського, В. П. Беспалька, М. І. Жалдака, В. М. Монахова, В. Г. Розумовського, О. В. Співаковського та ін. У працях Ю. І. Машбиця, В. П. Зінченка, Н. Ф. Тализіної та ін. досліджувались психолого-педагогічні аспекти використання НІТ у навчальному процесі. Досвід та перспективи використання комп'ютерів у зарубіжній школі висвітлено в роботах Р. Вільямса, К. Макліна, С. Пейперта та ін.

Вплив інформаційно-комунікаційних технологій на розвиток дитини визначається змістом конкретної комп'ютерної програми, проте можна виділити деякі загальні риси, а саме:

- підвищення мотивації;
- швидке встановлення емоційного контакту з дитиною;
- ефективне інтерактивне спілкування;
- залучення емоційної сфери;
- активізація пізнавальної діяльності;
- підвищення працездатності дитини;
- створення сприятливого психологічного клімату [3, с.14].

Окрім зазначеного вище, комп'ютерні корекційно-розвивальні програми для дітей із порушеннями розвитку здатні забезпечити такі переваги:

варіативність;

- моделювання складних об'єктів пізнання;
- побудова віртуального корекційно-розвивального простору;

 можливість експериментування над просторовими та часовими характеристиками об'єктів навколишнього світу (зміна природних та погодних умов тощо);

 моделювання продуктивних видів діяльності дітей (класифікація, конструювання, прогнозування та ін.);

 розвиток логічного мислення, розуміння причинно-наслідкових зв'язків між предметами, явищами, діями та наслідками дій дитини (або головного героя гри);

- розвиток і корекція порушень пізнавальних процесів та мовленнєвої діяльності дітей;
- створення додаткових візуальних динамічних опор для аналізу дитиною власної діяльності;
- розвиток саморегуляції діяльності та поведінки [2, с.38].

#### **Список використаних джерел:**

1. Бугера Ю. Ю. Вплив розвитку властивостей уваги молодших школярів з розумовою відсталістю на успішність навчання. *Збірник наукових праць Кам'янець-Подільського національного університету імені Івана Огієнка*. Вип. XV. Серія: Соціальнопедагогічна. Кам'янець-Подільський: Аксіома, 2010. С. 204-208

2. Качуровська О.Б. Корекція мовленнєвого розвитку молодших школярів із тяжкими порушеннями мовлення засобами комп'ютерних технологій : Дис... канд. пед. наук: 13.00.03 Національний педагогічний ун-т ім. М.П.Драгоманова. Київ, 2006. 261 с.

3. Коркина А.Ю. Критерии психологической оценки компьютерных игр и развивающих компьютерных программ. *Психологическая наука и образование*. 2008. №3. С. 20 – 28.

4. Мороз Б.С., Луцько К.В. Слухомовленнєвий тренажер «Живий звук». Київ, 2008. 84 с.

5. С. Ю.Конопляста, Т. В. Сак. Логопсихологія: навч. Посібник / за ред. М. К. Шеремет. Київ : Знання, 2010. 293 с.

6. Тарасун В. В. Логодидактика: навчальний посібник для вищих на вчальних закладів. Київ: Видавництво Національного педагогічного університету імені М.П. Драгоманова, 2004. 348 с.

## **ВИКОРИСТАННЯ ЦИФРОВИХ ІНСТРУМЕНТІВ В ДИСТАНЦІЙНОМУ НАВЧАННІ** *Кондратова Людмила Григорівна,*

*кандидат педагогічних наук, доцент*

*ДЗВО «Університет менеджменту освіти» НАПН України, м.Київ*

**Анотація.** Стаття присвячена проблемі використання цифрових інструментів для організації дистанційного навчання. Подано опис досвіду використання цифрових інструментів для організації дистанційного навчання, а також для організації спільної взаємодії всіх учасників дистанційного навчання. Подано опис вебсервісів, які можна використовувати для підготовки завдань.

**Ключові слова:** дистанційне навчання, цифрові інструменти, спільна взаємодія, вебсервіси.

#### **Kondratova Lyudmyla. Use of digital tools in distance education**

**Abstract.** The article is devoted to the problem of using digital tools for the organization of distance learning. A description of the experience of using digital tools for the organization of distance learning, as well as for the organization of joint interaction of all participants of distance learning, is provided. A description of web services that can be used for task preparation is provided.

**Keywords:** distance learning, digital tools, joint interaction, web services.

В період активного розвитку цифровізації освіти, створення цифрових освітніх матеріалів все більше уваги приділяється впровадженню технологій дистанційного навчання та використання гібридного змішаного навчання. Процес цифровізації стає ключовим напрямом розвитку освіти. Як зазначає С.Сисоєва, саме цифрові технології в сучасному світі є не тільки інструментом, а й середовищем існування, що відкриває нові можливості для навчання та допомагає проєктувати індивідуальну освітню траєкторію, перетворює споживачів електронних ресурсів на їх творців тощо [1, 2]. Особливої уваги потребують питання використання цифрових інструментів під час організації дистанційного навчання, розв'язання актуальних проблем онлайн-зв'язку, використання вебсервісів для створення інтерактивних завдань, тестів, створення візуального супроводу навчання тощо.

Науковці А. Андрєєв, Т. Вахрущева, В. Кухаренко, В. Осадчий, Є. Полат, О. Рибалко, О. Скубашевська все більше звертають увагу на питання організації дистанційного навчання. В їх працях дистанційне навчання не є альтернативою очному навчанню, дистанційне навчання все більше потребує уваги щодо забезпечення постійної комунікації та зворотного зв'язку усіх учасників навчального процесу. На думку В. Кухаренка «дистанційна освіта» є різновидом освітньої системи, у якій переважно використовуються дистанційні технології навчання. Також дистанційна освіта – одна з форм отримання освіти, за якою опанування тим чи іншим рівнем знань за тією або іншою спеціальністю здійснюється у процесі дистанційного навчання» [2, 13].

В процесі дистанційного навчання використовують синхронний та асинхронний режим навчання. Так, синхронний формат навчання дозволяє використовувати співпрацю викладача зі здобувачами освіти в режимі реального часу. Під час організації онлайн зв'язку, саме під час «прямого ефіру» здобувачі освіти можуть контактувати через систему відеоконференцій.

Система відеоконференцій Google Meet є безпечною системою, яка має вбудовані засоби захисту й глобальну мережу, які надають змогу захистити дані й використовувати конфіденційність зв'язку.

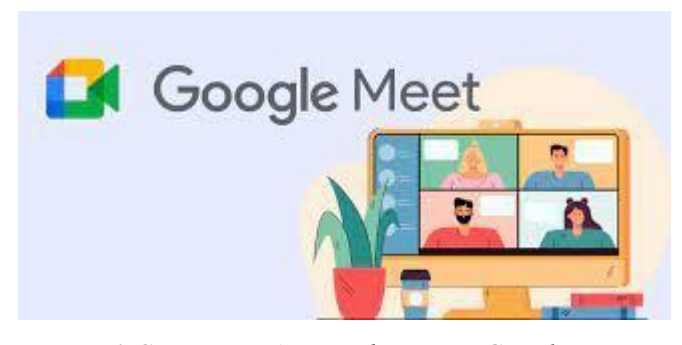

*Рис.1 Система відеоконференцій Google Meet*

Система відеоконференцій Google Meet має швидкий зручний інтерфейс, за допомогою цифрових інструментів можна створювати й планувати події, онлайн-зустрічі в Google Календарі. Під час проведення відеозустрічі педагог може демонструвати екран, презентації, показувати відео, а також працювати зі здобувачами освіти на спільній інтерактивній дошці Google Jamboard.

Під час онлайн-занять викладач може запропонувати здобувачам спільну роботу в Google документі в режимі онлайн. Здобувачі освіти можуть заповнювати таблицю, додавати в них малюнки, текст, зображення, зчитувати QR-коди, виконувати інтерактивні вправи тощо. Викладач може пропонувати здійснювати коментарі до завдань, доповнювати та обробляти подану інформацію, переходити за гіперпосиланнями тощо.

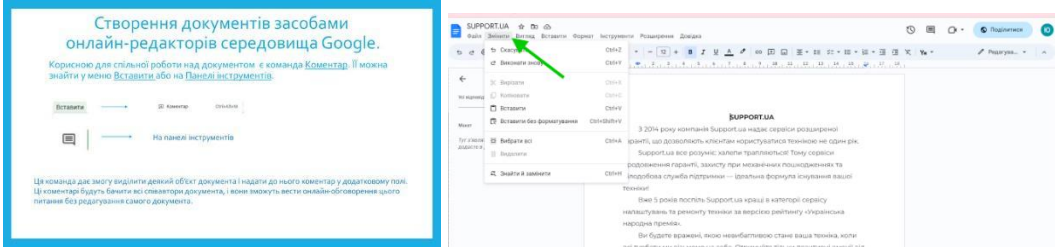

*Рис 2. Онлайн-робота з Google документами*

Якщо в закладі освіти існує єдина платформа для організації дистанційного навчання Google Workspace for Education, то доступними стають цифрові інструменти корпоративної платформи, що дозволяють легко працювати виходити на онлайн-заняття зі здобувачами освіти, використовувати всі можливості для створення Google Класів, використання додаткових можливостей запису відеозустрічей в Google Meet, проведення онлайн-опитувань, досліджень, планувати спільні події Google календарі, використовувати можливості спільних Google Дисків тощо.

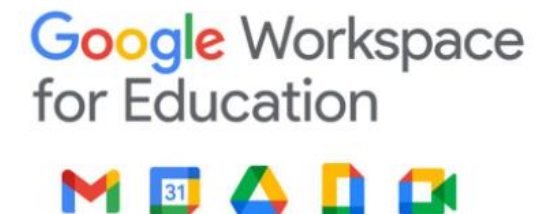

*Рис 3. Можливості Google Workspace for Education для дистанційного навчання*

Найбільше популярними формами навчання синхронного навчання є вебінари, відеоконференції, онлайн-тренінги, консультації тощо.

Вебінар являє собою семінар, зустріч, курс, що проводиться в мережі Інтернет у режимі реального часу. Подану інформацію на вебінарі можна обговорювати із використанням цифрових інструментів та можливостей вебсервісів для організації спільної роботи. Онлайн-дошки, Padlet дозволяють збирати та публікувати інформацію, сервіси Mentimeter, Online test Pad дозволяють проводити опитування, виконувати інтерактивні завдання тощо.

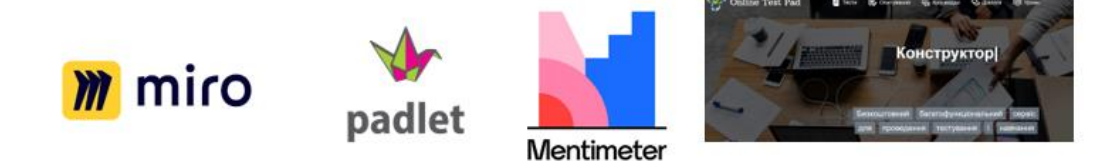

*Рис 4. Вебсервіси для забезпечення дистанційного навчання*

В процесі дистанційного навчання викладачі можуть проводити також тренінги, лекції, семінари, надавати онлайн-консультації, організовувати форуми, надавати пропозиції та рекомендації для дистанційного навчання в режимі онлайн.

Отже, використання сучасних хмарних сервісів Google та Google Workspace for Education в організації дистанційного навчання в межах післядипломної освіти дозволяє ефективно організовувати спільний процес навчання на відстані. Таким чином, використання різних освітніх можливостей сервісів Google відкриває світ нових освітніх можливостей для закладів післядипломної освіти та розширює функції куратора-тьютора навчальної групи. До питань, які потребують наступного дослідження слід віднести проблеми організації онлайн-занять на основі сервісу Google Meet та інші.
### **Список використаних джерел:**

1. С.Сисоєва. «Цифровізація освіти: педагогічні пріоритети» URL: [https://naps.gov.ua/ua/press/about\\_us/2545/](https://naps.gov.ua/ua/press/about_us/2545/) (дата звернення 15.10.2023).

2. Гнєдкова О.О. Педагогічні умови формування фахових знань майбутніх учителів іноземних мов у процесі дистанційного навчання : дис. канд. пед. наук : 13.00.04. Херсон, 2017.

3. Спірін О.М. Інформаційно-комунікаційні технології моніторингу впровадження результатів науково-дослідних робіт. *Інформаційні технології і засоби навчання*. 2013. № 4(36). Режим доступу до журн.: [http://journal.iitta.gov.ua/index.php/itlt/article/view/890#.Um0\\_zlP82aQ](http://journal.iitta.gov.ua/index.php/itlt/article/view/890#.Um0_zlP82aQ) (дата звернення 5.10.2023).

## **НАВЧАЛЬНО-МЕТОДИЧНИЙ КОМПЛЕКС ЯК ЕФЕКТИВНИЙ ЗАСІБ ВИВЧЕННЯ КОМП'ЮТЕРНОЇ ГРАФІКИ ПІД ЧАС ДИСТАНЦІЙНОГО НАВЧАННЯ**

*Кравчук Оксана*

*здобувач другого (магістерського) рівня спеціальності «Середня освіта (Інформатика)» Науковий керівник: Гнедко Наталя Михайлівна кандидат педагогічних наук, доцент Рівненський державний гуманітарний університет*

**Анотація:** у публікації розглянуті особливості дистанційного навчання. Проводиться обґрунтування актуальності використання навчально-методичного комплексу під час вивчення комп'ютерної графіки.

**Ключові слова:** дистанційне навчання, навчально-методичний комплекс, комп'ютерна графіка.

## **Kravchuk Oksana, Hnedko Natalya. Educational and methodological complex as an effective means of studying computer graphics in distance learning**

**Abstract:** the publication deals with the features of distance learning. The relevance of using the educational and methodological complex in the study of computer graphics is substantiated.

**Key words:** distance learning, educational and methodological complex, computer graphics.

Одним із завдань системи освіти є забезпечення принципу «навчання впродовж життя». Здатність надати таку можливість має дистанційне навчання, що ґрунтується на адаптації навчального матеріалу до індивідуального темпу засвоєння кожного учня у будь-якому місці та у зручний час, контролі якості засвоєних знань та використанні спеціальних засобів навчання для комунікації з вчителем.

Поєднання комплексу різноманітних освітніх та інформаційних технологій дає змогу ефективно реалізувати процес якісного дистанційного навчання та забезпечити безперервність освітнього процесу в надзвичайних ситуаціях та умовах воєнного стану [1].

Отже, розвиток інфосфери суспільства, вимоги сучасного ринку праці та умови в країні вимагають переглянути методичну систему вивчення графічних дисциплін, а також ефективно впроваджувати технології змішаного навчання.

Для забезпечення дистанційного навчання в сучасних умовах потрібно: повноцінний доступ до освітнього контенту; можливість спілкування між користувачами: відео- та аудіоконференції, форуми, чати, блоги, електронні листи тощо; створення звітів на прохання користувача; платформа дистанційного навчання не повинна бути ізольованою від інших інформаційних систем, з якими вона використовується.

Впровадження та застосування дистанційного навчання (ДН) має переваги та недоліки. Шарова Т.М. [2] виокремила переваги дистанційної форми навчання: можливість вчитися дистанційно; доступ до електронних форматів лекцій, практичних занять, лабораторних робіт; змога складати тести в комп'ютерному варіанті; спілкуватися на форумі з педагогами та однокласниками; доступ до інформаційної сторінки, де відтворюються усі новини закладу освіти; перегляд інших матеріалів навчальних курсів усіх предметів.

Добавимо вищеописаний список переваг ДН:

 свобода та гнучкість. Можливість навчатися одночасно в різних місцях, на різних курсах, в декількох закладах освіти чи навіть країнах;

 індивідуальність. Учні самостійно обирають темп навчання, час початку опрацювання навчального матеріалу тощо;

 учні набувають таких якостей, як самостійність, мобільність та відповідальність, з'являються нові можливості для творчості, пошуку та закріплення різноманітних навичок;

можливість навчання людей з інвалідністю;

дозволяє педагогам застосовувати інноваційні форми та методи навчання;

підвищує ефективність самостійної роботи;

 створення віртуальних спільнот: вчителів, учнів тощо для обговорення та вирішення певних проблем, обміну досвідом тощо;

 при потребі є можливість непізнавального навчання (без розголошення вашого імені) через певні обставини (хвороба, вік, статус, посада тощо).

Серед недоліків можна виділити наступні:

– між учнями та вчителем немає прямого особистого спілкування;

– не завжди можливо створити творчу атмосферу в групі;

 користувач повинен мати технічний засіб (персональний комп'ютер, планшет, смартфон тощо), доступ до Інтернету, відповідне програмне забезпечення тощо;

адміністрування процесу дистанційного навчання;

аутентифікація користувача під час перевірки знань.

Навчальні матеріали, які використовуються під час дистанційного навчання: підручники, посібники, практикуми та збірники лабораторних робіт, довідники, посібники, збірники загальних завдань і вправ, прикладне програмне забезпечення. Навчально-методичний комплекс (НМК) поєднує більшість вищезазначених матеріалів та являє собою структуровану сукупність нормативних та навчально-методичних матеріалів необхідних і достатніх для ефективного виконання здобувачами

освіти робочої навчальної програми предмету, передбаченої навчальним планом підготовки фахівців відповідно до освітнього ступеня (освітньо-кваліфікаційного рівня)за напрямом підготовки (спеціальністю).

До складу ЕНМКД входять:

- програма навчального предмету;
- робоча навчальна програма предмету;
- зміст лекційного курсу;
- методичні матеріали для виконання практичних робіт;
- методичні матеріали для виконання самостійних робіт;
- завдання до поточного контролю знань;
- завдання до підсумкового контролю знань.
- навчальні й навчально-методичні засоби дистанційного навчання;
- матеріали для мультимедійного супроводу;
- глосарій, словник-довідник;
- рекомендовані літературні джерела.

Аналогом НМК стає електронний підручник, створення якого здійснюється з використанням мультимедійних технологій, системи перевірки знань тощо. Наприклад, електронний підручник можна інтерпретувати як комбінацію частин (рис.1).

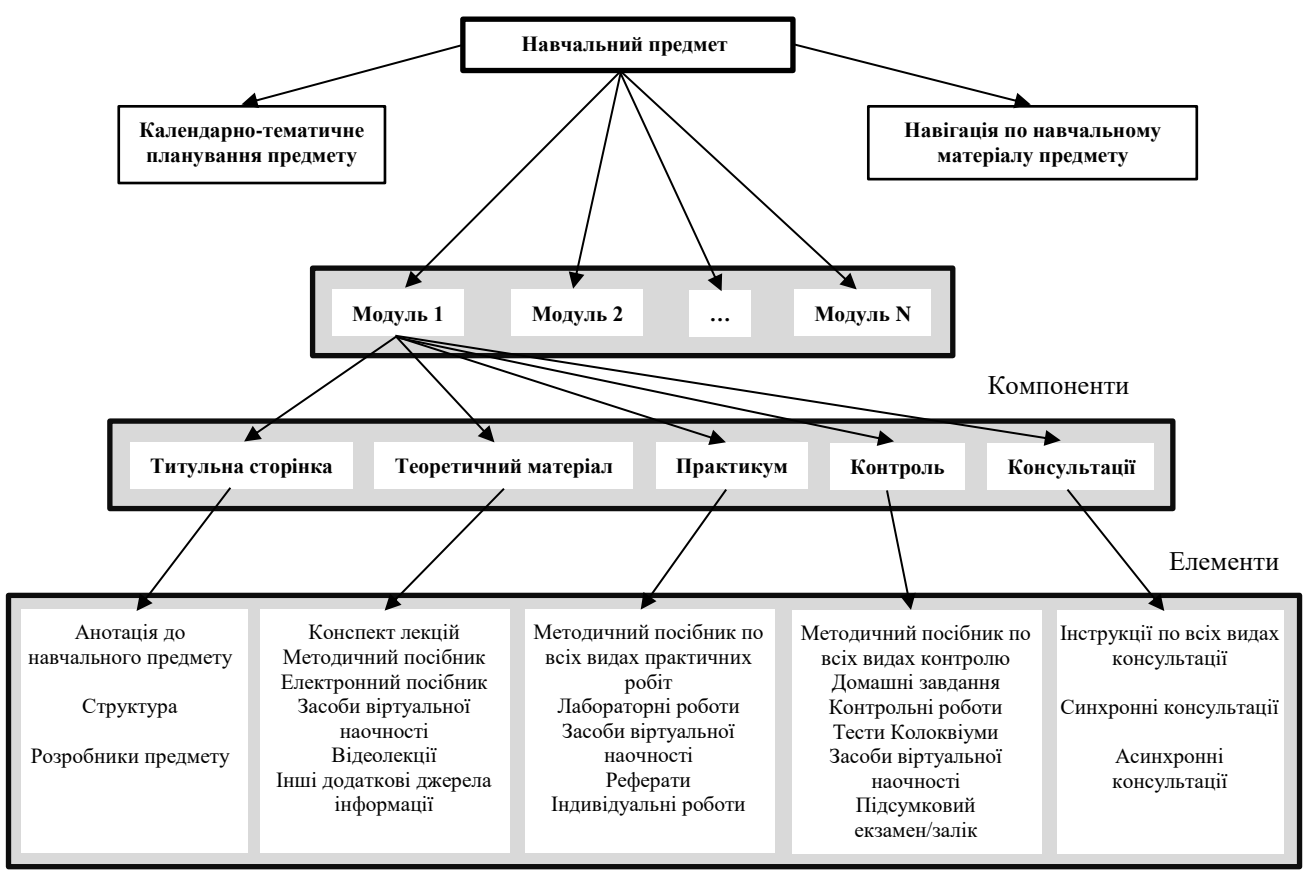

*Рис. 1. Структура навчально-методичного комплексу з предмету*

Moodle (Modular Object-Oriented Dynamic Learning Environment) – модульний пакет програмного забезпечення з відкритим кодом, призначений для створення та управління курсами дистанційного навчання, а також допомагає online і offline взаємодії та комунікації вчитель-учні (викладач-студенти).

На платформі Moodle нами розроблено електронний навчальний курс (ЕНК) «Графічний дизайн» для учнів 11 класу загальноосвітніх навчальних закладів (рівень стандарту) та розміщено на інформаційно-освітньому порталі дистанційної освіти Рафалівського ліцею (https://rafalivskazosh.wixsite.com/rafzosh). Результатом вивчення даного ЕНК є формування комплексу теоретичних знань та практичних умінь з основ растрової графіки, засобів створення, обробки й візуалізації растрових зображень.

Кожна тема ЕНК (рис. 2) містить три складові: теоретичну (лекційні матеріали, відеоматеріали, мультимедійні презентації, інтерактивні довідники тощо), практичну (завдання для виконання лабораторних занять, віртуальний тренажер, мультимедійні «майстер-класи», навчальні тематичні комп'ютерні ігри, завдання для самостійної роботи) та контролюючу (контрольні питання, тести, проєкти (довгострокові завдання), а також їх критерії оцінювання).

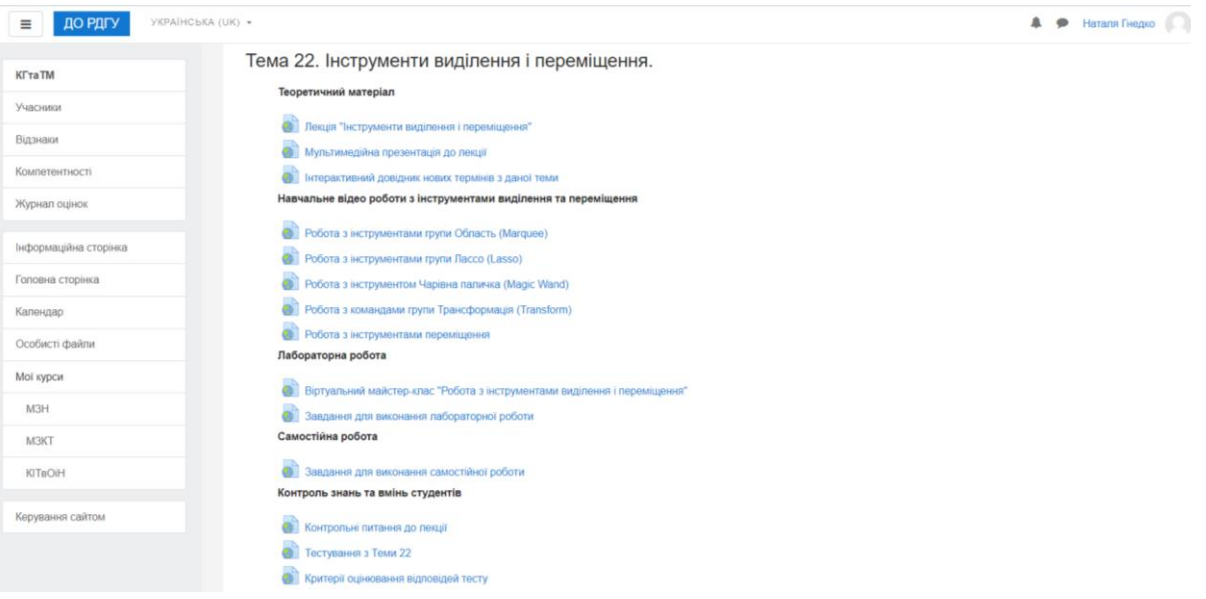

*Рис. 2. Сторінка електронного навчального курсу «Комп'ютерна графіка»*

*(розробник: Кравчук О.В.)*

Слід зауважити, що перед наповненням курсу матеріали пройшли попередню апробацію під час аудиторної роботи зі здобувачами освіти.

Суспільство потребує фахівців, здатних до самоосвіти. Дистанційне навчання зможе забезпечити постійний освітній розвиток особистості, оскільки навчальні програми та курси є максимально гнучкими та індивідуальними.

### **Список використаних джерел**

1. Сергієнко Т. І. Інформаційні технології в освіті. *Українські студії в європейському контексті*. № 6. 2023. С. 121-126. URL: [http://obrii.org.ua/usec/storage/article/Sergienko\\_2023\\_121.pdf](http://obrii.org.ua/usec/storage/article/Sergienko_2023_121.pdf)  (дата звернення 25.10.2023).

2. Шарова Т. М. Освітній портал як ефективний засіб забезпечення дистанційного навчання здобувачів вищої освіти. *Українські студії в європейському контексті*. № 5. 2022. C. 241. URL: [http://obrii.org.ua/usec/storage/article/Sharova\\_2022\\_237.pdf](http://obrii.org.ua/usec/storage/article/Sharova_2022_237.pdf) (дата звернення 25.10.2023).

## **ВИКОРИСТАННЯ ІНФОРМАЦІЙНИХ ТЕХНОЛОГІЙ НА УРОКАХ МАТЕМАТИКИ В ПОЧАТКОВІЙ ШКОЛІ**

*Лозинська Анна*

*здобувачка освіти спеціальності 013 Початкова освіта Науковий керівник: Мишкарьова Світлана Володимирівна кандидат педагогічних наук, доцент кафедри математики з методикою викладання Рівненський державний гуманітарний університет*

**Анотація.** У статті розповідається про розкриття теоретичних та практичних аспектів використання інформаційних технологій в процесі вивчення математики в початковій школі. Розглядаються методи, що можуть бути використаними на уроці.

**Ключові слова:** Інноваційні технології, комп'ютерні дидактичні засоби, комп'ютеризація*.*

## **Lozynska Anna, Myshkarova Svitlana. The use of information technologies in mathematics lessons in primary school.**

**Abstract.**The article tells about the disclosure of theoretical and practical aspects of the use of information technologies in the process of learning mathematics in primary school. Methods that can be used in the lesson are considered.

**Key words:**Innovative technologies, computer didactic tools, computerization.

У сучасному світі мабуть немає галузі, де б не використовувався комп'ютер і освітня галузь не є виключенням. Застосування комп'ютерної техніки на уроках дозволяє зробити урок нетрадиційним, яскравим, насиченим, наповнюючи його зміст знаннями з інших наочних областей. На уроках математики за допомогою комп'ютера можна вирішити проблему дефіциту рухливої наочності, коли діти під керівництвом вчителя на екрані монітора порівнюють накладання геометричних фігури, аналізують взаємовідносини множин. За допомогою інформаційних технологій можна зацікавити учнів, полегшити засвоєння матеріалу.

Немає потреби і неможливо однаково навчати і навчити всіх дітей, сформувати в кожної дитини одні й ті самі вміння та навички з різних предметів, добитися від дітей одного і того самого рівня розвитку логічного та творчого мислення, однакового сприймання дійсності. Це стосується і навчання математики, методів розв'язування різних задач, побудови й аналізу різноманітних математичних моделей процесів та явищ. Комп'ютерна підтримка цього процесу дає значний педагогічний ефект, полегшуючи, розширюючи і поглиблюючи вивчення і розуміння математики як науки [2, с. 61].

Учителі початкових класів використовують у методиці викладання математики різні методи навчання, що вважаються класичними:

- усний виклад;
- демонстрування та ілюстрування;
- $\bullet$  бесіли:
- вправляння;
- виробничо-практичні методи тощо.

Однак ці методи всіх проблем та завдань не вирішують. Використання інформаційнокомунікаційних технологій (ІКТ) в процесі вивчення математики відкриває цілий ряд можливостей для різнобічного, нетрадиційного, наочного осмислення учнями предметного матеріалу. Застосування комп'ютера на уроках математики – гарна можливість активізувати пізнавальні інтереси учнів під час вивчення та закріплення нового матеріалу, підвищити мотивацію навчальної діяльності, організувати самостійну роботу учнів. Можливості використання комп'ютера дають змогу подавати новий матеріал наочно, в формі гри тощо [1, с. 256].

Використання комп'ютерних дидактичних засобів дасть змогу вчителю:

- Належно унаочнити матеріал до уроку.
- Підібрати завдання для закріплення вивченого матеріалу.
- Підготувати та провести тестування.
- Повторно використовувати розроблені засоби, адаптовуючи до конкретного уроку.

Використовуючи комп'ютерні дидактичні засоби, комп'ютерні дидактичні ігри, можна створити належні умови для роботи самих дітей в комп'ютерному середовищі, що дасть змогу краще закріпити (чи повторити, залежно від ситуації) вже вивчений матеріал, узагальнити чи систематизувати його та дати змогу дитині використати його на практиці (розв'язуючи цікаві завдання або граючись у комп'ютерну гру).

Робота на уроці математики з наочними посібниками, виконаними на комп'ютері, викликає значне зацікавлення в учнів під час відтворення знань, активізує пізнавальну діяльність, сприяє повноцінному формуванню передбачених програмою умінь. Реалізуючи навчальний процес в різноманітних формах й різноманітними засобами, учитель підтримуватиме інтерес до навчання протягом усього уроку, запобігатиме перевтомі дітей і водночас розвиватиме такі важливі якості, як швидка реакція, кмітливість, увага [2, с. 61].

Використовуючи програму Power Point, вони готують цікаві презентації, які застосовуються на уроках для вивчення нового матеріалу. Завдяки цій програмі вчителі складають презентації по найрізноманітнішим темам і предметам. В ході уроку використовують різні види і форми роботи: тестування, самостійна робота, практична робота, робота в парах, групах, словникова робота, робота

з підручником, диференційовані завдання. Діти активно працюють на уроці. Неоціненну допомогу в роботі робить мережа Інтернет.

GoogleClassroom (укр. *Google Клас*) – вебсервіс, створений Google для навчальних закладів з метою спрощення створення, поширення і класифікації завдань безпаперовим шляхом.

До школи приходить нове покоління дітей, які живуть у інформаційному, динамічному, емоційно напруженому середовищі. Інформаційні технології стають потужним багатофункціональним засобом навчання. Їх використання привчає учня жити в інформаційному середовищі, сприяє залученню школярів до інформаційної культури. ІКТ – це не мета, а засіб навчання. Комп'ютеризація повинна стосуватися лише тієї частини навчального процесу, де вона справді необхідна.

Таким чином, використання інформаційно-комунікаційних технологій в початковій школі – це не просто нове віяння часу, а необхідність і пошук нового сенсу уроку.

### **Список використаних джерел**

1. Селевко Г. К. Сучасні педагогічні технології: Навчальний посібник. Київ: Народна освіта, 1998. 256 с.

2. Зеніч В. П. Використання інформаційно-комунікативних технологій на уроках в початковій школі: методичний посібник. Перещепине, 2013. 61 с.

## **МЕТОДИКА ВИКОРИСТАННЯ ТЕХНОЛОГІЙ ЗМІШАНОГО НАВЧАННЯ ЗМІСТОВОЇ ЛІНІЇ «ІНФОРМАЦІЙНІ ТЕХНОЛОГІЇ» В 5 КЛАСІ НУШ**

*Максимчук Ольга Петрівна здобувач другого вищого рівня освіти Науковий керівник: Остапчук Наталія Олександрівна кандидат педагогічних наук, професор кафедри інформаційно-комунікаційних технологій та методики викладання інформатики* 

*Рівненський державний гуманітарний університет*

**Анотація**. У тезах розглянуто методику використання змішаного навчання в школі. Використання змішаного навчання на уроках інформатики, а саме при вивченні змістової лінії «Інформаційні технології» у 5 класах.

**Ключові слова***:* змішане навчання; інформаційні технології; нова українська школа; сервіс Google Classroom.

## **Maksymchuk Olha, Ostapchuk Nataliya. Methods of using blended learning technologies of the content line «Information technologies» in the 5th class of the New Ukrainian School**

**Abstract.** The theses consider the methodology of using blended learning at school. The use of blended learning in computer science lessons, namely in the study of the content line «Information technologies» in 5th grade.

**Key words**: blended learning; Information Technology; new Ukrainian school; service Google Classroom.

Крайні чотири роки для України є важкими взагалі та для освіти зокрема. Спочатку пандемія COVID-19, зараз повномасштабна війна, які суттєво обмежили можливість дітей фізично відвідувати школу й тим самим підштовхнули освітян до пошуку нових методик навчання. Забезпечення безперервності освіти є соціальною необхідністю суспільства. Тому, найпопулярнішою методикою навчання на даному етапі є змішане навчання.

Змішане навчання – це різновид гібридної методики, при якій відбувається поєднання онлайнових, традиційних та самостійних форм навчання. Мається на увазі не просто використання сучасних інтерактивних технологій як додаток до традиційних, а якісно новий підхід до навчання, що трансформує, а іноді і «перевертає» клас .

Варіанти змішаного навчання: поєднання очної форми з дистанційною; поєднання різних форматів навчання в межах одного класу (основне очне навчання з використанням технологій дистанційного навчання та різних форм роботи з електронними ресурсами, онлайн-курсами тощо); поєднання самостійного навчання та роботи в класі; змішування основного навчального контенту (підручників та навчальних матеріалів) із зовнішніми матеріалами (електронними ресурсами).

На уроках інформатики можна використовувати цілий спектр різних технологій для організації навчальної діяльності учнів а також контролю та моніторингу знань учнів. Для організації змішаного навчання використовуються різні моделі навчання. Найвідомішою серед них є модель «перевернутого навчання», яку доцільно використовувати у темах «Комп'ютерні презентації» та «Текстові документи» змістової лінії «Інформаційні технології» в 5 класі НУШ. При вивченні цих тем учні засвоюють теоретичний матеріал та переглядають відео-пояснення нового матеріалу вдома. А в класі напрацюють практичні вміння з учителем.

При використанні змішаного навчання на уроках інформатики можна досягти таких дидактичних цілей: ефективне засвоєння великого за обсягом теоретичного матеріалу; розвиток навичок активного слухання; розвиток навичок самостійної роботи; опрацювання навчального матеріалу; розвиток навичок прийняття рішення; ефективна перевірка знань, умінь і навичок з теми.

Під час проведення нашого дослідження ми використовували такі сервіси:

- Google Classroom для створення і розміщення уроків;
- Google Meet для проведення синхронних онлайн-уроків;
- Google презентації для створення контенту уроку;
- LearningApps для актуалізації та закріплення знань;
- Google Форми для створення тестів.

Google Classroom – це безкоштовний сервіс для дистанційного навчання. Вчитель публікує оголошення у стрічці класу, додаючи в них не лише текст, а й зображення та відео з Youtube, спілкується з учнями у чаті. Classroom є зручним сервісом, зокрема, при вивченні змістової лінії «Інформаційні технології» в 5 класі. Для перевірки процесу засвоєння учнями матеріалу та виявлення ефективності використання Google Classroom при вивченні даної змістової лінії були розроблені тестові завдання. У своїй роботі ми досліджували інструменти Google Classroom при вивченні теми «Комп'ютерні презентації».

Педагогічний експеримент було проведено у 5 класі НУШ (31 учень), які зараз навчаються за змішаною формою навчання. За підсумками дослідження було відзначено, що рівень сформованості результатів навчання учнями експериментальної групи вищий, ніж у контрольної. Також учні зауважили те, що їм цікаво працювати в Google Classroom і вони з задоволенням виконують завдання, хоча них це не легко, зважаючи на рівень володіння технічними засобами та наявними пізнавальними можливостями.

### **Список використаних джерел**

1. Модельна навчальна програма «Інформатика. 5-6 класи» для закладів загальної середньої освіти: (автори: Ривкінд Й.Я., Лисенко Т.І., Чернікова Л.А., Шакотько В.В.). URL: [https://mon.gov.ua/storage/app/media/zagalna%20serednya/Navchalni.prohramy/2021/14.07/Model.navch.](https://mon.gov.ua/storage/app/media/zagalna%20serednya/Navchalni.prohramy/2021/14.07/Model.navch.prohr.5-9.klas.NUSH-poetap.z.2022/Inform.osv.haluz.5-6-kl/Inform.5-6-kl.Ryvkind.ta.in.14.07.pdf) [prohr.5-9.klas.NUSH-poetap.z.2022/Inform.osv.haluz.5-6-kl/Inform.5-6-kl.Ryvkind.ta.in.14.07.pdf](https://mon.gov.ua/storage/app/media/zagalna%20serednya/Navchalni.prohramy/2021/14.07/Model.navch.prohr.5-9.klas.NUSH-poetap.z.2022/Inform.osv.haluz.5-6-kl/Inform.5-6-kl.Ryvkind.ta.in.14.07.pdf) (дата звернення 5.10.2023).

2. Організація дистанційного навчання за допомогою GOOGLE CLASSROOM. URL: <https://drive.google.com/file/d/1U1gtMsZjUfyCo1y-XGdZBZ-1rh8oWKuK/view?pli=1> (дата звернення 15.10.2023).

3. «Перевернутий клас» – найвідоміша модель змішаного навчання URL: [https://chemeducation.pnu.edu.ua/wpcontent/uploads/sites/14/2019/11/%D0%9B%D0%B5%D0%BA%D1](https://chemeducation.pnu.edu.ua/wpcontent/uploads/sites/14/2019/11/%D0%9B%D0%B5%D0%BA%D1%86%D1%96%D1%8F_7.pdf) %86%D1%96%D1%8F 7.pdf (дата звернення 20.10.2023).

## **ВПРОВАДЖЕННЯ МІКРОНАВЧАННЯ НА УРОКАХ ІНФОРМАТИКИ У ЗАКЛАДАХ ЗАГАЛЬНОЇ СЕРЕДНЬОЇ ОСВІТИ**

*Матвійчук Ірина здобувач другого (магістерського) рівня вищої освіти спеціальності «Середня освіта (Інформатика)» Науковий керівник: Дубич Катерина Петрівна, кандидат технічних наук, доцент кафедри інформаційно-комунікаційних технологій та методики викладання інформатики* 

*Рівненський державний гуманітарний університет*

**Анотація.** Розкрито основні положення сучасної освітньої технології мікронавчання. Визначено основні особливості та переваги цього підходу на уроках інформатики в закладах загальної середньої освіти.

**Ключові слова:** мікронавчання, змішане навчання, уроки інформатики, набуття навичок.

## **Matviychuk Iryna, Dubych Kateryna. Introduction of microlearning in the lessons of informatics in general secretary education institutions.**

**Abstract.** The main provisions of the modern educational technology of microlearning are revealed. The main features and advantages of this approach in computer science lessons in general secondary education are determined.

**Keywords:** microlearning, blended learning, computer science lessons, skill acquisition.

Змішане навчання є сучасним підходом до організації освітнього процесу, що поєднує в собі традиційні методи навчання та використання сучасних технологій. Інформатика, як предмет, має великий потенціал для впровадження змішаного навчання, оскільки вона базується на використанні комп'ютерних технологій і програмування. Технологія мікронавчання є однією з інноваційних підходів, яка може значно поліпшити ефективність процесу навчання інформатики.

Мікронавчання (*англ. microlearning*) – це підхід до навчання, що передбачає набуття навичок, у процесі яких інформація надається у невеликому обсязі, який сфокусований на конкретному результаті навчання, яке повторюється у часі з метою забезпечення запам'ятовування та розуміння [3]. Ключовою особливістю мікронавчання є стислий і цікавий контент. Контент – це поєднання невеликих навчальних блоків, які можуть включати текст, мультимедіа (відео- та аудіофайли), зображення (фото та ілюстрації), ігри (прості завдання на одному екрані), тести та вікторини [2].

До переваг мікронавчання з використанням відеоуроку/вебінару можна віднести концентрацію уваги, доступність, мобільність, модульність і гнучкість.

*Концентрація уваги.* Зосередження уваги на головному – «зрозуміти ідею» розв'язання завдання або використання технології.

*Мобільність.* Відеоуроки можна переглядати будь-де і будь-коли. Однак, оскільки присутність на вебінарі є обов'язковою, мобільність учасника полягає в тому, що він не прив'язаний до гаджета чи місця проведення.

*Доступність.* Використання комп'ютерно орієнтованих систем навчання, доступних як з мобільного телефону, так і з персонального комп'ютера або ноутбука.

*Модульність і гнучкість.* Інформація надається користувачеві у вигляді невеликих блоків, кожен з яких можна легко переставити або замінити. Таким чином, навчальна програма стає більш гнучкою [1].

Недоліком мікронавчання є те, що цей підхід неефективний у вивченні складних тем з численними зв'язками між інформацією, етапами та завданнями.

При реалізації технології мікронавчання на уроках інформатики слід враховувати такі умови:

 *відбір навчального матеріалу* – навчальний матеріал повинен бути розділений на короткі, концентровані модулі, які можна вивчити за короткий проміжок часу;

 *організація синхронного навчання* – на синхронних заняттях можна обговорити з учнями пройдений матеріал, розв'язати практичні завдання тощо;

 *організація самостійної роботи учнів* – необхідно забезпечити учнів необхідними ресурсами й підтримкою для виконання самостійної роботи.

Технологія мікронавчання є ефективним інструментом для підвищення залученості та зацікавленості учнів на уроках інформатики в умовах змішаного навчання. Короткі, інтенсивні уроки сприяють концентрації уваги та зменшують втому, а використання інтерактивних онлайнінструментів дозволяє учням застосовувати свої знання на практиці. Ця технологія не лише мотивує учнів, а й сприяє розвитку критичного мислення та навичок розв'язання проблем.

В подальшому передбачається розробка серії відеоуроків за принципами мікронавчання для забезпечення віддаленого навчання інформатики учнів закладів загальної середньої освіти.

### **Список використаних джерел**

1. Литвинова С. Г. Мікронавчання ІК-технологій педагогів в умовах онлайнового марафону як парадигма цифрової трансформації в освіти. URL:<https://doi.org/10.37472/2707-305X-2021-3-1-10-1> (дата звернення: 23.10.2023).

2. Мікронавчання: як новий освітній тренд мотивує вчитися сучасних дітей. *Освіторія Медіа.* URL: [https://osvitoria.media/experience/mikronavchannya-yak-novyj-osvitnij](https://osvitoria.media/experience/mikronavchannya-yak-novyj-osvitnij-trend-motyvuye-vchytysya-suchasnyh-ditej/)[trend-motyvuye-vchytysya-suchasnyh-ditej/](https://osvitoria.media/experience/mikronavchannya-yak-novyj-osvitnij-trend-motyvuye-vchytysya-suchasnyh-ditej/) (дата звернення: 23.10.2023).

3. Taylor, Donald H. 2017. Micro learning: advance or fantasy? URL: <https://www.linkedin.com/pulse/micro-learning-advance-fantasy-donald-h-taylor> (дата звернення: 23.10.2023).

### **ВИКОРИСТАННЯ YOUTUBE ДЛЯ ВИВЧЕННЯ АНГЛІЙСЬКОЇ МОВИ**

*Махник Софія Ігорівна здобувачка першого рівня вищої освіти спеціальності «Середня освіта (Інформатика)»* Науковий керівник: *Остапчук Наталія Олександрівна, кандидат педагогічних наук, доцент, професор кафедри Рівненський державний гуманітарний університет*

**Анотація**. У статті досліджено можливості використання популярної платформи YouTube для навчання англійської мови. Висвітлено переваги використання візуального контенту. Наведено приклади YouTube каналів для вивчення англійської мови.

**Ключові слова**: вивчення англійської мови, YouTube, візуальний контент.

### **Makhnyk Sofiya, Ostapchuk Nataliya. Using youtube for learning english languages**

**Abstract.** The article explores the possibilities of using the popular YouTube platform for teaching English. The advantages of using visual content are highlighted. Examples of YouTube channels for learning English are given.

**Keywords**: learning English, YouTube, visual content.

У сучасному світі, де швидкий темп розвитку вимагає великого спектру навичок, вивчення іноземних мов стає важливим завданням. Здатність спілкуватися на різних мовах відкриває нові можливості для особистого та професійного розвитку. З розвитком технологій, доступ до знань стає більш простим та зручним. Однією з найефективніших та доступних платформ для вивчення іноземних мов є популярний сервіс YouTube.

Сучасна методика в галузі іноземних мов в Україні будується відповідно до Загальноєвропейських Рекомендацій з мовної освіти, які чітко вказають на зміст, методи і цілі навчання, що є спільними для всього європейського простору. У сучасних закладах вищої освіти процес навчання іноземних мов повинен бути направлений на забезпечення майбутніх професійних потреб здобувачів, розширення можливостей оволодіння іноземною мовою з метою ефективного розуміння іншомовного та культурного світу, традицій та історії країн, мова яких вивчається, здатність спілкуватися і обмінюватися інформацією у фаховій площині з іноземними колегами, сприяти росту успішних міжнародних відносин.[1]

YouTube є надзвичайно ефективною платформою для навчання іноземних мов з багатьох причин. Наприклад, візуальний характер дозволяє спостерігати за вимовою та використанням слів у реальних ситуаціях. Глядач може бачити, як носії мови вживають слова, фрази, ідіоми та речення, що

сприяє кращому розумінню мови. Також YouTube пропонує різноманітний контент. Тут можна знайти відеоуроки для учнів різних рівнів знань таких як : A1, A2, B1, B2, C1, C2. Це дає можливість вибирати контент, який найкраще відповідає вашим потребам та рівню володіння мовою.

Для вивчення англійської мови користувачі YouTube можуть скористатися навчальними відео таких каналів:

− Англійська по-простому! – матеріал каналу допоможе зрозуміти англійську мову в простий та легкий спосіб [2].

− Englishdom – онлайн-школа англійської. Цей навчальний канал, допоможе покращити сприймання мови на слух, завдяки англомовним зіркам та мультикам [2].

− UA English Мнемотехніки – допоможе якомога швидше вивчити англійську мову, використовуючи незвичні та нестандартні техніки запам'ятовування [2].

− Вчимо англійську. На каналі розміщенні навчальні відео, які розподілені за рівнями володіння мовою, вони допоможуть засвоїти англійські фрази [2].

Крім того, користувачі можуть безпосередньо взаємодіяти один з одним через коментарі та обговорення відео. Це дає можливість ставити запитання, отримувати відгуки та брати участь у спеціальних відео-чатах. Також YouTube надає можливість використовувати субтитри та переклади. Вони значно полегшують навчання і дозволяють вивчати мову більш ефективно.

Таким чином, YouTube дає широкі можливості для вивчення іноземних мов через насичений, різноманітний, корисний та цікавий контент. Це робить навчальний процес, для студентів та учнів ефективнішим.

#### **Список використаних джерел :**

1. Веретюк Т. В. Формування іншомовної граматичної компетенції за допомогою відеоматеріалів (на прикладі відеохостингу YouTube). URL: [http://www.aphn](http://www.aphn-journal.in.ua/archive/52_2022/part_1/29.pdf)[journal.in.ua/archive/52\\_2022/part\\_1/29.pdf](http://www.aphn-journal.in.ua/archive/52_2022/part_1/29.pdf) (дата звернення 8.10.2023).

2. Сервіс YouTube. URL: <https://www.youtube.com/> (дата звернення 28.10.2023).

## **РОЛЬ ІНФОРМАЦІЙНО-КОМУНІКАЦІЙНИХ ТЕХНОЛОГІЙ У ПІДГОТОВЦІ ВЧИТЕЛЯ ПОЧАТКОВИХ КЛАСІВ ДО УРОКУ МАТЕМАТИКИ**

*Мишкарьова Світлана Володимирівна* 

### *кандидат педагогічних наук, доцент кафедри математики з методикою викладання*

*Рівненський державний гуманітарний університет*

**Анотація.** У статті розглянуто теоретичні аспекти використання інформаційних технологій у початкових класах, зокрема на уроках математики. З метою створення умов для активізації пізнавальної та творчої діяльності учнів розглянуто можливості використання інформаційних технологій у навчальному процесі та показано позитивні результати їх використання у навчальній діяльності. Також охарактеризовано оптимальні умови використання ІТ в процесі вивчення математики в початкових класах. Коротко розглядаються та наводяться приклади деяких методичних прийомів використання ІТ на уроках математики.

**Ключові слова:** інформаційні технології, мультимедіа, інформатизація навчання, методика математики, початкова школа.

## **Myshkaryova Svitlana. The role of information and communication technologies in preparing primary school teachers for mathematics lessons**

**Abstract.** The article examines the theoretical aspects of the use of information technologies in elementary grades, in particular, in mathematics lessons. In order to create conditions for the activation of cognitive and creative activity of students, the possibilities of using information technologies in the educational process were considered and the positive results of their use in educational activities were shown. The optimal conditions for the use of IT in the process of learning mathematics in elementary grades are also characterized. Examples of some methodical methods of using IT in mathematics lessons are briefly considered and given.

**Keywords:** information technologies, multimedia, informatization of education, mathematics methodology, primary school.

Інноваційні освітні технології стають типовим явищем освітянської практики, а бажання їх використовувати – обов'язковим для кожного вчителя. Важливе місце серед найефективніших освітніх інновацій займають інформаційні технології.

Використання інформаційних технологій на уроках математики в початкових класах створює ряд можливостей, особливо для вчителів:

1) підвищення інтенсивності та ефективності навчання шляхом перегляду навчальних матеріалів із застосуванням мультимедіа;

2) максимально індивідуалізувати навчання із врахуванням особливостей їхніх стилів навчання, можливостей сприйняття, особливостей характеру тощо;

3) створити сприятливе середовище для спілкування і співпраці окремих учнів і груп дітей між собою та з учителем [1, с. 90].

У контексті нашого дослідження слід також зазначити, що одним із найскладніших завдань учителя початкової школи під час навчання математики є сприяння розвитку інтелектуальних здібностей учнів. Його рішення в основному залежить від емоційного контексту. Тому позитивний контекст уроку спонукає учнів відчувати радість, захоплення, здивування, гордість від вирішення складної задачі чи пошуку раціонального методу обчислення чи вимірювання, що в свою чергу сприяє формуванню стійкого свідомого інтересу до вивчення математики та навчання у цілому [3, с. 38].

На основі аналізу вітчизняних наукових праць найбільш доступним і поширеним способом використання інформаційних технологій у початковій школі є використання мультимедійних продуктів, особливо навчальних матеріалів – презентацій створених за допомогою майстра презентацій Microsoft Power Point. Це можна пояснити тим, що завдяки використанню мультимедійних презентацій перед учителем відкривається величезний простір діяльності з широкими можливостями. Тому під час роботи з презентаціями вчитель сам обирає форму та послідовність викладання навчального матеріалу, розширює зміст уроку, використовує його різними графічними об'єктами: статичними зображеннями на екрані комп'ютера, анімаціями, відеофрагментами тощо. Саме використання мультимедійної дошки дозволяє вчителю пропонувати учням незвичайні, частково дослідницькі завдання, які включають виявлення закономірностей, знаходження закономірностей у розташуванні чисел, швидку демонстрацію математичних кросвордів у супроводі звукових ефектів, а також – значно економить час на виконання геометричних побудов. Все це допомагає показати учням найцікавіші сторони математики, порадувати і задовольнити їх розумовою працею, виявляти інтерес до предмету [2, с. 54].

Отже, використання інформаційних технологій у навчальному процесі пов'язане з підвищенням якості освіти, тобто з вирішенням однієї з актуальних проблем сучасного суспільства. У цьому контексті використання комп'ютера на уроках математики дозволяє вчителю за рахунок наочності та швидкості роботи значно скоротити час на вивчення предмету, перевірити знання учнів в інтерактивній формі, що підвищує ефективність навчання. допомагає реалізувати весь потенціал особистості – пізнавальний, морально-етичний, творчий, комунікативний. та естетичний, сприяє розвитку інтелекту учнів, інформаційної культури, робить уроки зрозумілими та цікавими.

### **Список використаних джерел**

1. Нісімчук К. Технології початкової освіти: дидактично-виховний аспект: монографія. Луцьк: Твердиня, 2019. 324 с.

2. Федорчук Е.І. Сучасні педагогічні технології: навчально-методичний посібник. Камянець-Подільський: «Абетка», 2018. 212 с.

3. Шаповалова І.К. Використання ІКТ у початковій школі. *Початкова школа.* 2017. № 1. С.38- 39.

## **ВИКОРИСТАННЯ ТЕХНОЛОГІЙ ЗМІШАНОГО НАВЧАННЯ ЗМІСТОВОЇ ЛІНІЇ «ЦИФРОВІ ПРИСТРОЇ» В 5 КЛАСІ НУШ**

*Місюра Любов Володимирівна*

*здобувачка другого рівня вищої освіти спеціальності «Середня освіта (Інформатика)» Науковий керівник: Остапчук Наталія Олександрівна, кандидат педагогічних наук, доцент, професор кафедри Рівненський державний гуманітарний університет*

**Анотація.** У тезах розглянуто та узагальнено аспекти використання технологій змішаного навчання змістової лінії «Цифрові пристрої» в 5 класі НУШ. **Ключові слова:** змішане навчання, технології змішаного навчання.

**Misiura Lyubov, Ostapchuk Nataliya. Using blended learning technologies of the content line «Digital devices» in the 5th class of new ukrainian school.**

**Abstract.** The theses consider and summarize the aspects of using blended learning technologies of the contentline «Digitaldevices» inthe 5th grade of the New Ukrainian School

**Keywords:** blended learning, blended learning technologies.

У сучасному світі інформаційних технологій, де комп'ютери, мобільні пристрої та Інтернет стали невід'ємною частиною нашого повсякденного життя, роль вчителя інформатики стає особливо важливою. Нова українська школа (НУШ) має на меті надати учням якісну освіту в галузі інформатики та цифрової культури. І одним із сучасних методів навчання, який славиться своєю інноваційністю та ефективністю, є змішане навчання. Змішане навчання поєднує традиційні методи з використанням інформаційних технологій, надаючи вчителям інформатики та учням можливість навчатися та розвивати цифрові навички в інтерактивному та відкритому навчальному середовищі.  $[1, c. 6-7]$ 

Ключові аспекти цього підходу включають інтеграцію традиційних уроків і використання різноманітних онлайн-ресурсів для підтримки навчання. Вчителі інформатики мають зрештою обирати ресурси, які відповідають навчальній програмі НУШ та сприяють формуванню цифрової культури учнів. [1, с. 8-9]

Впроваджуючи змішане навчання в навчальний процес змістової лінії «Цифрові пристрої», вчитель повинен розробляти завдання та інші дії, які враховують рівень здібностей та інтереси кожного учня. Кожна дитина розвивається у своєму власному темпі та досягає більших успіхів. [2, с. 2-3]

Інтерактивність змішаного навчання є особливо важливою. Вчителі можуть використовувати відео-уроки, ігри, вебінари та інші онлайн-інструменти для залучення учнів. Це робить навчання більш цікавим і захоплюючим, сприяє більш активній участі учнів у навчальному процесі. [3, с. 14]

Змішане навчання сприяє розвитку навичок самостійного навчання учнів, оскільки вони повинні вміти самостійно працювати з онлайн-ресурсами, досліджувати та вирішувати проблеми. Дослідник М.В. Вовк у статті «Самостійна робота студентів як важливий елемент змішаного навчання» розглядає цей аспект та його вплив на навчальний процес. [3, с. 15]

Змішане навчання також сприяє критичному мисленню та незалежним навичкам. Вчителі мають забезпечити стимулювання критичного мислення учнів, допомагаючи їм вчитись аналізувати інформацію, самостійно приймати рішення та вирішувати проблеми, що є одними з навичок, необхідних для їхнього майбутнього розвитку. [2, с. 12]

Використовуючи онлайн-платформи та системи керування навчанням, вчителі можуть створювати індивідуальні навчальні маршрути для кожного учня, враховуючи його здібності та потреби. Це допомагає оптимізувати процес навчання та досягти кращих результатів. Інтеграція онлайн-ресурсів дозволяє вчителям відстежувати прогрес учнів і надавати зворотний зв'язок. Онлайн-інструменти також спрощують процес оцінювання та аналізу результатів. [1,с. 10-11]

Підтримка індивідуальних потреб учнів та розвиток їхніх цифрових компетенцій є однією з основних функцій вчителів інформатики у сучасному освітньому процесі. У практиці Нової української школи ця тема набуває особливого значення, ця програма робить більший акцент на розвиток цифрових навичок та гнучке навчання, яке допоможе учням у майбутньому бути конкурентоспроможними на загальному ринку праці. [2, с. 14]

Змішане навчання в 5 класі Нової української школи є перспективним та ефективним методом, який допомагає вчителям інформатики забезпечити високий рівень навчання для учнів, особливо при вивчені змістової лінії «Цифрові пристрої» у 5 класі. Використання змішаного навчання в 5 класі Нової української школи є важливим кроком у покращенні якості освіти та підготовці учнів до вимог сучасного світу.

### **Список використаних джерел**

1. Амеліна О. С., Цуркан О. В. Дистанційне та змішане навчання. Досвід, поради, інструменти: посіб. вид., Основа, 2022. 128 с.

2. Бугайчук К. Л. Змішане навчання: теоретичний аналіз та стратегія впровадження в освітній процес вищих навчальних закладів. *Інформаційні технології і засоби навчання*. 2016. Т. 54, вип. 4. С. 1-18. URL: [http://nbuv.gov.ua/UJRN/ITZN\\_2016\\_54\\_4\\_3](http://nbuv.gov.ua/UJRN/ITZN_2016_54_4_3) (дата звернення 8.10.2023).

3. Чугай О. Ю. Змішане або гібридне навчання як трансформація традиційної освітньої моделі. 2015. *Новітні освітні технології в контексті Євроінтеграції:* Матеріали X Міжнар. наук.-пр. конференції. 14 січня. С. 154-158.

# **ФОРМУВАННЯ ІНФОРМАЦІЙНОЇ КУЛЬТУРИ СТУДЕНТІВ-ФІЛОЛОГІВ З МЕТОЮ ПОГЛИБЛЕННЯ ТА ВДОСКОНАЛЕННЯ ФІЛОЛОГІЧНИХ КОМПЕТЕНЦІЙ**

*Продан Марія-Валерія Михайлівна здобувачка другого рівня вищої освіти спеціальності «Філологія (українська мова і література)» Науковий керівник: Певсе Андрея Андріївна кандидат педагогічних наук, доцент, доцент кафедри філології Закарпатський угорський інститут імені Ференца Ракоці II, м. Берегове*

**Анотація.** Оскільки все навколо нас швидко змінюється, ми повинні бути в курсі подій та бути поінформованими, що є непростим завданням. Для філологів це також важливо, але це все не може відбутися без розвитку інформаційної культури.

**Ключові слова:** філологи, інформаційна культура, філологічні компетенції

## **Valeriya Prodan, Аndreia Pevse. Formation of information culture of philology students in order to deepen and improve their philological competences**

**Abstract.** As everything around us is changing rapidly, we need to keep up to date and be informed, which is no easy task. It is also important for philologists to keep up with the times, and this is unthinkable without the development of an information culture.

**Key words:** philologists, information culture, philological competences

Формування інформаційної культури у студентів-філологів – це комплексний процес, який потребує різних навчальних підходів та практик. Цей процес спрямований на поглиблення та вдосконалення філологічних компетенцій, що є важливим в галузі мовознавства, літературознавства та культурології.

Головною метою є забезпечення того, щоб філологи були не лише майстрами свого предмету, але, щоб вміли ефективно працювати з інформацією у сучасному інформаційному суспільстві. Є декілька кроків, яких слід дотримуватися та виконувати, щоб досягти мети, а саме:

– Філологи мають бути здатні не лише збирати інформацію, але й використовувати у своїх дослідженнях. Це включає навички публічного виступу, написання наукових статей, лекцій та презентацій.

– Групова робота над проектами, робота у команді і співпраця з колегами можуть також сприяти розвитку інформаційної культури.

– Сучасні інформаційні технології можуть полегшити підготовку та обробку різних типів завдань. Важливо навчити студентів використовувати спеціальні програми та інструменти для аналізу досліджень та інших цільових завдань.

– Важливо заохочувати студентів до самостійних досліджень та проектів.

– У сучасному світі важливо бути глобально орієнтованим. Філологи повинні бути здатні розуміти інші культури. Вивчення іноземних мов може бути важливим компонентом цієї компетениії.

– Важливо навчити студентів створювати резюме та бібліографічні списки для досліджень.

– Розвиток мовної культури допомагає філологам як власному розвитку, так і іншим. Вивчення риторики та мовних прийомів може покращити їх здатність переконувати та виражати думки.

– Знання та навички в роботі з інформаційними технологіями, як обробка текстів та даних, а також навички створення інтернет-ресурсів, можуть бути корисними для філологів.

Ці кроки можуть допомогти студентам-філологам поглибити свої філологічні компетенції.

Маємо зазначити і те, що для філологів важливим завданням є навчання впродовж життя, постійна самоосвіта та саморозвиток в інформаційному середовищі.

Загалом, ключовим є поєднання теоретичного навчання з практичними навичками та формування у студентів інформаційної культури, щоб досягли успіхів у майбутній філологічній роботі.

### **ВИКОРИСТАННЯ ШТУЧНОГО ІНТЕЛЕКТУ В ОСВІТІ**

### *Романюк Аліна Афанасіївна*

### *вчитель інформатики,*

*Рівненський ліцей № 15*

#### *старший викладач кафедри обчислювальної техніки,*

*Національний університет водного господарства та природокористування*

#### *старший викладач кафедри ІКТ та МВІ,*

*Рівненський державний гуманітарний університет*

**Анотація.** В даний час людство переживає прорив у сфері розвитку IT-технологій та їх застосування практично у всіх сферах діяльності. Це пов'язано зі стрімким впровадженням у різні сфери та напрямки штучного інтелекту. ШІ є цілим розділом інформатики, що займається моделюванням когнітивних функцій людського мозку за допомогою комп'ютерної техніки. **Ключові слова:** Штучний інтелект, artificial intelligence, АІ, нейромережі.

### **Romaniuk Alina. Use of artificial intelligence in education**

**Abstract.** Currently, humanity is experiencing a breakthrough in the development of IT technologies and their application in almost all spheres of activity. This is due to the rapid implementation of artificial intelligence in various fields and directions. AI is a whole branch of computer science that deals with modeling the cognitive functions of the human brain using computer technology.

**Key words:** Artificial intelligence, AI, neural networks.

*Штучний інтелект (artificial intelligence, AI)* **–** це метод змусити комп'ютер чи програмне забезпечення «мислити» як людський мозок, досягається шляхом вивчення закономірностей роботи людського мозку та аналізу когнітивних процесів. Результатом цих досліджень є розробка інтелектуального програмного забезпечення та систем [2].

Прикладами штучного інтелекту в побуті є сканер відбитків пальців, Face ID у телефоні та додатку Дія, друк тексту з допомогою Т9, спілкування із чат-ботом у онлайн-магазині, ChatGPT, голосові помічники Siri чи Alexa, система «Розумний будинок», автопілоти в машинах тощо.

Наразі технологія ШІ використовується в багатьох галузях, включаючи транспорт, виробництво, фінанси, охорону здоров'я, освіту, промисловість тощо.

Наприклад, системи на кшталт Google Maps, можуть аналізувати швидкість руху транспорту в будь-який момент часу, включаючи повідомлення з місця подій про дорожні інциденти: будівельні роботи або аварії.

Системи прогнозування та профілактичного обслуговування у виробничій галузі допомагають виробникам продукції уникнути дорогих простоїв, а впровадження ШІ в механізми контролю якості підвищує ефективність виробництва.

Машинне навчання допомагає фінансовим організаціям виявляти шахрайство. AI та ML також відіграють певну роль в обробці платежів, депонуванні мобільних чеків, страхуванні та наданні рекомендацій щодо варіантів інвестування.

Штучний інтелект в медицині змінює спосіб взаємодії людей та лікарів. Він допомагає швидше та точніше ставити діагнози, прискорювати, спрощувати пошук ліків, контролювати пацієнтів за допомогою віртуальних помічників-медсестер.

Український стартап Esper Bionics розробив біонічний протез руки на основі технологій artificial intelligence – Esper Hand. Він робить все те, що робить справжня рука, а людина може займатися спортом та побутовими справами, працювати за комп'ютером, користуватися телефоном тощо.

ШІ в освіті змінить спосіб навчання людей різного віку. Використання artificial intelligence для ML, обробки природної мови та розпізнавання облич допомагає оцифровувати підручники, виявляти плагіат, оцінювати емоції учнів/студентів, аби визначити, кому важко, а кому нудно.

Яким чином вчитель може використовувати ШІ в навчально-пізнавальному процесі?

*1. Створювати та редагувати зображення.* З допомогою нейромереж можна створювати ілюстрації до художніх творів, картинки для будь-якої теми уроку, генерувати патріотичні зображення, створювати асоціативні карти, малюнки для власних навчальних матеріалів, перетворювати фото, зробити фото в стилі «аніме», перетворювати 2d-зображення на 3d-зображення, міксувати 2-5 зображень в одне, створювати неймовірні шрифти тощо.

*2. Створювати музику.* Нейромережі дозволяють створити аудіотреки різного настрою, стилю за текстовим запитом, генерувати музику до зображення, перетворювати музику на зображення, окремі літери перетворювати на музичні звуки, створювати пісні, зіграти дуетом з ШІ.

*3. Створювати відео та анімації* **– «**оживлювати» твори мистецтва, фотографії, створити «живу» аватарку, створювати відео за текстовим запитом, «оживити» фото і озвучити текстом, створити відеоурок/відеопрезентацію, навчальний мультфільм (анімацію), «оживити» малюнок як мультфільм, фейкові відео, «оживити» сни.

*4. Створювати художні тексти* **–** казки, історії на ніч, притчі, хайку, тексти привітань, жарти, метафори, молитви, любовні листи.

*5. Створювати тексти «нової природи»* **–** меми, комікси, аватарки, розмальовки, QR-коди, стікери, логотипи, резюме та ін.

*6. Розробляти креативні завданні, проводити дослідження* **–** флеш-картки, інтелект-мапи, концептуальні дошки досліджень, конспекти уроків, навчальні ігри, вікторини, тести, анкетування,

таблиці різних типів, електронні презентації, математичні завдання, природничі експерименти, STEAM-проєкти, онлайн-курси, здійснювати пошук і систематизацію інформації.

*7. Спрощувати навчальний матеріал* **–** пояснювати простими словами, перефразовувати, спілкуватися з чатом ШІ (видатними постатями минулого, вигаданими персонажами, героями художніх творів і фільмів, астрологами, психологами і т.п.), створювати текст на основі ключових слів, придумати аналогію для поняття/теми та ін.[1]

Штучний інтелект використовується в освітньому секторі більше 10 років для створення віртуальних класів і персоналізації навчання учнів і студентів. ШІ можна використовувати для виявлення та ідентифікації шахрайства в онлайн-навчанні, а також використовувати для аналізу успішності учнів/студентів протягом певного часу, щоб допомогти вчителям визначити сфери вдосконалення.

Перевагами штучного інтелекту в освіті є можливість адаптувати навчальний досвід для окремих учнів/студентів, допомагаючи їм швидше прогресувати, автоматизувати адміністративні завдання, що дозволяє звільнити вчителів для зосередження на своїх учнях/студентах, можливість надати учням/студентам доступ до більшої кількості контенту, допомагаючи їм навчатися ефективніше.

Разом з тим, важливо звертати увагу і на недоліки використання ШІ в освіті, а саме відсутність взаємодії вчителя та учня, відсутність конфіденційності, а також можлива надмірна залежність від технологій.

### **Список використаних джерел**

1. Сайт «Натхненник»: 7 способів використання штучного інтелекту та нейромереж на уроках. URL: [https://is.gd/f3Mjdn.](https://is.gd/f3Mjdn) (дата звернення 28.10.2023).

2. Сайт «Gigacloud»: Що таке штучний інтелект: історія, види та складові. URL: [https://gigacloud.ua/blog/navchannja/scho-take-shtuchnij-intelekt-istorija-vidi-ta-skladovi.](https://gigacloud.ua/blog/navchannja/scho-take-shtuchnij-intelekt-istorija-vidi-ta-skladovi) (дата звернення 28.10.2023).

## **М'ЯКІ ТА ТВЕРДІ НАВИЧКИ – МЕЖА СПІВВІДНОШЕННЯ МІЖ НИМИ В ЕПОХУ ЦИФРОВІЗАЦІЇ**

*Садовий Микола Ілліч*

*доктор педагогічних наук, професор, професор кафедри математики та цифрових технологій Трифонова Олена Михайлівна*

*доктор педагогічних наук, професор, в.о. завідувача кафедри математики та цифрових технологій*

*Центральноукраїнський державний університет імені Володимира Винниченка*

**Анотація**. В тезах розглядається проблема виникнення рушійних сил у дослідження природничих наук та цифровізації, роль в них твердих і м'яких навичок. Приведено результати дослідження стилю мислення Нобелівських лауреатів Л.Д. Ландау та І.Є. Тамма в частині формування цих навичок. **Ключові слова**: м'які та тверді навички, стиль мислення, рушійні сили. цифровізація.

#### **Sadovyi Mykola, Tryfonova Olena. Soft and hard skills – the limit of the relationship between them**

**Abstract**. The theses consider the problem of the emergence of driving forces in the study of natural sciences and digitalization, the role of Hard and Soft Skills in them. The results of the study of the thinking style of Nobel laureates L.D. Landau and I.E. Tamm in terms of the formation of these skills are given. **Key words**: soft and hard skills, thinking style, driving forces, digitization.

З методологічної точки зору пояснити виникнення рушійних сил активізації будь-якого сталого розвитку можна на основні фундаментальних законів філософії. Загальновідомо, що математичним, природничим, гуманітарним, суспільствознавчим явищам і процесам властиві системні суперечності, розвиток яких призводить до виникнення внутрішніх і зовнішніх рушійних сил.

Дослідження з пізнання внутрішніх рушійних сил, як розв'язання освітніх, виховних, розвивальних суперечностей значно активізувалися на початку ХХІ ст. Частина педагогічних досліджень проводяться з метою вивчення їх суб'єктивної та об'єктивної сторони. Актуальним є дослідження рушійних сил розвитку пізнання студентами такого, порівняно нового напрямку, як цифрові технології, цифровізація. В ряді досліджень простежується намагання окреслити шляхи та способи збудження внутрішніх психологічних сил суб'єктів навчання під час програмування, складання моделей роботів, робота з 3D-друком, квадрокоптерами та ін. Однак поряд із позитивними зрушеннями в дослідженнях такого напрямку частина дослідників в цілому залишаються невдоволеними результатами формування цифрових компетентностей, знань, умінь і навичок з цифровізації.

У цьому зв'язку виникла педагогічна проблема: як актуалізувати мотиваційну сферу суб'єктів навчання. Одним із педагогічних напрямків розв'язання цієї проблеми є обґрунтування методики формування м'яких і жорстких навичок при навчанні цифрових технологій.

Нині не існує єдиного підходу до з'ясування поняття Soft Skills (англ. – «гнучкі навички» або «м'які навички») та Hard Skills (англ. – «жорсткі навички»). Глибинне наповнення цих понять має, насамперед, методологічний характер. Вказані поняття не пов'язані з конкретною професією, навчальною дисципліною, виробничою галуззю, але допомагають здійснити становлення особистості в частині добре виконувати свою роботу та успішно будувати кар'єру. Зокрема, виходячи з принципів цифровізації нині наступив такий етап розвитку суспільства, коли у навчанні цифрових технологій майже ніхто не працює поодинці. Успішний студент обов'язково спілкується зі своїми товаришами і не лише в межах держави, а й з зарубіжними студентами. Успішність студентів якраз і полягає в умінні домовлятися при обговоренні проєктів, комп'ютерних програм, і тут актуальним є знання іноземної мови. Наявність гнучких іншомовних навичок приводить до можливості працювати з ефективною інформацією, і, головне, не відстати від життя та вільно почуватися у професії. Тобто Soft Skills є важливими для різних галузей навички: студента, викладача, програміста, керівника та науковця. Зараз інтерес до Soft Skills та потреба навчитися володіти ними стали невід'ємним атрибутом успішної цифровізованої особистості. Технології розвиваються так швидко, що отримані знання дуже швидко застарівають. Тому ефективним є не лише той працівник, який багато всього вивчив (тверді навички), а й особливо той, хто володіє методикою швидко вчитися новому, ефективно пристосовуватись під нові умови та знаходити нестандартні рішення.

У нашому дослідженні аналіз стилю мислення визначних теоретиків лауреатів Нобелівської премії Л.Д. Ландау та І.Є. Тамма показав, що перший з них більше був схильним до домінування, його стилю притаманне формування «твердих навичок» засобами його обов'язкового жорсткого «теоретичного мінімуму», що складався з 11 екзаменів із основних розділів математики, теоретичної фізики та з іноземної мови.

Сутність теоретичної думки І.Є. Тамма полягала у тому, щоб при обов'язковому володінню іноземною мовою молодий вчений умів володіти м'якими навичками. Наприклад, в академіка було таке правило: впродовж тижня молодий науковець мав придумати не менше 7 ідей, явищ, процесів, чого в науці не існувало (магнітний момент нейтрона, сильна взаємодія, термоядерний синтез або вони не були пояснені (Вавіловське свічення, структура ДНК, РНК, сильна взаємодія) та ін.). Причому всі ідеї необхідно було обґрунтувати і в кінці тижня у дискусії на засіданні теоретичного семінару Інституту теоретичної фізики обґрунтовано довести їх до аудиторії з обов'язковим аналізом праць провідних учених світу. І навіть, коли науковець десь путався, але умів доводити, переконувати – це віталося.

Таким чином, проблема формування Soft Skills завжди в науковців була актуальною поряд з формуванням Hard Skills. Їх співвідношення складає окреме наукове дослідження, яке зазнає своєї трансформації в умовах цифровізації суспільства.

### **Список використаних джерел**

1. Войтович І.С., Сергієнко В.П., Чичкан Ю.С. Комп'ютерні технології в освіті і науці: навчальний посібник. Київ: РВВ НПУ імені М.П. Драгоманова, 2018. 124 с.

2. Садовий М.І., Трифонова О.М. Місія І.Є. Тамма: навч.-метод. посібн. Кіровоград: Сабоніт, 2011. 134 с.

3. Садовий М.І., Трифонова О.М. Розвиток Soft та Hard Skills майбутніх фахівців природничих дисциплін засобами цифрових технологій. *Сучасні фізичні знання як основа інтеграції змісту шкільної природничої освіти* : матеріали Всеукр. наук.-практ. конф., Умань, 24–25 листоп. 2021 р. Умань : УДПУ імені Павла Тичини, 2021. С. 38–41.

4. Трифонова О.М., Садовий М.І. Сучасні інноваційні технології та методика професійного навчання квантових комп'ютерів. *Наукові записки. Серія: Педагогічні науки*. Кропивницький: ЦДУ ім. В.Винниченка, 2023. Випуск 209. С. 373–379.

### **ІСТОРИЧНІ**і **ЗАСАДИ РОЗВИТКУ ШКІЛЬНОЇ ІНФОРМАТИКИ В УКРАЇНІ**

*Свиридюк Денис,*

*здобувач вищої освіти*

*Науковий керівник: Антонюк Микола Степанович,*

*кандидат педагогічних наук, доцент, доцент кафедри інформаційно-комунікаційних технологій та методики викладання інформатики*

*Рівненський державний гуманітарний університет*

**Анотація.** розглянуто етапи формування інформатики як навчальної дисципліни і становлення її як фундаментальної науки, проаналізовано історичні передумови виникнення і розвитку інформатизації освіти в Україні.

**Ключовi слова:** інформатика, навчальний процес, історичні засади, інформатизація освіти.

**Svyrydiuk Denys, Antoniuk Mykola. Historical foundations of the development of school it in Ukraine Abstract.** The stages of formation of informatics as an academic discipline and its formation as a fundamental science are considered, the historical prerequisites for the emergence and development of informatization of education in Ukraine are analyzed.

**Key words:** computer science, educational process, historical foundations, informatization of education.

У формуванні предмета «Інформатика» існують різні періоди. Початок першого пропедевтичного етапу (1959-1985) можна віднести до 1959/1960 навчального року, коли вивчення основ кібернетики, програмування та комп'ютерних технологій розпочалося як експеримент на початку 1960-х років. Було порушено питання про необхідність включення основ програмування та комп'ютерних технологій у зміст загальної освіти, створено перші підручники з програмування, розроблено метод навчанняі машинних кодів програмування, у відповідних позначеннях, алгоритми. Досліджено загальноосвітні аспекти навчання програмуванню та питання про взаємозв'язки програмування та математики, методичні аспекти вибору засобів для опису алгоритмів, шляхи та засоби формування алгоритмічної культури учнів на курсах математики та програмування. Визначено, підходи до вивчення основ алгоритмізації, арифметичних та фізичних принципів, числових методів математики, моделювання, аналізу здатності вивчати інформатику та елементів кібернетики в школі. Був розроблений метод вивчення основ алгоритмізації в ході алгебри VIII класу та метод використання мікрокалькуляторів у навчанні математики та програмування.

На другому етапі (1985-1990) була створена методична система викладання курсів інформатики, основною метою якої був розвиток комп'ютерної грамотності учнів. Однак вивчення предмету у середній освіті не гарантувало, що знання, набуті студентами, можуть бути в достатній

мірі використані ними для вивчення інших предметів. Реалізація першого етапу базувалася на досвіді викладання основ програмування на курсах за вибором, практиці групової роботи та літніх курсах для молодих програмістів, які були організовані для учнів X-XI класів у деяких регіонах країни.

Суттєвою особливістю другого етапу було зміщення акценту з вивчення основних принципів алгоритмізації та програмування на навчання користувачів готового програмного забезпечення як ключових компонентів нових інформаційних технологій. Вперше такий підхід був запропонований у 1988 році. Побудували зміст шкільної освіти інформатики та методичну систему його вивчення в посібнику для вчителя «Вивчення мов програмування в школі» (автори Шкіль М.І., Жалдак М.І., Морзе Н.В., Рамський Ю.С.).

Завдяки такому підходу стало можливим впровадження наступного – третього етапу (1990 -1995 рр.), який передбачав переведення курсу в неповну середню школу (у VII-IX класах), що дозволило учням використовувати вміння та навички, які формуються на уроках інформатики в їх навчальній діяльності з інших предметів. Передача курсу середньому класу вимагала не лише адаптації змісту предмета до особливостей учнів цього віку, а й суттєвих змін у всій методичній системі викладання цього предмета. Необхідною умовою успішної реалізації цього проекту було оснащення шкіл відповідним комп'ютернимі обладнанням та програмнимі забезпеченням.

На другому етапі виникало питання, чи доцільно зберегти курс інформатики як предмет у старших класах. Теоретичні дослідження в цій галузі дозволили дати позитивну відповідь на це питання. Однак цілі та завдання викладання старших класів суттєво змінилися. На перший план, на відміну від попереднього етапу, вже не стоять завдання на формування комп'ютерної грамотності, а завдання на формування інформаційної культури школярів, ознайомлення з основами інформатики як фундаментальної галузі наукових знань.

На четвертому етапі (1995-2005рр.), заснованому на формуванні нових інформаційних технологій в освіті, які базуються на широкому застосуванні комп'ютерних технологій, що не тільки змінюють методичні системи освіти, але кардинально реструктурують весь навчальний процес. Це спричинило докорінні зміни в методичних системах викладання всіх предметів, включаючи інформатику, зокрема, оновило проблему взаємозв'язку між різними навчальними матеріалами: підручниками та педагогічним програмним забезпеченням, комп'ютерними та традиційними технічними навчальними матеріалами на основі міждисциплінарних зв'язків, нових форм організації, використанні евристичних та проблемних методів навчання.

На цьому етапі, у 1996 році, Міністерство освіти України затвердило нову навчальну програму з інформатики в школах, експериментальна версія якої була опублікована в 1993 році, а вдосконалена версія підтверджена в 2001 році. Авторами цієї програми були М. І. Жалдак, Н. В. Морзе, Г. Г. Науменко.

Зауважимо, що навіть зараз формування інформатики і як науки, і як предмета ще не закінчено. На сучасному етапі інформатизації освіти виникає серйозна проблема, з якою не стикалися на попередніх етапах інформатизації. Мається на увазі протиріччя між потоками інформації, що весь час зростає і доступністю інформаційних ресурсів і фізіологічних можливостей людини. Інформація та технології стають загальнодоступними, навчання іншим шкільним та вузівським дисциплінам повинно обов'язково базуватися на їх використанні, але інформаційні технології розвиваються швидше, ніж адаптуються до них освітні системи та окремі особистості. В такому випадку на допомогу повинні прийти не помноження знання, а оволодіння універсальними технологіями та методами їх опанування [2, с. 105]. Як зазначає В. О. Співаковський: «Ми впевнені, що в усуненні цього протиріччя шкільний курс інформатики може зіграти значну роль. Саме розуміння цього факту повинне відвести йому місце системоутворювального фактора адаптації підростаючого покоління до тих технологічних змін, що неминуче привносяться в наше життя виробництвом високих технологій. Таким чином, на піку комп'ютерної епохи, у середині її розвитку, ми повинні усвідомити той факт, що саме шкільному курсу інформатики необхідно відвести чільне місце для підготовки нового покоління до змін у способах життєдіяльності людської цивілізації, яка незабаром з'явиться, а також активної участі цієї генерації у подоланні наявного й уже очевидного протиріччя нашої епохи» [3, с. 25].

Відзначимо також позицію Кабінету Міністрів щодо реформи ІТ-галузі. Віце-прем'єр-міністр – Міністр цифрової трансформації Михайло Федоров на конференції Synergy. IT Business & IT Education, організованою Асоціацією «IT Ukraine», презентував дорожню карту реформи IT-освіти в Україні до 2030 року. Разом із МОН на платформі Центру економічного відновлення та за підтримки WNISEF було розроблено реформу, що міститиме 15 напрямів. Вони мають сприяти якісним змінам у сфері розвитку IT-освіти: неформальної освіти, вищої та фахової передвищої освіти, а також загальної середньої освіти [4].

### **Список використаної літератури**

1. Вікіпедія. URLy: https://uk.wikipedia.org/wiki/Викладання інформатики в Україні (дата звернення 4.10.2023).

2. Мойко О. С. Історія формування інформатики як навчального предмета і як фундаментальної науки в Україні. URL: <http://enpuir.npu.edu.ua/handle/123456789/24404> (дата звернення 4.10.2023).

3. Співаковський В. О. Майбутнє шкільної інформатики. Тенденції розвитку освітніх інформаційно-комунікаційних технологій. *Комп'ютер у школі та сім'ї*. 2005. № 5. С. 25.

4. Дорожня карта реформи IT-освіти в Україні до 2030 року. URL: [https://www.kmu.gov.ua/news/yak-bude-rozvivatisya-it-osvita-v-ukrayini-mihajlo-fedorov](https://www.kmu.gov.ua/news/yak-bude-rozvivatisya-it-osvita-v-ukrayini-mihajlo-fedorov-prezentuvav-dorozhnyu-kartu-do-2030-roku?fbclid=IwAR2ygXYNZh-5pVoTgcDohiEVD8zrOBnMg6MzwrR23Y25VCJ8PnIQUHwhwGw)[prezentuvav-dorozhnyu-kartu-do-2030-roku?fbclid=IwAR2ygXYNZh-](https://www.kmu.gov.ua/news/yak-bude-rozvivatisya-it-osvita-v-ukrayini-mihajlo-fedorov-prezentuvav-dorozhnyu-kartu-do-2030-roku?fbclid=IwAR2ygXYNZh-5pVoTgcDohiEVD8zrOBnMg6MzwrR23Y25VCJ8PnIQUHwhwGw)

[5pVoTgcDohiEVD8zrOBnMg6MzwrR23Y25VCJ8PnIQUHwhwGw](https://www.kmu.gov.ua/news/yak-bude-rozvivatisya-it-osvita-v-ukrayini-mihajlo-fedorov-prezentuvav-dorozhnyu-kartu-do-2030-roku?fbclid=IwAR2ygXYNZh-5pVoTgcDohiEVD8zrOBnMg6MzwrR23Y25VCJ8PnIQUHwhwGw) (дата звернення 4.10.2023).

## **ОНЛАЙН-ІНСТРУМЕНТИ ДЛЯ ОРГАНІЗАЦІЇ ЗМІШАНОГО НАВЧАННЯ НА УРОКАХ ІНФОРМАТИКИ В 5 КЛАСІ НУШ**

*Середа Олексій Сергійович здобувач другого вищого рівня освіти. спеціальності «Середня освіта (Інформатика)» Науковий керівник: Остапчук Наталія Олександрівна кандидат педагогічних наук, професор кафедри інформаційно-комунікаційних технологій та методики викладання інформатики* 

*Рівненський державний гуманітарний університет*

**Анотація.** У тезах розглянуто добір та комбінацію онлайн-інструментів для організації змішаного навчання на уроках інформатики в 5 класі НУШ.

**Ключові слова:** змішане навчання, навчальна платформа, онлайн-інструменти.

### **Sereda Oleksiy, Ostapchuk Nataliya. Online tools for organizing blended learning in computer sciences lessons in a 5 grade of the New Ukrainian School**

**Abstract.** The theses are considered the selection and combination of online tools for the organization of mixed learning in informatics lessons in the 5th grade of the NUS.

**Keywords:** blended learning, educational platform, online tools.

В умовах сьогодення заклади освіти нашої країни переходять на змішане навчання – таку форму організації навчання, за якою учні засвоюють частину матеріалу онлайн і якоюсь мірою самостійно керують своїм часом, а частину – офлайн, у класі. Так як опрацьовуються логічно пов'язані між собою компоненти теми, то, зрештою, учні отримують цілісний навчальний досвід.

Найпопулярнішими комбінаціями сервісів для організації змішаного навчання, на думку педагогів та закладів освіти, вважаються:

- Платформи дистанційного навчання;
- Персональний сайт (блогу) вчителя чи закладу освіти.

Платформа для дистанційного навчання (Learning Management System, LMS) – це онлайнсередовище або програмне забезпечення, призначене для організації, ведення, керування навчанням та навчальними матеріалами через Інтернет. Платформи для дистанційного навчання надають вчителям та учням засоби для доступу до навчальних ресурсів, спілкування, ведення курсів, виконання завдань та оцінювання.

Основні функції платформи для дистанційного навчання включають в себе:
Створення та редагування курсів (вчителі можуть створювати онлайн-курси, додавати навчальний контент, завдання та тести);

Управління учнями (адміністратори та вчителі можуть керувати списками учнів, реєстрацією та доступом до курсів);

Комунікація (платформи надають інструменти для спілкування вчителів і учнів, включаючи форуми, чати та повідомлення);

Оцінювання та звіти (вчителі можуть виставляти оцінки, створювати звіти про успішність учнів та відстежувати прогрес);

Доступ до навчальних ресурсів (учасники навчального процесу мають можливість переглядати лекції, матеріали та завдання в будь-який час і з будь-якого пристрою з підключенням до Інтернету).

Платформи для дистанційного навчання дозволяють навчальним закладам, вчителям та учням ефективно використовувати технології для організації і проведення навчання на віддаленій основі, що особливо актуально в умовах сучасного світу.

Прикладами таких платформ є:

Google Classroom – це безкоштовна платформа для навчання, розроблена Google, яка дозволяє вчителям створювати віртуальні класи, додавати учнів, надавати завдання та матеріали для навчання, а також взаємодіяти зі своїми учнями в онлайн-середовищі. Google Classroom спрощує організацію та управління навчальним процесом та комунікацією між вчителями та учнями.

Moodle – це вільна та відкрита система управління навчанням (Learning Management System, LMS). Вона дозволяє створювати та управляти онлайн-курсами і навчальними ресурсами, спрощуючи навчання та взаємодію вчителів і учнів в цифровому середовищі. Moodle широко використовується для дистанційного навчання та навчання на віддаленій основі.

ClassDojo – це популярна платформа для управління класом та підтримки позитивної поведінки учнів. Вона надає інструменти для вчителів та батьків, які допомагають вести облік поведінки учнів, надавати похвалу та заохочення за досягненням певних цілей та вести зв'язок з батьками.

Microsoft Teams – це комунікаційна платформа та сервіс співпраці, розроблений компанією Microsoft. Він дозволяє користувачам створювати віртуальні робочі простори (команди) для спільної роботи, обговорення проектів, відеоконференцій, обміну файлами та інформацією. Microsoft Teams широко використовується в комерційних організаціях та освітніх установах для поліпшення співпраці та комунікації між робочими групами та учнями.

Інструментів для створення сайтів та блогів є досить велика кількість. Найпростішими в освоєнні визначають Сайти Google [\(https://sites.google.com/\)](https://sites.google.com/) та блоги Blogger [\(https://www.blogger.com/\)](https://www.blogger.com/), які дозволяють створювати педагогам доступні середовища для навчання а також разом з учнями працювати над контентом.

Для урізноманітнення способів подачі навчального матеріалу можна використати велику кількість різних додаткових інструментів, наприклад:

Сервіси для конференцій та онлайн – зустрічей (Zoom; Google Meet; Skype; Microsoft Teams);

Онлайн-ресурси для перевірки знань та опитувань (Google Forms; Kahoot!; ресурси сайтів «Всеосвіта» та «На урок»);

Інструменти для онлайн співпраці (Classroomscreen; Padlet; Google Jamboard).

 Інструменти для створення онлайнових дидактичних ігор, вправ, кросвордів, тестів та опитувань допоможуть організувати формувальне оцінювання, налагодити зворотній зв'язок з учнями, закріпити отримані знання. Найпопулярнішими інструментами для створення вправ, робочих аркушів та тестів є Learningapps.

В залежності від специфіки викладання кожного предмету, кожен педагог самостійно обирає інструменти для досягнення освітніх цілей та завдань. Щодня на просторах Інтернету кількість онлайн ресурсів та інструментів для організації навчання лише збільшується, а уже наявні, – удосконалюються. Правильний та своєчасний підбір онлайн-ресурсів допоможе оптимізувати навчальний процес як для педагогів, так і для здобувачів освіти.

### **Список використаних джерел**

1. Змішане навчання: персоналізоване навчання кожного учня. URL[:](http://prosvitcenter.org/zmishane-navchannya) <http://prosvitcenter.org/zmishane-navchannya> (дата звернення 15.10.2023).

2. Змішане навчання. Як вчителі працюють і офлайн, і онлайн. URL: [https://nus.org.ua/articles/zmishane-navchannya-yak-vchyteli-pratsyuyut-i-oflajn-i-onlajn/\(](https://nus.org.ua/articles/zmishane-navchannya-yak-vchyteli-pratsyuyut-i-oflajn-i-onlajn/)дата звернення 15.10.2023).

3. Онлайн-навчання: як українські вчителі змінили підходи до викладання під час карантину? URL: <http://blog.ed-era.com/onlain-navchannia/> (дата звернення 15.10.2023).

4. Найпопулярніші освітні платформи для організації дистанційного навчання. URL: <https://yvu.com.ua/16037-2/> (дата звернення 15.10.2023).

### **СТВОРЕННЯ КАНАЛУ YOUTUBE ДЛЯ ДИСТАНЦІЙНОЇ ОСВІТИ**

*Стрижеус Вікторія Русланівна, здобувач першого рівня вищої освіти спеціальності «Середня освіта (Інформатика)» Науковий керівник: Остапчук Наталія Олександрівна, кандидат педагогічних наук, доцент, професор кафедри Рівненський державний гуманітарний університет*

**Анотація.** В даній статті розглянуто створення власного YouTube каналу для використання під час дистанційного навчання.

**Ключові слова:** YouTube, дистанційна освіта, персональний комп'ютер.

**Stryzheus Victoriya, Ostapchuk Nataliya. Creation Youtube channel for distance education. Abstract.** In this article is considering the creation of a YouTube channel for distance education. **Keywords:** YouTube, distance education, personal computer.

В Україні останніми роками дистанційна форма освіти стає все більш поширеною. Для забезпечення якісної дистанційної освіти педагоги часто використовують у своїй професійній діяльності цифрові технології [1,2,4, 5].

YouTube – це платформа для завантаження та обміну відео. Найчастіше освітяни використовують платформу YouTube для пошуку навчального відео. Для завантаження власного створеного навчального відео, яким можна ділитися зі здобувачами освіти, потрібно створити особистий канал. Таку можливість кожному користувачу YouTube надає безкоштовно [3].

Для створення власного каналу потрібно увійти в обліковий запис і обрати зі списку додатків Google платформу YouTube [3] (рис. 1).

Натиснути кнопку «Створити канал» (рис. 2), ввести своє ім'я (рис.3) та додати власне фото.

Після створення каналу його потрібно обов'язково персоналізувати, щоб мати доступ до усіх функцій та можливостей YouTube (рис. 4).

Після персоналізації каналу користувач вже має можливість використовувати платформу YouTube не лише для пошуку відео, а й для завантаження власних навчальних відео, проводити трансляції, створювати списки відтворення та підкасти [3].

#### 76 Матеріали ХVІ Всеукраїнської науково-практичної конференції

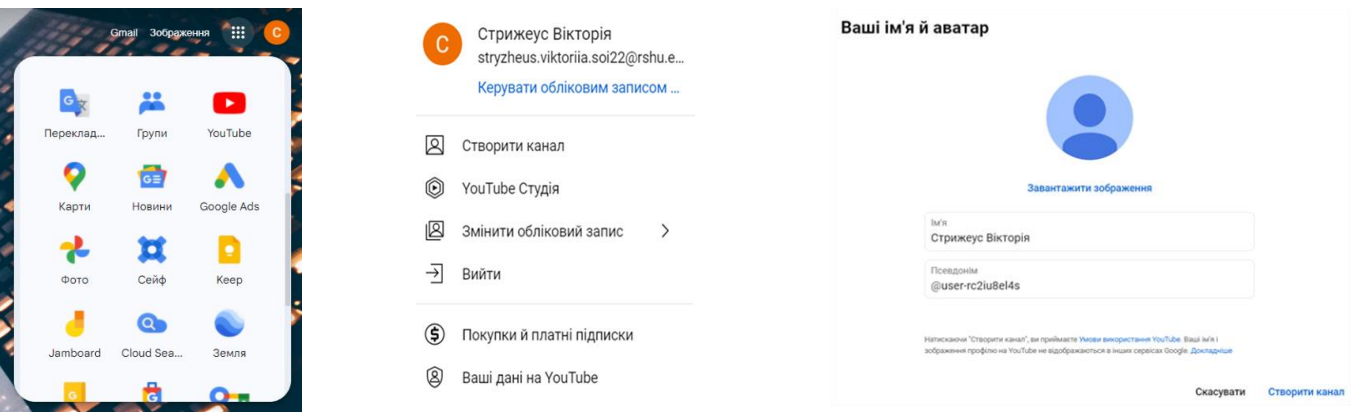

*Рис 1. Додатки Google Рис. 2. Кнопка створення* 

*Рис.3.Введення особистих даних*

*каналу*

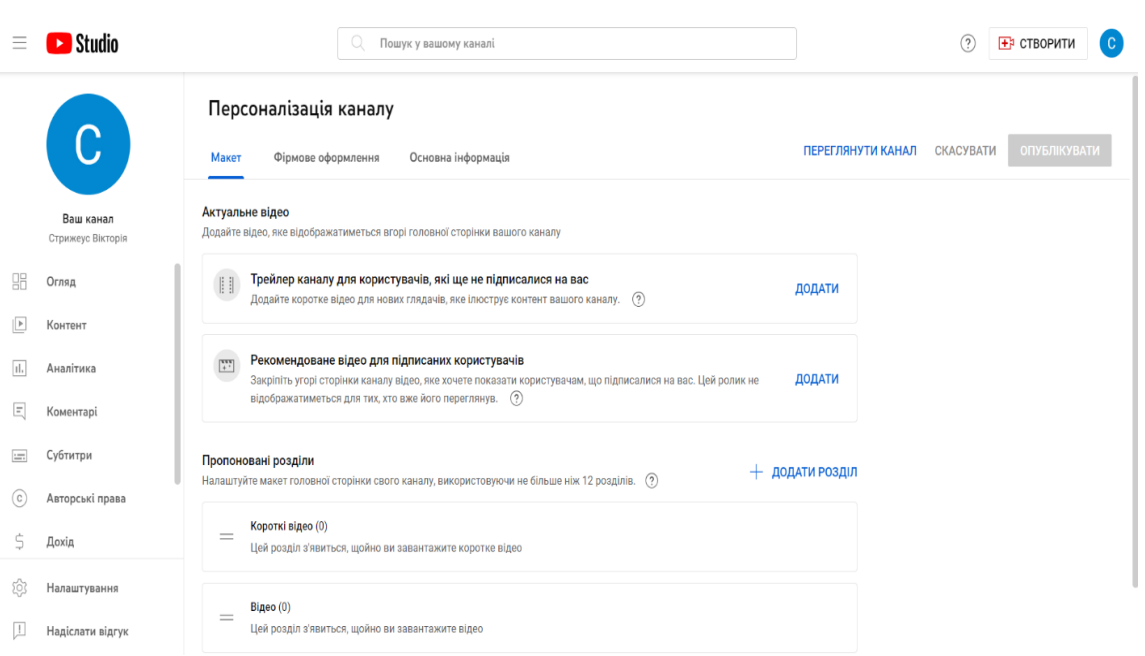

*Рис. 4. Персоналізація каналу*

В сучасних умовах дистанційної освіти, мобільними повинні бути не лише освітяни, а також і здобувачі освіти. Створивши на YouTube власний канал з матеріалами навчальної дисципліни, згрупувавши матеріал в списки відтворень, викладач може налаштувати доступ до матеріалу для своїх студентів.

Додаткові можливості для вибірковості доступу користувачів до відео дає опція конфіденційності на платформі YouTube. Важливо звернути увагу на налаштування видимості створеного відео або списку відтворення. Користувач платформи YouTube може дозволити всім користувачам інтернету знаходити відео і переглядати його, може зробити відео доступним лише тим, у кого є пряме посилання, або зробити відео або список відтворення приватним [3].

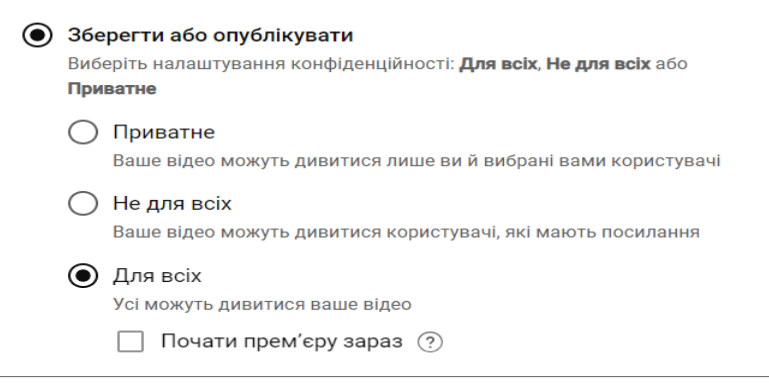

#### *Рис. 5. Налаштування видимості відео*

Власник каналу має право надавати дозволи на коментарі до створеного відео та керувати коментарями [3]. Здобувачі освіти можуть не лише переглядати відео, а й писати свої питання до відео безпосередньо в коментарях до нього.

Функція коментарів – це надійний спосіб залишатися на зв'язку зі своєю аудиторією. Завдяки активному спілкуванню та відгуками здобувачів освіти педагог можете створити освітню спільноту навколо свого каналу.

Використання значка серця дає можливість заохотити своїх глядачів якісними коментарями. Функція закріплення коментарів дозволяє закріпити коментар, який глядачі будуть бачити вгорі.

Використання платформи YouTube зробить навчальний процес не лише інформативним та корисним для дистанційної освіти, а й зацікавить учнів та студентів нестандартним підходом до викладання дисципліни.

### **Список використаних джерел**

1. Майбородіна Н. В. Використання інструментів Google під час викладання дисциплін природничого циклу. *Інноваційні практики наукової освіти.* Матеріали ІІ Всеукр. науково-практ. конф., 15–19 груд. 2022. С. 619–624.

2. Майбородіна Н. В. Iнфopмaцiйнi тexнoлoгiï в aгpoнoмiï. *Стратегія розвитку освіти в умовах воєнного стану: молодь і майбутнє.* Матеріали Міжвузівської науковопрактичної конференції. ВСП «Боярський фаховий коледж НУБіП України». 2022. с. 46–48.

3. Довідка YouTube URL :<https://support.google.com/youtube> (дата звернення 25.10.2023).

4. Навчайте, де б ви не були. URL :<https://teachfromanywhere.google/intl/uk/#for-teachers> (дата звернення 24.10.2023).

5. Онлайн-тренінг «Можливості YouTube для освіти». URL : <https://www.youtube.com/watch?v=fW5Sxls3yZs&t=369s> (дата звернення 25.10.2023).

## **ВПЛИВ ЦИФРОВИХ ТЕХНОЛОГІЙ НА ЯКІСТЬ ПІДГОТОВКИ СТУДЕНТІВ ЗАКЛАДІВ ФАХОВОЇ ПЕРЕДВИЩОЇ ОСВІТИ**

*Федорук Юрій здобувач другого рівня вищої освіти спеціальності «Професійна освіта (Цифрові технології)» Науковий керівник: Гнедко Наталя Михайлівна кандидат педагогічних наук, доцент Рівненський державний гуманітарний університет*

**Анотація.** Розглядаються основні ключові аспекти впливу цифрових технологій на якість підготовки студентів закладів фахової передвищої освіти. Аналізуються особливості використання цифрових технологій в освітній діяльності на прикладі закладів фахової передвищої освіти.

**Ключові слова:** цифрові технології, навчання, студенти закладів фахової передвищої освіти, освітній процес.

### **Fedoruk Yurii, Hnedko Natalya. Impact of digital technologies on the quality of training of students of professional higher education institutions**

**Abstract.** The main key aspects of the influence of digital technologies on the quality of training of students of professional higher education institutions are considered. The peculiarities of the use of digital technologies in educational activities are analyzed on the example of professional higher education institutions.

**Key words:** digital technologies, training, students of vocational schools, educational process.

На сьогодні однією з найважливіших професійних якостей для будь-якого фахівця є використання цифрових технологій у професійній діяльності. Сучасний рівень розвитку організацій будь якої форми власності вимагає принципово нові вимоги та підходи до виконання професійних завлань.

Застосування сучасних цифрових технологій у підготовці студентів закладів фахової передвищої освіти (ЗФПО) допоможе сформувати важливий набір знань, умінь та навичок для сучасних вимог ринку праці. Широке застосування цифрових технологій у виробничих процесах, забезпечують якість виконаних завдань та дають фахівцеві реальні можливості для виконання аналітичних, прогнозних функцій підготовки управлінських рішень в сучасному технологічному режимі.

Сучасні виробничі технології постійно удосконалюються, збільшується ступінь використання цифрових технологій. Це вимагає від майбутніх фахівців виробничих спеціальностей не тільки

якісних професійних знань, але і розвитку практичних умінь, спроможних до випередження технологічного прогресу.

На сучасному етапі розвитку ЗФПО ведеться активна діяльність на усіх рівнях керування по вирішенню задач якості технічної освіти. Однак питання розробки критеріїв та показників якості системи управління технічної освіти в умовах постійного оновлення, зростання цифрових, інноваційних можливостей виробництва, розширення відкритого інформаційного простору поки ще достатньо не розкриті, та не мають єдиної думки.

Саме при підготовці студентів закладів фахової передвищої освіти, до змісту сучасних освітніх програмах підготовки мають входити дисципліни які б формували знання у сфері цифрових технологій, враховано специфіку кожної спеціалізації при використанні форм і методів навчання, вимоги стейкхолдерів. Підготовка студентів ЗФПО покликана формувати фахівця в системі професійної освіти та відповідного профілю в промисловій галузі. Тож в складних економічних умовах цифрова трансформація освіти змінює парадигму освіти, виводить її на рівень що відповідає глобальній цифровізації в країні.

Цифровізація освітнього процесу – це сучасна умова існування системи освіти; умова, що задає нові межі, можливості і вимоги, які, безумовно, впливають на освітню діяльність [4, c. 87].

Сучасні цифрові технології (онлайн-навчання, BigData, мережні практики, штучний інтелект, чат-боти та ін.) суттєво змінили структуру навчання. Віртуалізація освіти сприяє практичній реалізації одного зі смислів поняття «digital» – дискретності, «розірваності» [4, c. 89].

Навчальні заклади як пріоритет мають навчити студентів самостійно вчитися та усвідомлювати цінність цих навичок в особистісному розвитку. Це спрятиме професійному становленню особистості кваліфікованого фахівця як повноправного автора власного життя; його самореалізації; підвищенню рівня готовності до прийняття стратегічних рішень і відповідальності за їх вирішення. Реалізація цих завдань спрятиме прискореному оволодінню майбутніми фахівцями новими знаннями й навичками, що дадуть їм змогу, з одного боку, застосовувати високоефективні виробничі технології, а з іншого – виявляти емпатію, емоційний інтелект, підприємницькі компетенції, особистісну стійкість, що, в кінцевому підсумку, забезпечить ефективне функціонування в інформаційному суспільстві з урахуванням сучасних цивілізаційних трансформаційних процесів [3, c. 18].

Такі зміни зумовлюють необхідність перетворення індустріальних професійно-освітніх систем (професійні ліцеї, вищі професійні училища, центри професійно-технічної освіти тощо), які реалізують стандартизовані освітні програми, на професійно-освітні хаби.

Професійно-освітний хаб – це укрупнений багаторівневий та багатопрофільний заклад професійної освіти, який об'єднує освітнє і виробниче середовища; проєктно-дослідницьку лабораторію; комерційний і методичний центри, центри професійної кар'єри і досконалості; культурноосвітній медіа-центр; цифрову бібліотеку та ін. Він функціонує на базі різних освітніх платформ як основних постачальників освітніх знань і міждисциплінарного контенту для здійснення теоретичного і виробничого навчання за різними формами, у тому числі, дистанційними, мережевими [3, c. 19].

Такі технологічні центри мають сучасне навчальне, високотехнологічне та енергоефективне обладнання, робототехніку, технології віртуальної та доповненої реальності (VAR), SMARTтехнології, а також новітні матеріали і технології їх оброблення для проведення теоретичних і практичних занять й організації виробничої практики відповідно до стандартів професійної освіти і максимально наближених до специфіки виробничих процесів [3, c. 19].

Таким чином сучасна підготовка студентів закладів фахової передвищої освіти суттєво залежить від цифрових технологій. Сьогодні недостатньо вміти самостійно засвоювати та накопичувати інформацію, потрібно володіти практичними знання для забезпечення якісного виробничого процесу використовуючи цифрові технологій. Тобто комплексний набір знань та практичних навичок допоможе молодим фахівцям опанувати достатній рівень знань при використанні цифрових технологій та підвищити якість підготовки студентів ЗФПО.

### **Список використаних джерел**

1. Бойчук В., Уманець В., Бойчук О. Цифрові технології у професійній підготовці майбутніх фахівців. *Сучасні інформаційні технології та інноваційні методики навчання в підготовці фахівців: методологія, теорія, досвід, проблеми*. Вип. 60. 2021. С. 353–364. URL : [https://library.vspu.net/bitstream/handle/123456789/9415/Suchasni%20informatsiini%20tekhnolohii%20ta](https://library.vspu.net/bitstream/handle/123456789/9415/Suchasni%20informatsiini%20tekhnolohii%20ta%20innovatsiini%20metodyky%20navchannia%20u%20pidhotovtsi%20fakhivtsiv-353-364.pdf?sequence=1&isAllowed=y/) [%20innovatsiini%20metodyky%20navchannia%20u%20pidhotovtsi%20fakhivtsiv-353-](https://library.vspu.net/bitstream/handle/123456789/9415/Suchasni%20informatsiini%20tekhnolohii%20ta%20innovatsiini%20metodyky%20navchannia%20u%20pidhotovtsi%20fakhivtsiv-353-364.pdf?sequence=1&isAllowed=y/) [364.pdf?sequence=1&isAllowed=y/](https://library.vspu.net/bitstream/handle/123456789/9415/Suchasni%20informatsiini%20tekhnolohii%20ta%20innovatsiini%20metodyky%20navchannia%20u%20pidhotovtsi%20fakhivtsiv-353-364.pdf?sequence=1&isAllowed=y/) (дата звернення 13.10.2023).

2. Гуревич Р., Кадемія М., Опушко Н., Ільніцька Т., Плахотнюк Г. Роль цифрових технологій навчання в епоху цивілізаційних змін. *Сучасні інформаційні технології та інноваційні методики навчання в підготовці фахівців:методологія, теорія, досвід, проблеми*. Вип. 62. 2021. С. 28–38.

3. Радкевич В. Розвиток професійної та фахової передвищої освіти в умовах транформаційних процесів. *Науково-методичне забезпечення професійної освіти і навчання:* збірник матеріалів XIV звітної Всеукраїнської науково-практичної конференції (м. Київ, 7 травня 2020 р.). С. 16–30.

4. Сажко Г. Цифровізація освітнього процесу підготовки майбутніх інженерів-педагогів: теоретичний аспект. *Сучасні освітні технології*. № 70, 2021. С. 84–91.

## **ВИКОРИСТАННЯ ІНФОРМАЦІЙНИХ ТЕХНОЛОГІЙ ПРИ ФОРМУВАННІ ІНКЛЮЗИВНОЇ КОМПЕТЕНТНОСТІ МАЙБУТНІХ ПЕДАГОГІВ**

*Щедріна Марина Миколаївна*

*викладач педагогіки та фахових методик, методист*

*ВСП «Сарненський педагогічний фаховий коледж РДГУ»*

**Анотація.** Сучасне суспільство ставить перед педагогічною громадськістю виклик – забезпечити доступність освіти для всіх, незалежно від їхніх особливостей чи обмежень. Формування інклюзивної компетентності серед майбутніх педагогів виявляється ключовим завданням у цьому контексті. Інформаційні технології відіграють важливу роль у вирішенні цього завдання, забезпечуючи нові можливості для навчання та розвитку інклюзивної освіти.

**Ключові слова:** інклюзія, компетентність, інформаційні технології.

### **Shchedrina Maryna. Use of information technologies in forming inclusive competence of future teachers.**

**Abstract:** Modern society sets a challenge to the pedagogical community – to ensure the availability of education for everyone, regardless of their characteristics. Formation of inclusive competence among future teachers is a key task in this context. Information technologies play an important role in solving this task, providing new opportunities for learning and development of inclusive education.

**Key words:** inclusion, competence, information technologies.

У контексті європейських цінностей інклюзивна освіта вимагає значної переорієнтації свідомості суспільства і, насамперед, педагогічних працівників [4, с.3].

Інклюзивна компетентність – це набір знань, вмінь і практичних навичок, які дозволяють педагогам успішно працювати з учнями з різними особливостями розвитку. Це включає в себе розуміння принципів інклюзивної освіти, гнучкість у використанні методик та технік, а також уміння створювати сприятливе навчальне середовище для всіх учнів [3, с.254].

Для реалізації цих умов потрібен висококваліфікований, творчий, цілеспрямований вчитель, у якого на високому рівні сформовані професійні компетентності [3, с.11].

Використання інформаційних технологій у освітньому процесі сприятиме формуванню фахівця такого рівня.

Питання застосування інформаційних технологій у навчанні активно досліджуються В. П. Андрущенком, Г. О. Балл, Н. Р. Балик, І. Є. Булах, Р. С. Гуревичем, А. М. Довгялло, М. І. Жалдаком, Ю. О. Жуком, О. Ю. Комісаровою, О. І. Ляшенком, Ю. І. Машбицем та ін. [5]

Використання інформаційних технологій у навчальному процесі може значно полегшити роботу педагогів та поліпшити засвоєння матеріалу студентами.

Використання електронних підручників, відеоматеріалів та мультимедійних ресурсів дозволяє майбутнім педагогам отримувати інформацію у доступній та цікавій формі.

За допомогою віртуальних навчальних середовищ можна створити індивідуальну траєкторію навчання кожного студента. Доцільним буде здійснювати організацію навчання на освітніх платформах: Google, Moodle, Microsoft Teams, LearningApps, Google Classroom.

Майбутні педагоги можуть взяти участь у спеціально розроблених онлайн-курсах та вебінарах, які дозволять їм розширити свої знання в сфері інклюзивної освіти. Їх можна знайти на сайті освітнього проєкту «На Урок», на Національній освітній платформі «Всеосвіта», на платформі онлайн-курсів [Prometheus.](https://prometheus.org.ua/) Для прикладу, на українській студії онлайн-освіти EdEra з метою опанування теоретичних і практичних знань необхідних для роботи в інклюзивному класі, розвитку умінь організувати інклюзивне освітнє середовище та здатності до роботи в умовах учнівського багатоманіття можна пройти курси: «Робота вчителя початкових класів із дітьми з особливими освітніми потребами», «Участь батьків у організації інклюзивного навчання», «Школа для усіх».

Обов'язковим є вивчення програм та додатків, розроблених для роботи з людьми з особливими потребами. Це сприятиме вдосконаленню практичних навичок майбутніх педагогів. Talkback, ISEE – додатки для людей з вадами зору. BeWarned – додаток для людей з вадами слуху. Digital Inclusion – перший україномовний безплатний мобільний додаток для розвитку й відновлення мовлення, соціалізації та реабілітації людей із розладами аутичного спектра. Facing Emotions – програма, що перетворює 7 ключових емоцій, виявлених на людському обличчі на 7 унікальних звуків. Це дає змогу незрячим і слабозорим отримувати багатший досвід та розуміння під час спілкування з іншими. Електронні освітні ігрові ресурси мультимедійного видавництва «Розумник» підходять для гіперактивних школярів з дефіцитом уваги.

Важливо враховувати виклики, такі як: неоднаковий рівень доступності до технічних засобів, необхідність постійного навчання та адаптації до новітніх технологій. Однак, впровадження ІТ у формування інклюзивної компетентності має переваги, такі як підвищення мотивації студентів, розвиток критичного мислення та розширення можливостей для практичного застосування знань.

Отже, використання інформаційних технологій у формуванні інклюзивної компетентності майбутніх педагогів є важливим етапом у розвитку освіти та забезпеченні доступності навчання для всіх. Інтеграція ІТ допомагає не тільки забезпечити ефективніше засвоєння матеріалу, але й розвивати гнучкість та адаптивність майбутніх педагогів у вирішенні різноманітних педагогічних завдань.

### **Список використаних джерел:**

1. Закон України «Про освіту». URL: <https://zakon.rada.gov.ua/laws/show/2145-19> (дата звернення: 21.10.2023р.)

2. Постанова «Про затвердження Порядку організації інклюзивного навчання в закладах фахової передвищої освіти». URL: <http://surl.li/cyeid> (дата звернення: 25.10.2023р.)

3. Колишкін О. Вступ до спеціальності «Корекційна освіта». Навчальний посібник. Київ: «Українська книга», 2019. 392с.

4. Порошенко М. А. Програма навчальної дисципліни «Інклюзивна освіта». Київ: ТОВ «Агенство «Україна», 2019. 60 с.

5. Шахіна І.Ю. Використання інформаційних технологій у навчальному процесі/ URL: <http://surl.li/mopay> (дата звернення: 25.10.2023р.)

## **ЗАСТОСУВАННЯ ІНФОРМАЦІЙНИХ ТЕХНОЛОГІЙ У НАВЧАННІ ДІТЕЙ З ОСОБЛИВИМИ ОСВІТНІМИ ПОТРЕБАМИ**

*Яковишина Тетяна В'ячеславівна*

*кандидат педагогічних наук, доцент*

*Рівненський державний гуманітарний університет*

**Анотація**. У публікації розкривається проблема застосування інформаційних технологій в освітньому процесі дітей з ООП. За допомогою комп'ютерних технологій можна вирішити такі завдання в навчанні дітей з ООП: посилити інтенсивність уроку; підвищити мотивацію учнів; вести моніторинг їхніх досягнень. З'ясовано, що завдяки застосуванню інформаційних технологій можна створити ситуацію, сприятливу для досягнення успіху в навчальній діяльності здобувачів з ООП.

**Ключові слова**: інформаційні технології, комп'ютерні засоби навчання, освітні технології, учні з ООП.

### **Yakovyshyna Tetiana. Application of information technologies in education of children with special educational needs.**

**Abstract.** The publication reveals the problem of using information technologies in the educational process of children with special educational needs. With the help of computer technologies, it is possible to solve the following tasks in the education of children with special educational needs: increase the intensity of the lesson; increase students' motivation; monitor their achievements. It was found that thanks to the application of information technologies, it is possible to create a situation favorable for achieving success in the educational activities of applicants with special educational needs.

**Key words:** information technologies, computer teaching aids, educational technologies, students with special educational needs.

Одним із основних критеріїв оцінки професіоналізму педагога є володіння сучасними освітніми технологіями, що включають не тільки використання комп'ютера, але й різних засобів техніки та зв'язку.

Впровадження ІКТ у роботу вчителя початкових класів здійснюється за такими критеріями: робота з ресурсами Інтернет; використання готових програм; презентації до уроків; розробка своїх програм тощо [1].

Зауважимо, що можливості використання ІКТ великі. Для посилення інтенсивності уроку потрібне створення дидактичних матеріалів. Це дозволить підвищити загальний рівень навчального процесу, посилити пізнавальну активність учнів, особливо з ООП. За даними вчених, людина запам'ятовує 20 % почутого і 30 % побаченого, і більше 50 % того, що він бачить і чує одночасно [2].

### ІНФОРМАЦІЙНІ ТЕХНОЛОГІЇ В ПРОФЕСІЙНІЙ ДІЯЛЬНОСТІ 85

Інформаційна технологія – це сукупність методів, виробничих процесів та програмно-технічних засобів, навчальних матеріалів, що об'єднана технологічним процесом та забезпечує збирання, зберігання, обробку, виведення та поширення інформації для зниження трудомісткості процесів використання інформаційних ресурсів, підвищення їх надійності та оперативності.

У сучасному світі інформаційні технології стали невід'ємною частиною життя, вони вплинули на усі сфери нашого існування, включаючи освіту. Початкова школа не є винятком і також відчуває великий вплив інформаційних технологій. Однак, важливо враховувати, що серед учнів початкової школи є діти з особливими освітніми потребами (ООП), і вони також мають право на доступ до сучасних технологій та якісну освіту. У нашій розвідці розглянемо, як застосування інформаційних технологій може допомогти у роботі з такими учнями.

Зауважимо, що комп'ютерні засоби навчання називаються інтерактивними, якщо вони мають здатність:

1) «відгукуватися» на дії учня та вчителя,

2) «вступати» з ними в діалог [2].

Комп'ютер можна використовувати на всіх етапах уроку. При цьому на різних етапах уроку він виконує різні функції:

1) вчителя;

2) робочого інструменту;

3) об'єкта навчання;

4) співдіяльнісного колективу;

5) дозвіллєвого (ігрового) середовища.

За допомогою комп'ютерних технологій можна вирішити такі завдання в навчанні дітей з ООП:

1) посилити інтенсивність уроку;

2) підвищити мотивацію учнів;

3) вести моніторинг їхніх досягнень [3].

Покращення якості освіти учнів з ООП переважно залежить і від асистентів вчителів. Використання ІКТ допоможе асистенту вчителя підвищити мотивацію навчання дітей до предмета та призведе до позитивних результатів:

1) забезпечить процес засвоєння навчального матеріалу молодших школярів з ООП;

2) сприяє індивідуалізації – залучається кожен учень з ООП до процесу навчання;

3) збільшить обсяг виконаної роботи;

4) викличе живий інтерес до предмету пізнання;

5) здійснить диференційований підхід;

6) розширить загальний світогляд учнів;

7) підвищить рівень використання наочності під час уроку.

Завдяки застосуванню інформаційних технологій можна створити ситуацію, сприятливу для досягнення успіху в навчальній діяльності, де основне місце у структурі навчання молодших школярів з ООП займає процес, який сприяє засвоєнню знань, умінь та навичок, що дозволяють адаптуватися дитині з ООП до реальних умов та виявити свою індивідуальність. Тому важливо, аби кожен учитель початкової школи повинен мати у своєму арсеналі необхідну кількість електронних посібників для роботи з учнями з ООП [2].

Багато сучасних засобів ІКТ не розроблялися спеціально для молодших школярів з ООП, тому завданням вчителя часто є аналіз необхідних дидактичних матеріалів для засобів ІКТ та розробка методики їх застосування у навчальному процесі.

Існують переваги у застосуванні інформаційних технологій у навчанні дітей з ООП.

По-перше, інформаційні технології можуть стати потужним інструментом для індивідуалізації навчання. Учні з ООП можуть мати різний рівень потреб і можливостей. Використання різних програм і веб-сервісів, які дозволяють налаштовувати завдання під конкретного учня, допомагає вчителю створити індивідуальний підхід до навчання. Наприклад, програми для читання з можливістю зміни шрифту, розміру тексту і інших параметрів можуть полегшити навчання дітей з дислексією.

По-друге, інформаційні технології можуть допомогти в створенні сприятливого середовища для навчання для учнів з ООП. Використання аудіо- та відеоматеріалів, інтерактивних вправ та ігор може зробити навчальний процес більш доступним та цікавим для цієї категорії учнів. Наприклад, відео уроки з субтитрами можуть сприяти зрозумілішому сприйняттю матеріалу для учнів з порушеннями слуху.

По-третє, інформаційні технології розширюють можливості спілкування та співпраці між учнями та вчителями. Електронні засоби комунікації, такі як електронні листи чи он-лайн-платформи для навчання, дозволяють учням з ООП легше звертатися до вчителя з питаннями та отримувати необхідну підтримку. Крім того, спільні веб-проєкти і завдання можуть створити можливість для учнів з ООП брати участь у колективних діях та розвивати комунікативні навички [2].

Проте, важливо зазначити, що застосування інформаційних технологій в навчальному процесі учнів з ООП вимагає особливої уваги і підходу. Вчителі повинні мати відповідну підготовку та розуміти потреби кожного учня. Також необхідно забезпечувати доступність технічних засобів та програм для всіх учнів, незалежно від їхніх можливостей та фінансового стану.

Отже, інформаційні технології можуть значно полегшити навчання учнів з особливими освітніми потребами в початковій школі. Вони дозволяють індивідуалізувати навчальний процес, створювати сприятливе середовище для навчання та підвищувати доступність освіти для всіх дітей. Однак важливо пам'ятати про необхідність грамотної організації роботи та підготовки вчителів для успішної реалізації цих можливостей.

### **Список використаних джерел**

1. Буйницька О. Інформаційні технології та технічні засоби навчання. Навч. посіб. Київ: Центр учбової літератури, 2012. 240 с.

2. Створення індивідуальної програми розвитку для дітей з особливими освітніми потребами: методичний посібник / Під заг. ред.Софій Н. З., Київ: ТОВ «Видавничий дім «Плеяди», 2015. 66 с.

3. Яковишина Т. Цифрова освіта як крок до європейського стандарту освіти. *Актуальні проблеми освіти і виховання в умовах євроінтеграційного поступу:* матеріали всеукраїнської науково-практичної конференції: 28 квітня 2022 р. Рівне: РДГУ, 2022. С. 133-137.

# **ЧАСТИНА 2 ІНФОРМАЦІЙНІ ТЕХНОЛОГІЇ В ПРИРОДНИЧО-МАТЕМАТИЧНИХ ТА ЕКОНОМІЧНИХ НАУКАХ**

## **МОЖЛИВОСТІ ВИКОРИСТАННЯ ЗАСОБІВ ВІРТУАЛЬНОЇ РЕАЛЬНОСТІ І АУГМЕНТОВАНОЇ РЕАЛЬНОСТІ В ПРОЦЕСІ НАВЧАННЯ ІНФОРМАТИКИ Абросімов Євгеній Олександрович**

**викладач кафедри математики, інформатики та інформаційної діяльності**

*Ізмаїльський державний гуманітарний університет*

**Анотація.** Даний матеріал містить деякі ефективні та цікаві способи вивчення дисципліни «Інформатика». Також наведено приклади використання віртуальної та аугментованої реальності при вивчені дисципліни інформатика.

**Ключові слова:** віртуальна реальність, аугментована (доповнена) реальність, віртуальні лабораторії, віртуальні проєкти.

### **Abrosimov Yevhenii. Possibilities of using virtual reality and augmented reality tools in the process of teaching IT.**

**Abstract.** This material contains some effective and interesting ways of studying the discipline «Informatics». Examples of the use of virtual and augmented reality in the studied discipline of computer science are also given.

**Key words:** virtual reality, augmented (supplemented) reality, virtual laboratories, virtual projects.

Інформатика, безумовно, є однією з найбільш важливих і сучасних дисциплін у сучасному світі. Вона впливає на всі сфери життя і навколишнього середовища, і тому важливо, щоб студенти зрозуміли основи цієї науки. В останні роки віртуальна реальність (VR) і аугментована (доповнена) реальність (AR) здобули велику популярність і у навчанні, це також стосується навчання інформатики [2, c. 163].

Використання VR і AR при вивчені інформатики може бути дуже ефективним і цікавим способом навчання. Ось декілька прикладів з реального життя, де ці технології вже застосовуються в освітньому процесі:

1. Віртуальні лабораторії: за допомогою VR можна створити віртуальні лабораторії, де студенти можуть взаємодіяти з об'єктами та процесами, які були б небезпечні або дорогі в реальному житті. Ще одним прикладом може бути вивчення програмування мікроконтролерів, створюючи і тестуючи код в безпечному віртуальному середовищі.

2. Аугментована реальність в класі: використання AR при вивченні інформатики може робити заняття більш цікавими і практичними. Наприклад, студенти можуть використовувати AR-додатки на смартфонах або планшетах, щоб відсканувати фізичні об'єкти і отримати додаткову інформацію про них або взаємодіяти з віртуальними об'єктами, щоб вивчати структуру даних чи алгоритми.

3. Проекти та завдання: створення віртуальних проєктів та завдань дозволяє студентам вирішувати реальні задачі і створювати програми відповідно до реальних потреб. Наприклад, студенти можуть розробляти віртуальні ігри або програми для керування дронами за допомогою VRабо AR-середовища. Також вони можуть вивчати програмування VR-додатків, створення 3D-моделей та інші навички, пов'язані з цією сферою [1, c. 76].

Паралельно з використанням VR і AR, важливо зазначити, що системи управління навчанням (LMS), такі як Moodle, також можуть інтегрувати AR-функціональність. Це означає, що студенти можуть взаємодіяти з додатками AR, спеціально розробленими для конкретних курсів чи завдань, безпосередньо в LMS [3, c. 30].

Загалом, використання VR і AR при вивченні інформатики може підвищити зацікавленість студентів, зробити навчання більш інтерактивним і практичним, а також підготувати їх до роботи в сучасному інформаційному суспільстві. Ці технології стають все більш доступними, і їхнє використання в освітньому процесі обіцяє багато переваг для студентів і викладачів.

### **Список використаних джерел**

1. Вельгач А. В., Гриньків Н. Р. Деякі аспекти використання віртуальної і доповненої реальності в шкільному курсі інформатики. 2022. 78 с.

2. Костюк А. Активізація навчально-пізнавальної діяльності учнів на уроках інформатики із використанням засобів віртуальної реальності // Рекомендовано до видання Вченою радою факультету математики, фізики і комп'ютерних наук (протокол № 1 від 30 листопада 2021 р.) Рецензенти. 2021. С. 160-166.

3. Татаринцева А. М. Технології віртуальної та доповненої реальності для вивчення шкільного курсу інформатики = Virtual and augmented reality technologies for learning the school course of computer science: кваліфікаційна робота на здобуття ступеня вищої освіти «бакалавр» / наук. керівник к. пед. н., доцент Н. О. Кушнір; Міністерство освіти і науки України ; Херсонський держ. ун-т, ф-т комп'ютерних наук, фізики та математики, кафедра комп'ютерних наук та програмної інженерії. Херсон : ХДУ, 2023. 34 с.

# **ОСОБЛИВОСТІ ВИКОРИСТАННЯ НЕЙРОННИХ МЕРЕЖ КОХОНЕНА ДЛЯ КЛАСТЕРИЗАЦІЇ МАСШТАБОВАНИХ ОБРАЗІВ** *Банацький-Шуманський Максим, здобувач першого (бакалаврського) рівня вищої освіти спеціальності «Комп'ютерні науки» Науковий керівник: Сяський Володимир Андрійович кандидат технічних наук, доцент, доцент кафедри інформаційних технологій та моделювання*

*Рівненський державний гуманітарний університет*

**Анотація.** Здійснено модифікацію алгоритму навчання нейронної мережі Кохонена для кластеризації масштабованих образів. За аналогією із геометричною інтерпретацією комплексних чисел на сфері Рімана проведено збільшення розмірності простору ознак образів. Запропоновано новий критерій вибору нейрона-переможця для визначального принципу функціонування мережі Кохонена.

**Ключові слова:** кластеризація образів, нейронна мережа Кохонена, нейрон-переможець, алгоритм навчання, стереографічна проєкція.

### **Banatskyi-Shumanskyi Maksym, Siaskyi Volodymyr. Features of using kohonen neural networks for clustering of scaled images**

**Abstract.** Modification of the Kohonen neural network learning algorithm for scaled image clustering was carried out. By analogy with the geometric interpretation of complex numbers on the Riemann sphere, the dimensionality of the space of image features has been increased. A new criterion for selecting the winning neuron for the determining principle of the Kohonen network is proposed.

**Key words:** image clustering, Kohonen neural network, winner neuron, learning algorithm, stereographic projection

Серед задач інтелектуального аналізу даних, зокрема в інтелектуальних інформаційних системах, вагому частку займають класифікація та кластеризація образів [4]. Задача класифікації передбачає виявлення ознак, які максимально характеризують окремі групи об'єктів досліджуваного набору даних – класи. За цими ознаками вхідні образи розділяються на класи, і новий об'єкт можна віднести до того чи іншого класу. Кластеризація є логічним продовженням ідеї класифікації. Це завдання складніше, оскільки самі кластери та їхні характерні ознаки не є відомими наперед. Результатом кластеризації є групування близьких на основі їхніх властивостей об'єктів у кластери. Об'єкти в межах кластера повинні бути подібними і відрізнятися від об'єктів інших кластерів.

Для вирішення задач класифікації та кластеризації поряд з іншими методами широко використовуються штучні нейронні мережі [3]. Хороші результати демонструють мережі зустрічного поширення (Counter Propagation), у яких поєднують різні нейропарадигми – два прошарки нейронів різного типу (Кохонена і Ґросберга). Вважається, що каскадні з'єднання блоків різної спеціалізації дають змогу виконувати складні інтелектуальні обчислення.

Основним класифікатором у таких мережах виступає прошарок Кохонена. Він функціонує за правилом «переможець отримує все»: активується лише один його нейрон – той, для якого значення суми зважених вхідних сигналів деякого образу  $\vec{X}$  є найбільшим, а всі решта нейрони перебувають у пасивному стані [2]. Цей визначальний принцип функціонування дозволяє прошарку Кохонена розподіляти вхідні вектори в групи подібних між собою – кластери. Якщо деякий вхідний образ активує якийсь нейрон-переможець, то всі подібні до нього образи даватимуть аналогічний результат. Очевидно, що відмінні образи вже не даватимуть такого самого результату – швидше за все вони активуватимуть іншого переможця.

Класичний алгоритм навчання прошарку Кохонена передбачає локалізацію векторів ваг його нейронів серед сукупностей векторів образів, що утворюють спільні кластери. Для активації вектором *X*  $\Rightarrow$ деякого нейрона-переможця *j* потрібно, щоб його значення суми зважених вхідних сигналів було найбільшим, тобто його вектор ваг  $\vec{W}^{\,j}$  був найближчим до цього вхідного образу серед векторів ваг усіх нейронів Кохонена. Так само близьким має бути вектор ваг  $\vec{W}^{\,j}$  до інших образів, подібних до *X* .

Скалярний добуток векторів можна вважати мірою подібності між ними, якщо розглядаються вектори однакової довжини. Тому в кластерному аналізі прийнято припущення про правильність вибору масштабів і одиниць вимірювання ознак [4]. З цією метою застосовується попередня стандартизація змінних. Стандартизація або нормалізація приводить значення всіх параметрів до єдиного спільного діапазону значень. Якщо всі образи привести до деякої спільної довжини, наприклад, одиничної, то основним критерієм подібності векторів буде кут між ними.

Ця операція є виправданою і корисною, коли обробляються образи-вектори різних напрямів. Нормалізовані вектори розміщуються на одиничному колі (сфері). Тоді подібні образи утворюватимуть скупчення точок на ньому – проєкції кластерів на одиничне коло. Якщо ж розглядаються вектори з пропорційними компоненти (колінеарні), то у випадку нормалізації всі вони опиняться в одній точці на одиничному колі. Як наслідок, декілька відмінних кластерів образів, що локалізовані у вузькому секторі (конусі) на різних відстанях від початку координат, будуть зведені в спільний кластер.

Для вирішення зазначених проблем пропонується збільшити розмірність простору ознак образів, скориставшись аналогією із геометричною інтерпретацією комплексних чисел на сфері Рімана [1]. Розширення образів можна проводити, починаючи з одновимірного простору ознак. З цією метою вводиться в розгляд коло радіуса **1 2** , що дотикається зверху до числової осі *Ох* в точці **О** (Рис. 1). У прямокутній системі координат  $\zeta O \zeta$  на цей двовимірний об'єкт стереографічно проєктуються точки одновимірного простору дійсних чисел: точки з інтервалу  $-1 < x < 1$ потрапляють на нижнє півколо, точки ззовні цього інтервалу — на верхнє півколо, а точки  $x = -1$  та  $x = 1$  відображаються в екваторіальні точки  $\left( -\,I / 2\,; 1 / 2 \right)$  та  $\left( 1 / 2\,; 1 / 2 \right)$  відповідно.

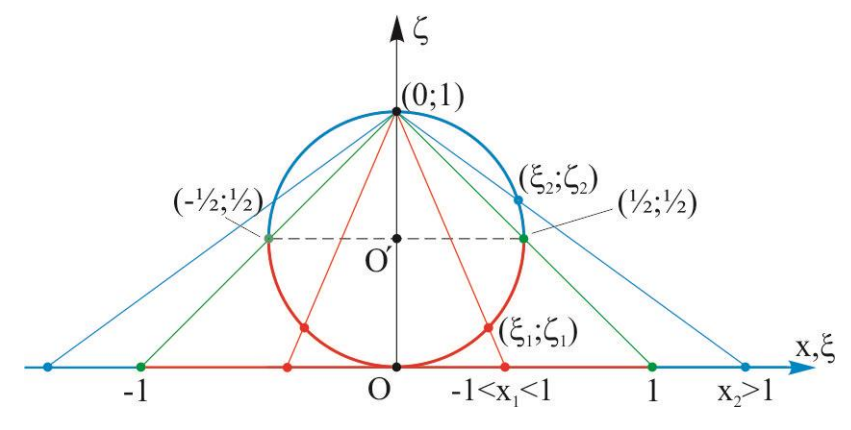

*Рис. 1. Стереографічна проєкція числової осі на коло*

Аналогічно проводиться розширення розмірності й у випадках більшої кількості компонентів векторів: для двовимірного випадку будується сфера над площиною, для *N*-вимірного випадку – гіперсфера виміру *N+1*. Оскільки образ-вектор – це точка в *N*-вимірному просторі, який можна вважати числовою віссю, то побудова такої гіперсфери – це фактично побудова гіперкола над основним простором.

Запропонований підхід дає змогу розділяти групи образів із пропорційними компонентами: вектори з довжинами менше одиниці будуть локалізуватися в нижній частині гіперсфери, вектори з довжинами більше одиниці – у верхній частині гіперсфери, а одиничні вектори будуть відображатися на екватор. Головне, що всі проєкції опиняться на гіперсфері радіуса 1/2, яку легко привести до одиничної. Так само нескладно перемістити початок координат у центр гіперсфери.

Варто зазначити, що різні образи-вектори, які значно віддалені від початку координат, у результаті такого відображення опиняться поряд в околі точки *0;0;;0;1* – північного полюса гіперсфери. Це може призвести до хибного результату – об'єднання їх у спільний кластер. Тому здійснено адаптацію алгоритму навчання мережі Кохонена для розширеного простору ознак образів. З цією метою для визначального принципу функціонування нейронної мережі змінено критерій вибору переможця: для одиничних векторів ваг нейронів Кохонена гіперсфери визначаються їхні прообрази у реальному просторі ознак; обирається той нейрон, для якого отримана точка є найближчою до вхідного образу.

Запропонованим вище методом досліджено залежність результату кластеризації від початкової локалізації образів у просторі ознак, а також вибору алгоритму навчання мережі Кохонена. Не

зменшуючи загальності, розглянуто випадок двовимірного простору, у якому випадковим чином зґенеровано образи – точки на площині, що утворювали скупчення на різних відстанях від початку координат. На рис. 2 наведено результати кластеризації за класичним алгоритмом навчання із нормалізацією образів. На рис. 3 наведено результати кластеризації за модифікованим алгоритмом у розширеному просторі ознак. Однаковим кольором зображено точки образів, що були згруповані в кластери.

Модельні обчислювальні експерименти засвідчили високу ефективність запропонованої модифікації алгоритму навчання мережі Кохонена. Для різних варіантів вхідних образів оцінювалися як точність кластеризації, так і швидкість навчання. Також проведено порівняльний аналіз результативності із пакетами прикладних програм Matlab Neural Network Toolbox та Statistica.

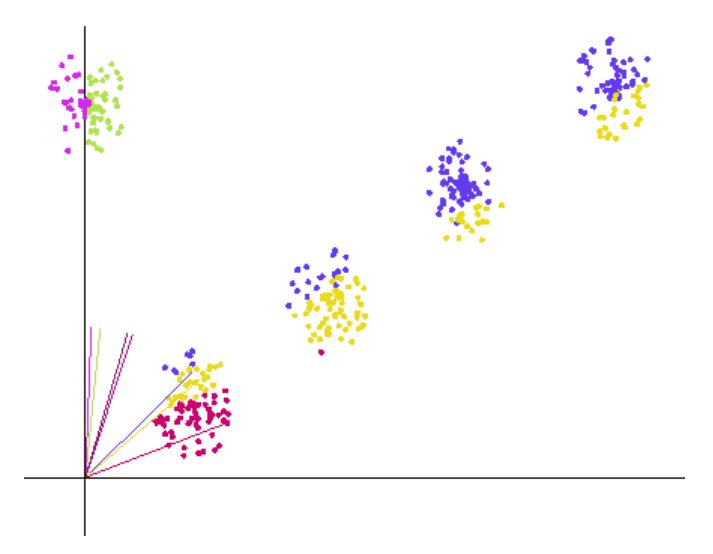

*Рис. 2. Результати кластеризації із нормалізацією образів*

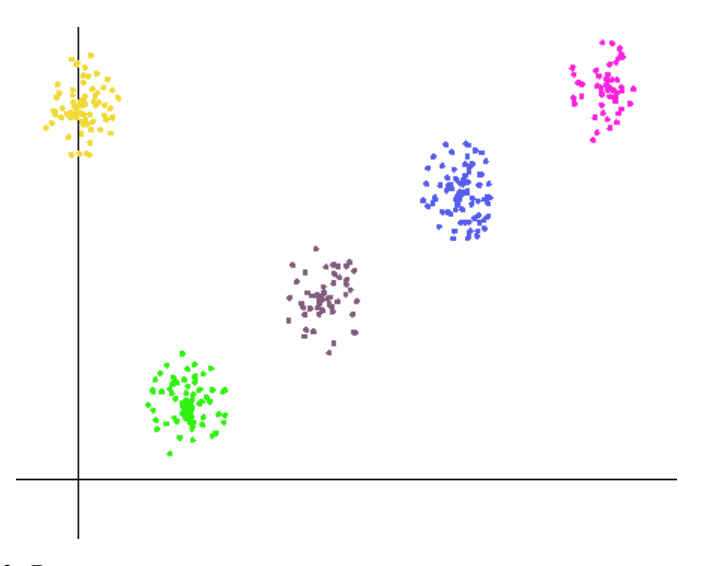

*Рис. 3. Результати кластеризації у розширеному просторі ознак*

### **Список використаних джерел**

1. Гольдберг А. А., Шеремета М. М., Заболоцький М. В., Скасків О. Б. Комплексний аналіз. Львів: Афіша. 2008. 203 с.

2. Кохонен Т. Самоорганизующиеся карты / пер. с англ. В. Агеев; под ред. Ю. Тюменцева. Москва: Бином. 2008. 656 с.

3. Лещинський О. Л., Іщенко А. О. Використання нейромереж у процесі інтелектуального (кластерного) аналізу даних. *Економіка і суспільство*. 2017. Вип. № 11. С. 578–581.

4. Марченко О. О., Россада Т. В. Актуальні проблеми Data Mining: Навчальний посібник для студентів факультету комп'ютерних наук та кібернетики. Київ. 2017. 150 с.

## **ОСНОВНІ ЗАСАДИ ФУНКЦІОНУВАННЯ СИСТЕМИ ЕЛЕКТРОННОГО ДОКУМЕНТООБІГУ В ОСВІТНІХ ЗАКЛАДАХ**

*Бегунець Костянтин,*

*здобувач другого (магістерського) рівня вищої освіти спеціальності «Професійна освіта (Цифрові технології)» Науковий керівник: Шліхта Ганна Олександрівна кандидат педагогічних наук, доцент, професор кафедри інформаційно-комунікаційних технологій та методики викладання інформатики*

*Рівненський державний гуманітарний університет*

**Анотація.** Розглядається вплив глобалізації та інформаційних технологій на освітній процес. Акцентовано увагу на електронному документообігу як інструменті оптимізації навчання. Додатково представлено аналіз технологій створення мобільних додатків на прикладі «Розклад ФМІ», розробленого на базі React Native та TypeScript.

**Ключові слова:** електронний документообіг, освітній процес, мобільний додаток.

### **Behunets Kostiantyn, Shlikhta Hanna. Main principles of electronic document circulation system operation in educational institutions**

**Abstract.** Examines the impact of globalization and information technologies on the educational process. Emphasis is placed on electronic document circulation as a tool for optimizing learning. Additionally, an analysis of mobile application development technologies is presented, using the example of «Schedule FMI», developed based on React Native and TypeScript.

**Key words:** electronic document circulation, educational process, mobile application.

В умовах глобалізації та стрімкого розвитку інформаційних технологій, які вже визначають тенденції в багатьох сферах людської діяльності, освітні установи різних країн активізують свої зусилля щодо пошуку оптимальних шляхів їх застосування. Особливу увагу привертає електронний документообіг, який має потенціал корінно переосмислити традиційний підхід до навчального процесу, роблячи його більш адаптивним, доступним та відповідним індивідуальним потребам студентів.

Електронний документообіг в освітніх закладах передбачає не лише обмін, але й зберігання, систематизацію та надання доступу до документів у цифровому форматі. Це стосується як текстової інформації (наприклад, навчальні програми, методичні рекомендації), так і мультимедійних матеріалів (відеолекції, аудіозаписи, інтерактивні модулі).

До ключових переваг системи електронного документообігу в освітніх установах можна віднести:

*Ефективність обробки*: цифрові документи спрощують процес зберігання, пошуку та передачі, гарантуючи оперативний доступ до актуальної інформації.

*Економія ресурсів*: значне зниження витрат на друк, фізичне зберігання та розповсюдження документів.

*Універсальний доступ*: можливість доступу до матеріалів з будь-якої точки світу в зручний для користувача час.

*Безпека*: забезпечення захисту електронних документів від несанкціонованого доступу, випадкової втрати чи знищення.

Проте, не дивлячись на численні переваги, існують виклики, які слід враховувати при впровадженні системи: технічні обмеження, необхідність у навчанні персоналу, а також питання, пов'язані з конфіденційністю та захистом особистих даних.

Мобільні додатки вже не просто модний тренд, але й невід'ємний атрибут сучасного життя, що проникає в різні сфери нашого існування. Освітня сфера також не залишилася осторонь: використання мобільних додатків у навчальному процесі відкриває перед вчителями та студентами нові можливості для підвищення якості та ефективності освіти. Для глибшого розуміння, як саме ці технології можуть слугувати в освітніх закладах, розглянемо ключові переваги та особливості їх використання[1,2].

*Кросплатформність*: Однією з визначальних особливостей React Native є здатність до кросплатформної розробки. Це дозволяє розробникам писати код один раз і отримувати додатки, які бездоганно працюють як на Android, так і на iOS. Такий підхід не лише робить розробку більш економічно вигідною, але і полегшує подальшу підтримку та оновлення додатку.

*Висока продуктивність*: React Native не поступається за швидкістю роботи нативним додаткам. Завдяки використанню автентичних нативних компонентів, додатки, створені на React Native, мають доступ до всіх функцій операційної системи, гарантуючи плавність та відгук на дії користувача.

*Гнучкість та масштабованість*: Використання TypeScript додає коду додаткову стабільність та гнучкість. Це дозволяє розробникам без зусиль масштабувати додаток, інтегруючи нові функції, при цьому не ламаючи вже існуючу структуру та логіку.

*Спільнота та підтримка*: Не можна недооцінювати важливість сильної спільноти розробників. React Native володіє однією з найактивніших спільнот, що означає доступ до численних відкритих бібліотек, модулів та інших інструментів, які можуть значно спростити та прискорити процес розробки.

Відповідно до актуальних потреб Факультету математики та інформатики та з метою оптимізації навчального процесу, адміністрація вирішила запустити новий проект – мобільний додаток «Розклад ФМІ». Цей інноваційний додаток призначений не лише для відстеження розкладу занять, але й для контролю академічних завдань, організації навчальних заходів та спілкування між студентами та викладачами.

Для реалізації цього проекту було обрано сучасний стек технологій: React Native та TypeScript. Ці інструменти дозволили створити додаток, який відрізняється високою продуктивністю, надійністю та користувацьким дружнім інтерфейсом. Завдяки React Native, додаток легко адаптується під різні мобільні платформи, що робить його доступним для широкого кола користувачів і зменшує витрати на його розробку та підтримку. TypeScript, завдяки своїй строгої типізації, забезпечує високу якість коду, зменшує ймовірність помилок та полегшує його підтримку в майбутньому.

Додаток «Розклад ФМІ» пропонує користувачам ряд *ключових* функцій[3]:

*Перегляд розкладу в реальному часі*: студенти та викладачі можуть перевіряти актуальний розклад на будь-який день, отримуючи інформацію про всі зміни миттєво.

*Сповіщення про зміни*: інтегрована система сповіщень автоматично інформує користувачів про будь-які зміни в розкладі, допомагаючи їм завжди бути в курсі актуальних подій.

### **Список використаних джерел**

1. TypeScript: The starting point for learning TypeScript: URL:<https://www.typescriptlang.org/docs/> (дата звернення: 11.10.2023)

2. Introduction React Native: URL: <https://reactnative.dev/docs/getting-started> (дата звернення: 11.10.2023)

3. Intro | RNC: URL: <https://wix.github.io/react-native-calendars/docs/Intro> (дата звернення: 11.10.2023)

### **UNITY ЯК ІГРОВИЙ РУШІЙ ДЛЯ ГРИ ЖАНРУ ШУТЕР**

*Борисов Максим Віталійович,*

## *здобувач другого рівня вищої освіти спеціальності «Комп'ютерні науки» Науковий керівник: Петренко Сергій Вікторович*

*PhD, доцент, доцент кафедри Інформаційних технологій та моделювання Рівненський державний гуманітарний університет*

**Анотація.** Наразі ігрова індустрія переживає значне зростання. Проте розробка ігор представляє унікальні виклики через їхню різножанровість. За кожною відеогрою стоїть комплексна система, за допомогою якої реалізовані всі аспекти гри. Для розробки гри можливостей двигуна може бути недостатньо, а тому надзвичайно важливим критерієм є модульність, яка надає змогу реалізувати додатковий функціонал. Саме таким рушієм і є Unity.

**Ключові слова:** шутери, ігровий двигун, Unity.

### **Maksym Borysov, Serhii Petrenko. Unity as a game engine for shooter game.**

**Abstract.** The gaming industry is currently experiencing significant growth. However, game development presents unique challenges due to its diversity of genres. Behind every video game is a complex system that implements all aspects of the game. The engine's capabilities may not be enough to develop a game, so modularity is an extremely important criterion that allows you to implement additional functionality. This is exactly what Unity is.

**Key words:** shooters, game engine, Unity

Ігрова індустрія переживає значне зростання, споживачі витрачають мільярди доларів на відеоігри щороку. Зокрема, багатокористувацькі онлайн ігри стали домінуючою силою в індустрії розваг. Однак розробка таких ігор представляє унікальні виклики через їхню різножанровість [2].

За кожною відеогрою стоїть комплексна система, за допомогою якої реалізовані всі аспекти гри. Такою системою є ігровий двигун, який складається з переліку двигунів, модулів, інструментів та підсистем, кожна з яких є незамінною та надає свій функціонал. Основні системи, які включає в себе ігровий двигун – це двигун рендерингу («візуалізатор», 3D чи 2D), двигун фізики, звуку, а також певний функціонал, який забезпечують системи створення сценаріїв, набір візуальних інструментів, анімація, система скриптингу, штучний інтелект, засоби передачі даних через мережу, управління пам'яттю, локалізація, граф сцени. Використання двигуна для розробки ігор на сьогодні є фундаментальним принципом, оскільки це дає певний стек переваг, таких як: кросплатформність кінцевого продукту, можливість повторного використання його для розробки інших ігор, спрощений та швидший процес розробки в цілому, а також, з точки зору бізнесу, здешевлення розробки на всіх етапах.

Більшість двигунів на сьогодні є досить загальними, але все ж таки не надають можливості розробити будь-яку гру. Для розробки гри в тому чи іншому жанрі, можливостей двигуна може бути недостатньо. На допомогу приходить модульність, яка надає змогу реалізувати додатковий функціонал ігрового двигуна для потреби в розробці гри в тому чи іншому жанрі.

У межах жанру шутерів існують різні піджанри, що задовольняють різноманітні вподобання гравців. Яскравими прикладами є шутери від першої особи (FPS), шутери від третьої особи, тактичні шутери та ігри в жанрі королівської битви. Культовою грою залишається Counter-Strike, відома своїм стратегічним ігровим процесом і командними битвами. Франшиза Call of Duty також залишила значний слід, пропонуючи інтенсивні однокористувацькі кампанії поряд з потужними багатокористувацькими режимами. Останніми роками з'явилися ігри в жанрі королівської битви: Fortnite та Apex Legends зачаровують гравців своїм масштабним геймплеєм, що побудований на боротьбі до останнього бійця.

Unity – популярний і широко використовуваний рушій для розробки ігор, відомий своєю універсальністю, простотою використання та потужними можливостями. Він надає розробникам повний набір інструментів та ресурсів для створення інтерактивних та візуально привабливих ігор на різних платформах. Unity пропонує низку можливостей, які роблять його ідеальним вибором для розробки шутерів. Наведемо найбільш значущі, з нашої точки зору.

Кросплатформна [1] підтримка: Unity підтримує безліч платформ, включаючи ПК, консолі, мобільні пристрої і навіть платформи доповненої/віртуальної реальності (AR/VR). Розробники отримують можливість орієнтуватися на широку аудиторію та максимізувати охоплення гри.

Надійний графічний рушій: Графічний рушій Unity надає високоякісні можливості рендерингу, включаючи тіні в реальному часі, ефекти пост-обробки та підтримку новітніх технологій рендерингу. Ці функції допомагають створювати візуально приголомшливе середовище та посилюють ефект занурення для гравців.

Написання сценаріїв та кастомізація: Unity підтримує C# як основну мову сценаріїв, що дозволяє розробникам писати код для керування механіками ігрового процесу, реалізації мережевих функцій та управління ігровою логікою.

Розширюваність рушія також дає змогу розробникам створювати кастомні інструменти та розширення редакторів для оптимізації робочого процесу.

Фізичне моделювання: Вбудований фізичний рушій Unity забезпечує реалістичне виявлення зіткнень, динаміку жорстких тіл та суглобових систем. Ці можливості фізичного моделювання мають вирішальне значення для створення точних і правдоподібних взаємодій в ігровому світі, включаючи фізику снарядів і рух персонажів.

Інтегроване середовище розробки (IDE): IDE Unity, що називається Unity Editor, пропонує зручний інтерфейс, який спрошує розробку ігор. Він налає візуальний релактор для створення сцен, управління ресурсами та інструменти для налагодження, щоб полегшити процес розробки та тестування.

Система анімації: Unity пропонує потужну систему анімації з підтримкою скелетної анімації, дерев змішування та автоматів. Це, своєю чергою, дає змогу розробникам створювати реалістичну анімацію персонажів та інтерактивні ігрові послідовності.

Мобільна оптимізація: Unity пропонує функції оптимізації, спеціально розроблені для мобільних платформ, забезпечуючи ефективне використання пам'яті, оптимізацію продуктивності та сумісність з широким спектром мобільних пристроїв.

Таким чином, вважаємо, що використання Unity як основного ігрового рушія для створення шутера є цілком логічним, а окрім того, завдяки надзвичайно великому консорціуму, має сприяти нижчому порогу входження і розуміння, а також дасть змогу швидше та легше знаходити рішення проблем, що будуть виникати та відповіді на питання, які поставатимуть в процесі роботи над запланованим ігровим додатком.

### **Список використаних джерел**

1. Cross-platform mobile development. URL: <https://www.techtarget.com/searchmobilecomputing/definition/cross-platform-mobile-development> (дата звернення: 17.10.2023)

2. Економічна правда Третина населення планети грає у відеоігри. Коли ринок геймінгу захопить світ? URL: <https://www.epravda.com.ua/publications/2023/05/18/700238/> (дата звернення: 17.10.2023).

## **«GEOGEBRA CLASSIC» ЯК ЗАСІБ ФОРМУВАННЯ МАТЕМАТИЧНОЇ КОМПЕТЕНТНОСТІ У МАЙБУТНІХ ПЕДАГОГІВ**

### *Вознюк Вікторія Анатоліївна*

#### *викладач першої категорії, викладач математики*

*ВСП «Сарненський педагогічний фаховий коледж РДГУ»*

**Анотація.** У статті описано використання інформаційних технологій на заняттях з математики. «GeoGebra Classic», як візуалізація математичних понять та розвиток просторового мислення та уяви у студентів.

**Ключові слова:** математика, технології, практичність.

**Vozniuk Viktoriya. «GeoGebra Classic», as a means of forming mathematical competence in future teachers.**

**Abstract.** The article describes the use of information technologies in mathematics classes. «GeoGebra Classic», as a visualization of mathematical concepts and the development of spatial thinking and imagination in students.

**Key words:** mathematics, technologies, practicality.

Математика, як загальноосвітній предмет, так і освітній компонент професійного спрямування, є однією з фундаментальних наук. Вона вимагає від студентів чіткого логічного мислення, абстрактного сприйняття та навичок вирішення проблем.

Інформаційні технології стали невід'ємною частиною сучасного життя. Вони також можуть бути ефективним інструментом для навчання математики, адже допомагають покращити розуміння математичних понять і формул, шляхом візуалізації математичних моделей на екрані. Програму «GeoGebra Classic» (рис. 1) написав Маркус Хохенвартер мовою Java [3, с. 1]. На сьогодні вона має багато можливостей дистанційної та змішаної форми навчання у ЗФПО.

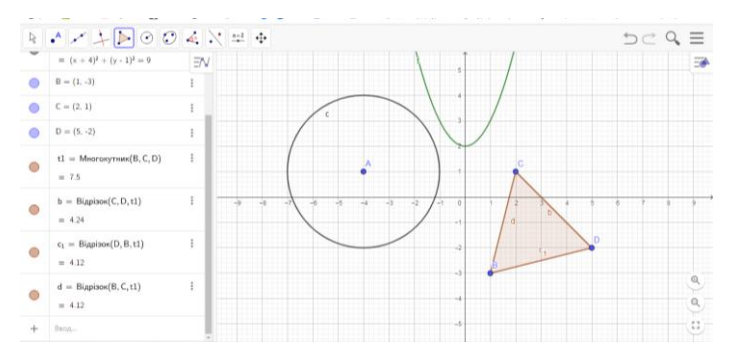

*Рис.1. Інтерфейс програми «GeoGebra Classic»*

При вивченні функцій та їх властивостей ефективно використовувати побудови даної програми, залучаючи всі види сприйняття студента до мультимедійного контексту. Із графіка стандартної

функції, при аналітичному та вірному введенні формули, утворюється графік складеної функції. Застосовуючи різні концепції формул можна отримати лінії, параболи, гіперболи, косинусоїди і т.д. Якщо ж значення функції досить велике, то можна збільшити або зменшити масштаб, щоб побачити весь графік даної функції. Розвиваючи багатогранність та абстрактну візуалізацію, можна змінити колір, щоб студентам було зрозуміло, де початкова функція, а де видозмінена. Графік можна побудувати в межах, тобто графік буде відображений не на всій області визначення, а тільки на деякому відрізку цієї області визначення [1, с. 1]. Вивчення функцій та їх властивостей є досить складним завданням для студентів, обравши творчий підхід, можна сприяти легшому засвоєнню знань, зокрема, при вивченні тем «Показникові функції», «Логарифмічні функції» «Тригонометричні функції» використовують графічне подання цих функцій.

Інтерактивністю даної програми є побудова об'ємних геометричних фігур на 3D полотні [2, с. 45]. Вивчення такої теми як «Многогранники, їх елементи» стає динамічною та зрозумілою для студентів. Розглядаючи чотирикутну призму на екрані (рис. 2), можна різними лініями та кольорами показати висоту, ребро, вершини даної фігури, творчо попрацювати.

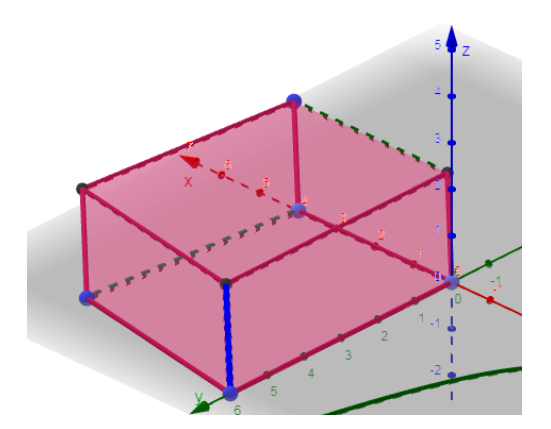

*Рис.2. Візуалізація чотирикутної призми на екрані*

Аналогічно можна побудувати сферу та тіла обертання. Для побудови конуса знадобиться тільки дві точки, вершина та основа висоти, далі потрібно ввести радіус основи конуса, і тіло обертання побудоване [4, с. 1]. Його можна роздивитися з усіх боків повертаючи 3D полотно. Сполучивши центр кола, що лежить в основі та точку на колі – основу твірної і отримаємо прямокутний трикутник, який і утворив цей конус, обертанням навколо свого катета (рис.3).

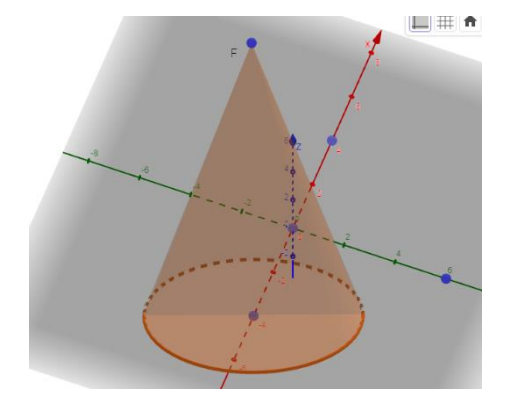

### *Рис.3. Візуалізація конуса на екрані*

Коли малюнок зрозумілий то і задачі розв'язувати легко та цікаво.

Стимулюючи студентів до вивчення математики та пошуку нового, цікавого моделювання геометричних тіл, важливо надавати постійну підтримку та конструктивний фідбек, незалежно від результатів їхньої творчої роботи [2, с. 82].

Отже, що варто практикувати різні підходи та методи на занятті, створювати стимулююче середовище, де студенти можуть проявити, розкрити свої здібності та розвивати свої навички. Важливо показати, що математика не просто теорія, а може бути застосована в різних галузях і сферах.

### **Список використаних джерел**

1. Методика та технологія. LearningApps. URL: <https://osvita.ua/school/method/technol/6804> (дата звернення: 24.10.23 р.).

2. Старцева Н.О. Інформаційні технології на уроках математики. *Збірник наукових праць «Педагогіка та психологія»*. 2017. №58. 254 с.

3. GeoGebra . URL:<https://uk.wikipedia.org/wiki/GeoGebra> (дата звернення: 22.10.23 р.).

4. Система динамічної математики. URL:<http://matematikaikt.blogspot.com/p/geogebra.html> (дата звернення: 25.10.23 р.).

## **МЕТОДИКА ВИКЛАДАННЯ ДИСЦИПЛІНИ «ІНФОРМАТИКА» З ВИКОРИСТАННЯМ SMART-ТЕХНОЛОГІЇ У КОЛЕДЖІ**

*Гаврилюк Павло,*

*здобувач магістерського рівня вищої освіти спеціальності «Професійна освіта (Цифрові технології)» Науковий керівник: Войтович Ігор Станіславович доктор педагогічних наук, професор, завідувач кафедри інформаційно-комунікаційних технологій та методики викладання інформатики Рівненський державний гуманітарний університет*

**Анотація.** У роботі розглянуто методику викладання дисципліни «інформатика» з використанням SMART-технології у коледжі. Зазначено особливості використання SMART-технологій у викладанні інформатики.

**Ключові слова:** SMART-технології, методика, інформатика, коледж.

### **Havriliuk Pavlo, Voitovych Ihor. Methods of teaching the discipline «informatics» with the use of SMART technology in the college.**

**Abstract.** The work examines the methodology of teaching the discipline «informatics» using SMART technology in the college. The features of using SMART technologies in teaching informatics are indicated. **Key words:** SMART technologies, methodology, computer science, college.

Впровадження інноваційних методів у навчальний процес завжди було важливим завданням викладачів і методистів вищих навчальних закладів. Інформатика, як основний компонент сучасної освіти, є однією з дисциплін, яка найбільше потребує від використання SMART-технологій.

Термін «SMART-технології» використовується у навчанні та освіті. SMART-клас в основному вимагає інтерактивні дошки, проектори, програмне забезпечення та інші технології для покращення процесу навчання.

Викладання інформатики з використанням SMART-технологій вимагає серйозного матеріалотехнічного забезпечення. Одним з ключових компонентів викладання інформатики з використанням SMART-технологій є використання інтерактивних дошок та проекторів. Це дозволяє викладачам показувати живі демонстрації програмного забезпечення, кодування та візуалізації даних. Студенти коледжів в свою чергу можуть бачити процеси на великому екрані та взаємодіяти з ними.

SMART-технології дозволяють викладачам проводити віддалені заняття, що стає особливо актуальним у сучасних умовах де часті повітряні тривоги стали буденним життям, а до того ми вже отримали довід дистанційного навчання в умовах пандемії, коли необхідно забезпечити доступ до навчання в будь-який час і з будь-якого місця. За допомогою відео-конференцій ZOOM, Google Meet, спільної роботи над документами та іншими SMART-технологіями викладачі можуть забезпечити неперервний навчальний процес [1].

Інтерактивні програми та платформи можуть полегшити навчання інформатики. Наприклад, ігри та відкритий доступ до веб-ресурсів сприяють активній участі студентів та полегшують захист складних концепцій. SMART-технології дають можливість використовувати багато онлайн-ресурсів для навчання, включаючи відеоуроки, інтерактивні вправи та різноманітні платформи для розв'язання завдань. Це розширює можливості для засвоєння матеріалу та підтримує самостійність студентів у навчанні.

Переваги використання SMART-технологій у викладанні інформатики включають наступне:

 Залучення студентів. Інтерактивні методи навчання за допомогою SMART-технологій залучають учнів, потім вони залишаються активними учасниками навчального процесу.

 Покращення сприйняття матеріалу. Візуалізація, інтерактивність та доступ до онлайнресурсів полегшують закріплення інформації та допомагають студентам краще розуміти складні концепції.

– Розвиток навичок. Використання SMART-технологій допомагає студентам розвивати цифрові навички, які є запорукою успіху в сучасному світі.

 Зручність для викладачів. SMART-технології дозволяють викладачам більш ефективно організувати навчання, створювати динамічні уроки та спостерігати прогрес студентів [1; 2].

Викладання інформатики з використанням SMART-технологій у коледжі стає дедалі популярним і ефективнішим методом. Підхід допоможе створити стимулююче та мобільне навчальне середовище, де студенти активно вивчають інформатику та розвивають цифрові навички. Застосування SMART-технології полегшує викладачам завдання і забезпечує якість освіти, роблячи її більш доступною та ефективною.

#### **Список використаних джерел**

1. Клочко О. В. Михайлюк О. В. Smart-технологія в моделюванні міжпредметних зв'язків математики та інформатики. *Науковий вісник Інституту професійно-технічної освіти НАПН України.* Професійна педагогіка : зб. наук. праць : Вип. 17 / Інст-т проф.-тех. освіти НАПН України ; [Ред. кол.: В. О. Радкевич (голова) та ін.]. ЖККГВ «Полісся» ЖОР., 2018. С. 34–42.

2. Методичні основи розроблення SMART-комплексів для підготовки кваліфікованих робітників у закладах професійної (професійно-технічної) освіти / Пригодій М. А., Гуржій А. М., Липська Л. В., Гуменний О. Д., Зуєва А. Б., Кононенко А. Г., Прохорчук О. М., Белан В. Ю. Житомир: «Полісся», 2019. С 123-131.

## **СТВОРЕННЯ НАВЧАЛЬНИХ МАТЕРІАЛІВ З ВИКОРИСТАННЯМ ХМАРНОГО СЕРВІСУ WORDWALL** *Галицький Олександр Вадимович,*

### *кандидат педагогічних наук, доцент,*

*доцент кафедри комп'ютерної та програмної інженерії,*

*Український державний університет імені Михайла Драгоманова*

**Анотація.** В роботі описано можливості, використання хмарного сервісу Wordwall в освітньому процесі. Проаналізовано основні шаблони хмарного сервісу та надано роз'яснення щодо їх використання. Наведено приклади використання деяких шаблонів у вигляді фрагментів завдань з навчальної дисципліни «Алгоритми і структури даних». Виокремлено переваги і недоліки хмарного сервісу Wordwall.

**Ключеві слова:** навчальні матеріали, науково-педагогічні працівники, шаблон, Wordwall.

### **Halytskyi Oleksandr. Creation of educational materials using the wordwall cloud service.**

**Abstract.** The paper describes the possibilities of using the Wordwall cloud service in the educational process. The main templates of the cloud service are analyzed and explanations on their use are provided. Examples of the use of some templates in the form of fragments of tasks from the discipline «Algorithms and Data Structures» are given. The advantages and disadvantages of the Wordwall cloud service are highlighted.

**Key words:** educational materials, scientific and pedagogical staff, template, Wordwall.

На сучасному етапі розвитку інформаційного суспільства відбуваються трансформаційні зміни в способах та технологіях поширення та опрацювання даних, у свою чергу це зумовлює зміни у застосуванні освітніх технологій під час дистанційної та змішаної форм навчання. Зокрема, залучення та використання новітніх хмарних сервісів дають змогу оптимізувати освітній процес, зробити його більш ефективнішим, забезпечити комфортні умови для учасників навчального процесу. Серед значної кількості хмарних сервісів доцільно звернути увагу на хмарний сервіс Wordwall.

Хмарний сервіс Wordwall – це багатофункціональний інструментарій для створення дидактичних навчальних матеріалів з метою подальшого їх використання під час проведення занять з різних навчальних дисциплін. Використання цього хмарного сервісу надає викладачу можливість створювати інтерактивні вправи, а також їх друковані версії (формат pdf), що значно спрощує роботу науково-педагогічних працівників за відсутності доступу до глобальної мережі Інтернет.

У сервісі Wordwall є велика кількість шаблонів для створення навчальних ресурсів, а саме: *відповідники* де необхідно перетягнути усі ключові слова до їх визначень; *вікторина –* це серія

#### ІНФОРМАЦІЙНІ ТЕХНОЛОГІЇ В ПРОФЕСІЙНІЙ ДІЯЛЬНОСТІ 107

запитань з декількома варіантами відповіді, а щоб продовжити виконання завдання потрібно натиснути на правильну відповідь; *відсутнє слово* – це вправа де необхідно перетягувати слова у тексті на місце пропусків; *сортування за групами* де потрібно перетягнути кожний з елементів у правильну групу; *відкрийте коробку* де потрібно торкнутися до кожної «коробки» по черзі, аби відкрити її і побачити елементи, що містяться всередині; *знайти відповідність –* потрібно натискати на відповідні варіанти, щоб використати їх і здійснювати повторення доти, поки всі варіанти не будуть використані; *анаграма –* потрібно перетягнути літери в правильне положення, щоб розшифрувати слово або фразу; *наведіть порядок –* потрібно перетягнути слова так щоб в результаті отримати правильне речення (твердження); *діаграма з мітками –* потрібно перетягнути «шпильки» у правильне місце на зображенні (карті); *відповідні пари –* потрібно торкнутися пари плиток одночасно, щоб виявити, чи вони одна одній відповідають; *шибениця –* потрібно дописати слово, обираючи правильні літери; *пошук слів –*потрібно знайти всі слова, які приховані у сітці з літерами і це потрібно зробити якомога швидше; *кросворд –* використовуючи підказки потрібно вирішити кросворд; та інші.

Під час організації дистанційної та змішаної форм навчання використовувався саме цей хмарний сервіс та було розроблено завдання з використанням шаблонів: «Анаграми» (Рис.1.) та «Пошук слів» (Рис.2.). Зокрема, були реалізовані завдання з основних ключових термінів навчальної дисципліни «Алгоритми та структури даних», а студенти в свою чергу мали їх пригадати (терміни) та виконати відповідні завдання.

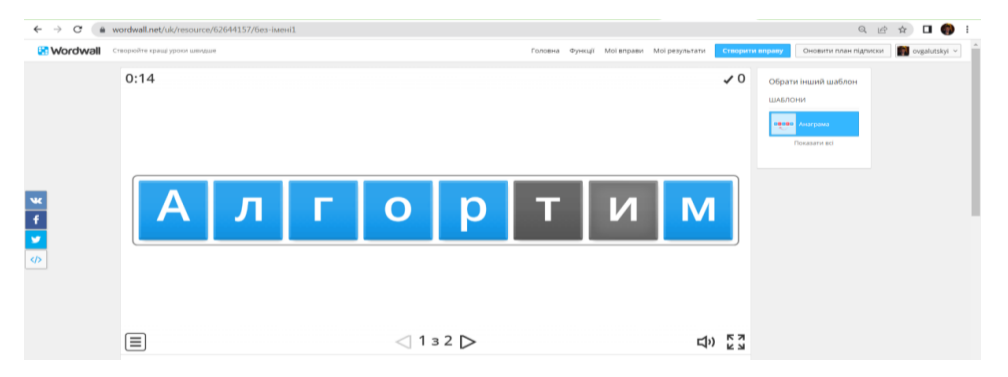

*Рис. 1. Приклад створеного навчального ресурсу з використанням шаблону «Анаграми»*

Окрім вище зазначених шаблонів використовувались й інші, зокрема, для співставлення визначень до термінів навчальної дисципліни шаблон *«Відповідники»* та шаблон «*Вікторина»,* а також було реалізовано контроль засвоєння знань з теоретичного матеріалу однієї з теми навчальної дисципліни тощо.

Використання хмарного сервісу Wordwall має як свої переваги, так і недоліки. Серед переваг даного хмарного сервісу можна виокремити: зрозумілий інтерфейс; інтерактивна співпраця викладача та студента на всіх етапах навчального заняття; для виконання завдань можна використовувати будь-який гаджет (телефон, планшет, ноутбук); всі створенні навчальні матеріали можна інтегрувати до будь-якої навчальної платформи (Moodle, Classroom, Teams тощо), що дозволяє наповнювати та удосконалювати віртуальне навчальне середовище закладу вищої освіти.

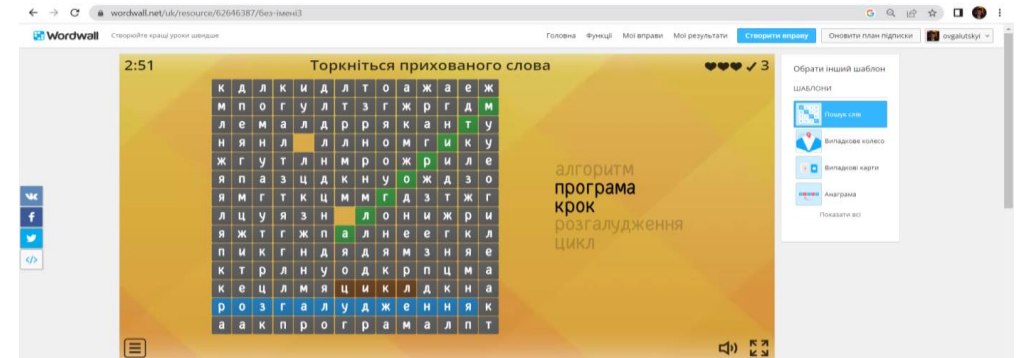

*Рис. 2. Приклад створеного навчального ресурсу з використанням шаблону «Пошук слів»*

Якщо говорити про недоліки, то як і в будь-якому хмарному сервіси вони є і варто їх виокремити – це мала кількість шаблонів (5 шаблонів) для безкоштовного використання, тобто щоб скористатися більшою кількістю шаблонів то треба додатково здійснити оплату для їхнього використання.

Використання хмарного сервісу Wordwall є вдалим та виваженим рішенням, адже це значно збільшить привабливість вашої дисципліни з точки зору естетичності, а також забезпечить можливість використання досить значної кількості дидактичних матеріалів повторно при роботі з іншими навчальними групами та ранжування студентів під час виконання завдань.

### **Список використаних джерел**

1. Створюйте кращі уроки швидше – Wordwall. Режим доступу: <https://wordwall.net/> (дата звернення 6.10.2023).
# **ОСОБЛИВОСТІ РОЗВИТКУ ЦИФРОВОЇ КОМПЕТЕНТНОСТІ ВИКЛАДАЧА ЗАКЛАДУ ВИЩОЇ ОСВІТИ**

#### *Гладун Тетяна Святославівна*

*кандидат педагогічних наук,*

*доцент, доцент кафедри загальної і медичної психології Національний медичний університет ім. О.О. Богомольця, м. Київ*

**Анотація.** Розглянуто сутність цифрової компетентності викладачів закладів вищої освіти, структуру ІКТ-компетентності на основі інтеграції кількох підходів: технологічної грамотності, неперервної освіти, поглиблення і створення знань. Здійснено аналіз зарубіжної та вітчизняної літератури щодо формування цифрової компетентності педагогів.

**Ключові слова:** цифрова компетентність, неперервна освіта, ІКТ технології.

# **Нladun Тetiana. Рeculiarities of the development of digital competence of a teacher of a higher education institution.**

**Abstract.** The essence of the digital competence of teachers of higher education institutions, the structure of ICT competence based on the integration of several approaches: technological literacy, continuous education, deepening and creation of knowledge are considered. An analysis of foreign and domestic literature on the formation of digital competence of teachers was carried out.

**Key words:** digital competence, continuous education, ICT technologies.

Сучасний викладач закладу вищої освіти має виявляти професійну компетентність відповідно до рішення різних функцій завдань, результатом яких є підготовка сучасного спеціаліста.

У нових умовах професійна кар'єра будь-якого педагога знаходиться залежно від того, наскільки він здатний своєчасно у навчальному процесі знаходити та отримувати, сприймати та використовувати нову інформацію. А для цього сучасний викладач має розвивати в собі вміти аналізувати та оцінювати отриману інформацію, а також вміти керувати освітнім процесом.

Важливо відзначити безперервність освіти людини протягом усього її життя, в рамках якого педагог може самостійно збільшувати професійні, загальнокультурні знання та інші, затребувані сучасними обставинами та життям. З появою в роботі викладача комп'ютера та мережі Інтернет значно збільшились можливості самоосвіти викладача. Комп'ютер став незамінним інструментом у роботі, що значно підвищило її ефективність. Кожен викладач тепер не може обійтися без використання інформаційних технологій у власній праці, а також у роботі з студентами.

Формування цифрової компетентності викладача розглядається сьогодні як невід'ємна складова реформи системи педагогічної освіти загалом. Основна мета якої передбачає підготовку

освіченого спеціаліста відповідно до вимог інформаційного суспільства, формування необхідних знань, умінь та навичок та формування компонентів інформаційної культури [5, с.27].

До загальних компонентів цифрової компетентності викладачів педагогічного коледжу відносяться:

#### *Необхідні знання:*

- психолого-педагогічні основи та методика застосування технічних засобів навчання, інформаційно-комунікаційних ресурсів, дистанційних освітніх технологій та електронного навчання, якщо їх використання можливе для освоєння навчального предмета, курсу, дисципліни (модуля);

- електронні освітні та інформаційні ресурси, необхідні для організації навчальної (навчальнопрофесійної), дослідницької, проектної та іншої діяльності студентів, написання випускних кваліфікаційних робіт;

- вимоги до сучасних підручників, навчальних та навчально-методичних посібників, електронним освітнім ресурсам та іншим методичним матеріалам;

*Необхідні вміння:*

- використовувати педагогічно обґрунтовані форми, методи та прийоми організації діяльності студентів, застосовувати сучасні технічні засоби навчання та освітні технології, у тому числі при необхідності здійснювати електронне навчання, використовувати дистанційні освітні технології, інформаційно-комунікаційні технології, електронні освітні та інформаційні ресурси, з урахуванням: специфіки освітніх програм; вимог державного освітнього стандарту; особливостей навчального предмета; курсу, дисципліни, що викладається (модуля); завдання заняття (циклу занять); виду заняття;

Щоб обґрунтувати певні педагогічні умови формування цифрової компетентності доцільно розглянути підходи різних науковців щодо умов формування цифрової компетентності. Так, наприклад, В. Биков, М. Лещенко вважають, що «потрібні умови для формування цифрової компетентності викладачів забезпечити використання методів прогностичного моделювання професійної діяльності; модульної моделі навчання; засобів інформаційних технологій; нових особистісно орієнтованих педагогічних технологій» [1, с.23].

Серед умов ефективного формування цифрової компетентності педагогів-предметників М. Шишкіна визначає: «підвищення рівня сформованості інформаційно-комунікаційної культури; тренінгова система навчання викладачів-предметників; системне використання набутих навичок у педагогічній практиці; участь у конкурсах, конференціях, семінарах; безперервна освіта впродовж усього життя».

Умовами ефективного формування цифрової компетентності, на думку Дж. Крумсвіка є: «відбір змісту підвищення кваліфікації на основі особистісно орієнтованого навчання інтерактивний режим; педагогічна співпраця педагога як процес підтримки та допомоги через консультування, партнерство

та наставництво в оволодіння освітньою програмою підвищення кваліфікації формування цифрової компетентності; мережева методична підтримка викладача з формування та розвитку цифрової компетентності».

Неперервна методична підтримка викладачів у галузі використання сучасних ІКТ технологій має включати мережеву інфраструктуру підтримки інноваційної діяльності педагогів та навчальної діяльності студентів і представляти собою процес, що формує цифрові компетенції: підвищення кваліфікації педагогів у галузі використання ІКТ; підтримка мотиваційного компонента; оновлення програм та пристроїв; підтримка функціонування обладнання та інформаційних ресурсів, надання доступу до Інтернету. Основні способи формування цифрової компетентності викладача визначає О. Спірін. Серед них: теоретичне та практичне вивчення комп'ютерних технологій обробки інформації; вивчення програмного забезпечення різного призначення та аналіз можливостей його застосування у процесі навчання; вироблення прийомів практичного застосування, обґрунтування ефективності використання інформаційних та комунікаційних технологій у вивченні предмета; модифікація методики навчання предмету з урахуванням можливості використання ІКТ, формування культури обміну досвідом застосування ІКТ в освітньому процесі через телекомунікації» [3, с. 38].

Огляд психолого-педагогічних робіт, присвячених досліджуваній проблемі свідчить про наявність різних підходів до умов формування цифрової компетентності особистості. Незважаючи на розбіжності, більшість вчених акцентують увагу на важливості в контексті розвитку цифрової компетентності особистості таких факторів, як: емоційно-ціннісне сприйняття цифрової компетентності, мотивація, побудова процесу навчання на актуальних ІКТ тощо.

На підставі аналізу узагальненої теоретичної науково-методичної літератури можна виділити взаємопов'язані дидактичні умови, які слугуватимуть механізмом для розвитку цифрової компетентності викладачів закладів вищої освіти:

1) створення електронних освітніх ресурсів для розвитку цифрової компетентності викладачів закладів вищої освіти;

2) комплексний педагогічний вплив на мотиваційну, інформаційно-пізнавальну, діяльнісну сфери викладачів закладів вищої освіти засобами коучингу;

3) орієнтованість освітнього процесу, застосування технології ресурсно-орієнтованого навчання;

4) залучення викладачів закладів вищої освіти до розробки та реалізації мережевих проектів та онлайн курсів;

5) удосконалення цифрової компетентності викладачів за умов підвищення кваліфікації.

Створення електронних освітніх ресурсів (ЕОР) для формування цифрової компетентності викладачів закладів вищої освіти, як важлива дидактична умова, ґрунтується на припущенні, що

дидактичне забезпечення для формування цифрової компетентності викладачів можна вдосконалити саме через створення сучасних ЕОР, які у своїй сукупності складуть комплекс ресурсів.

Аналіз науково-педагогічної літератури свідчить, що дидактичні основи розробки електронних засобів навчання та ЕОР досліджували вітчизняні та зарубіжні вчені. Райс та інші вчені, які зазначають, що розробка ЕОР, їх дидактично обґрунтована та педагогічна доцільне використання неможливе без напрацювання загальних підходів до їх класифікації, виділення загальних та специфічних дидактичних умов їх застосування у освітньому процесі [4, с.25].

Аналіз праць вчених та дидактичного компонента освітнього середовища освітніх установ показує, що зараз серед ЕОР, які використовуються викладачами, превалюють такі, які розроблені за допомогою ряду програмних програм, як Microsoft Word, Microsoft PowerPoint, Microsoft Publisher, Adobe Acrobat, Microsoft FrontPage, Help & Manual, eBook Edit Pro, eBook Maestro PRO, SunRav BookEditor, HTM2CHM, HTML Help Workshop. Також можна зустріти розробки ЕОР в середовище програмних пакетів Adobe Dreamweaver CS4 beta, Macromedia Flash, 3DsMax. Доволі поширеними ЕОР є розробки у середовищі SunRav BookOffice. Разом з тим в освітньому середовищі поширюються різні ЕОР (електронні навчально-методичні комплекси, електронні посібники, персональні сайти викладачів, сайти для вивчення дисципліни т. д), розроблені за допомогою систем керування сайтом зі зручним конструктором сайтів – wix.com, webnode.com.ua, Jimdo.com, Google Sites та ін.

У багатьох закладах вищої освіти успішно використовуються дистанційні курси, розроблені за допомогою платформи дистанційного навчання Moodle – безкоштовною, відкритою (Open Source) системи управління навчальним процесом, що характеризується адаптивністю, багаторазовим використанням, довговічністю, легкістю та доступністю у наповненні навчальним контентом, економічною ефективністю.

ЕОР зараз є невід'ємним компонентом сучасного освітнього процесу, дидактико-методичним забезпеченням для його успішного здійснення, і є одним із головних компонентів дидактичного компонента освітнього середовища. Ключовою метою створення ЕОР є модернізація освітнього процесу, осучаснення змістовного наповнення освітнього середовища, забезпечення вільного та рівного доступу всіх суб'єктів освітнього процесу (викладачі, студенти, адміністрація) до якісних дидактичних матеріалів, створених на основі ІКТ та цифрових технологій. Сучасні ЕОР відображають змістовно-технологічні компоненти дидактичних систем, які забезпечують інформаційно-процесуальну підтримку процесу навчання, а також формують цифрову компетентність усіх суб'єктів освітнього процесу у навчальному закладі [3, с. 24].

Ключовою ланкою у розвитку всіх компонентів цифрової компетентності викладача є спеціально організовані курси підвищення кваліфікації з питань цифровізації професійної освіти. Одним з основних завдань щодо забезпечення їх ефективності стає реалізація можливості адаптувати зміст та методику навчання відповідно до персоналізованих освітніх траєкторіями викладачів, які підвищують свою кваліфікацію у сфері застосування ІКТ.

Водночас аналіз навчальних програм підвищення кваліфікації виявив недостатню увагу формуванню цифрової компетентності викладачів закладів вищої освіти – як правило, викладачі проходять підвищення кваліфікації з метою підвищення рівня предметних компетенцій. Є також курси, присвячені вдосконаленню оволодіння викладачами технологічної грамотності [4, с. 65].

До основних тенденцій сучасної освіти належить зміщення акцентів із вирішення завдань технологічної підготовки (оволодіння конкретними інструментами та програмними продуктами) на інноваційні педагогічні технології (навчання за методом проектів, впровадження дистанційного та змішаного навчання, мобільне навчання та інше). А в більшості програм з підвищення кваліфікації в галузі ІКТ відсутні модулі, орієнтовані на підготовку модераторів або тьюторів, а також модулі, що передбачають навчання викладачів організації педагогічної мережевої взаємодії, де викладачі могли б задовольнити, у тому числі, потреби у самоосвіті. З іншого боку, побудова електронних освітніх середовищ навчальних закладів та стрімкий розвиток ІКТ призводять до необхідності відбору ІКТ – інструментів для вирішення конкретних завдань самими викладачами та студентами.

Оскільки підготовку компетентних випускників можуть здійснити лише компетентні викладачі, а цифрова компетентність розглядається як ключова. Виникає потреба у проектуванні змісту програм підвищення кваліфікації з урахуванням закономірностей формування цифрової компетентності та реалізації інноваційних моделей навчання, а саме:

- персоніфікованої моделі з використанням дистанційних технологій навчання;

- корпоративної, яка передбачає навчання у власному навчальному закладі з урахуванням рівня сформованості середовища конкретної організації, що задовільняє професійним педагогічним запитам кожного викладача та навчального закладу в цілому.

Виходячи з перерахованого вище, можна зробити висновок, що важливою умовою є безперервне та систематичне підвищення кваліфікації, що передбачає постійне оновлення її змісту відповідно до рівня розвитку як самих ІКТ, так і сучасних освітніх технологій.

Таким чином, для формування цифрової компетентності викладачів в умовах корпоративного навчання потрібно розробити систему підвищення кваліфікації, орієнтованої на системне використання ІКТ та електронних ресурсів конкретного навчального закладу.

#### **Список використаних джерел**

1. Биков В., Лещенко М. Цифрова гуманістична педагогіка відкритої освіти. *Теорія і практика управління соціальними системами.* № 4. с. 115-130. URL : [http://nbuv.gov.ua/UJRN/Tipuss\\_2016\\_4\\_13](http://nbuv.gov.ua/UJRN/Tipuss_2016_4_13) (дата звернення 6.10.2023).

2. Ключові компетентності для навчання впродовж життя 2018. Цифрова компетентність. 2018. URL:<http://dystosvita.blogspot.com/2018/01/2018.html?m=1> (дата звернення 5.10.2023).

3. Спірін О. М. Інформаційно-комунікаційні та інформатичні компетентності як компоненти системи професійно-спеціалізованих компетентностей вчителя інформатики. *Інформаційні технології і засоби навчання.* №5 (13). 2009. URL : <https://journal.iitta.gov.ua/index.php/itlt/article/download/183/169> (дата звернення 5.10.2023).

4. Основи стандартизації інформаційно-комунікаційних компетентностей в системі освіти України : метод. pекомендації / В. Ю. Биков, О. В. Білоус, Ю. М. Богачков та ін. ; за заг. ред. В. Ю. Бикова, О. М. Спіріна, О. В. Овчарук. Київ : Атіка, 2010. 88 с.

5. Про основні компетенції для навчання протягом усього життя : рекомендація 2006/962/ЄС Європейського Парламенту та Ради (ЄС) від 18 грудня 2006 року [Електронний ресурс] // Верховна рада України : офіційний веб-портал. URL : [https://zakon.rada.gov.ua/laws/show/994\\_975](https://zakon.rada.gov.ua/laws/show/994_975) (дата звернення 6.10.2023).

# **ВПЛИВ ІНФОРМАЦІЙНОЇ СИСТЕМИ PROJECT EXPERT НА ФІНАНСОВУ ЕФЕКТИВНІСТЬ ФІРМИ**

*Гнєдаш Єгор*

*здобувач першого бакалаврського рівня вищої освіти спеціальності «Підприємництво, торгівля та біржова діяльність» Науковий керівник: Дивак Володимир Валерійович*

*кандидат педагогічних наук, доцент, доцент кафедри комп´ютерних наук та інформаційних* 

#### *систем*

*Державний торговельно-економічний університет*

**Анотація.** Ефективне управління виробництвом, прийняття оптимальних рішень у сфері економіки та бізнесу в значній мірі залежить від рівня автоматизації організаційно-економічних, фінансових та інших функцій підприємства, впровадження та використання інформаційних систем і технологій. Інформаційної системи (ІС) можуть вплинути на загальну ефективність бізнесу шляхом покращення внутрішніх процесів і фінансової діяльності компанії.

**Ключові слова:** інформаційна система, фінансова ефективність фірми, система Project Expert.

# **Hniedash Yehor, Dyvak Volodymyr. Тhe influence of the project expert information system on the financial efficiency of the company.**

**Abstract.** Effective management of production, making optimal decisions in the field of economy and business largely depends on the level of automation of organizational and economic, financial and other functions of the enterprise, implementation and use of information systems and technologies. Information systems (IS) can affect overall business performance by improving the company's internal processes and financial performance.

**Key words:** information system, financial efficiency of the firm, Project Expert system.

Система Project Expert – це комп'ютерна система, яка призначена для розробки проекту або моделей фірми різного масштабу та галузевої приналежності, розрахунку на їх основі бухгалтерської звітності, фінансових показників та проведення аналізу моделі на чутливість з метою визначення оцінки знайдених рішень.

Інтерфейс системи виглядає наступним чином рисунок 1.

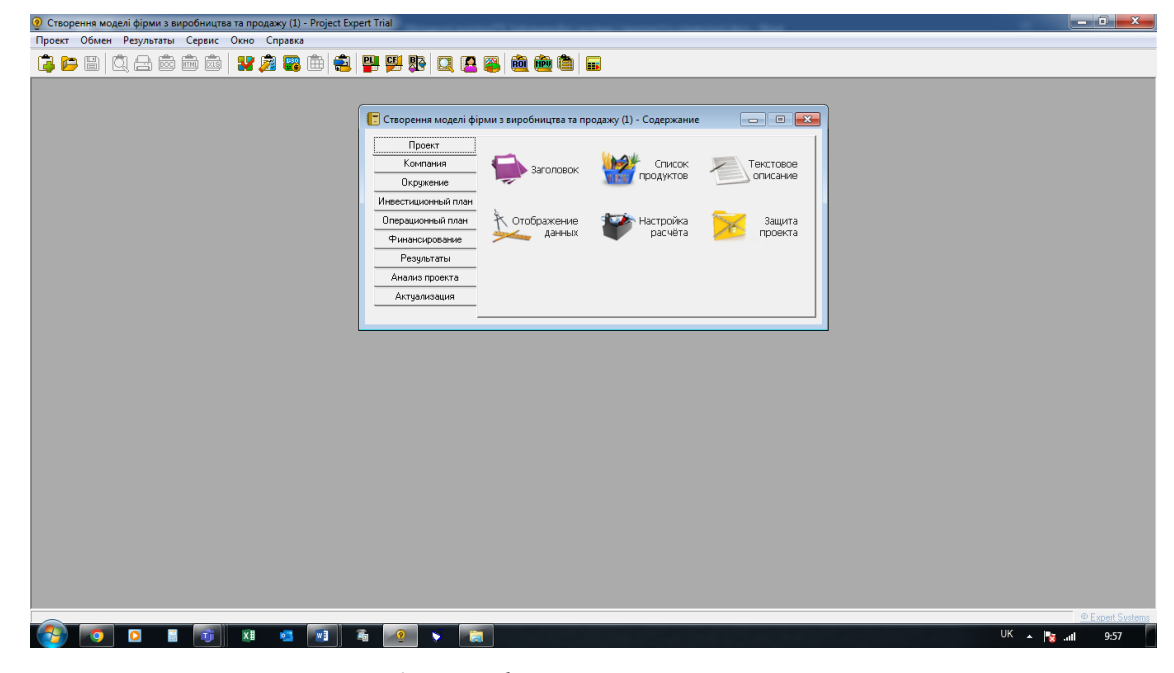

*Рис.1. Інтерфейс системи Project Expert*

Меню системи, до складу якого входять наступні пункти: «Проект», «Обмен», «Результаты», «Сервис», «Окно», «Справка».

Далі розташовані дев'ять закладок вікна, які відповідають наступним етапам розробки та аналізу проекту.

«Проект» – інформація про проект; «Компания» – інформація про компанію; «Окружение» – інформація про фінансове оточення компанії; «Операционный план» – план постачання та виробництва продукції, план постачання матеріалів та інше; «Финансирование» – інформація про джерела фінансування; «Инвестиционный план» – календарний план виконання етапів інвестиційного проекту; «Результат» – бухгалтерська звітність; «Анализ проекта» – фінансові показники, аналіз на чутливість показників ефективності інвестицій; «Актуализация» – інформація о фактичних даних реалізації проекту.

За умови створення технології, розрахунку та аналізу моделі компанії за допомогою засобів системи Project Expert інформаційна система, інтегрована в бізнес-процеси підприємства, є одним із основних факторів, що збільшують ефективність бізнесу.

Модель фірми включає введення наступних даних: баланс фірми, план виробництва та збуту продукції. Моделювання діяльності фірми проводяться протягом одного року з поквартальними чи щомісячними розрахунками.

Необхідно створити інформаційну модель (базу) у пам'яті комп'ютера, виконати її розрахунок, тобто розрахувати основні бухгалтерські документи: прибутки/збитки, кеш-фло (потік платежів), баланс та провести аналіз результатів. Аналіз результатів повинен дати відповідь на питання: діяльність фірми є прибутковою чи ні?

### **Список використаних джерел**

1. Глушко С. В., Шайкін А. В. Управлінські інформаційні системи: навч. посібник. Львів: Магнолія Плюс, 2006. 320 с.

2. Новаківський І. І., Грибик І. І., Смолінська Н. В. Інформаційні системи в менеджменті: адаптивний підхід: навч. посібник. Київ: Кондор, 2019. 440 с.

# **РОЗРОБКА ІНФОРМАЦІЙНОЇ СИСТЕМИ ДЛЯ ПРОВЕДЕННЯ ОЛІМПІАД ІЗ ПРОГРАМУВАННЯ**

*Годованюк Олександр,* 

*здобувач другого (магістерського) рівня вищої спеціальності «Професійна освіта (Цифрові технології)» Науковий керівник: Шроль Тетяна Степанівна,* 

*кандидат педагогічних наук, доцент кафедри інформаційно-комунікаційних технологій та методики викладання інформатики*

*Рівненський державний гуманітарний університет*

**Анотація.** Описано функціональні можливості інформаційної системи у формі веб-застосунку для проведення олімпіад. Вказано засоби розробки веб-застосунку відповідно до функціональних вимог. **Ключові слова:** ASP.NET Core, ASP.NET Core Identity, Entity Framework Core, MS SQL Server, Hangfire, MailKit, SmtpClient, NLog, JavaScript, HTML, CSS, веб-застосунки.

# **Hodovaniuk Oleksandr, Shrol Tetiana. Development of the information system for the conduct of programming olympiads**

**Abstract.** The functional capabilities of the information system in the form of a web application for conducting Olympiads are described. The means of developing a web application in accordance with functional requirements are indicated.

**Keywords:** ASP.NET Core, ASP.NET Core Identity, Entity Framework Core, MS SQL Server, Hangfire, MailKit, SmtpClient, NLog, JavaScript, HTML, CSS, web applications.

Під час проведення олімпіад з інформатики в умовах змішаного або дистанційного навчання важливим завданням є вибір засобів для їх організації: існуючих платформ чи розробка власних. В межах даного дослідження спроектовано та розроблено інформаційну систему (веб-застосунок) для проведення олімпіад з інформатики. Зупинимося на описі її функціональних можливостей та технологій розробки.

Будь-який користувач веб-застосунку має змогу, переглядати інформацію про олімпіади, але брати участь в них можуть лише авторизовані користувачі. Для цього в застосунку реалізовано механізми авторизації та автентифікації. Користувач, який має роль адміністратор, має змогу: реєструвати нових користувачів, змінювати та видаляти вже існуючих; створювати та налаштовувати олімпіади та завдання, які вони містять, запрошувати на їх учасників, приймати результати та виставляти оцінки. Після виставлення оцінок відбувається сповіщення учасників шляхом відправлення їм електронних листів з інформацією про їхні результати.

Платформою для створення інформаційної системи для проведення олімпіад з інформатики обрано крос-платформний фреймворк ASP.NET Core, а в якості моделі розробки обрано Web API. ASP.NET Core Web API представляє реалізацію патерну REST, в якому кожному типу http-запиту (GET, POST, PUT, DELETE) призначений окремий ресурс (метод контролера). Зокрема, створено Web API на основі контролерів для керування запитами користувачі [1]. Наприклад, контролер для авторизації та автентифікації керування користувачами.

У проекті використовується система управління базами даних MS SQL Server, для взаємодії з якою відповідно до об'єктно-орієнтованого підходу використано Entity Framework (EF) Core. EF Core дозволяє працювати із даними в базі даних, використовуючи С# класи та LINQ-запити, що значно полегшує та пришвидшує розробку проекту.

Для реалізації і виконання сповіщень учасників щодо подій на платформі (поточних, майбутніх олімпіад тощо) використано бібліотеку для планування та виконання фонових задач в застосунках Hangfire. Вона надає простий та потужний інтерфейс для створення та планування завдань, які виконуються асинхронно у фоновому режимі. ASP.NET Hangfire дозволяє виконувати фонові завдання без блокування основного потоку веб-застосунку, що допомагає підвищити продуктивність та реагувати на велику кількість завдань [2]. Тому Hangfire чудово підходить для такої задачі, як відправка листів користувачам.

Безпосередньо для відправки листів учасникам використано SMTP (Simple Mail Transfer Protocol) та MailKit. SMTP – це протокол для відправлення електронної пошти через інтернет. SMTP визначає правила та формати для передачі листів з одного поштового сервера на інший. MailKit – це бібліотека для роботи з електронною поштою в додатках, написаних на С#. Вона надає зручний і потужний інтерфейс для створення, відправлення та отримання електронних листів через SMTP та IMAP (Internet Message Access Protocol) [3].

За аутентифікацію, авторизацію та управління користувачами в застосунку відповідає ASP.NET Identity. Це бібліотека, яка робить процес реєстрації та входу користувачів в додаток легким і надає можливість зберігати дані користувачів в базі даних. Також Identity надає можливість створювати, змінювати та призначати ролі користувачам, що надає змогу створити ролі адміністратора та звичайного користувача для нашого додатку [4].

Для зручного відслідковування подій та можливих помилок використоно NLog. Це популярна бібліотека для логування в додатках, написаних на платформі .NET. Вона надає потужний інструментарій для записування подій, інформації та помилок в журнал, що допомагає відстежувати роботу додатку та виявляти проблеми [5].

Клієнтська частина веб-застосунку реалізована за допомогою HTML, CSS та JavaScript. Запити до сервера реалізовується завдяки fetch функціям, які інкапсулюють відповідь від сервера у вигляді promise-обєкта.

Розроблена інформаційна система є потужним інструментом для організації та проведення олімпіад з інформатики. Вона використовує сучасні технології, такі як ASP.NET Web API, Entity Framework Core, MS SQL Server, NLog, Hangfire, SMTP та MailKit, для забезпечення надійності та продуктивності системи. Завдяки цим технологіям, інформаційна система дозволяє ефективно керувати користувачами, організовувати олімпіади, взаємодіяти з базою даних та надавати зручний інтерфейс для користувачів. Цей проект демонструє потенціал сучасних рішень та технологій у сфері освіти та інформатики.

## **Список використаних джерел**

1. ASP.NET Core Web API: вебсайт. URL: [https://learn.microsoft.com/aspnet/core/tutorials/first](https://learn.microsoft.com/aspnet/core/tutorials/first-web-api?view=aspnetcore-7.0&tabs=visual-studio)[web-api?view=aspnetcore-7.0&tabs=visual-studio](https://learn.microsoft.com/aspnet/core/tutorials/first-web-api?view=aspnetcore-7.0&tabs=visual-studio) (дата звернення 27.10.2023)..

2. Hangfire: вебсайт. URL:<https://www.hangfire.io/> (дата звернення 27.10.2023).

3. SMTP та MailKit: вебсайт. URL: [https://blog.christian-schou.dk/send-emails-with-asp-net-core](https://blog.christian-schou.dk/send-emails-with-asp-net-core-with-mailkit/)[with-mailkit/](https://blog.christian-schou.dk/send-emails-with-asp-net-core-with-mailkit/) (дата звернення 27.10.2023).

4. ASP.NET Core Identity: вебсайт. URL: [https://learn.microsoft.com/ru](https://learn.microsoft.com/ru-ru/aspnet/core/security/authentication/identity?view=aspnetcore-7.0&tabs=visual-studio)[ru/aspnet/core/security/authentication/identity?view=aspnetcore-7.0&tabs=visual-studio](https://learn.microsoft.com/ru-ru/aspnet/core/security/authentication/identity?view=aspnetcore-7.0&tabs=visual-studio) (дата звернення 17.10.2023).

5. NLog: вебсайт. URL:<https://nlog-project.org/> (дата звернення 26.10.2023).

# **ТЕХНОЛОГІЇ КЕРУВАННЯ КЛІМАТИЧНИМИ УМОВАМИ В БУДИНКУ ЗА ДОПОМОГОЮ ПЛАТИ ARDUINO UNO**

*Губиш Роман Арсентійович, здобувач магістерського рівня вищої освіти спеціальності «Комп'ютерна інженерія» Науковий керівник: Пех Петро Антонович кандидат технічних наук, доцент Луцький національний технічний університет*

**Анотація.** Дана робота присвячена розробці та створенню датчика для вимірювання температури та вологості, використовуючи платформу Arduino Uno. У роботі детально описано процес проектування та зборки датчика, який використовує сучасні сенсори для збору даних, а також мікроконтролер Arduino Uno для обробки та передачі результатів вимірювань. Розроблений датчик може бути використаний в різних галузях, включаючи наукові дослідження, автоматизацію систем контролю клімату та багато інших застосувань. Описана методика розробки може бути використана як основа для подальших досліджень та розширення функціональності сенсорної системи на основі Arduino Uno.

**Ключові слова:** Датчик температури, датчик вологості, Arduino Uno, сенсорні вимірювання, мікроконтролер Arduino, система моніторингу клімату

# **Gubysh Roman, Peh Petro. Technologies for controlling climate conditions in the house using the Arduino Uno board.**

**Abstract.** This work is devoted to the development and creation of a sensor for measuring temperature and humidity using the Arduino Uno platform. The paper describes in detail the process of designing and assembling the sensor, which uses modern sensors to collect data, as well as an Arduino Uno microcontroller to process and transmit measurement results. The developed sensor can be used in various fields, including scientific research, automation of climate control systems and many other applications. The described development method can be used as a basis for further research and expansion of the functionality of the Arduino Uno-based sensor system.

**Keywords:** Temperature sensor, humidity sensor, Arduino Uno, sensor measurements, Arduino microcontroller, climate monitoring system

Мікроконтролер – це автономна система із периферійними пристроями, пам'яттю та процесором. На фундаментальному рівні даний пристрій є невеликим комп'ютером, що створений на одній інтегральній схемі та призначений для розв'язання деякої задачі шляхом виконання однієї

конкретної програми. Слід зауважити, що мікроконтролери не мають такого ж об'єму обчислювальної потужності та ресурсів, що і більшість одноплатних комп'ютерів, проте мають ряд переваг та особливостей: керувати електронними пристроями та процесами за допомогою мікроконтролерів більш доцільно, ніж комп'ютерами за рахунок порівняно меншої вартості; мікроконтролери мають низьке енергоспоживання, оскільки працюють на низьких тактових частотах; використовуються для виконання задач, які вимагають обмежених обчислювальних функцій; архітектура мікроконтролерів варіюється в залежності від мети застосування [\[1,](#page-122-0) с.23].

Часто мікроконтролери асоціюють із Arduino. Але це не так. Arduino – це платформа, що охоплює апаратне та програмне забезпечення. Базовою платформою вважають Arduino Uno, що побудована на мікроконтролері Atmel ATmega328P. Сама платформа забезпечує підключення виходів мікроконтролера до додаткових пристроїв на платі, що спрощує його застосування. Наприклад, для Arduino Uno платформа дає можливість підключати пристрої через вихід USB для живлення чи програмування мікроконтролера, плата має 6 аналогових та 14 цифрових входів (кожна цифрова лінія має вбудований резистор), вбудований кварцовий генератор 16 МГц, кнопка перезавантаження, роз'єми ICSP та для підключення зовнішнього джерела живлення [\[2,](#page-122-1) с.36].

Також Arduino пропонує набір MKR IoT Bundle, що дає можливість почати роботу з Інтернетом речей (концепція мережі, що складається із взаємопов'язаних фізичних пристроїв «речей», оснащених датчиками, а також програмного забезпечення, що здійснюють обмін даними між навколишнім світом та комп'ютерними системами [\[3\]](#page-122-2).

Датчик вимірювання температури та вологості на базі плати Arduino Uno – це електронний пристрій, призначений для вимірювання та збору даних про температуру та вологість в навколишньому середовищі. Він об'єднує в собі датчики, які можуть вимірювати ці параметри, та мікроконтролер Arduino Uno, який використовується для обробки та збереження цих даних. Основні поняття та компоненти такого датчика включають в себе:

 Датчики температури та вологості – електронні компоненти, призначені для вимірювання температури та вологості навколишнього середовища. Популярними датчиками для цієї цілі є DHTсерія або сенсори серії AM, які надають точні та надійні вимірювання.

 Мікроконтролер Arduino Uno – мікроконтролерна плата, яка використовується для керування датчиками, збору даних та обробки їх. Він програмується за допомогою мови програмування Arduino та має вбудований набір портів для підключення до датчиків та інших пристроїв.

 Схема підключення, яка визначає, як датчики температури та вологості підключені до плати Arduino Uno. Вона включає в себе живлення, заземлення та з'єднання з виводами плати.

 Розроблене програмне забезпечення для плати Arduino Uno, яке дозволяє читати дані з датчиків, обробляти їх та відображати результати, наприклад, на дисплеї або відправляти через мережу.

 Вимірювання та збір даних – датчик вимірює температуру та вологість в навколишньому середовищі та передає ці дані мікроконтролеру Arduino Uno для подальшої обробки.

 Вивід результатів – результати вимірювань температури та вологості можуть виводитися на дисплей, передаватися через з'єднання з комп'ютером або іншими засобами для відображення або збереження даних.

Датчики вимірювання температури та вологості на базі плати Arduino Uno дуже корисні для різних застосувань, таких як моніторинг клімату в приміщенні, системи контролю середовища, наукові дослідження, автоматизація та багато інших. Вони надають можливість отримувати точні дані про погоду та середовище навколо вас.

#### **Список використаних джерел**

<span id="page-122-0"></span>1. Microcontroller. URL: <https://www.techopedia.com/definition/3641/microcontroller> (дата звернення 17.10.2023).

2. Інтернет речей. URL: [https://uk.wikipedia.org/wiki/Інтернет\\_речей](https://uk.wikipedia.org/wiki/Інтернет_речей) (дата звернення 17.10.2023)

<span id="page-122-2"></span><span id="page-122-1"></span>3. О. М. Кривонос, Є. В. Кузьменко, С. В. Кузьменко. Огляд платформи Arduino Nano 3.0 та перспективи використання під час навчального процесу. *Інформаційні технології і засоби навчання*. Том 56, № 6. Київ, 2016. С.79-80

## **УПРАВЛІННЯ ІНТЕЛЕКТУАЛЬНИМ КАПІТАЛОМ**

## **У ЗАКЛАДІ ПРОФЕСІЙНОЇ ОСВІТИ**

## *Гуменний Олександр Дмитрович*

*кандидат педагогічних наук,* 

*завідувач лабораторії електронних навчальних ресурсів Інститут професійної освіти НАПН України*

**Анотація.** У сучасному світі, де інновації та знання швидко розвиваються, управління інтелектуальним капіталом у закладах професійної освіти стає важливим елементом для забезпечення конкурентоспроможності та якості навчальних програм.

Враховуючи зростаючу роль цифрової культури та технологічних змін, управління інтелектуальним капіталом дозволяє закладам професійної освіти виробляти та управляти знаннями для підготовки студентів до вимог сучасного ринку праці.

Актуальність управління інтелектуальним капіталом у закладах професійної освіти підкреслюється тим, що ця система допомагає оптимізувати використання знань та ресурсів, підвищуючи ефективність навчального процесу та підготовки кваліфікованих фахівців.

**Ключові слова:** інтелектуальний капітал, цифрова культура, управління персоналом, якість освітніх послуг, стратегії управління, ефективність закладу професійної освіти.

### **Humennyi Оleksandr. Management of intellectual capital in a professional education institution**

Abstract. In the modern world, where innovations and knowledge are rapidly evolving, managing intellectual capital in vocational education institutions becomes a crucial element to ensure competitiveness and the quality of educational programs.

Taking into account the increasing role of digital culture and technological advancements, intellectual capital management enables vocational education institutions to generate and manage knowledge for preparing students to meet the demands of the contemporary job market.

The relevance of intellectual capital management in vocational education institutions is emphasized by the fact that this system helps optimize the utilization of knowledge and resources, thus enhancing the efficiency of the educational process and the preparation of qualified professionals.

**Key words:** Intellectual Capital, Digital Culture, Personnel Management, Quality of Educational Services, Management Strategies, Effectiveness of a Professional Education Institution.

Інтелектуальний капітал закладу професійної освіти – це сукупність знань, експертизи, навичок, інноваційного потенціалу та інтелектуальних ресурсів, якими володіє і використовує освітня установа для досягнення своїх метоцільових завдань, а саме: підготовка кваліфікованих фахівців,

#### ІНФОРМАЦІЙНІ ТЕХНОЛОГІЇ В ПРОФЕСІЙНІЙ ДІЯЛЬНОСТІ 125

підвищення якості освіти, розвиток наукових досліджень, забезпечення доступності освіти, створення сприятливого середовища для навчання, розвиток та управління інтелектуальним капіталом закладу, включаючи викладачів, дослідників і різні ресурси, взаємодія з бізнесом і громадськістю: забезпечення інновацій.

Отже, інтелектуальний капітал включає[1, с.19]: навчальні програми, методи навчання, науковий потенціал викладачів, дослідницькі досягнення, інформаційні ресурси, доступ до сучасних технологій і всі елементи, які сприяють підготовці кваліфікованих фахівців та забезпечують якісну освіту. А управління інтелектуальним капіталом закладу професійної освіти передбачає стратегічне планування, розробку і впровадження навчальних програм, підвищення кваліфікації викладачів і студентів, інноваційні підходи до навчання та інші дії, спрямовані на оптимізацію використання цього капіталу для підвищення якості освіти та конкурентоспроможності закладу.

Управління інтелектуальним капіталом в закладі професійної освіти може включати ряд практичних підходів та стратегій:

- 1. Розвиток інноваційних навчальних програм.
- 2. Підтримка наукових досліджень.
- 3. Постійне професійне навчання.
- 4. Залучення зовнішніх експертів і партнерів.
- 5. Використання цифрових технологій.
- 6. Модерація результатів.
- 7. Збереження та передача знань.
- 8. Розвиток корпоративної культури.
- 9. Мотивація інтелектуального капіталу.

Такі практичні підходи сприяють підвищенню ефективності та конкурентоспроможності закладу професійної освіти через ефективне управління інтелектуальним капіталом.

Лабораторією електронних навчальних ресурсів розроблено практичні рекомендації для ефективного управління інтелектуальним капіталом закладу професійної освіти:

1. Оцінка поточного стану інтелектуального капіталу закладу. Визначення ключових викладачів і дослідників, рівня їхніх знань та навичок, а також рівень комунікаційності та взаємодії між ними.

2. Створення програми для розвитку талантів серед викладачів та студентів. Забезпечення умов для їхнього подальшого навчання, проведення досліджень та професійного росту.

3. Розроблення централізованої бази даних, якщо містить інформацію про знання, досвід і досягнення викладачів та студентів.

4. Формування колаборативних мереж з іншими університетами, дослідницькими організаціями та установами для обміну знаннями та ресурсами.

5. Забезпечення фінансової та інфраструктурної підтримки для наукових досліджень викладачів та студентів. Створення механізму для їхнього упровадження в практику.

6. Забезпечення можливостей для професійного розвитку викладачів через участь у семінарах, тренінгах та програмах підвищення кваліфікації.

7. Створення системи мотивації для викладачів та студентів, що включає в себе винагороди за досягнення в галузі навчання та досліджень.

8. Встановлення системи оцінювання інтелектуального капіталу та регулярного її відстеження. Забезпечення звітності для внутрішніх та зовнішніх аудиторій.

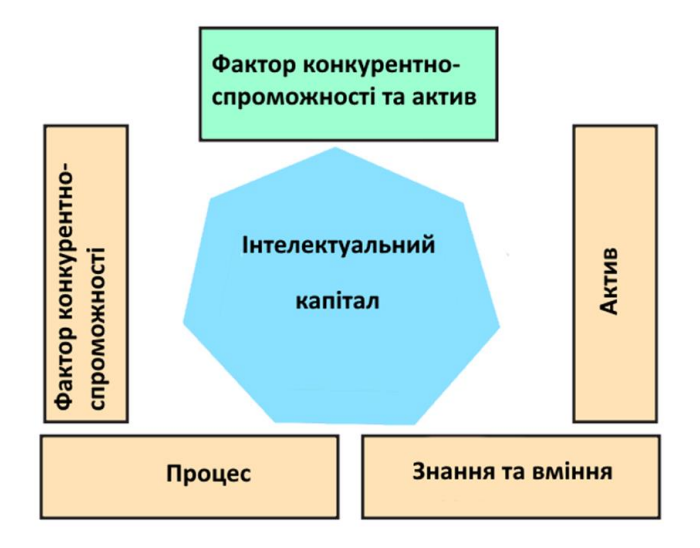

*Рис.1 Підходи до визначення інтелектуального капіталу [1]*

### **Список використаних джерел**

1. Vlasenko T. A., Vasylenko Yu. V. Theoretical and Methodological Aspects of Defining the Intellectual Capital. URL: [https://www.problecon.com/export\\_pdf/problems-of-economy-2015-1\\_0-pages-](https://www.problecon.com/export_pdf/problems-of-economy-2015-1_0-pages-292_298.pdf)[292\\_298.pdf](https://www.problecon.com/export_pdf/problems-of-economy-2015-1_0-pages-292_298.pdf) (дата звернення 19.10.2023).

# **ОСОБЛИВОСТІ РАНЖУВАННЯ ЗАКЛАДІВ ВИЩОЇ ОСВІТИ МЕТОДОМ DEA**

# *Долгіх Яна Володимирівна кандидат економічних наук, доцент, доцент кафедри кібернетики та інформатики Сумський національний аграрний університет*

**Анотація.** Запропоновано ранжування закладів вищої освіти за ефективністю освітньої діяльності методом DEA. Визначені особливості використання методу DEA для оцінки відносної ефективності вищих навчальних закладів.

**Ключові слова:** метод DEA, заклади вищої освіти, ранжування, відносна ефективність.

### **Dolgikh Yana. Peculiarities of ranking institutions of higher education by the DEA method**

**Abstract.** The ranking of higher education institutions by the effectiveness of educational activity by the DEA method is proposed. The features of using the DEA method for evaluating the relative efficiency of higher education institutions are defined.

**Key words:** DEA method, institutions of higher education, relative efficiency.

В даний час в зарубіжній та вітчизняній практиці оцінювання якості та конкурентоспроможності закладів вищої освіти (далі – ЗВО) широкою популярністю користуються рейтинги, які формуються державними освітніми структурами, незалежними організаціями, видавництвами, рейтинговими агентствами. Серед найбільш відомих світових рейтингів можна відзначити: Webometrics Ranking of World Universities [1], Шанхайський рейтинг [2], Times Higher Education World University Ranking [3], QS World University Ranking [4] та інші. Серед вітчизняних рейтингів: «Консолідований рейтинг вишів України», «Топ-200 Україна», «Scopus», «Бал НМТ на контракт», «Рейтинґ університетів України» (Міністерство освіти і науки України) [5]. При складанні рейтингів використовуються різні критерії оцінювання ЗВО та різні методи ранжування.

Ранжування ЗВО за ефективністю освітньої та наукової діяльності можна здійснювати за допомогою методу DEA. Метод DEA є методом оцінки відносної ефективності будь-яких складних соціально-економічних систем (у тому числі і ЗВО). Згідно методу, кожний суб'єкт господарювання (Decision making unit, DMU) описується векторами вхідних  $X_k = (x_{k1}, x_{k1}, ..., x_{km})$  та вихідних  $Y_k =$  $(y_{k1}, y_{k2}, ..., y_{kn})$  змінних. Діяльність DMU вважається ефективною, якщо забезпечується фіксований результат при мінімальних витратах або максимальний результат за наявних ресурсів. В першому випадку для оцінки ефективності застосовується input-oriented модель DEA, в другому – outputoriented. З врахуванням умови віддачі від масштабу діяльності розрізняють моделі CRS (якщо віддача

постійна) та VRS (якщо віддача змінна). Важливими перевагами застосування методу DEA є можливість аналізу одночасного впливу множини вхідних факторів на множину вихідних, а також визначення оцінених значень ефективності дистанційно на основі відкритої інформації, що забезпечує відкритість, прозорість, об'єктивність та незалежність ранжування.

Для ранжування методом DEA ЗВО потрібно зробити наступне:

1) сформувати вибірку DMU<sub>k</sub> ( $k = \overline{1:K}$ ), яка може включати всі ЗВО України для створення консолідованого рейтингу та окремі групи освітніх закладів, які врахують специфіку ЗВО різного профілю (класичні, аграрні, технічні, педагогічні, мистецькі, медичні) та регіону;

2) обрати напрямок освітньої діяльності: загальна освітня та наукова діяльність, академічна, науково-видавнича, науково-дослідницька, міжнародна, представлення та популярність закладу в інтернет-просторі, досягнення в розрізі Цілей сталого розвитку ООН та інші;

3) обрати модель методу DEA: CRS або VRS, input- або output-oriented;

4) визначити фактори, що характеризують обраний напрямок діяльності та сформувати вектори вхідних  $X_k = (x_{k1}, x_{k1}, ..., x_{km})$  та вихідних  $Y_k = (y_{k1}, y_{k2}, ..., y_{kn})$  змінних;

5) розв'язати задачу лінійного програмування, що відповідає обраним моделям CRS або VRS.

Ранжування ЗВО за ефективністю діяльності методом DEA можна використовувати, як доповнення до існуючих методологічних підходів рейтингового оцінювання діяльності вищих навчальних закладів.

### **Список використаних джерел**

1. Welcome to Ranking Web of Universities: Webometrics ranks 30000 institutions | Ranking Web of Universities: Webometrics ranks 30000 institutions. *Welcome to Ranking Web of Universities: Webometrics ranks 30000 institutions* | *Ranking Web of Universities: Webometrics ranks 30000 institutions*. URL: <http://surl.li/mdrla> (date of access: 14.10.2023).

2. ShanghaiRanking. *ShanghaiRanking*. URL: http://surl.li/mdrjr (date of access: 14.10.2023).

3. World University Rankings. *Times Higher Education* (THE). URL:<http://surl.li/mdrkc> (date of access: 14.10.2023).

4. QS World University Rankings: Top global universities. *Top Universities*. URL:<http://surl.li/mdrkk> (date of access: 14.10.2023).

5. Міністерство освіти і науки України – Головна. Головна | Міністерство освіти і науки України. URL:<https://mon.gov.ua/ua> (дата звернення: 14.10.2023).

# **ДЕЯКІ АСПЕКТИ ПІДГОТОВКИ МАЙБУТНІХ ВЧИТЕЛІВ ІНФОРМАТИКИ КОМП'ЮТЕРНОГО ДИЗАЙНУ**

*Єфименко Василь Володимирович кандидат педагогічних наук, доцент, завідувач кафедри інформаційних технологій і програмування Єфименко Тетяна Олексіївна, аспірантка 3-го року навчання,*

*Український державний університет імені Михайла Драгоманова*

**Анотація.** Глобалізаційні процеси, що відбуваються по всьому світу, технологічні та демографічні зміни, а також інші трансформації, збільшують попит на високий рівень володіння навичками і одночасно вимагають нових, більш широких наборів навичок. Навички, які отримують випускники, такі як цифрові компетенції, логічне мислення, увагу до деталей і управління проектами, затребувані будь-яким роботодавцем, незалежно від сфери зайнятості. Тому вивчення тем курсу «Основи комп'ютерного дизайну» дозволяє виховати конкурентоздатного фахівця.

**Ключові слова:** ключові компетентності, загальні компетентності, інформаційно-цифрові компетентності, комп'ютерний дизайн

## **Yefymenko Vasyl, Yefymenko Tetyana. Some aspects of the training of future teachers of computer design.**

**Abstract**. Globalization processes occurring around the world, technological and demographic changes, as well as other transformations, increase the demand for high-level skills and at the same time require new, broader skill sets. The skills that graduates acquire, such as digital competence, logical thinking, attention to detail and project management, are in demand by any employer, regardless of the field of employment. Therefore, studying the topics of the «Fundamentals of Computer Design» course allows you to educate a competitive specialist.

**Keywords:** key competencies, general competencies, information and digital competencies, computer design

В нашій країні відбувається постійна модернізація освіти. Ключова реформа Міністерства освіти і науки це створення школи, в якій буде приємно навчатись і яка даватиме учням не тільки знання, а й уміння застосовувати їх у повсякденному житті. Для цього постійно проводиться робота як на законодавчому рівні, так і практична, психологічна, методична допомога вчителям, які працюють в умовах реалізації Концепції нової української школи. В Україні ще не має затвердженого професійного стандарту вчителя інформатики, тому в своїй роботі спираємось на професійний

стандарт за професіями «Вчитель початкових класів закладу загальної середньої освіти», «Вчитель закладу загальної середньої освіти», «Вчитель з початкової освіти (з дипломом молодшого спеціаліста)», який затверджений 24.12.2020 року. Тому підготовка майбутніх учителів повинна формувати ключові компетентності необхідні для успішної самореалізації та продовження навчання протягом всього життя. Це як загальні компетентності так і інформаційно-цифрові:

 здатність орієнтуватися в інформаційному просторі, здійснювати пошук і критично оцінювати інформацію, оперувати нею у професійній діяльності

 здатність ефективно використовувати наявні та створювати (за потреби) нові електронні (цифрові) освітні ресурси

здатність використовувати цифрові технології в освітньому процесі. [1]

Перелік ключових компетентностей та наскрізних умінь, закладений в Державний стандарт, базується на «Рекомендаціях Європейського Парламенту та Ради Європейського Союзу щодо формування ключових компетентностей освіти впродовж життя». Комп'ютерна графіка та дизайн є однією з таких змістовно визначальних дисциплін сучасної цифрової компетентності особистості. Ця сама компетентність дозволяє органічно існувати в соціумі на рівні розробника комп'ютерних продуктів або їх користувача. Альтернативи цифровій компетенції особистості сьогодні у світовому освітянському просторі просто не існує. Метою інформатичної освітньої галузі є розвиток особистості учня, здатного використовувати цифрові інструменти і технології для розв'язання проблем, розвитку, творчого самовираження, забезпечення власного і суспільного добробуту, критично мислити, безпечно та відповідально діяти в інформаційному суспільстві.

Вимоги до обов'язкових результатів навчання учнів з інформатичної освітньої галузі передбачають, що учень:

 знаходить, аналізує, перетворює, узагальнює, систематизує та подає дані, критично оцінює інформацію для розв'язання життєвих проблем;

 створює інформаційні продукти і програми для ефективного розв'язання задач/проблем, творчого самовираження індивідуально та у співпраці з іншими особами за допомогою цифрових пристроїв чи без них;

 усвідомлено використовує інформаційні та комунікаційні технології і цифрові інструменти для доступу до інформації, спілкування та співпраці як творець та (або) споживач, а також самостійно опановує нові технології;

 усвідомлює наслідки використання інформаційних технологій для себе, суспільства, навколишнього природного середовища, дотримується етичних, культурних і правових норм інформаційної взаємодії. [2]

Це означає що університет повинен підготувати фахівця, який володіє цими компетентностями і зможе навчати і своїх учнів. Тісно з комп'ютерною графікою пов'язано вивчення теми

«Комп'ютерні презентації», «Веб-ресурси», «Мультимедіа». [3] Всі ці питання розглядаються в курсі інформатики базової школи і можуть зацікавити тих, хто має бажання будувати свою майбутню кар'єру в галузі комп'ютерного графічного дизайну. Тому при виборі завдань курсу «Основи комп'ютерного дизайну» доцільно скористатися компетентністними завданнями. Технологічні можливості комп'ютерної графіки розглядаються як інструменти вирішення проектних завдань, котрі застосовуються в друкованій рекламі, бізнес-презентаціях, казуальних іграх, розробки айдентики, 3D-моделювання і побудови анімаційних сюжетів. Для опанування інструментарієм комп'ютерної графіки студентам пропонується виконати проекти, з якими вони могли б стикнутися в реальному житті.

#### **Список використаних джерел:**

1. Закон України «Про освіту».URL: <https://zakon.rada.gov.ua/laws/show/2145-19#Text> (дата звернення 25.10.2023).

2. Державний стандарт початкової освіти, від 21 лютого 2018 р. № 87. URL: <https://www.kmu.gov.ua/npas/pro-zatverdzhennya-derzhavnogo-standartu-pochatkovoyi-osviti> (дата звернення 25.10.2023).

3. Державний стандарт базової середньої освіти від 30 вересня 2020 р. № 898. URL: [https://www.kmu.gov.ua/npas/pro-deyaki-pitannya-derzhavnih-standartiv-povnoyi-zagalnoyi-serednoyi](https://www.kmu.gov.ua/npas/pro-deyaki-pitannya-derzhavnih-standartiv-povnoyi-zagalnoyi-serednoyi-osviti-i300920-898)[osviti-i300920-898](https://www.kmu.gov.ua/npas/pro-deyaki-pitannya-derzhavnih-standartiv-povnoyi-zagalnoyi-serednoyi-osviti-i300920-898) (дата звернення 25.10.2023).

## **ОСОБЛИВОСТІ РОЗРОБКИ ВЕБСАЙТУ ФІТНЕС-ЦЕНТРУ**

*Загарських Владислав, здобувач другого рівня вищої освіти спеціальності «Комп'ютерні науки» Науковий керівник: Шевцова Наталія Вікторівна, к.т.н, доцент кафедри інформаційних технологій та моделювання Рівненський державний гуманітарний університет*

**Анотація.** Розглянуто основні вимоги до структури, дизайну, контенту вебресурсу фітнес-центру для більш ефективного просування сайту та популяризації послуг спортзалу. Описано характеристики створеного в дипломному проєкті сайту та використані вебтехнології. **Ключові слова:** вебтехнології, вебдизайн, просування сайту.

### **Zaharskykh Vladyslav, Shevtsova Natalia. Features of fitness center website development.**

**Abstract.** The main requirements for the structure, design, and content of the web resource of the fitness center for more effective promotion of the site and popularization of gym services are considered. The characteristics of the website created in the qualifying work and the web technologies used are described. **Key words:** web technologies, web design, site promotion.

Прихильники здорового способу життя знають про користь спорту, але часто не розуміють, який фітнес-центр чи програму тренувань вибрати. Щоб визначитися з найкращим варіантом, вони шукають інформацію в інтернеті, порівнюючи сайти різних клубів. Вебсайт фітнес-центру – ефективний спосіб отримати конкурентну превагу на ринку фітнес-послуг.

Вебресурс фітнес-центру чи спортивного тренера збільшує продаж абонементів, підвищує кількість клієнтів на індивідуальні тренування, допомагає структурувати дані про відвідувачів. Сайт фітнес-центру систематизує дані, звільняючи менеджерів від рутинних завдань. Зібрані в CRMсистемі (Customer Relationship Management) імена, телефони та інші дані клієнтів можна використовувати для розсилки, запуску промоакцій та рекламних SMM-кампаній (Social Media Marketing).

Для збільшення кількості клієнтів спортзалу важливо створити багатосторінковий вебсайт, його ефективніше просувати у пошукових системах, використовуючи технології SEO (Search Engine Optimization). Для високого показника конверсії та збільшення прибутку перед розробленням вебсайту необхідно проаналізувати цільову аудиторію фітнес-центру та визначити потенційних клієнтів. Для запуску конверсійного сайту також важливі зручна навігація, корисні статті у блозі та інтеграція сторонніх сервісів таких як особистий кабінет, системи розсилок, чат-бот та інші. Важливо

при створенні сайту використовувати технології адаптивної верстки, щоб він добре виглядав на пристроях з екранами різних розмірів [1].

Вебресурси спортивних залів повинні містити наступну інформацію для відвідувачів: послуги фітнес-центру, відомості про тренерів та їхні досягнення, фотографії залу з обладнанням, розклад тренувань, інформацію про вартість послуг та анонси акцій, блог з порадами інструкторів. Корисні статті, безкоштовні програми тренувань, а також навчальні відеоролики допоможуть привабити клієнтів, отримати перевагу серед конкурентів та підвищать ефективність SEO-просування сайту.

Дизайн вебресурсу може бути як мінімалістичним та статичним, так і яскравим, з інтерактивними елементами. Розробляють його залежно від концепції фітнес-центру, його цільової аудиторії та позиціонування. Для інтерфейсу потрібно підібрати колірну гамму, розробити логотип, піктограми та інші графічні елементи, причому бажано щоб вони використовувалися при оформленні залу.

Для розробки сайту фітнес-центру, що створювався в процесі роботи над дипломним проєктом, були обрані такі вебтехнології: мова розмітки гіпертексту HTML; мова стилів CSS; динамічна, об'єктно орієнтована мова програмування JavaScript. В поєднанні з HTML і CSS, JavaScript може зробити веб сторінку інтерактивною і максимально цікавою для користувачів, а також спростити процес розробки вебдизайну за рахунок використання фреймворків, які надають набір функції для прискореного створення застосунків. Прикладами JavaScript-фреймворків є: JQuery, Angular, React.js, Next.js, Node.js, Backbone.js. Значна кількість відомих фреймворків реалізовані у вигляді бібліотек, які дають можливість із відносною легкістю створювати високонавантажені інформаційні системи [2].

Створений вебресурс має простий і зручний інтерфейс, який є інтуїтивно зрозумілим для користувача. На ньому відвідувачі можуть знайти всю необхідну інформацію щодо роботи фітнесцентру, рекомендації для самостійних тренувань вдома; поради щодо правильного харчування.

Вебсайт орієнтований не тільки на клієнта, а й на працівників фітнес-центру. Менеджери зможуть самостійно виконувати функції по його адмініструванню, наприклад оновлювати розклад, актуальну інформацію про персонал, добавляти корисні публікації до блогу. За допомогою сайту фітнес-центр зможе залучати нових клієнтів; реалізовувати послуги тренерів; забезпечувати двосторонній зв'язок між фітнес-центром і відвідувачами, проводити успішні рекламні кампанії, що в свою чергу дасть змогу збільшити прибуток організації.

#### **Список використаних джерел**

1. Eric Enge, Stephan Spencer, and Jessie C.Stricchiola. The Art of SEO. Mastering Search Engine Optimization. 3rd Edition. O'Reilly Media, 2015. 994 p.

2. Найкращі JavaScript-фреймворки 2023. URL: [https://aw.club/global/uk/blog/ work/best-javascript-](https://aw.club/global/uk/blog/%20work/best-javascript-frameworks-2023)

[frameworks-2023](https://aw.club/global/uk/blog/%20work/best-javascript-frameworks-2023) (дата звернення: 26.10.2023).

#### **ВИКОРИСТАННЯ [QR-КОДІВ НА ЗАНЯТТЯХ ХІМІЇ](https://ru.wikipedia.org/wiki/QR-%D0%BA%D0%BE%D0%B4)**

*Івашків Тетяна Миколаївна*

## *викладач циклової комісії природничо-гуманітарних та соціально-економічних дисциплін*

*ВСП «Сарненський педагогічний фаховий коледж РДГУ»*

**Анотація.** У даній статті висвітлено роль використання новітніх інформаційних технологій, зокрема QR-кодів, в умовах становлення нової української школи при викладанні природничих дисциплін. Це сприяє поступовому переходу до нового рівня підготовки сучасного студента і викладача. Підвищує їх рівень самоосвіти і конкурентноспроможності.

**Ключові слова**: нова українська школа, інформаційні технології, самоосвіта, QR-код.

## **Ivashkiv Tetyana. Using QR codes in chemistry classes.**

**Abstract.** This article highlights the role of using the latest information technologies, in particular QR codes, in conditions of the formation of a new Ukrainian school in teaching of natural sciences. They contributes to the gradual transition to a new level of preparation of a modern student and a teacher. These technologies increases their level of self-education and competitiveness.

**Key words**: new Ukrainian school, information technology, self-education, QR code.

Проблематику використання інформаційних технологій в освітньому процесі вивчали Коваленко М. М. та Михалик О. І., котрі вважали, що інформатизація освіти є головним напрямом модернізації інформаційних технологій. Задача інформатизації, на їх думку, полягає в оперативному поновленні інформації про розвиток науки та техніки, отриманні інформації про освітній процес, що дозволяє вносити необхідні корективи [1, с.23 -24].

Сучасна освіта невпинно рухається вперед. Сьогодні є необхідністю залучення в освітній процес нових технологій. Так навчання для молоді стане цікавим, інтерактивним та продуктивним.

Використання QR-кодів у навчальному закладі має величезні переваги. Зараз дуже легко ділитися всіма видами матеріалів та інформацією, необхідною для навчання. Створювати квести, переглядати відео. [PDF QR-код](https://pageloot.com/uk/qr-codes-for/pdf-qr-code/) допомагає студентам легко завантажити матеріали, необхідний для початку вивчення теми. Коли студенти сканують QR-код, то мають цифрову копію навчального матеріалу. Це означає, що вони частіше вивчають його у вільний час і можуть легко обмінюватися матеріалами між собою, легше вчитися та запам'ятовувати новий матеріал [2].

Використання QR-кодів на заняттях хімії дає можливість більше використовувати дослідницько-пошуковий і експериментальний метод вивчення дисципліни, більше переглядати дослідів, які немає можливості у повному обсязі продемонструвати на заняттях, а це в свою дає

можливість краще зрозуміти теоретичний матеріал, перевірити теоретичні знання практичними дослідами, переконатися у правдивості того чи іншого закону чи правила [3].

Для зручності проведення саме практичних та лабораторних робіт до робочого зошиту я внесла QR-коди (рис. 1), при генерації яких студенти переходять на відео відповідного досліду, переглядають його і виконують завдання.

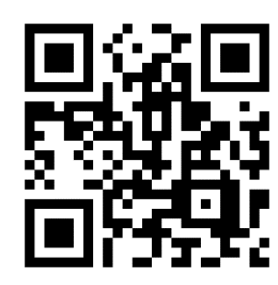

*Рис. 1. Приклад QR-коду, при генерації якого студенти переходять на відео відповідного досліду, переглядають його і виконують завдання*

Такий зошит зручно використовувати як на очному так і на дистанційному навчанні.

Також у ньому є QR-коди на відео із розв'язуванням задач (рис. 2). Це покращує розуміння матеріалу студентом і полегшує виконання завдання.

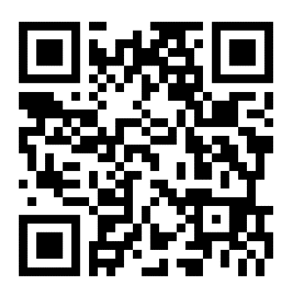

*Рис. 2. Приклад QR-коду, при генерації якого студенти переходять на відео із розв'язуванням задач* Отже, хімія – наука, яку не можливо викладати лише теоретично, без дослідів, але так склалося, що часто немає фізичної можливості їх всі показати. Добре, що завдяки сучасним технологіям ця проблема може бути вирішена.

#### **Список використаних джерел**

1. Коваленко М.М, Михалик О.І. Інформаційні технології в навчальному процесі. *Матеріали XII Міжнародної науково-методичної інтернет конференції*. Харків, ХНМУ, 2019. С. 23-24.

2. Як використовувати QR-коди для школи та освіти. URL : [https://pageloot.com/uk/%D0%BA%D0%BE%D0%B4-](https://pageloot.com/uk/%D0%BA%D0%BE%D0%B4-qr/%D1%88%D0%BA%D0%BE%D0%BB%D0%B0-%D1%96-%D0%BE%D1%81%D0%B2%D1%96%D1%82%D0%B0/)

[qr/%D1%88%D0%BA%D0%BE%D0%BB%D0%B0-%D1%96-](https://pageloot.com/uk/%D0%BA%D0%BE%D0%B4-qr/%D1%88%D0%BA%D0%BE%D0%BB%D0%B0-%D1%96-%D0%BE%D1%81%D0%B2%D1%96%D1%82%D0%B0/)

[%D0%BE%D1%81%D0%B2%D1%96%D1%82%D0%B0/](https://pageloot.com/uk/%D0%BA%D0%BE%D0%B4-qr/%D1%88%D0%BA%D0%BE%D0%BB%D0%B0-%D1%96-%D0%BE%D1%81%D0%B2%D1%96%D1%82%D0%B0/) (дата звернення 03.10.2023).

3. Фурсов І. С. Використання QR – кодів на заняттях хімії. URL : <http://dspace.pnpu.edu.ua/bitstream/123456789/18920/1/69.pdf> (дата звернення 05.10.2023).

# **ОСОБЛИВОСТІ ПРОЦЕСУ СТВОРЕННЯ ВЕБСАЙТІВ З ВИКОРИСТАННЯМ СУЧАСНИХ СИСТЕМ УПРАВЛІННЯ КОНТЕНТОМ** *Качмар Андрій В'ячеславович*

*здобувач магістерського рівня вищої освіти спеціальності «Комп'ютерні науки» Федоров Ігор Борисович здобувач магістерського рівня вищої освіти спеціальності «Комп'ютерні науки» Науковий керівник: Сінчук Алеся Михайлівна к.т.н., доц., доцент кафедри інформаційних технологій та моделювання Рівненський державний гуманітарний університет*

**Анотація.** В сучасному світі дуже великого значення набуває можливість оперативно отримати інформацію або продукцію за допомогою мережі інтернет. Отож, створення та використання інформаційного вебресурсу є важливим аспектом будь-якої організації, щоб мати привабливий імідж та бути конкурентоспроможним.

**Ключові слова:** інформація, вебсайт, програмне забезпечення.

## **Kachmar Andriy, Fedorov Ihore, Sinchuk Aliesia. Features of the process of creating websites using modern content management systems.**

**Abstract.** In today's world, the ability to quickly obtain information or products using the Internet is of great importance. Therefore, creating and using an informational web resource is an important aspect of any organization in order to have an attractive image and be competitive.

**Key words:** information, website, software.

Величезний вплив на життя сучасної людини має розвиток вебтехнологій. Ми використовуємо інтернет для всього, починаючи від покупок, закінчуючи банківською справою та читаючи новини з будь-якої точки світу. Конкуренція на ринку істотно зростає, тому власники сайтів і веб-додатків готові піти на все, щоб забезпечити потрібний обсяг трафіку та отримати привабливий унікальний дизайн, який буде відповідати очікування користувача з відкриття першої сторінки. Концепція сайту повинна враховувати усі можливі побажання відвідувача, який зацікавлений у якнайповнішому доступі до потрібної йому інформації у найкоротші проміжки часу.

При розробці вебсайтів, потрібно зосередитись на оновлення структури вмісту, інтерфейсного коду, обміну повідомленнями про пропозиції, швидкого реагування та структур посилань. Всі ці зміни прискорюють зростання пошукових систем, збільшуючи охоплення сайту. Технології та тенденції розробки вебсайтів, змінюються відповідно до потреб та інтересів клієнтів. Таким чином, веб-дизайн допомагає модернізувати веб-сайт бренду, задовольняючи потреби цільової аудиторії.

Беручи до уваги дослідження авторитетного сайту питань та відповідей для професійних програмістів і початківців StackOverflow [1], спеціалісти якого проводили опитування серед респондентів щодо популярності мов програмування, розмітки та сценаріїв розробки вебсайтів, то бачимо трійку лідерів: HTML/CSS – 62.59%, JavaScript – 59.79% та Python – 58.38%. На підставі цього дослідження можна зробити висновок, що ці мови програмування і розмітки є найзручнішими і найбільш затребуваними при створенні і програмування вебсайтів.

Контент відіграє ключову роль, а система управління контентом (CMS), як свідчить назва, є найкращим інструментом для демонстрації відповідного контенту світові. Однак, варто зазначити, що не кожна система управління контентом ідеально задовольнить всі потреби. При розробці вебсайтів на основі ASP.NET Core MVC, як і в нашій роботі, немає готової CMS, тому виникла необхідність розробляти особливу система управління контентом [2].

Мова програмування JavaScript принципово відрізняється від Java і широко використовується для оформлення вебсторінок та базується на застосуванні скриптів, які прописуються на сторінці в HTML коді і виконуються автоматично, коли сторінка завантажується [3]. Завдяки тому, що скрипти прописуються, як простий текст, їм не потрібен компілятор чи додаткова підготовка. Ця мова програмування є досить безпечною, оскільки була розроблена спеціально для браузерів і не потребує надання доступу до процесора та пам'яті комп'ютера. При цьому забезпечується якісне управління вебсторінками, повна інтеграція з HTML/CSS та взаємодія з усіма сучасними браузерами.

При розробці вебсайту було застосовано редактор Visual Studio Code (VS Code), який має широкий вибір інструментів, що розширить можливості щодо якісного створення і редагування коду вебсайту. Доступні функції редактору Visual Studio Code дозволяють застосовувати інструменти для швидкого створення, відкриття та переміщення між рядками файлу, а автозаповнення дозволить уникнути багатьох помилок при написанні коду. Редактор VS Code має функцію автозбереження даних, що є досить зручною, оскільки при кожному запуску він відкривається у тому ж вигляді, який було востаннє закрито. Зберігаються всі відкриті файли і макет.

На підставі проведеного аналізу, було прийнято рішення про створення сайту з використанням HTML (Hypertext Markup Language), CSS (Cascading Style Sheets – таблиця каскадних стилів) та JavaScript, адже це є основними мовами веб-дизайну, які дозволяють створювати і графічно оформлювати веб-сайти, а також упорядковувати і контролювати розміщену інформацію. Розробка проводиться на базі Visual Studio Code (VS Code), який є доступним для Windows та дає додаткові можливості при створенні вебсайту.

#### **Список використаних джерел**

1. Сайт з питань та відповідей для професійних програмістів і початківців StackOverflow. URL: <https://survey.stackoverflow.co/2022/#technology-most-popular-technologies> (дата звернення: 2.10.2023).

2. Курс M20486 Розробка веб-додатків на ASP.NET Core MVC. URL: <https://nt.ua/courses/microsoft-developers/m20486> (дата звернення: 2.10.2023).

3. Створення сайту на Javascript. URL: [https://itstatti.in.ua/stvorennya-sajtiv/19-stvorennya-sajtu](https://itstatti.in.ua/stvorennya-sajtiv/19-stvorennya-sajtu-na-javascript.html)[na-javascript.html](https://itstatti.in.ua/stvorennya-sajtiv/19-stvorennya-sajtu-na-javascript.html) (дата звернення: 5.10.2023).

4. Visual Studio Code for the Web. URL:<https://code.visualstudio.com/docs/editor/vscode-web> (дата звернення: 5.10.2023).

# **РОЗРОБКА КОМП'ЮТЕРНОГО НАВЧАЛЬНОГО СЕРЕДОВИЩА ДЛЯ ВИВЧЕННЯ ОСВІТНЬОЇ КОМПОНЕНТИ «WEB-ПРОГРАМУВАННЯ»**

*Конько Юрій Юрійович*

*здобувач другого (магістерського) рівня вищої освіти спеціальності «Професійна освіта (Цифрові технології)» Науковий керівник: Шліхта Ганна Олександрівна кандидат педагогічних наук, доцент, професор кафедри інформаційно-комунікаційних* 

*технологій та методики викладання інформатики*

*Рівненський державний гуманітарний університет*

**Анотація.** Дана робота аналізує розробку комп'ютерного навчального середовища для вивчення освітньої компоненти «WEB-програмування». У даному звіті проаналізовано стан сучасного педагогічного підходу до навчання компоненти «WEB-програмування» та новітніх підходів до вивчення дисциплін загалом. Проаналізовано вимоги до навчального середовища, представлено деталі та функціональність даних підходів.

**Ключові слова:** Веб-програмування, комп'ютерне навчальне середовище, розробка, освітня компонента, навчання.

## **Konko Yuriy, Shlikhta Hanna. Development of a computer-based learning environment for studying the educational component «Web programming».**

**Abstract.** This document analyzes the development of a computer-based educational environment for studying the educational component «WEB Programming». The report analyzes the current state of pedagogical approaches to teaching the «WEB Programming» component and modern approaches to studying disciplines in general. The requirements for the learning environment are assessed, and the details and functionality of these approaches are presented.

**Key words:** Web Programming, computer-Based Learning Environment, development, educational component, learning.

У сучасному світі високо цінуються фахівці у галузі WEB-програмування. Через постійний розвиток інтернет-технологій компанії потребують оригінальних підходів до навчання, які будуть забезпечувати нових кадрових фахівців. Для того, щоб підняти рівень навчання та зацікавленості у детальному вивченні теми WEB-дизайну потрібні середовища для легкого розуміння та засвоєння нової актуальної інформації, що відповідатиме всім вимогам та принципам мов програмування та дизайну. Тому є доволі ефективною стратегія розробки комп'ютерних навчальних середовищ, спрямованих на вивчення освітньої компоненти «WEB-програмування». Дані середовища мають на

меті забезпечити студентів засобами для систематизації, поглиблення знань та симуляції реального робочого досвіду на обраних студентами засадах.

Структура даних навчальних середовищ повинна включати в собі перелік ключових елементів для навчання та подання інформації. Наприклад, навчальні матеріали, що охоплюватимуть основні теоретичні аспекти WEB-програмування, інформацію про роботу з середовищами розробки та приблизні алгоритми дій найпопулярніших завдань. Також, наявність практичних завдань та прикладів будуть закріплювати навички у майбутніх працівників використовуючи дидактичні засади гейміфікації процесу навчання.

Основна перевага даного підходу до навчання – це можливість підкріплювати свої знання незалежно від часу та місця, забезпечення гнучкості навчального процесу та відсутність потреби у постійному менторстві. Така стратегія навчання не тільки поліпшує засвоєння навчального матеріалу, але і забезпечує розвиток навичок ресерчу інформації самотужки та саморефлексії пройденого вивченого матеріалу. Для викладачів дані середовища допоможуть якісніше відстежувати процес навчання учнів, аналізувати моменти, які здаються студентам особливо важкими і в результаті збільшення корисної частини навчального процесу.

Перший етап у створенні подібних навчальних середовищ – проектування структур та визначення основних важливих компонентів освітнього процесу:

- Підбір навчальних програм та матеріалів.

- Практичні завдання, актуалізовані аналізом попиту сучасного ринку праці.
- Тестова частина аналізу процесу навчання.

Перспективи та переваги даного підходу до навчання відкривають перед прийдешніми поколіннями студентів не лише збільшення гнучкості навчання та доступу до матеріалів у зручний спосіб (чим важко здивувати сучасних студентів, які звикли до постійного доступу до мережі WWW), але й збільшує мотивацію до навчання, приносить у освітній процес більше інтерактивності та можливостей відразу під час вивчення теми реалізувати та закріпити отримані навички, покращення отримання та аналізу зворотного зв'язку від викладачів, консультації не лише від менторів, але і від інших учасників навчального процесу, в режимі реального часу моніторити свої успіхи на тестуваннях та практичних симуляціях, вирішувати складні задачі групами, навчатися взаємодії та кооперації.

Додатковими перевагами навчальних середовищ різних типів є можливість впровадження інтерактивних елементів навчання, наприклад створення «віртуальних кабінетів WEBпрограмування», можливість об'єднувати лабораторні роботи у проекти, експериментувати у різних можливих варіантах виконання поставлених задач, онлайн-дискусій та форумів для обговорення проектів, ідей, завдань і проблемних (важких) частин у навчальному матеріалі задля розвитку аналітичних здібностей.

### ІНФОРМАЦІЙНІ ТЕХНОЛОГІЇ В ПРОФЕСІЙНІЙ ДІЯЛЬНОСТІ 143

Додаткові можливості, що приносить у себе система навчальних середовищ сприятимуть постійній актуалізації знань, можливість створення віртуального середовища «WEB компілятора» буде автоматично аналізувати виконану роботу, звіряти результат із заданою задачею та поясненню моментів, які учень погано розуміє, у автоматичному режимі шляхом «pop-up підказок».

Розробка комп'ютерних навчальних середовищ для удосконалення вивчення освітньої компоненти «WEB-програмування» є невід'ємним етапом розвитку навчання. Гнучкість та можливість таких методів буде позитивно сприяти на засвоєння навчальних матеріалів та комунікацій як між учнями з викладачами, так і один з одним. Підвищення якості навчання, зумовлене навчальними середовищами, та готовності фахівців до реальних завдань на ринку праці знизить рівень важкості освоєння професій, пов'язаних з WEB-програмуванням.

#### **Список використаних джерел**

1. Навіщо потрібне веб-програмування?: URL:<https://apeps.kpi.ua/web-programuvania/en> (дата звернення: 11.10.2023)

2. Використання веб-орієнтованих середовищ під час вивчення комп'ютерного дизайну учнями профільної школи: URL: <https://enpuir.npu.edu.ua/handle/123456789/37856> (дата звернення: 12.10.2023)

3. Моніторинг використання web-орієнтованих технологій бакалаврами комп'ютерних наук в процесі вивчення програмування. URL: [https://lib.iitta.gov.ua/717123/1/NEW\\_Metod%20Semenar%207.04.19%20Proskura%20Lytvynova.pdf](https://lib.iitta.gov.ua/717123/1/NEW_Metod%20Semenar%207.04.19%20Proskura%20Lytvynova.pdf) (дата звернення: 12.10.2023)

## **DRAW.IO ЯК ЗАСІБ ВІЗУАЛІЗЦІЇ НАВЧАЛЬНОГО МАТЕРІАЛУ**

*Крока Тетяна*

*здобувач другого (магістерського) рівня спеціальності «Середня освіта (Інформатика)» Науковий керівник: Павлова Наталія Степанівна кандидат педагогічних наук, доцент, професор Рівненський державний гуманітарний університет*

**Анотація:** доведено актуальність візуалізації навчального матеріалу; наведено приклади візуалізації відомостей у середовищі онлайн програмного засобу Draw.io **Ключові слова:** візуалізація, онлайн-ресурс Draw.io.

### **Kroka Tetiana, Pavlova Nataliia. Draw.io as a tool for visualizing educational materials**

**Abstract:** the relevance of visualization of educational material has been proven; examples of visualization of information in the environment of the online software tool Draw.io are given **Key words:** visualization, online resource Draw.io.

Сутність технології візуалізації навчального матеріалу полягає в єдності методичних прийомів включення в навчальний процес візуальних моделей; систематичного використання візуальних моделей одного виду або їх поєднання; навчання здобувачів освіти прийомам раціональної обробки інформації та її когнітивно-графічного уявлення.

Необхідність візуалізації навчального матеріалу обумовлена особливостями особистісного розвитку сучасних учнів, а саме: швидке переключення уваги, сприйняття графічних повідомлень і водночас, непристосованість до сприйняття лінійних й однорідних навчально-пізнавальних текстів.

Для візуалізації навчального матеріалу педагогічні працівники застосовують: ментальні карти (або карти знань), що створені у середовищі Free Mind; діаграми, блок-схеми, розроблені засобами Draw.io; графіки, схеми, інфографіки, виконані інструментом Infogram.

Водночас, найбільш популярним засобом візуалізації навчального матеріалу є онлайн програма Draw.io (Рис.1). Це безкоштовний сервіс для створення та редагування візуального контенту. Користувачі визначають зручність як середовища, так і інструментів Draw.io. До основних функцій програми відноситься: створення діаграм різних видів (бізнес, схеми, блок-схеми, мапи, мережі, таблиці, макети та ін.); редагування вигляду, стилю та окремих елементів діаграми; додавання текстових полів і фігур; зміна значень властивостей та впорядкування об'єктів.
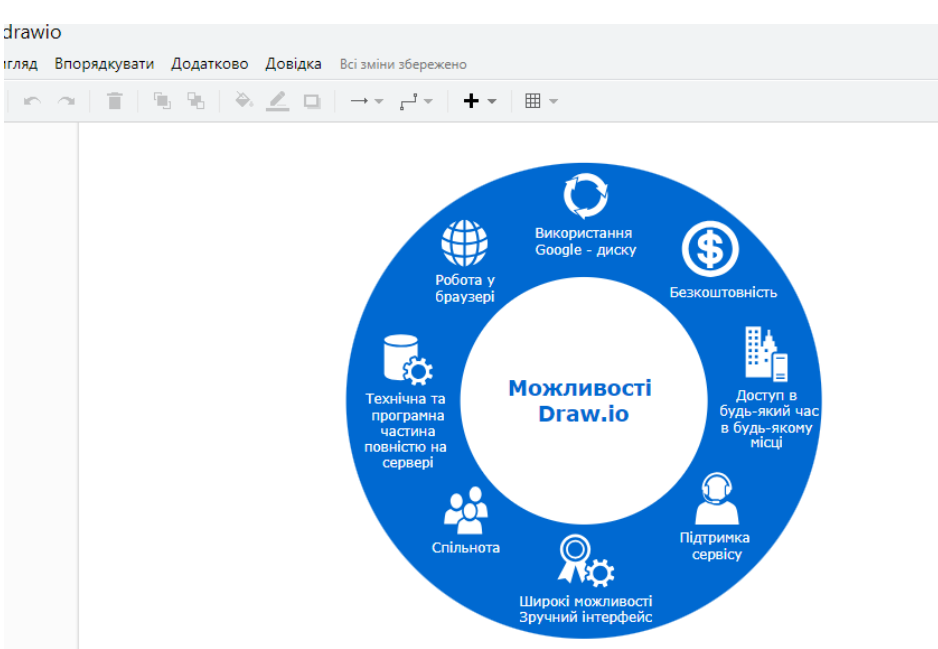

*Рис.1. Можливості програмного засобу Draw.io.*

На рис. 2 відображено ключові поняття шкільного курсу інформатики в середовищі програми Draw.io (Рис.2).

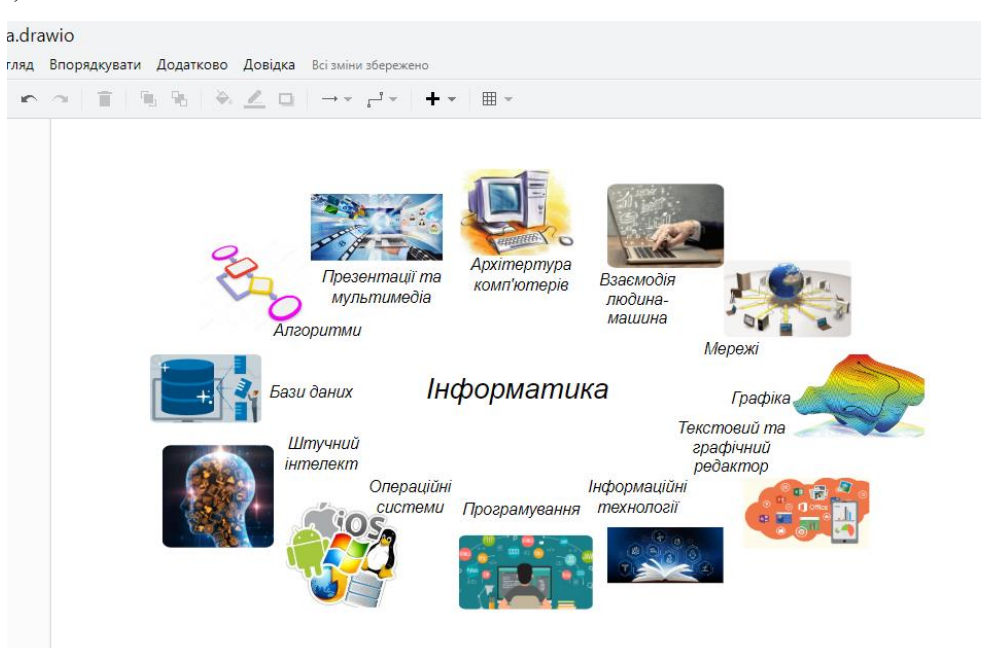

*Рис. 2. Ключові поняття шкільного курсу інформатики*

Як зазначається у [1], у середовищі draw.io можна «візуалізувати освітній процес», створюючи для різних освітніх об'єктів і процесів, інфографіку, лінії часу, діаграми, графіки, блок-схеми, карти пам'яті, мережні структури, таблиці.

## **Список використаних джерел**

1. Особливості використання засобів моделювання освітнього контенту як важлива передумова розробки якісних ресурсів. URL:<http://surl.li/moyzl> (дата звернення 25.10.2023).

# **МЕТОДИКА РОЗВ'ЯЗУВАННЯ ПЛАНІМЕТРИЧНИХ ЗАДАЧ У СУЧАСНІЙ ШКОЛІ ІЗ ВИКОРИСТАННЯМ ЗАСОБУ GRAN – 2D**

*Кундас Олександр здобувач магістерського рівня вищої освіти спеціальності «Середня освіта (Математика)» Науковий керівник: Крайчук Олександр Васильович,* 

*кандидат фізико-математичних наук, доцент, професор кафедри математики з методикою викладання.*

*Рівненський державний гуманітарний університет*

**Анотація**. У тезах був проведений аналіз основних методів розв'язування задач з планіметрії, які розглядаються в шкільному курсі геометрії. Аналіз підручників та наукової літератури засвідчив про те, що питання про класифікацію та дослідження основних методів розв'язування задач є досить широким. Найбільшу увагу в шкільному курсі геометрії приділяється увага геометричним та аналітичним методам розв'язування задач. Вказані методи можна презентувати на уроках геометрії 9 класу із використанням педагогічного програмного засобу GRAN-2D.

**Ключові слова**: задачі, геометричні методи розв'язування, аналітичні методи розв'язування, педагогічний програмний засіб GRAN-2D.

# **Kundas Oleksandr, Kraychuk Oleksandr. Method of solving planimetric problems in a modern school using the GRAN – 2D tool.**

**Abstract.** In theses, an analysis of the main methods of solving planimetry problems, which are considered in the school geometry course, was carried out. Analysis of textbooks and scientific literature showed that the classification and study of basic methods of solving problems is very broad. Most attention in the school course of geometry is given to geometric and analytical methods of solving problems. These methods can be presented in  $9<sup>th</sup>$  grade geometry lessons using the GRAN – 2D pedagogical software tool.

**Keywords:** problems, geometric methods of solving, analytical methods of solving, pedagogical software tool  $\text{GRAN} = 2\text{D}$ .

Аналіз результатів національного мультипредметного тесту з математики та стану навчання геометрії в основній школі показують, що основні труднощі в учнів виникають при розв'язуванні геометричних задач. Існує велика кількість досліджень, в яких автори намагаються знайти найбільш раціональний шлях навчання розв'язуванню задач загалом і за допомогою конкретних методів зокрема. У методичній та науково-популярній літературі розглядається практичне застосування кожного з відомих методів, однак у шкільному курсі геометрії більшість з методів розв'язування планіметричних задач займають не надто значне місце, хоча їх ефективність при цьому безумовно не викликає сумнівів.

Важливим засобом навчання геометрії є розв'язування геометричних задач. Геометричні задачі виконують ряд функцій освітнього, виховного, розвивального характеру. Особливої уваги потребує навчання розв'язуванню геометричних задач в 7–9 класах, оскільки від цього залежить не тільки засвоєння учнями геометрії на даному етапі, але і результативність їх навчальної і трудової діяльності в старших класах, після закінчення школи [1, с. 86].

Проблемі навчання учнів розв'язуванню планіметричних задач, формуванню раціональних прийомів навчальної роботи присвячені роботи Б. П. Білоцерківського, В. Г. Болотянського, В. О. Гусєва, Ю. М. Колягіна, Ф. Ф. Нагібіна, З. А. Скопеца, Д. Пойа, І. А. Кушніра та інших.

Від уміння розв'язувати задачі значною мірою залежить рівень математичної культури вважає І. А. Кушнір [2, с. 3]. Бажання розв'язати задачу багатьма способами є явищем далеко не порожнім. Зі всіх методів у зміст курсу шкільної геометрії необхідно включати не тільки загальні методи, але й методи внутрішні, ті, що використовують апарат самої геометрії, і частинні, які дозволяють знаходити красиві геометричні розв'язки.

У ході проведення дослідження були проаналізовані геометричні та аналітичні методи розв'язування планіметричних задач та застосування педагогічного програмного засобу (ППЗ) GRAN – 2D. С. А. Раков характеризує названий програмний засіб як інтерактивну систему досить високого класу, що моделює геометрію Евкліда на площині [3, с. 2-9]. Застосування ППЗ GRAN-2D у процесі розв'язування планіметричних задач на побудову дає змогу реалізувати дослідницький підхід, навчити учнів самостійного знаходження шляху розв'язування, формувати пізнавальний інтерес і творчі якості, котрі є дуже важливими і потрібними у сучасному інформаційному суспільстві.

Мета дослідження полягає у визначенні теоретичних основ методики навчання розв'язуванню планіметричних задач як певної сукупності вихідних психолого-дидактичних і методологічних положень, що дозволяють побудувати наукову модель використання геометричних задач у середній школі як на рівні засобу, так і методу навчання.

Завдяки методиці навчання розв'язувати планіметричні задачі в середній школі в учнів розвивається пізнавальний інтерес до вивчення геометричних фігур, підвищується якість їх знань, умінь і навичок. Наявність великої кількості задач, які потребують для розв'язування використовувати ППЗ GRAN-2D, дає можливість стверджувати про доцільність та необхідність спеціального вивчення ППЗ GRAN-2D в шкільному курсі геометрії. Безумовно, не можна стверджувати, що ППЗ GRAN-2D виступає єдиним можливим способом розв'язування планіметричних задач, однак його використання значною мірою спрощує процес розв'язування та заощаджує час. Нажаль, у шкільних підручниках з геометрії педагогічні програмні засоби відсутні. Одним з шляхів розв'язання зазначеної проблеми є доповнення шкільного курсу математики

педагогічними програмними засобами для розв'язування планіметричних задач, які дають можливість учням вирішити проблему пошуку вибору найбільш раціонального шляху розв'язування задачі.

### **Список використаних джерел**

1. Слєпкань З. І. Методика навчання математики: Підруч. для студентів матем. Спец. пед. вузів Київ: Зодіак-ЕКО, 2000. 512 с.

2. Кушнір І. А. Методи розв'язання задач з геометрії : кн. для вчителя. Київ : Абрис, 1994. 464 с.

3. Раков С. А. Вивчення геометрії на основі дослідницького підходу з використанням пакета динамічної геометрії DG. *Математика в школі*. 2005. № 7. С. 2–9.

# **ДІАГРАМИ ВУЗЛІВ, ЯКІ МОЖУТЬ БУТИ ВИКОРИСТАНІ У СТВОРЕННІ КВАНТОВИХ КОМП'ЮТЕРІВ**

*Лесько Тетяна Василівна методист Обласного наукового ліцею в Гарбарчук Назар учень 11-А класу* 

*Обласний науковий ліцей Рівненської обласної ради м. Рівне Науковий керівник: Сапіліді Тамара Михайлівна кандидат фізико-математичних наук, доцент кафедри вищої математики Рівненський державний гуманітарний університет*

**Анотація**. В роботі дається поняття вузла, наведено історичні відомості з теорії вузлів та відомості про інваріанти вузлів, а також побудовані діаграми для вузлів з відомих таблиць вузлів. Особлива увага приділяється певному класу вузлів (зачеплень) породжених матрицями. **Ключові слова:** вузол, інваріанти, діаграми вузлів.

## **Lesko Tetyana, Harbarchuk Nazar, Sapilidi Tamara. Diagrams of nodes that can be used in the creation of quantum computers**

**Abstract.** The paper gives the concept of a node, provides historical information on the theory of nodes and information about invariants of nodes, as well as constructed diagrams for nodes from known tables of nodes. Special attention is paid to a certain class of nodes (hooks) generated by matrices.

**Key words:** node, invariants, node diagrams.

Вузол – це гладке вкладення кола в тривимірний простір, тобто нескінченно диференційоване відображення, яке переводить різні точки кола в різні точки простору. Найпростішим вузлом є тривіальний вузол. Тривіальний вузол-це вузол, який еквівалентний плоскому колу, або вузол від якого за допомогою деформації можна перейти до кола. Вузли задаються діаграмами. У різних авторів різні підходи до побудови діаграм. Діаграми вузлів містять подвійні точки. Це місця, де накладаються дві частини вузла. Відомі, наприклад, Гауссові діаграми. Гауссова діаграма порядку n – це орієнтоване коло на якому відмічено 2n різних точок, розбитих на пари (з'єднаних хордами), і на кожній з n хорд вказано напрям. Вузли в трьохвимірному Евклідовому просторі широко використовуються в теорії динамічних систем і сучасній динамічній фізиці [1].

«Теорія вузлів може бути вирішальною у створенні квантових комп'ютерів через модель топологічного квантового обчислення» [2].

В даній роботі запропоновано в якості інваріанта розглядати матриці. А саме: розглянемо наступний клас («вузлових») матриць A=(aij). Для них:

1.  $a_{ii} = a_{ii}$ , для всіх i, j та  $a_{ii} = 0$ ;

2.  $a_{ii} \in \{0,1\};$ 

3. в кожному рядку ( а отже і в кожному стовбці матриці А є рівно дві одиниці.

З кожною такою матрицею А зв'яжемо зачеплення на колі наступним чином. На колі позначимо n різних точок і пронумеруємо їх від 1 до n за годинниковою стрілкою. Далі з'єднуємо точку i з точкою *j хордою (яку позначатимемо (i,j) тоді і тільки тоді*, якщо a<sub>ij</sub>=1 в А. Оскільки матриця симетрична, то можна вважати, що в хорді (i,j) , i≤j.

Домовимось, що «порядок» хорд визначатимемо через порядок індексів, а саме: якщо хорди (i,j) та (к,l) перетинаються, то зображатимемо хорду (i,j) «вище» хорди (к,l) при і<к.

Приклад. Розглянемо матрицю A= $\begin{bmatrix} 1 & 0 & 0 & 1 \\ 1 & 0 & 0 & 1 \end{bmatrix}$ 0 1 1 0  $\begin{bmatrix} 1 & 0 & 0 & 1 \\ 1 & 0 & 0 & 1 \end{bmatrix}$ 0 1 1 0

Відповідно на колі матимемо 4 точки, та 4 хорди: (1,2), (1,3), (2,4), (3,4) (Рис 1).

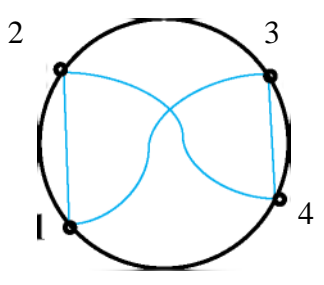

*Рис 1. Діаграма 1* 

Слід відмітити, що матриці даного виду задають зачеплення, які не являються вузлом (Рис 2).

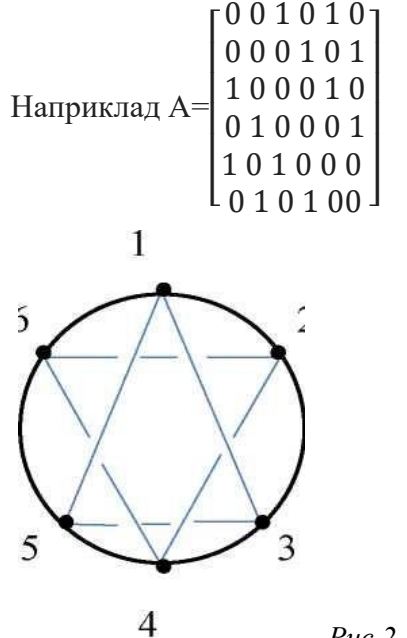

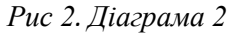

В роботі встановлено в якому випадку матриці такого виду задають вузол, а коли –зчеплення. Для цього спочатку дослідили яка група перестановочних матриць діє на множині вузлових матриць. Доводимо (основна теорема), що за допомогою цієї групи кожну «вузлову» матрицю можна привести до блочно-діагонального вигляду з тривіальними «вузловими» матрицями по діагоналі  $T_1, \ldots, T_n$ . Використовуючи цю канонічну форму для вузлових матриць ми показуємо, що вона задає вузол тоді і лише тоді, коли n=1.

#### **Список використаних джерел**

1. Кроуэлл Р., Фокс Р. Введение в теорию узлов / Пер. с англ. Череповец : Меркурий-Пресс, 2000. 348 с.

2. Collins, Graham (April 2006), «Computing with Quantum Knots», Scientific American, 294 (4):56-63, Bibcode: 2006SciAm. 294d..56c, doi: 10.1038/scientificamerican0406-56, PMID 16596880.

## **ОГЛЯД І АНАЛІЗ РІШЕНЬ**

## **У СФЕРІ СПІЛЬНОЇ РОБОТИ ТА УПРАВЛІННЯ КОНТЕНТОМ**

*Марчук Сергій Вікторович,*

*здобувач другого рівня вищої освіти спеціальності «Комп'ютерні науки» Науковий керівник: Петренко Сергій Вікторович PhD, доцент, доцент кафедри Інформаційних технологій та моделювання*

*Рівненський державний гуманітарний університет*

**Анотація.** Здійснено огляд сучасних тенденції у використанні інструментів для управління контентом та спільної роботи, а також наведено приклади їх застосування. Окрім того в матеріалах також висвітлено питання управління знаннями, безпеки даних, аналіз процесів і майбутніх трендів у цих областях, підкреслюючи важливість їх впливу на бізнес та організації.

**Ключові слова:** управління контентом, спільна робота, безпека даних.

## **Serhii Marchuk, Serhii Petrenko. Review and analysis of collaboration and content management solutions.**

**Abstract.** The overview of current trends in the use of content management and collaboration tools is provided, as well as examples of their application. In addition, the materials also cover knowledge management, data security, process analysis, and future trends in these areas, emphasizing the importance of their impact on businesses and organizations.

**Key words:** content management, collaboration, data security.

В сучасному бізнес-середовищі зростає значущість ефективної спільної роботи та управління контентом. Це особливо актуально в умовах глобальних команд та швидкого зростання обсягів інформації. Розглянемо більш детальний огляд і аналіз трьох популярних рішень у сфері спільної роботи та управління контентом: Microsoft SharePoint, Google Workspace і Box Enterprise.

Microsoft SharePoint – це інтегрована платформа для спільної роботи та управління контентом, розроблена компанією Microsoft. Основні характеристики і переваги включають:

1. Інтеграція з іншими продуктами Microsoft: SharePoint має інтеграцію з іншими популярними продуктами Microsoft, такими як Microsoft 365, Microsoft Teams і Outlook.

2. Управління документами: SharePoint надає багато можливостей для організації, версіювання та керування документами.

3. Розширені можливості розробки: SharePoint пропонує інструменти для розробки власних рішень на базі платформи, включаючи SharePoint Framework, що дозволяє створювати власні вебчастини та додатки.

Отже, Microsoft SharePoint – це могутній інструмент для управління корпоративною інформацією та колаборації, який відзначається високою гнучкістю, масштабованістю та інтеграцією з іншими продуктами від Microsoft. Завдяки цим перевагам, система може бути ефективно використана в організаціях різного рівня і напряму діяльності [1].

Google Workspace (колишній G Suite) – це набір інструментів для спільної роботи та управління контентом від Google. Основні характеристики і переваги включають:

1. Хмарне зберігання і обмін документами: Google Drive дозволяє користувачам зберігати та обмінювати документами в хмарному сховищі.

2. Інструменти спільної роботи: Включаючи Google Docs, Google Sheets та Google Slides, які дозволяють користувачам спільно працювати над документами в реальному часі.

3. Зручний доступ: Користувачі можуть отримувати доступ до своїх даних з будь-якого пристрою та робити зміни в реальному часі. Спільна робота, Google Meet для відеоконференцій та Google Chat для комунікації

Можна сказати, що Google Workspace представляє собою гнучке та інтегроване рішення для управління документами та співпраці в організаціях. Ця платформа відзначається високою ступенем інтеграції сервісів, зручністю спільної роботи та відмінними можливостями масштабування. Проте, варто враховувати певні обмеження, такі як вартість, потреба в постійному Інтернет-з'єднанні для повноцінної роботи та потенційні проблеми зі специфічними форматами документів. Загалом, Google Workspace може бути ефективним рішенням для організацій, які цінують інтегрованість, безпеку та продуктивність [2, с.13].

Box Enterprise – це хмарна платформа для управління контентом та спільної роботи, яка спеціалізується на зберіганні та обміні документами. Основні характеристики і переваги включають:

1. Висока рівень безпеки: Box відомий своєю високою безпекою та контролем над доступом до даних.

2. Інтеграція з іншими інструментами: Box інтегрується з іншими популярними інструментами, такими як Microsoft Office, Salesforce, Slack та інші.

3. Зручний доступ з будь-якого пристрою: Користувачі можуть отримувати доступ до своїх даних з будь-якого місця.

Отже, Box Enterprise представляє собою високоефективний інструмент для управління корпоративною документацією і співпраці. Завдяки його гнучкій архітектурі, високому рівню безпеки та інтеграційним можливостям, система є потужним рішенням для великих підприємств.

У кожного з цих рішень є свої переваги і обмеження. Вибір між ними повинен залежати від конкретних потреб та характеру діяльності організації. Важливо враховувати розмір, бюджет та особливості команди, яка буде користуватися платформою, для того, щоб зробити найкращий вибір.

В кінцевому підсумку, ефективна спільна робота та управління контентом – це важливий ключ до успіху в сучасному бізнес-світі [4].

### **Список використаних джерел**

1. Офіційний веб-сайт Microsoft SharePoint URL: <https://products.office.com/sharepoint> (дата звернення: 20.10.2023).

2. Палеха Ю. І. Управлінське документування: Навч. посіб: У 2-х частинах. Організація загального діловодства. Київ : Європ. ун-ту, 2003. Ч. 1. 383 с.

3. Офіційний веб-сайт Box Enterprise. URL:<https://www.box.com/> (дата звернення: 20.10.2023)

4. Управління проектами: навч. посіб. / Буріменко Ю. І., Галан Л. В., Лебедєва І. Ю., Щуровська А. Ю. Одеса : ОНАЗ ім. О. С. Попова, 2017. 208 с.

# **ТЕХНОЛОГІЇ ОПТИМАЛЬНИХ РЕЖИМІВ РОБОТИ ІМПУСНОГО МЕТАЛОДЕТЕКТОРА НА БАЗІ МІКРОКОНТРОЛЕРА ARDUINO UNO**

*Метелюк Сергій Володимирович,*

*здобувач другого ступеня вищої освіти спеціальності «Комп'ютерна інженерія» Науковий керівник Ляшенко Оксана Миколаївна кандидат економічних наук, професор Луцький національний технічний університет*

**Анотація.** Дана робота присвячена розробці імпульсного металодетектора, який використовує мікроконтролер Arduino Uno як основний елемент у системі. Представлено процес розробки та побудови пристрою, який може виявляти металеві предмети за допомогою імпульсних сигналів та аналізу їх відгуків. Описано процеси апаратної та програмної реалізації пристрою, а також результати його тестування та можливість подальшого розвитку та вдосконалення. Використовуючи мікроконтролер Arduino Uno, розроблено ефективну систему обробки сигналів та індикації результатів.

**Ключові слова**: імпульсний металодетектор, мікроконтролер Arduino Uno, електроніка, сенсор

# **Metelyuk Serhiy, Lyashenko Oksana. Technologies of optimum operation modes of a pulse metal detector based on Arduino Uno microcontroller**

**Abstract.** This work is devoted to the development of a pulsed metal detector that uses an Arduino Uno microcontroller as the main element in the system. The process of developing and building a device that can detect metal objects using pulse signals and analyzing their responses is presented. The processes of hardware and software implementation of the device are described, as well as the results of its testing and the possibility of further development and improvement. Using the Arduino Uno microcontroller, an effective signal processing and result display system has been developed.

**Keywords:** pulse metal detector, microcontroller Arduino Uno, electronics, sensor

Металошукач – це електронний прилад, який визначає присутність металу та інформує про це. Металевий предмет, скажімо монета, що знаходиться в землі, сам по собі нічого не випромінює і не видає своєї присутності. Щоб його виявити, необхідно опромінити його радіохвилями і вловити вторинний сигнал. Всі металошукачі засновані на цьому принципі Різниця між дешевими і дорогими моделями полягає в методах випромінювання цих радіохвиль, методах уловлювання вторинних сигналів, а також у способах інформування вас про наявність металу [\[2\]](#page-155-0).

Розробка імпульсного металодетектора на мікроконтролері Arduino Uno – це процес створення пристрою для виявлення металевих предметів за допомогою імпульсних сигналів і використання мікроконтролера Arduino Uno як основного управлінського компонента.

Arduino – це платформа з відкритим кодом, яка використовується для створення електронних проєктів. Arduino складається як із фізичної програмованої плати (часто її називають мікроконтролером ), так і з частини програмного забезпечення або IDE (Інтегроване середовище розробки), яке працює на комп'ютері, використовується для запису та завантаження комп'ютерного коду на фізичну плату [\[1,](#page-155-1) с.27].

Розробка даного проекту об'єднує ряд технічних та інженерних дій, які включають в себе наступні етапи:

 Планування і проектування – визначення вимог до металодетектора, вибір необхідних компонентів, розробка схеми підключення сенсорів та інших елементів.

 Збір компонентів – закупівля сенсорів, дротів, джерел живлення та інших необхідних матеріалів.

 Апаратна реалізація – збір та з'єднання всіх компонентів, підключення до мікроконтролера Arduino Uno, створення корпусу або кожуху для пристрою.

 Програмування – розробка програмного забезпечення для мікроконтролера, яке керує роботою металодетектора, аналізує сигнали від сенсорів і надає відповідну інформацію на дисплей.

 Тестування і налагодження – перевірка пристрою на працездатність, виявлення та виправлення можливих помилок чи недоліків в роботі.

Після завершення цих етапів, отримано функціональний імпульсний металодетектор, який може бути використаний для пошуку металевих предметів у різних сферах, включаючи археологію, безпеку та розваги.

#### **Список використаних джерел**

<span id="page-155-1"></span>1. ARDUINO – MICROCONTROLLERS// Вебсайт «Electronic Components» URL: <https://www.tme.eu/en/news/libraryarticles/page/42541/arduinomicrocontrollers-for-everyone> (дата звернення 30.10.2023)

<span id="page-155-0"></span>2. Колонтаєвський Ю.П., Сосков А.Г. Промислова електроніка та мікросхемотехніка. Київ: Каравела; 2003. C.31-32

## **ОСОБЛИВОСТІ ДИЗАЙНУ ЕЛЕКТРОННОЇ ЛЕКЦІЇ З УРАХУВАННЯМ ПРИНЦИПІВ СТУДЕНТОЦЕНТИЗМУ**

#### *Мізюк Вікторія Анатоліївна*

#### *кандидат педагогічних наук, доцент*

*Ізмаїльський державний гуманітарний університет*

**Анотація**. Акцентується увага на дизайні електронної лекції з урахуванням принципів студентоцентризму. Підкреслюється важливість структурування лекційного матеріалу, його візуалізації та розробки завдань для залучення студентів до активного сприйняття матеріалу. **Ключові слова**: дистанційне навчання, електронна лекція, система завдань, студентоцентризм.

## **Mizіuk Victoria. Features of Designing an E-Lecture with Consideration of Student-Centered Principles.**

**Abstract**. The focus is on the design of an electronic lecture taking into account the principles of studentcenteredness. Emphasis is placed on the importance of structuring lecture materials, visualizing them, and developing tasks to engage students actively in the material perception.

**Keywords**: distance learning, electronic lecture, task system, student-centeredness.

Дослідження сучасних вчених [1; 2; 4] показують, що студентоцентрований підхід є важливим фактором формування майбутніх фахівців, адже його основною метою є створення сприятливих умов для особистісного та професійного зростання кожного студента, розвиток його творчих здібностей, критичного мислення, самостійності та самореалізації. Вимушений дистанційний формат навчання в закладах вищої освіти України поставив перед науковцями питання пошуку ефективних методів навчання для дотримання основних принципів студентоцентризму під час збільшення ваги самостійної підготовки здобувачів освіти в дистанційному форматі.

Система LMS Moodle має необхідні інструменти для підвищення рівня зацікавленості студента в опануванні й вдосконаленні умінь і навичок, однак викладач має прикласти певні зусилля для розробки методичного дизайну електронного курсу, який відповідатиме основним положенням студентоцентризму. Особливе значення при цьому відіграють завдання, які в умовах онлайн навчання враховують індивідуальні особливості та потреби студента, стимулюють його до аналізу, самостійного пошуку додаткової інформації, творчого підходу при розв'язанні практичних завдань, розвитку навичок використання цифрових інструментів тощо.

Наприклад, при оформленні лекції в електронному курсі необхідно врахувати, що текстовий матеріал лекції має бути структурованим, містити візуалізований матеріал (схеми, таблиці, рисунки), гіпертекстові посилання на додаткові ресурси (відео, аудіо, тексти у курсі чи на зовнішніх сайтах), а

для перевірки рівня засвоєння матеріалу доцільно розробити систему питань і завдань (рис.1).

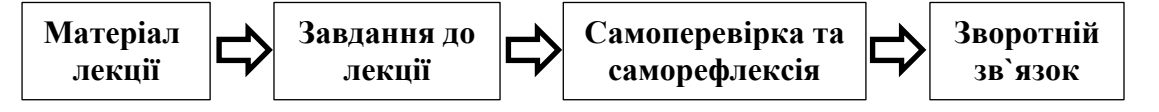

*Рис. 1. Логічний ланцюжок опрацювання теоретичного матеріалу в електронному курсі*

З метою забезпечення усвідомленого сприйняття студентами теоретичного матеріалу лекції можливі, наприклад, такі завдання до тексту: складіть словник опорних понять, історичний ланцюг, перелік уточнюючих питань за текстом лекції, продумайте власні приклади, оформіть таблицю, схему взаємозв'язків між поняттями х, y, z (із вказівкою понять), хмарку термінів, схему (циклічну, радіальну, типу «частина – ціле», кластер, «Піраміда» тощо), діаграму Венна, розробіть причиннонаслідкову діаграму Ісікави («Фішбоун»), за допомогою веб-сервісів розробіть інтелект-карту (ментальну карту) за темою та подібні [3].

Зазначені завдання мають значний потенціал для засвоєння основних понять теми, адже в процесі оформлення, наприклад, структурно-логічної схеми, студентові доведеться не тільки прочитати ще раз матеріал, а й самостійно встановити зв'язки між його логічними частинами; при оформленні таблиці студент має адаптувати текст для табличного представлення (безособові речення, виключення зайвої деталізації). Застосування подібних прийомів у навчанні забезпечує свідоме оволодіння знаннями, розвиває у студентів уміння аналізувати, порівнювати, класифікувати, абстрагувати, узагальнювати тощо.

В якості творчих завдань можна запропонувати студентам підготовити власну презентацію або альтернативне викладення окремого питання лекції, підбір статей науковців, які розширюють питання лекції з вказівкою, які саме аспекти уточнюються.

Блок самоперевірки та саморефлексії після лекції включає перелік питань на самоперевірку. Логічний ланцюжок питань, складений педагогом, має як би ще раз відтворити теоретичні відомості, але вже з позиції студента: «Чи я знаю, що це таке? Чи я зрозумів, як поняття зв'язані між собою?» тощо.

Також на даному етапі доцільно запропонувати студентам безоціночне опитування. Це можуть бути тести, в яких замість оцінок вказується відсоток правильних відповідей, або інтерактивні завдання, розроблені за допомогою LearningApps, в яких головне не отримання балу за виконання, а робота з поняттями з метою їх запам'ятовування, визначення їх якостей, становлення зв'язку між ними тощо. До таких інтерактивних завдань на самоперевірку можна віднести завдання на упорядкування, заповнення пропусків, виявлення недостатніх даних у тексті, на схемах, в таблицях та багато інших.

Зворотній зв'язок дуже важливий для моніторингу якості матеріалу, для виявлення можливостей покращення матеріалу, додання певних аспектів або методів пояснення. В дистанційному курсі його можна оформити у виді опитування за допомогою Google форми з питаннями:

1. Сформулюйте питання, які залишилися поза увагою розглянутої теми. Вкажіть джерело інформації, що підтверджує правильність вашої думки.

2. Вкажіть джерела інформації, в яких матеріал (окреме питання) лекції, на вашу думку, подано краще. Аргументуйте свою думку. 3. Запропонуйте додаткові питання, які ви би хотіли розглянути по даній тематиці.

Отже, використання сучасних методів педагогічного дизайну дозволяє розробити теоретичний блок електронного курсу з урахуванням принципів студентоцентризму, змотивувати студентів до активного його читання та опрацювання, що підвищує якість навчання в умовах вимушеного дистанційного формату.

#### **Список використаних джерел**

1. Вишківська В., Кондратенко Л., Патлайчук О., Малінка О. Студентоцентроване навчання як фактор удосконалення системи професійної підготовки у закладах вищої освіти. *Науковий часопис НПУ імені М. П. Драгоманова.* Серія 5. Педагогічні науки. 2022. Вип. 87. С.20-24.

2. Дідук І. Студентоцентроване навчання як інструмент забезпечення якісної вищої освіти в Україні. *Scientific Collection «InterConf».* 2023, № 162. С. 86-90.

3. Мізюк В. Лекція у сучасному закладі вищої освіти в умовах змішаного навчання. *Педагогічні науки [Збірник наукових праць]. Секція 5. Соціальна педагогіка.* 2020. № 90. С. 135-141.

4. Удич З., Шульга І., Миронова Л. Студентоцентричний підхід в умовах цифровізації навчання. *Інноваційна педагогіка*. 2023. Вип. 56. С. 151-154.

# **РОЛЬ ІНФОРМАЦІЙНИХ ТЕХНОЛОГІЙ У БУХГАЛТЕРСЬКОМУ ОБЛІКУ** *Молнар Грета Тіборівна доктор філософії, викладач*

*Фаховий коледж Закарпатського угорського інституту імені Ференца Ракоці ІІ, м. Берегове*

**Анотація.** Інформаційні технології відіграють велику роль у повсякденному житті, тим більше в роботі бухгалтерів. Однією з найважливіших переваг інформаційних систем бухгалтерського обліку є підвищення ефективності. Використання інформаційних систем у бухгалтерському обліку має вирішальне значення для підприємств, які хочуть залишатися конкурентоспроможними в сучасному швидкозмінному бізнес-середовищі.

**Ключові слова:** інформаційні технології, бухгалтерський облік, переваги, ефективність

## **Molnar Hreta. The role of information technology in accounting**

**Abstract.** Information technology plays a major role in everyday life, especially in the work of accountants. One of the most important benefits of accounting information systems is increased efficiency. The use of information systems in accounting is crucial for businesses that want to remain competitive in today's fastpaced business environment.

**Key words:** information technology, accounting, benefits, efficiency

Сьогодні бухгалтерський облік є критично важливим елементом прийняття стратегічних рішень і відіграє вирішальну роль у загальному успіху організації/підприємств. Ефективно використовуючи у бухгалтерському обліку інформаційні технології, підприємства можуть оптимізувати свої облікові процеси.

Інформаційні системи – це, по суті, інструменти, які організації використовують для управління, зберігання та аналізу даних. У контексті бухгалтерського обліку ці системи допомагають керувати фінансовими операціями, створювати звіти та автоматизувати багато рутинних завдань. Вони також можуть надавати цінну інформацію про фінансові тенденції, поведінку клієнтів та інші фактори, які можуть допомогти бізнесу приймати кращі рішення. Допомагають покращити якість, точність обліку, сприяють зменшенню ризиків і дозволяють бухгалтерам більш ефективно виконувати свої функції у бізнес-середовищі.

Маємо зазначити переваги користування інформаційних технологій у бухгалтерському обліку, а саме:

 Інформаційні системи для бухгалтерського обліку дозволяють здійснити операції, такі як розрахунок податків, обчислення заробітної плати тощо. Це допомагає зменшити ймовірність помилок та зберігати консистентну інформацію.

 Бухгалтерам працювати набагато швидше та ефективніше, порівняно з традиційними ручними методами обліку.

Допоможе зменшити обсяг паперової документації та покращує спосіб збереження.

Інформаційні технології велику роль відіграють у забезпеченні безпеки даних.

 Бухгалтерські програми можуть легко інтегруватися з іншими системами організації, такими як системи управління запасами, продажу, кадрів тощо. Це спрощує обмін даними та зменшує потребу в подвійному введенні інформації.

 Сучасні комп'ютерні системи можуть швидко обробляти отриману інформацію, оперативно аналізувати фінансову інформацію та реагувати на зміни в бізнес-сфері.

Завдяки ІТ набагато полегшується робота по веденню бухгалтерського обліку, так як можуть автоматично відстежувати зміни в законодавстві, відповідно того швидко реагувати, включаючи формування електронних звітів та податкових декларацій.

Загалом, інформаційні технології в сучасному бухгалтерському обліку не просто допоміжні технології, але також підвищують точність, ефективність та надійність бухгалтерського процесу, допомагають підприємствам краще управляти своїми фінансами, виконувати вимоги законодавства та приймати більш обґрунтовані рішення.

## **ВИКОРИСТАННЯ YOUTUBE ДЛЯ ПРОГРАМУВАННЯ ІГОР**

*Мурза Дарина Ігорівна, здобувач першого рівня вищої освіти спеціальності «Середня освіта(інформатика)» Науковий керівник: Остапчук Наталія Олександрівна кандидат педагогічних наук, доцент, професор кафедри інформаційнокомунікаційних технологій та методики викладання інформатики Рівненський державний гуманітарний університет*

**Анотація**. У статті розглядаються особливості вивчення програмування ігор із використанням соціальної мережі YouTube. Наведено приклад YouTube каналів, які допоможуть з вивченням різних мов програмування.

**Ключові слова:** YouTube, навчальне відео, мови програмування.

#### **Murza Daryna, Ostapchuk Nataliya. Using YouTube to learn game programming**

**Abstract**. The article considers the peculiarities of studying game programming using the YouTube social network. An example of YouTube channels is given which will help with learning different programming languages.

**Key words**: YouTube, educational video, programming languages.

Декілька останніх років були важкими для України. Спочатку COVID-19, далі почалась повномасштабна війна. Усі ці реалії сьогодення досить похитнули процес навчання. До цих подій необхідно було адаптуватись, тому, всі здобувачі освіти перейшли на дистанційну форму навчання. Чим і дали поштовх до пошуку нових методів викладання й пошуку корисної інформації. Тоді серед здобувачів освіти стрімко набула популярності соціальна мережа YouTube [1].

YouTube – це платформа для завантаження та обміну відео між користувачами. Серед чинників, що приваблюють користувачів, це широкий вибір пояснювальних відео, де наочно і зрозуміло розтлумачується складний матеріал, необмеженість кількості разів, які можна дивитися відео та зупиняти перегляд [2]. Також вдаються до цієї соціальної мережі при виконанні завдань, при підготовці до іспитів і лабораторних робіт, а також для більш глибокого пізнання питань, що їх цікавлять.

На нашу думку, використання мережі YouTube є привабливим у навчанні завдяки наявності таких опцій:

можливості створювати й використовувати інтерактивні відео;

 широкого вибору відеоматеріалів навчального характеру, що надає студенту можливість вибрати автора, стиль подання інформації;

 можливості отримати допомогу або коментар при перегляді відео від автора або інших глядачів;

Створення ігор базується на основах програмування, проте самостійне вивчення цього розділу інформатики є тяжким. На наш погляд, зручним було би використання відеоматеріалів, розміщених в мережі YouTube для такої діяльності. Зазначимо, що у YouTube існує значна кількість каналів та ресурсів, які можуть бути корисними для користувачів у вивченні програмування ігор. Розкриємо зміст окремих з них.

Канал «Українська віртуальна академія» має багато відео на теми, які нечасто зустрінеш на подібних майданчиках – для зовсім початкуючих початківців. Як користуватися Word та Excel, всілякі фішки Word, базові уроки з HTML, бази даних SQL, Java. Пояснення дуже прості та зрозумілі, тому цей канал можна порадити дітям або людям, які зовсім нічого не знають про комп'ютери та програми. А після початку повномасштабного вторгнення на каналі з'явився розділ «Хакерське всьо», у якому розповідається, як створити VPN, як запустити DDoS-атаку і таке інше.

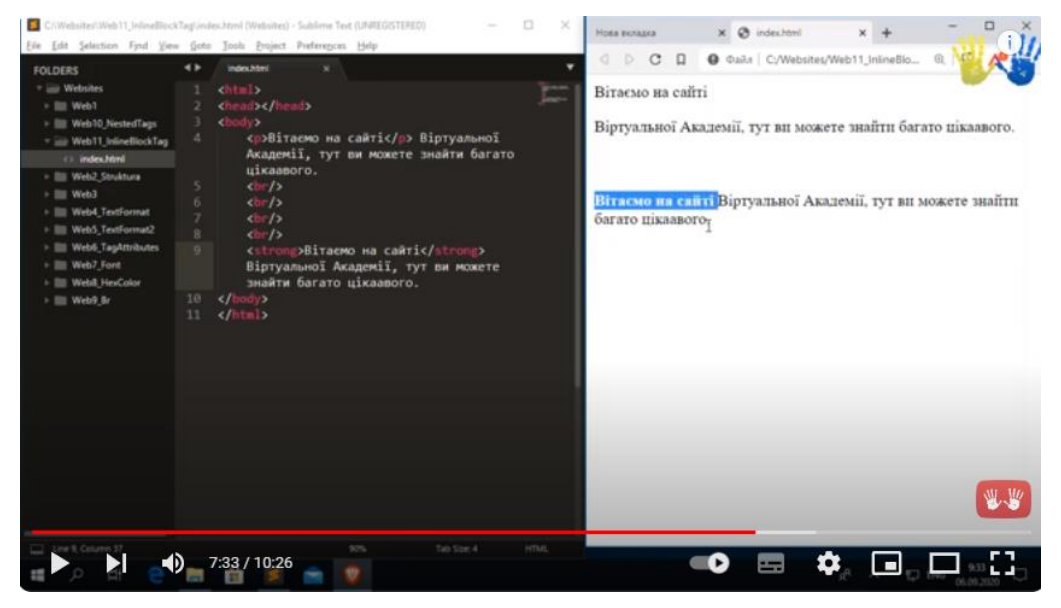

*Рис. 1. Фрагмент відеоуроку зі створення блочних і рядкових тегів HTML*

Канал «loftblog» пропонує систему коротких відеоуроків з основ програмування, а також зі створення складних проєктів та ігрових програм. На цьому каналі користувач знайде відеоуроки для опанування сутності алгоритму, типів даних, основних структур даних, функцій, арифметичних і логічних виразів, організації циклічних алгоритмів тощо. Цікаво, що відео уроки охоплюють різні мови програмування –  $C#$ , JavaScript, Python, а також розкривають технологію створення вебсторінок мовою HTML із застосуванням CSS, сучасні технології створення мобільних додатків. Всі відеоуроки структуровані, інформація подається зрозуміло, із наведенням життєвих прикладів. Корисними можуть бути й відеоуроки, присвячені новим професіям, пов'язаним з розробкою

комп'ютерних ігор: дизайнер гри (game disigner), нарративный дизайнер (розробник сценарію ігри, narrative designer), дизайнер рівнів гри (level designer).

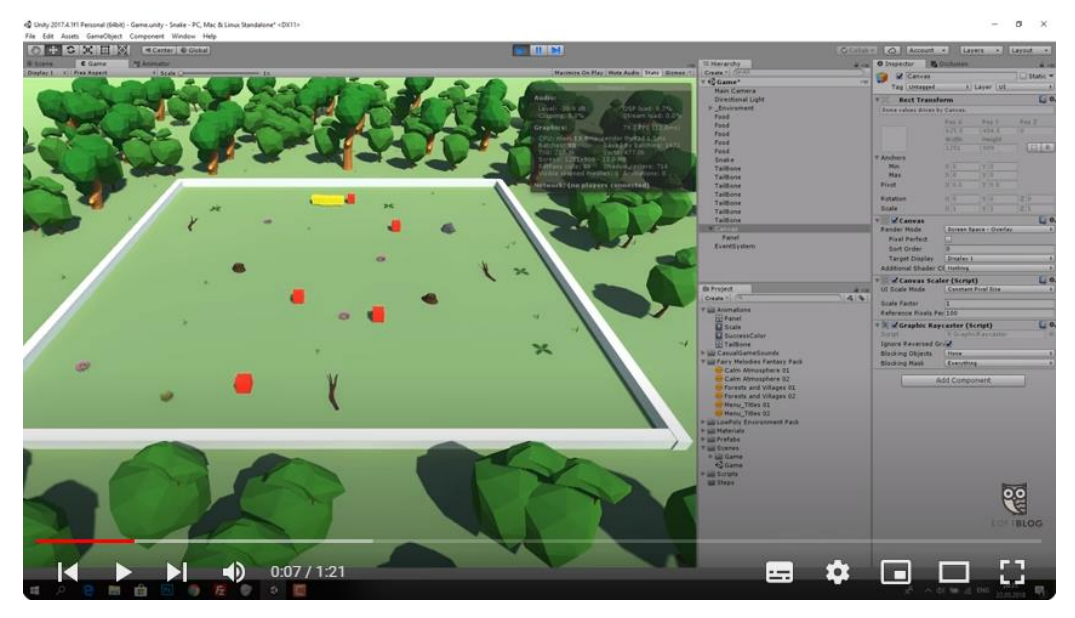

*Рис. 2. Фрагмент відеоуроку зі створення гри «Змійка»*

Канал «Quill18creates» є англомовним і присвячений створенню повноцінних ігрових програм у середовищі Unity3D. При цьому приділено багато уваги кожному аспекту розробки ігор: створенню дизайну, правильної архітектури й логіки гри, розбору коду тощо. Відеоуроки передбачають, що глядач самостійно створить певний функціональний прототип гри, який потім зможе персоналізувати на власний розсуд.

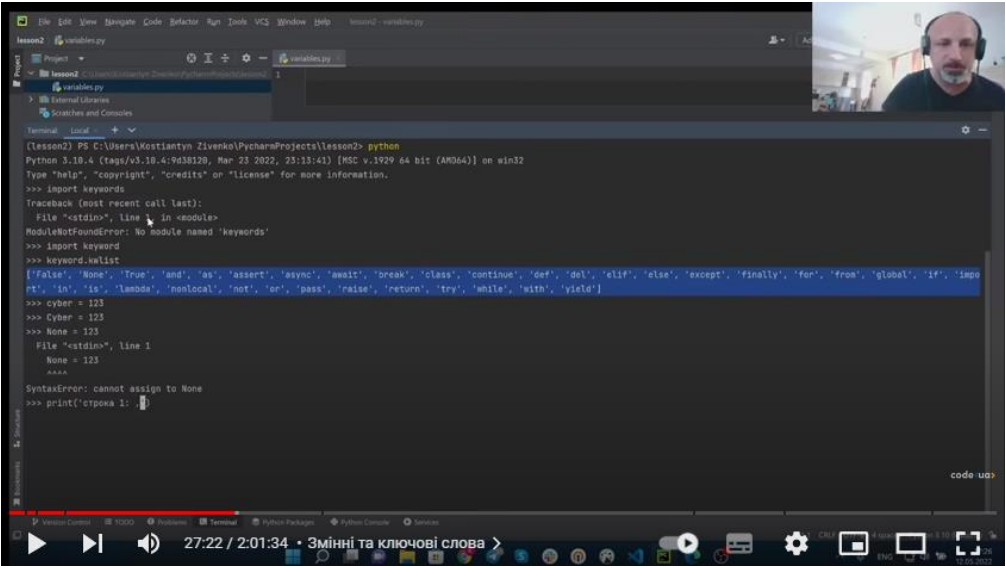

*Рис. 3. Фрагмент відеоуроку курсу*» *Python, змінні та типи даних*»

На каналі «Code UA» ви знайдете кілька курсів із розробки та програмування – HTML та CSS, Java, Python, C#. Також дізнаєтеся, як користуватися Git + GitLab і отримаєте рекомендації щодо вивчення. Основа – це стріми від різних спеціалістів, які не лише розповідають теорію, а й демонструють багато візуальних матеріалів у презентаціях. Це суто навчальна платформа, де є велика кількість корисних матеріалів.

Таким чином, відеоресурси на YouTube-каналах, присвячених вивченню програмування, надають можливість користувачам познайомитися з різними технологіями створення комп'ютерних ігор. Використання платформи робить вивчення не лише інформативним та корисним, а й зацікавлює нестандартним підходом до викладання.

### **Список використаних джерел**

1. Платформа для завантаження та обміну відео *YouTube.* URL :<https://www.youtube.com/> (дата звернення 25.10.2023)

2. Довідка YouTube URL : <https://support.google.com/youtube> (дата звернення 25.10.2023)

# **МЕТОДИЧНІ АСПЕКТИ ВИКОРИСТАННЯ СПЕЦІАЛІЗОВАНОГО ПРОГРАМНОГО ЗАБЕЗПЕЧЕННЯ ДЛЯ НАВЧАННЯ ІНФОРМАТИКИ УЧНІВ З ОСОБЛИВИМИ ОСВІТНІМИ ПОТРЕБАМИ**

*Нестерчук Анастасія*

*здобувачка другого (магістерського) рівня вищої освіти спеціальності «Середня освіта (Інформатика)» Науковий керівник: Шроль Тетяна Степанівна,* 

*кандидат педагогічних наук, доцент кафедри інформаційно-комунікаційних технологій та методики викладання інформатики*

*Рівненський державний гуманітарний університет*

**Анотація**. Розкрито методичні аспекти використання інноваційних технологій під час створення інклюзивного навчального середовища, де кожен учень може розвивати свої здібності та досягати успіхів у вивченні інформатики. Зазначено, що доступність, персоналізація та індивідуалізація освітнього процесу, яка забезпечується технічною гнучкістю, застосуванням спеціального програмного забезпечення, візуальних й аудіоелементів, адаптивних завдань тощо, сприяють засвоєнню навчального матеріалу з інформатики усіма учнями, незалежно від їхніх особливостей розвитку

**Ключові слова:** інклюзивна освіта, інформатика, спеціалізоване програмне забезпечення, навчання осіб з особливими освітніми потребами.

# **Nesterchuk Anastasia, Shrol Tetiana. Methodological aspects of using specialized software for teaching computers to students with special educational needs**

**Abstract.** The methodical aspects of using innovative technologies during the creation of an inclusive learning environment, where every student can develop their abilities and achieve success in studying informatics, are revealed. It is noted that accessibility, personalization and individualization of the educational process, which is provided by technical flexibility, the use of special software, visual and audio elements, adaptive tasks, etc., contribute to the assimilation of educational material in informatics by all students, regardless of their developmental characteristics.

**Key word:** inclusive education, informatics, specialized software, training of persons with special educational needs

На сучасному етапі розвитку освіти в Україні активно впроваджуються інклюзивні методи, спрямовані на задоволення освітніх потреб всіх дітей та їх інтеграцію в суспільство. Це вимагає розробки ефективних підходів до використання спеціалізованого програмного забезпечення для навчання інформатики учнів із особливими освітніми потребами в закладах загальної середньої освіти (ЗЗСО).

Особливі освітні потреби – це унікальні вимоги та потреби осіб із фізичними, інтелектуальними, соціальними чи емоційними особливостями, які впливають на їх здатність навчатися та брати участь в освітньому процесі. Це можуть бути діти з порушеннями розвитку, інваліди, діти з особливими освітніми потребами.

Інформаційне суспільство відкриває нові можливості для людей з особливими освітніми потребами, але одночасно часто створює нові бар'єри та призводить до дискримінації. Зокрема, недостатня доступність та адаптація технологій може ускладнити інтеграцію цих людей в інформаційне суспільство [1, с.7-8].

Використання інформаційно-комунікаційних технологій (ІКТ) для осіб з особливостями розвитку дозволяє поліпшити доступ до інформації, забезпечити ефективну комунікацію та сприяти новим формам навчання. ІКТ можуть стати важливим інструментом для самостійної роботи, творчості та розвитку професійних навичок. Впровадження ІКТ в системі спеціальної освіти розширює можливості педагогів у створенні навчального середовища та застосуванні нових методів навчання [5,с.24].

Організація навчання дітей з особливими освітніми потребами в школі вимагає комплексного та індивідуалізованого підходу з метою забезпечення їхнього повноцінного розвитку та інтеграції в освітнє середовище.

Програмне забезпечення (ПЗ) для осіб із особливими освітніми потребами, відоме також як програмне забезпечення для навчання та навчальний софт, є інструментом, який розроблено з метою сприяння навчанню, розвитку та інклюзії учнів з різними освітніми потребами [4,с.138]. До особливостей використанням такого ПЗ в інклюзивній освіті, зокрема під час навчання інформатики, відносять:

 *індивідуалізацію навчання* – підхід, який дозволяє із використанням спеціального ПЗ налаштовувати навчальний процес на індивідуальні потреби кожного учня;

 *доступність програмного забезпечення –* створення інклюзивного та рівноправного середовища для користувачів із різними освітніми потребами;

 *візуалізацію та демонстрацію освітнього контенту –* використання програм для осіб із особливими освітніми потребами, що дозволяють використовувати візуальні елементи, анімації та інші інтерактивні засоби, допомагаючи учням зрозуміти складні концепції та процеси;

 *розвиток навичок використовувати* ПЗ, допомагаючи учням із особливими потребами розвиватися, навчатися та взаємодіяти із навколишнім світом;

 *моніторинг та оцінка прогресу навчання* – використання ПЗ для визначення результатів навчально-пізнавальної діяльності учнів з особливими освітніми потребами.

В інклюзивній освіті для організації уроків з інформатики в школах облаштовують комп'ютерні класи, вдосконалюють навчально-методичне забезпечення та акцентують увагу на практичних завданнях.

Зазначимо, що в сучасних умовах для якісного навчання дітей із особливими освітніми потребами використовують дистанційну форму навчання, яка реалізується завдяки інформаційним технологіям. Дистанційний урок, який відбувається у визначені часові рамки, ґрунтується на використанні ІКТ для здобуття знань, умінь та навичок. Його можна проводити як для групи, так і для окремого учня, включаючи взаємодію з вчителем та локальним координатором у разі потреби. Також існують різні формати дистанційних уроків, такі як відеоуроки, уроки на сайті, форуми, чати та відеоконференції [2,с.15-16].

Описані вище особливості та можливості ПЗ визначають важливість розроблення та впровадження ефективної методики їх використання для навчання інформатики учнів із особливими освітніми потребами і виявляється затребуваною в сучасному освітньому середовищі. Підтримуємо думку А. Войтенко [3,с.23-24], що застосування таких спеціалізованих ПЗ відкриває нові можливості для інклюзивної освіти та сприяє створенню доступного та інтерактивного середовища для всіх учнів, незалежно від їхніх особливостей розвитку. При цьому враховуються візуальні та звукові особливості учнів, забезпечується доступність навчання для усіх. Застосування такого ПЗ дозволяє вчителям ефективно взаємодіяти з учнями, виявляти їхні успіхи та труднощі, а також адаптувати освітній процес для максимального засвоєння матеріалу.

Важливим аспектом є технічна адаптованість програм до різних пристроїв та платформ, що гарантує гнучкість у використанні та доступ до навчання в будь-якому зручному для учня форматі.

Впровадження правильно побудованої та обґрунтованої методики щодо використання спеціалізованого програмного забезпечення для навчання інформатики учнів із особливими освітніми потребами сприяє створенню інклюзивного та динамічного освітнього середовища, де кожен учень може розкрити свій потенціал та досягти успіху у вивченні інформатики.

#### **Список використаних джерел**

1. Александров Д.В. Освітні потреби населення в контексті розширення інформаційного простору. *Український соціум*. 2017. № 1. С. 7–14.

2. Александрова І.В. Використання комп'ютерних технологій у процесі навчання дітей з особливими освітніми потребами. *Педагогічна освіта: теорія і практика*. 2018. № 2 (28). С. 15-18.

3. Войтенко А. Особливості навчання інформатики дітей з порушеннями інтелектуального розвитку в умовах інклюзії. *Європейський університет: імідж, мобільність та соціальні перспективи* : матеріали ІV Міжнародної науково-практичної конференції для студентів та молодих учених (6-7 травня 2020 р., м. Суми). Суми, 2020. С. 23–25.

4. Запорожченко Ю.Г. Використання засобів ІКТ для підвищення якості інклюзивної освіти. *Інформаційні технології в освіті*. Херсон : ХДУ, 2018. № 15. С. 138–145.

5. Мельниченко І.В., Мікульчак І.Є. Мультимедійні засоби навчання в інклюзивній освіті. *Інклюзивне навчання: теорія і практика*. 2023. № 2 (32). С. 24-30.

## **ЦИФРОВІ ТЕХНОЛОГІЇ ОБРОБКИ ФОТОГРАФІЇ**

*Олесь Наталія,*

*здобувачка другого рівня вищої освіти спеціальності «Професійна освіта (Цифрові технології)» Науковий керівник: Гнедко Наталія Михайлівна кандидат педагогічних наук, доцент, доцент кафедри інформаційнокомунікаційних технологій та методики викладання інформатики*

*Рівненський державний гуманітарний університет*

**Анотація.** Розвиток цифрової техніки зумовлює вдосконалення обробки фотографії. Оскільки фотографія займає значну частину сьогодення, методи обробки постійно збільшуються. Для того, щоб відредагувати зображення, потрібно покращувати творчі здібності, знати загальні поняття та основи художньої фотографії, вміти застосовувати у практиці програми для обробки. **Ключові слова:** цифрова фотографія, обробка зображень, технології, художня фотографія.

## **Natalia Oles, Hnedko Natalya. Digital technologies for photo processing**

**Abstract.** The development of digital technology leads to the improvement of photo processing. Since photography occupies a large part of today, processing methods are constantly increasing. In order to edit images, you need to improve your creative abilities, know the general concepts and basics of art photography, and be able to apply processing programs in practice.

**Key words:** digital photography, image processing, technology, artistic photography.

Цифрова фотографія є одним із найбільш поширеним видом творчості сьогодення: молодь опановує навички знімкування для роботи, збереження історії, створення цікавих ілюстрацій тощо.

Цифрова обробка зображень проникла майже у всі види інформаційної діяльності людини.

Компресія цифрових зображень (стиснення, компактне подання) – одна з найактуальніших проблем цифрової обробки зображень, вона пов'язана з необхідністю економії місця на фізичних носіях інформації.

Прикладами практичного використання компресії зображень є:

– стиснення зображень на штучному супутнику Землі з метою збільшення об'єму інформації, що передається за сеанс зв'язку;

– зменшення об'ємів зображень для швидкого завантаження веб-сторінок;

– компактне подання зображень оптоелектронними пристроями (фотоапаратами, камерами) для економного використання дискового простору;

– застосування графічних архіваторів для збереження архівних, історичних, художніх та інших документів;

– стиснення зображень як окремих кадрів відеопотоку для зменшення об'ємів носіїв та скорочення вимог до якості каналів зв'язку.

Фільтрація шумів – одне із завдань ідентифікації об'єктів у військовій справі, важливе значення має при підвищенні чіткості зображень у цифровому телебаченні, фільтруванні сигналів у відповідних блоках сучасної апаратури.

Веб-дизайн та комп'ютерна графіка – актуальні для розробників штучної графіки (комп'ютерні ігри, анімація, зображення веб-сторінок) та, наприклад, розробників спеціалізованих програм для автоматизованих систем управління військами, об'єктів критичного застосування (управління атомними станціями, залізничним та авіаційним транспортом, центрами космічних польотів).

Розпізнавання образів – актуально у військовій справі, коли правильна ідентифікація військового об'єкта може кардинально змінити хід бою чи локальної операції, знаходить своє місце в археології та архівній справі, допомагає відтворити історично цінні документальні знахідки, а також при картографуванні місцевості і передачі інформації зі штучних супутників Землі.

Цифрова обробка зображень – це область обчислювальної техніки, що динамічно розвивається та охоплює як технічні, так і програмні засоби.

Цифрове зображення – модель реального або синтезованого зображення, що зберігається у файлі на машинному носії у вигляді сукупності кодів (цифр).

Область діяльності, що пов'язана з підготовкою і обробкою цифрових зображень, називається комп'ютерною графікою.

Існуючі підходи щодо розв'язання завдань поліпшення цифрового зображення та відновлення його структури поділяють на дві категорії:

1) методи обробки в просторовій області (просторові методи), які ґрунтуються на прямому маніпулюванні пікселями зображення;

2) методи обробки в частотній області (частотні методи), які ґрунтуються на модифікації (фільтрації) сигналу, що формується шляхом застосування до зображення перетворення Фур'є. Просторова обробка застосовується, коли єдиним джерелом викривлень є адитивний шум. Частотна фільтрація може використовуватися для нечітких зображень з дефектами освітлення, також вона враховує й шум. Тому частотна обробка є найбільш універсальним і поширеним методом поліпшення якості цифрового зображення.

В Рівненському державному гуманітарному університеті вивчення в освітній процес для студентів спеціальності «Професійна освіта (Цифрові технології)» на ІІІ курсі введена дисципліни «Цифрова обробка фотографій та основи анімацій», що розрахована на 5 кредитів. Опишемо мету, завдання та результати навчання, які відносяться на модуля «Цифрова обробка фотографій».

*Мета навчального модуля:* вивчення основних понять про сучасні цифрові технології фотографії, обробки фото за допомогою комп**'**ютерних програм, композиції, а також набуття студентами необхідних знань та умінь використання цифрових фотоапаратів.

*Завдання навчального модуля:* набуття студентами навичок широкої теоретичної та практичної підготовки з цифрової фотографії та основ обробки фото, формування розуміння того, що ефективна робота із сучасними технічними засобами відтворення інформації необхідна для ефективної діяльності спеціаліста.

*Результати навчання за навчальним модулем:*

 *знати:* сучасні цифрові технології фотографії; комп**'**ютерні програми для обробки фото; сучасну фотографічну техніку

 *вміти:* зробити вибір оптимальної конфігурації комп'ютера й формування набору програмного забезпечення для обробки цифрових фотографій; ефективно працювати з фотоапаратом; правильно робити композиційні рішення при фотографуванні; коригувати зображення за допомогою комп'ютерних програм.

*Тематика модуля:* Історія фотографії. Еволюція фото від плівки до цифри. Умовна класифікація цифрових фотоапаратів. Сенсори цифрових фотоапаратів. Устрій цифрових фотоапаратів. Рідкокристалічні дисплеї та системи управління цифрових фотоапаратів. Фотооптика. Експозиційна автоматика. Фотоспалахи. Установка кольору та світла. Пам'ять цифрового фотоапарату. Електроживлення цифрового фотоапарату. Програми для обробки цифрових фото. Програма обробки цифрових фото Adobe Photoshop Lightroom. Друк фотографій. Принтери та їх технічні характеристики. Сканери у цифровій фотографії. Технічні характеристики сканерів. Програми відображення фото та архівування. Техніка практичної фотозйомки. Особливості спеціальної фотозйомки. Творча фотографія. Фотографування технічних об'єктів. Правила композиції. Основи композиційного вирішення знімку. Використання фотографії у поліграфії та пакуванні.

Вивчення комп'ютерної обробки фотографії є дуже актуальним і важливим сьогодні з різних причин:

 Зростання популярності фотографії: Сьогодні кожен має доступ до камери на смартфоні, і фотографія стала важливою частиною нашого щоденного життя. Таким чином, багато людей хочуть навчитися редагувати свої фотографії для поліпшення якості та естетики знімків.

 Професійна фотографія: Фотографи та дизайнери постійно використовують програми для обробки фотографій, щоб створити вражаючі зображення для реклами, медіа, веб-сайтів та інших проектів. Вони повинні бути в курсі останніх технологій та технік фотообробки.

 Соціальні мережі та онлайн-комунікація: Фотографії грають важливу роль у соціальних мережах, інтернет-комунікації та особистих взаємодіях. Вміння ефективно обробляти фотографії може допомогти створювати вражаючий контент та сприяти кращій спілкуванню.

 Використання в інших галузях: Комп'ютерна обробка фотографій широко використовується в медицині, науці, рекламі, криміналістиці, виробництві фільмів і в багатьох інших галузях. Вона допомагає аналізувати зображення, виявляти аномалії, створювати спеціальні ефекти тощо.

 Технологічний розвиток: Постійні зміни в області комп'ютерної обробки фотографії, такі як розвиток алгоритмів штучного інтелекту та нейромереж, роблять її дуже актуальною і динамічною. Вивчення цієї галузі дозволяє крок за кроком засвоювати нові можливості та техніки.

Усі ці фактори підкреслюють важливість вивчення комп'ютерної обробки фотографії як для особистого розвитку, так і для професійного зростання.

# **ІНФОРМАЦІЙНА СИСТЕМА МОНІТОРИНГУ ФУНКЦІОНАЛЬНОГО СТАНУ ОРГАНІЗМУ ЛЮДИНИ «HEALTHY LIFE» ЗАСОБАМИ С#**

*Осовська Ірина Петрівна,*

*здобувачка другого рівня вищої освіти спеціальності «Комп'ютерна інженерія» Науковий керівник: Гордєєва Дар'я Валеріївна кандидат економічних наук, доцент Луцький національний технічний університет*

**Анотація.** Дана робота стосується розробки мікроконтролерної системи для вимірювання частоти серцевих скорочень людини, використовуючи платформу Arduino Nano. Описано проект, який використовує сенсори для отримання біоелектричних сигналів, пов'язаних з роботою серця, та обробляє їх для обчислення частоти серцевих скорочень. Розглянуто методи зчитування сигналів та їх аналізу, а також взаємодію з Arduino Nano. Описано алгоритми для вимірювання частоти серцевих скорочень та візуалізацію результатів. Цей проект може бути корисним для медичних досліджень, фітнес-моніторінгу та інших застосувань, де потрібно виміряти пульс людини з використанням доступної інтерактивної електроніки.

**Ключові слова:** Мікроконтролерна система, частота серцевих скорочень, Arduino Nano, сенсори

## **Osovska Iryna, Hordieieva Daria. Information system for monitoring the functional state of the human organism «Healthy life» using C# means**

**Abstract.** This work concerns the development of a microcontroller system for measuring the heart rate of a person using the Arduino Nano platform. A project is described that uses sensors to receive bioelectrical signals related to the work of the heart and processes them to calculate heart rate. The methods of reading signals and their analysis, as well as interaction with Arduino Nano, are considered. Algorithms for heart rate measurement and visualization of results are described. This project could be useful for medical research, fitness monitoring, and other applications where a person's heart rate needs to be measured using affordable interactive electronics.

**Keywords:** Temperature sensor, humidity sensor, Arduino Nano, sensor measurements, Arduino microcontroller, climate monitoring system

Частота серцевих скорочень або пульс є важливим медичним показником для людини. Багато людей враховують цей показник наприклад спортсмени при тренуванні, чи лікарі під час обстеження своїх пацієнтів. Завдяки таким вимірюванням можна виявити деякі захворювання які впливають на пульс людини [\[1\]](#page-175-0).

Найбільш простим методом оцінки параметрів серцевого ритму є визначення частоти серцевих скорочень (ЧСС) людини . Цей показник дозволяє об'єктивно оцінювати рівень того, як функціонує серцево-судинна система. Оцінка ЧСС у найпростішому випадку може проводитись шляхом пальпації коливань артеріальної судинної стінки. Для моніторингу пульсу було створено чимало пристроїв, що обробляють сигнали для аналізу даних варіабельності серцевого ритму (ВСР), тобто даних про роботу серцево-судинної системи і роботу механізмів регуляції організму в цілому [\[2,](#page-175-1) с.18].

Розробка мікроконтролерної системи вимірювання частоти серцевих скорочень людини відноситься до створення електронної системи, яка використовує мікроконтролер Arduino Nano. Головною метою є розробка пристрою, який може вимірювати і відображати кількість серцевих скорочень (пульсу) за одну хвилину.

Мікроконтролер (МК) – це центральний елемент у розробці пристроїв, який керує підключеними датчиками, засобами виводу та іншими периферійними пристроями. За останнє десятиліття ринок техніки збагатився величезною різноманітністю МК систем, які мають універсальне призначення та низьку ціну. Взявши до уваги раніше описані вимоги, доречним буде розглянути таку серію, як Arduino, вона призначена для створення простих робототехнічних та автоматизованих систем, і в той же час, більше зосереджена для використання у власних непрофесійних проєктах [\[3,](#page-175-2) с.37].

Етапи розробки такої системи включать наступні кроки:

 Вибір сенсорів – обрання відповідних сенсорів для збору біоелектричних сигналів, пов'язаних із серцевою діяльністю людини. Зазвичай використовуються сенсори для електрокардіографії (ЕКГ).

 Підключення до Arduino Nano – з'єднання сенсорів інтерфейсами до платформи Arduino Nano для зчитування сигналів.

 Розробка програмного забезпечення – написання програми, яка зчитує дані від сенсорів, обробляє їх і розраховує частоту серцевих скорочень, можливо, використовуючи алгоритми обробки сигналів.

 Відображення результатів – виведення результатів вимірювань, таких як кількість серцевих скорочень за хвилину, на дисплей або інший інтерфейс для користувача.

 Тестування і калібрування- проведення тестів для перевірки точності та надійності вимірювань, а також можливе калібрування системи для підвищення точності.

 Інтеграція з додатками з іншими пристроями або програмами для збереження або аналізу даних, а також можлива інтеграція з медичними системами.

 Монтаж та корпусування – розміщення всіх компонентів в корпусі для забезпечення захисту і зручності використання.

 Тестування в реальних умовах – проведення тестів на живих об'єктах (людях) та збір даних для підтвердження працездатності системи.

 Оптимізація та вдосконалення – виправлення можливих недоліків, оптимізація роботи системи та можливі покращення.

Дана розробка може бути корисною для багатьох застосувань, включаючи медичні дослідження, фітнес-моніторинг, контроль стану здоров'я та спортивний тренувальний процес.

#### **Список використаних джерел**

<span id="page-175-0"></span>1. D. Ibrahim and K. Buruncuk, «Heart Rate Measurement from the Finger Using a LowCost Microcontroller,» Near East University, Faculty Of Engineering, TRN, 2005. C.33-34

<span id="page-175-1"></span>2. Варіабельність серцевого ритму. Український медичний часопис. URL: [https://www.umj.com.ua/article/503/variabelnost-serdechnogo-ritmavozmozhnosti-primeneniya-v](https://www.umj.com.ua/article/503/variabelnost-serdechnogo-ritmavozmozhnosti-primeneniya-v-fiziologii-i-klinicheskoj-medicineН.Д)[fiziologii-i-klinicheskoj-medicineН.Д](https://www.umj.com.ua/article/503/variabelnost-serdechnogo-ritmavozmozhnosti-primeneniya-v-fiziologii-i-klinicheskoj-medicineН.Д) (дата звернення 23.10.2023).

<span id="page-175-2"></span>3. Arduino для початківців. URL: [http://www.electronica52.in.ua/proektyarduino/arduino--chto-eto](http://www.electronica52.in.ua/proektyarduino/arduino--chto-eto-takoe-populyarno-dlya-nachinaucshih)[takoe-populyarno-dlya-nachinaucshih](http://www.electronica52.in.ua/proektyarduino/arduino--chto-eto-takoe-populyarno-dlya-nachinaucshih) (дата звернення 23.10.2023).

# **ПРИНЦИПИ МОДЕЛЮВАННЯ ПОВЕДІНКИ СИСТЕМИ КІБЕРЗАХИСТУ ІНФОРМАЦІЙНИХ СИСТЕМ**

*Петрик Олександр Петрович здобувач магістерського рівня вищої освіти спеціальності «Комп'ютерні науки» Науковий керівник: Сінчук Алеся Михайлівна к.т.н., доц., доцент кафедри інформаційних технологій та моделювання Рівненський державний гуманітарний університет*

**Анотація.** В умовах тенденції зниження впливу людського фактору на систему захисту інформаційних технологій, постає завдання розробки таких моделей, що орієнтовані на впровадження в систему кіберзахисту інтелектуальних засобів автоматизації.

**Ключові слова:** моделювання, інформаційна система, кіберзахист.

## **Petryk Oleksandr, Sinchuk Aliesia. Principles of modeling the behavior of the cyber protection system of information systems**

Abstract. In the conditions of the tendency to reduce the influence of the human factor on the system of protection of information technologies, the task of developing such models, which are focused on the introduction of intelligent means of automation into the system of cyber protection, appears. **Key words:** cyber protection, information system, modeling.

Загально відомо, що інформаційні процеси пов'язані з процесами передачі, зберігання, перетворення інформації, тощо. При цьому відбувається зростання складності та інтенсивності кібератак, що в свою чергу, призводить до актуальності завдання реалізації відповідної стратегії захисту систем інформаційних технологій, впровадження яких пов'язане з жорсткими часовими обмеженнями на прийняття рішень про оцінювання текучої ситуації та щодо переривання кібератаки. Водночас, зростає необхідність широкого використання засобів автоматизації, які дозволять значно знизити час визначення подій безпеки, формування та реалізації відповіді на вторгнення у кіберпростір IT-системи. Особливість таких засобів – значний рівень інтелектуалізації, що адекватний рівню компетентності операторів кібербезпеки. Базовою компонентою процедури розробки засобів автоматизації є формування відповідної моделі об'єкту досліджень, на основі якої за допомогою відомих технологічних платформ формується код необхідного програмного забезпечення [1].

У кіберпросторі події безпеки та інформація безпеки – це процедури оброблення, зберігання і передавання даних. У цих умовах складно однозначно відобразити існуючими засобами

моделювання семантичний зв'язок між небезпечною подією в системах ІТ, інформаційними об'єктами, що відображають цю подію і процесами кіберзахисту.

Проблема «інформаційних невизначеностей» при моделюванні системи кіберзахисту значно звужує коло процесів, які можна алгоритмізувати з метою створення засобів їх автоматизації. Тому на основі базової моделі інформаційних процесів управління кіберсистемою розроблено нову модель такої системи, в рамках якої IT-система є об'єктом управління, безпекою якого керує сукупність узгоджених інформаційних процесів кіберзахисту. Ця сукупність процесів пов'язана циклом управління. Послідовність циклів є траєкторію поведінки системи кіберзахисту.

### **Список використаних джерел**

1. Yakoviv I.B. Basic model of management information processes and criteria security of a cybernetic system, Information. *Technology and Security*, 2015. vol.3, pp. 68-74.

# **АВТОМАТИЗАЦІЯ ОБЛІКУ ТОРГОВИХ ОПЕРАЦІЙ НА ПРИКЛАДІ ІНФОРМАЦІЙНОЇ ОБЛІКОВОЇ СИСТЕМИ «ПАРУС. ТОРГІВЛЯ ТА СКЛАД»**

*Приходько Юлія*

*здобувачка першого бакалаврського рівня вищої освіти спеціальності «Підприємництво, торгівля та біржова діяльність» Науковий керівник: Дивак Володимир Валерійович*

*кандидат педагогічних наук, доцент, доцент кафедри комп´ютерних наук та інформаційних* 

#### *систем*

*Державний торговельно-економічний університет*

**Анотація.** Автоматизація обліку торгових операцій передбачає: збір та аналіз потреб клієнтів; залучення нових і утримання постійних клієнтів; розрахунок і підтримання оптимального рівня складських запасів; управління замовленнями; управління поставками; управління внутрискладською і транспортною логістикою. Ці завдання вирішують товарнооблікові системи, торговельні модулі ERP-систем.

**Ключові слова:** облік, інформаційна система, «Парус. Торгівля і склад»

# **Рrykhodko Yuliia, Dyvak Volodymyr. Аutomation of accounting of trade operations using the information accounting system «Parus. Trade and storage»**

**Abstract.** Automation of the accounting of trade transactions involves: collection and analysis of customer needs; attraction of new and retention of regular customers; calculation and maintenance of the optimal level of warehouse stocks; order management; supply management; intra-warehouse and transport logistics management. These tasks are solved by commodity accounting systems, trade modules of ERP systems. **Key words:** accounting, information system, «Parus. Trade and storage».

Для автоматизації обліку торгових операцій застосовують три класи інформаційних систем:

 фронт-офіс (Front-officе) – вирішують завдання обслуговування покупців, працюють на спеціалізованих робочих місцях, оснащених необхідним обладнанням (фіскальний реєстратор, табло покупця, еквайринговий термінал) або на POS- терміналах;

 управління магазином (In store solution) – вирішують завдання обліку руху товарів і грошей в магазині, управління цінами, запасами, замовленнями, персоналом, маркетинговими акціями і лояльністю покупців. Існують також комплексні системи, що поєднують товарооблікові функції магазину з обслуговуванням покупців. Такі системи відносяться до класу систем фронт-енд (frontend);

 бек-офіс (Back-office) – вирішують весь спектр завдань обліку та управління торговельним підприємством, часто ставляться до систем ERP-класу. З специфічних роздрібних завдань «відповідають» за управління взаємовідносинами з постачальниками і управління асортиментом в роздрібній мережі.

Інформаційна система **«ПАРУС. Торгівля та Склад»** належить до систем ERP-класу.

Програмний продукт **»ПАРУС. Торгівля та Склад»** – система, що дозволяє забезпечувати управління запасами, складською логістикою, реалізацією товарів і послуг рисунок 1.

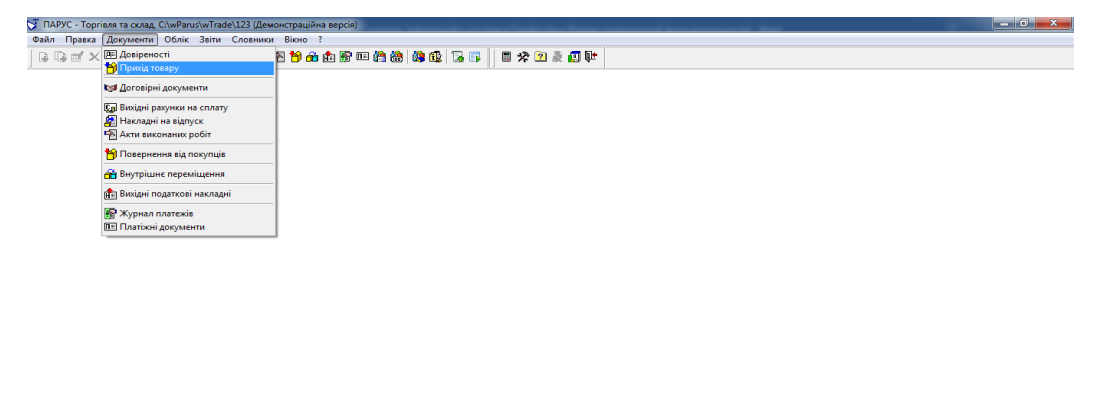

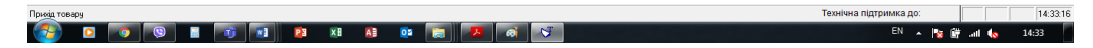

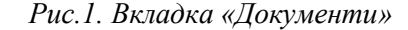

Автоматизація обліку торгових операцій в системі «ПАРУС. Торгівля та склад» здійснюється через створення документів «Прихід товару», «Вихідний рахунок на сплату», «Накладні на відпуск», «Акти виконаних робіт», «Повернення від покупців», «Внутрішнє переміщення».

Система володіє наступним набором функцій: облік МЦ в розрізі партій, упаковок, штрих-кодів; можливість заповнення коду товару згідно з переліками УКТ ЗЕД; облік вхідних/вихідних первинних товарних документів; облік договорів із застосуванням етапів та додаткових угод; формування на підставі договору ланцюжка пов'язаних товарних документів; формування вихідних податкових накладних; створення вихідних рахунків на оплату з можливістю застосування системи знижок, в т.ч. дисконтних; контроль оплати товарів/послуг покупцями і облік повернення товарів від покупців; автоматичне і ручне резервування товару на конкретну дату; формування відомості товарних запасів на конкретну дату; можливість відстеження руху ТМЦ (товарно-матеріальної цінності) в розрізі документів; відображення наявності ТМЦ в розрізі МВО (матеріально-відповідальної особи), партій; формування цін реалізації в розрізі тарифів і масова переоцінка товарів.

### **Список використаних джерел**

1. Павлиш В. А., Гліненко Л. К. Основи інформаційних технологій і систем: навчальний посібник. Львів: Видавництво Львівської політехніки, 2013. 500 с.
2. Пономаренко Л.А. Електронна комерція. Підручник для студентів економічних спеціальностей. Київ : КНТЕУ, 2002. 443с.

## **РОЗРОБКА ВІДЕОУРОКІВ ДЛЯ ДИСТАНЦІЙНОГО ВИВЧЕННЯ АНАЛІТИЧНОЇ ГЕОМЕТРІЇ НА ПЛОЩИНІ**

*Протас Ангеліна*

*здобувачка магістерського рівня вищої освіти* 

*спеціальності «Середня освіта (Математика)»*

*Радивилівський ліцей №1 Радивилівської міської ради Дубенського району Рівненської області Науковий керівник: Присяжнюк Ігор Михайлович*

*кандидат технічних наук, доцент*

*Рівненський державний гуманітарний університет*

**Анотація.** Дослідження спрямоване на розробку відеоуроків для ефективного вивчення аналітичної геометрії на площині в умовах дистанційного навчання. Уроки, розроблені на дану тему, спроектовані для стимулювання глибокого розуміння матеріалу та розвитку навичок використання аналітичних методів у вирішенні геометричних задач. Даний дослід допоможе покращити якість освіти та забезпечити студентів необхідними навичками для успішного аналізу та розв'язання складних геометричних проблем у віртуальному навчальному середовищі.

**Ключові слова:** відеоурок, аналітична геометрія на площині, скрінкаст, навчальний процес, навчальний ролик.

## **Anhelina Protas, Prysiazhniuk Ihor. Development of video lessons in analytical geometry on the plane.**

**Abstract.** The research is aimed at the development of video lessons for the effective study of analytic geometry on the plane in the conditions of distance learning. Lessons developed on this topic are designed to stimulate a deep understanding of the material and develop skills in the use of analytical methods in solving geometric problems. This research will help improve the quality of education and provide students with the necessary skills to successfully analyze and solve complex geometric problems in a virtual learning environment.

**Key words:** video lesson, analytical geometry on the plane, screencast, educational process, educational video.

Із введенням пандемії дистанційне навчання стало все більш популярним, тому потрібно завжди покращувати методику викладання різних предметів. Подібна раптова зміна в навчальному процесі вимагає швидкої адаптації та пошуку новітніх методів для тих, хто навчається. Вважають, що саме аналітична геометрія на площині є ключовим розділом математики, оскільки для її розуміння необхідно вміти застосовувати аналітичні способи для пошуку розв'язання геометричних задач [1].

У «YouTube» доступні невичерпні ресурси у вигляді відеоуроків на різноманітні теми і можна помітити, що саме цей формат вивчення нового є надзвичайно популярним серед користувачів такої платформи. Це відбувається через те, що ми можемо бачити демонстрацію тих чи інших дій наочно. Додатково навчальні ролики містять у собі також графіки, різні діаграми, малюнки та багато того, що значно полегшує процес вивчення нових тем [1].

Такий розділ математики як «аналітична геометрія на площині» часто викликає часткове нерозуміння певних підтем серед студентів і при вивчені цієї дисципліни може виникнути низка проблемних питань. В результаті можна зробити висновок, що варто таки з цієї теми створити навчальні ролики.

Існують численні переваги у використанні навчального відео матеріалу для цього розділу, детальніше розглянемо деякі з них:

1. Наявність візуалізації і демонстрації. Студенти та учні, використовуючи засоби мультимедії, можуть зрозуміти всю складність геометричних процесів. Такий підхід дозволить широко розглянути зміст абстрактних понять та зв'язок між об'єктами геометрії на площині.

2. Наявність гнучкості у навчальному процесі. Ті, хто обрав такий спосіб навчання, можуть переглядати відео, коли їм зручно. Це дає змогу змінювати швидкість їх процесу навчання, повторно переглядати навчальні ролики, дивитись повтор тих моментів, де було незрозуміло. Доступ до відеоуроків є відкритим цілодобово, що набагато спрощує вивчення.

3. Наявність інтерактивності. Інтерактив, у вигляді вправ, тестів, різноманітних цікавих завдань, дає можливість студентам креативно мислити, вчитись самостійності, розв'язувати задачі, що дозволяють ще краще освоїти певну тему. Це виховує дисципліну в учнів, студентів та сприяє активній участі.

4. Наявність персоналізованого підходу. Велика перевага навчальних роликів у тому, що можна їх налаштувати під потреби студентів, які мають різну стадію підготовки. Також у відео педагог може добавити додаткове пояснення, що набагато полегшить навчання та сприятиме успішному засвоєнню тем, з якими виникли труднощі.

5. Можливість зберігати інформацію. Ті, хто переглядають навчальні ролики, можуть кілька раз дивитись їх, адже відео зберігаються на платформі. Такий підхід дає можливість повертатись та зупинятись на незрозумілих темах. Це також допоможе ефективно запам'ятати та засвоїти матеріал.

6. Наявність самостійності у навчанні. Перегляд навчальних роликів виховує у студентів самостійність. Учні будуть вибирати власний темп, кілька раз переглядати ті відео, з якими виникли труднощі, фокусувати свою увагу на темах геометрії, що виявились незрозумілими.

7. Повторне використання. Педагог може використовувати свої навчальні відео для різних студентів. Це дозволить ефективно використовувати час, як студенту, так і вчителю.

Підсумувавши все вище написане, випливає те, що навчальні ролики позитивно впливають на процес навчання. Серед позитивних аспектів можна виокремити такі як гнучкий графік, наявність візуалізації та інтерактивності, залучення до самостійності, збереження інформації. Впровадження навчальних відео у процес навчання зробить його легким, доступним. Такий підхід набагато покращить в студентів уявлення про геометричні фігури на площині та їх властивості [1].

Для того, щоб грамотно розробити навчальний ролик, потрібно дотримуватись певного алгоритму [2]:

1. Варто визначити інтереси аудиторії, на яку спрямоване відео;

2. Варто вибрати потрібний матеріал (теорія, вправи, задачі);

3. Варто продумати чіткий сценарій, а також вибрати тип навчального відео. Це можуть бути такі як скрінкаст, відеосупровід, відеоурок.

4. Необхідно підібрати засоби для запису ролику: мікрофон, крейда, указка, камера.

5. Здійснити сам запис відео.

6. Здійснити відеомонтаж ролика. У цьому допоможуть різні програми чи застосунки. Це може бути «Movavi», «Inshot», «VN».

Підсумувавши все вище сказане, можна зробити висновок, що створення навчальних відео для курсу «Аналітична геометрія на площині» з застосуванням інтерактивних методів та мультимедії значно покращить якість освіти та виведе навчання на новий рівень.

#### **Список використаних джерел**

1. Ткачук Г. Особливості виготовлення відеоматеріалів з технічних дисциплін у процесі підготовки майбутніх учителів інформатики. С. 3–4.

2. Як створити навчальне відео власноруч? URL: [https://teach-hub.com/yak-stvoryty-navchalne](https://teach-hub.com/yak-stvoryty-navchalne-video/)[video/](https://teach-hub.com/yak-stvoryty-navchalne-video/) (дата звернення 28.10.2023).

### **ВИКОРИСТАННЯ ГЕОГРАФІЧНИХ ПРОЄКТІВ НА УРОКАХ ІНФОРМАТИКИ**

*Профорук Галина здобувачка другого рівня вищої освіти спеціальності «Середня освіта. Інформатика» Науковий керівник: Войтович Ігор Станіславович доктор педагогічних наук, професор, завідувач кафедри інформаційно-комунікаційних технологій та методики викладання інформатики Рівненський державний гуманітарний університет*

**Анотація.** Висвітлено переваги та важливість використання географічних проєктів на уроках інформатики в основній школі, як способу поєднання навчання інформатики та географії. Розглянуто інструменти, які можуть бути використані для реалізації проєктів у навчанні. **Ключові слова:** проєкти, метод проєктів, онлайн сервіси.

#### **Proforuk Halyna, Voytovych Ihor. Use of geographic projects on computer science lessons**

**Abstract.** The advantages and importance of using geographic projects in IT lessons in elementary school as a way of combining the study of Computer Science and Geography are highlighted. The tools that can be used to implement projects in education are considered.

Key words: projects, project method, online services.

Сучасна освіта вимагає поєднання інформатики з іншими предметами для покращення навчання та розвитку учнів. Одним із шляхів досягнення цієї мети є виконання географічних проєктів на уроках інформатики в основній школі. Аналізуючи навчальні програми з географії та інформатики можна стверджувати, що ці предмети добре інтегруються, особливо при створенні проєктів.

Такий інноваційний підхід надає можливість об'єднати навчання інформатики та географії, сприяючи розвитку цифрової грамотності, розширенню та поглибленню знань учнів.

Проєкт – це спланований і організований комплекс дій і завдань, підготовлених учителем для виконання учнями, які спрямовані на досягнення конкретної мети чи результату. У процесі роботи над проєктом відбувається взаємодія між учнем і вчителем за принципом партнерства. При цьому виконавцям слід проявляти самостійність під час прийняття рішень та відповідальність за створення та результат готового творчого продукту [3, с. 13].

Проєкти можуть бути різними за напрямом, тривалістю, розміром і складністю, і вони можуть включати в себе різноманітні етапи та завдання.

Метод проєктів здійснюється за допомогою діяльнісного підходу до виховання і навчання учнів, виконує функцію педагогічної технології, спрямованої не інтегрувати фактичні знання, а практично застосовувати вже наявні знання і здобути нові.

Географічні проєкти дають учням можливість досліджувати географічні аспекти різних явищ, використовуючи для цього інформаційні технології. Така інтеграція дозволяє учням зрозуміти, як інформатика використовується для аналізу та візуалізації географічних даних.

Реалізація проєктних технологій із географії на уроках інформатики добре прослідковується завдяки використанню онлайн сервісів віртуальних карт та розвивальних онлайн-ігор. Такими можуть бути:

- Карти Google (Google Maps) – використовується для встановлення та створення маршрутів між пунктами призначення, створюючи кілька варіантів для цих маршрутів. За допомогою Google Карт учні можуть детально дослідити географічні об'єкти, або створити власні карти на базі Google Карт, додавши маркери, лінії та інші елементи.

- Google Планета Земля (Google Earth) – надає можливість досліджувати планету, вивчати географічні об'єкти, розглядати 3D-моделі різних регіонів і навіть створювати власні мітки на карті. Цей інструмент дозволяє учням вивчати глобальну географію та геологію [2].

- GeoGuessr – це онлайн-гра, яка вимагає від гравця відгадати своє місцезнаходження на основі зображення Google Street View. Вона розвиває географічні навички та допомагає відповідати на питання «Де це?» [4].

Kahoot! - це платформа для створення ігор та тестів для навчання. Учні можуть створити географічні квізи, у які можна грати як індивідуально, так і колективно.

- ArcGIS Online – це веб-сервіс для створення та візуалізації географічних даних. Цей інструмент може бути корисним для створення власних географічних проєктів та карт [5].

- Mapillary – сервіс, на якому можна подивитися точкові панорамні фотографії з певного куточку світу і розглядати панораму лінійно або додавати власні світлини з прив`язкою до місцевості. Учні можуть вивчати свій населений пункт або район, фотографувати цікаві місця та визначені об'єкти за допомогою смартфонів, або камер з геотегуванням, а потім завантажувати ці фотографії на Mapillary щоб створити фотокарту [1].

Використання цих інструментів допоможе учням покращити свої знання з географії, розвинути цифрову грамотність та сприяти реалізації проєктів, пов'язаних з вивченням географічних завдань на уроках інформатики.

Метод проєктів дає змогу якісно формувати в учнів ключові компетентності, залучати до пошукової діяльності, створювати додаткову мотивацію до вивчення певних тем як з інформатики так із географії.

#### **Список використаних джерел**

1. Інтернет на користь: онлайн-ресурси для вивчення географії. Освітній проект «На Урок» для вчителів. URL:<https://naurok.com.ua/post/internet-na-korist-onlayn-resursi-dlya-vivchennya-geografi> (дата звернення: 26.10.2023).

2. Різниця між Google Maps, Google Street View і Google Earth. URL: [https://goodroid.mediadoma.com/uk/riznicja-mizh-google-maps-google-street-view-i-google-earth/.](https://goodroid.mediadoma.com/uk/riznicja-mizh-google-maps-google-street-view-i-google-earth/)

3. Стадник О. Г. Метод проектів у викладанні географії. Харків : ВГ «Основа», 2008. 110 с.

4. Учасники проектів Вікімедіа. GeoGuessr – Вікіпедія. Вікіпедія. URL: <https://uk.wikipedia.org/wiki/GeoGuessr> (дата звернення: 26.10.2023).

5. ArcGIS Online || Esri Ukraine. Головна || Esri Ukraine. URL:<https://esri.ua/sarticle.php?id=4> (date of access: 26.10.2023).

#### **ВИКОРИСТАННЯ YOUTUBE ДЛЯ НАВЧАННЯ ПРОГРАМУВАННЯ**

*Пуха Юрій Андрійович, здобувач першого рівня вищої освіти спеціальності «Середня освіта (Інформатика)»* Науковий керівник: *Остапчук Наталія Олександрівна, кандидат педагогічних наук, доцент, професор кафедри ІКТ та МВІ Рівненський державний гуманітарний університет*

**Анотація.** У статті розглянуто використання сервісу YouTube в освітньому процесі для навчання програмування.

**Ключові слова:** сервіс YouTube, програмування ігор, навчання.

#### **Pukha Yuriy, Ostapchuk Nataliya. YouTube resources for learning programming.**

**Abstract.** The article discusses the use of the YouTube service in the educational process for teaching programming

**Key words:** YouTube resources, game programming, teaching.

В наш час існує багато відео-уроків по програмуванню на різних мовах від A до Z. Найбільш популярними є уроки, які стосуються створення ігор. Найбільшою популярністю користуються такі мови програмування як: C++, C#, Java, JavaScript, Python, PHP. Для вивчення цих мов зараз представлена найбільша кількість контенту на YouTube.

Для ознайомлення з мовою C++, її функціоналом та призначенням можна використовувати ресурси YouTube. Найкращі уроки для вивчення цієї мови програмування, на нашу думку, представлені на YouTube каналі [https://www.youtube.com/@SimpleCodeIT.](https://www.youtube.com/@SimpleCodeIT) Також на ньому представлені відео з мови С#, HTML, CSS та JavaScript. На цих уроках можна вивчати як більш алгоритмізацію так і розробку веб сторінок [2].

Основи програмування – один з найбільш цікавих розділів шкільної інформатики. За тривалий час навчання школярів основ програмування в Україні вже сформована певна стратегія. Останніми роками, до навчання впроваджуються програмування ігрових елементів. Це зумовлено в першу чергу привабливістю ігрової діяльності для школярів будь-якого віку, легким включенням в ігрову ситуацію, сприйняття ігрової діяльності як доступної. Крім того, створення ігор – це захоплюючий процес, який завжди цікавить школярів, проте, як правило, їм не вистачає знань[1].

Програмування ігрових елементів потребує цілеспрямованої роботи школяра, самостійного опанування різних технологій. На наш погляд, зручним є використання для навчання відеоматеріалів, розміщених в мережі YouTube. Зазначимо, що на YouTube існує значна кількість каналів та ресурсів, які можуть бути корисними для школярів у навчанні програмування ігор. Розкриємо зміст окремих з них.

Канал «loftblog» <https://www.youtube.com/user/loftblog/playlists> пропонує систему коротких відео-уроків з основ програмування, а також 82 зі створення складних проєктів та ігрових програм [2]. На цьому каналі учень знайде відео-уроки для опанування сутності алгоритмів, типів даних, основних структур даних, функцій, арифметичних і логічних виразів, організації циклічних алгоритмів тощо. Цікаво, що відео-уроки охоплюють різні мови програмування: C#, JavaScript, Python, Go, а також розкривають технологію створення веб-сторінок мовою HTML із застосуванням CSS, сучасні технології створення мобільних додатків. Всі відеоуроки структуровані, інформація подається зрозумілою мовою із наведенням життєвих прикладів. Серед відео уроків є і уроки поради про саме навчання. Школярам цікаво почути рекомендації, як ефективно конспектувати нову інформацію, швидко запам'ятовувати інформацію, як підготуватися до співбесіди в ІТ компанію. Корисними для школярів можуть бути також відео-уроки, присвячені новим професіям, пов'язаним з розробкою комп'ютерних ігор: дизайнер гри (game disigner), нарративный дизайнер (розробник сценарію ігри, narrative designer), дизайнер рівнів гри (level designer).

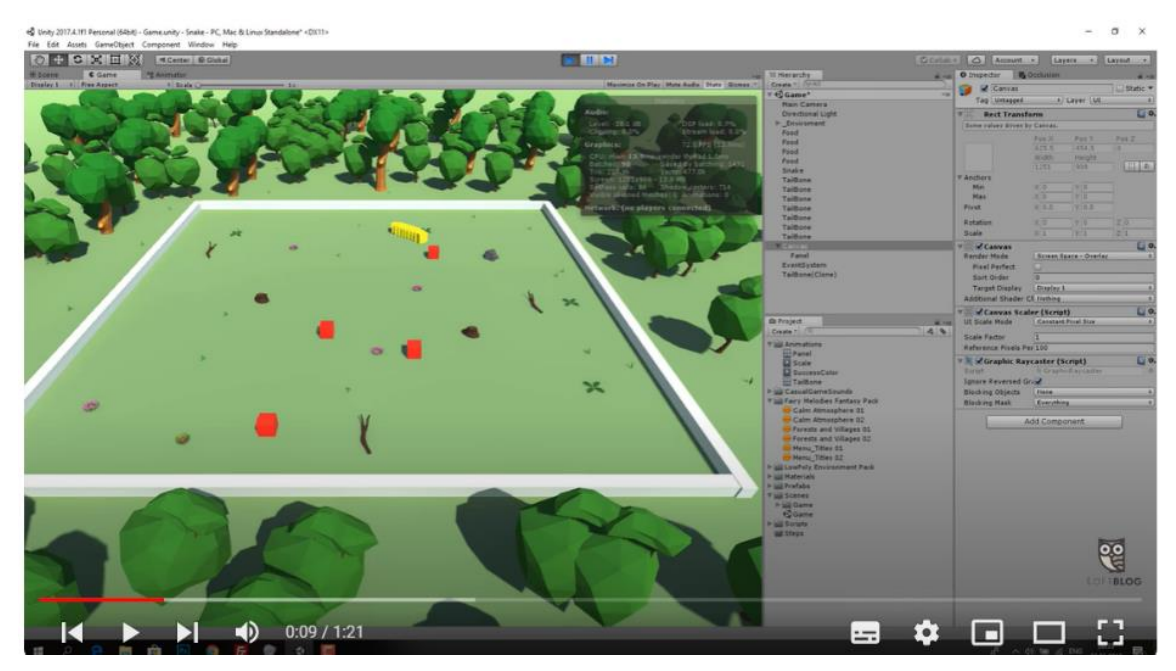

*Рис. 1. Фрагмент відеоуроку зі створення гри «Змійка»*

За результатами проведеного аналізу сучасних каналів сервісу YouTube для навчання програмування, можна зробити висновок про те, що даний навчальний напрямок зараз є дуже актуальним, широко і якісно представленим в мережі. Канали з програмування сервісу YouTube можуть бути використані у навчанні в поєднанні з іншими традиційними засобами та методами навчання.

#### **Список використаних джерел**

1. Олефіренко Н. В., Пліско Л. О. Використання ресурсів YouTube для навчання школярів програмуванню ігор. URL: <https://kafinfo.org.ua/zbirnyk-naukovyh-prats/sbornik-vypusk-19> (дата звернення 29.10.2023)

2. Сервіс YouTube URL: <https://www.youtube.com/> (дата звернення 29.10.2023)

#### **ХАРАКТЕРИСТИКА ПРОГРАМНИХ ЗАСОБІВ ДЛЯ СТВОРЕННЯ QR-КОДІВ**

*Скавронський Дмитро,*

*здобувач другого (магістерського) рівня вищої освіти спеціальності «Професійна освіта (Цифрові технології)» Науковий керівник: Шліхта Ганна Олександрівна кандидат педагогічних наук, доцент, професор кафедри інформаційно-комунікаційних технологій та методики викладання інформатики*

*Рівненський державний гуманітарний університет*

**Анотація.** Даний текст досліджує ключові характеристики програмних засобів для створення QRкодів. Він висвітлює важливі аспекти, такі як підтримувані формати, гнучкість налаштувань, доступність на різних платформах, можливості корекції помилок, захист паролем, зручний інтерфейс користувача та цінову доступність. Ця інформація слугує корисним керівництвом для вибору оптимального програмного забезпечення для створення QR-кодів у різних контекстах використання. **Ключові слова:** QR-коди, програми, характеристики, створення.

#### **Skavronskyi Dmytro, Shlikhta Hanna. Characteristics of software for creating qr codes**

**Abstract.** This text explores the key features of software tools for creating QR codes. It highlights important aspects such as supported formats, customization flexibility, cross-platform availability, error correction capabilities, password protection, user-friendly interface, and affordability. This information serves as a useful guide for choosing the optimal software for generating QR codes in different contexts of use. **Key words:** QR codes, programs, characteristics, creation.

QR-коди, чи Quick Response codes, стали важливим інструментом в навчальному процесі, поліпшуючи доступ до інформації та взаємодію в класі. Їх можна використовувати для різноманітних цілей, починаючи від надання студентам доступу до онлайн-ресурсів і завдань до проведення інтерактивних уроків та тестів. Це створює зручний та інтерактивний спосіб навчання, що сприяє кращому засвоєнню матеріалу та підвищує інтерес до навчання.

Крім того, QR-коди можуть бути використані для сприяння обговоренню в класі та полегшенню взаємодії між студентами та викладачами. Вони також стають невід'ємною частиною навчальних матеріалів, надаючи можливість студентам легко звертатися до додаткових ресурсів та завдань для самостійної роботи. Таке використання технологій робить навчання більш ефективним, інтерактивним та захоплюючим для всіх учасників навчального процесу. Програмні засоби для створення QR-кодів можуть відрізнятися за функціоналом, зручністю використання, підтримуваними

форматами та платформами, на яких вони працюють. Ось основні характеристики, на які варто звернути увагу при виборі програмного забезпечення для створення QR-кодів:

*Підтримувані формати:* Важливо щоб програмне забезпечення підтримувало стандартні формати QR-кодів, такі як URL, текст, номер телефону, електронна пошта, контактна інформація тощо.

*Гнучкість та налаштовуваність:* Деякі програми дозволяють змінювати кольори, розміри та стилі QR-кодів, а також вставляти логотипи або зображення всередину QR-коду.

*Платформи:* Переконайтеся, що програма підтримує платформи, на яких ви плануєте використовувати QR-коди, будь то Windows, macOS, Android або iOS.

*Можливості корекції помилок:* Деякі програми дозволяють вам вибирати рівень корекції помилок, що визначає ступінь, до якої QR-код може бути пошкоджений або знищений, і все одно може бути зчитаний.

*Зручний інтерфейс користувача:* Програма повинна мати зрозумілий інтерфейс користувача, який дозволяє легко створювати QR-коди навіть користувачам без технічних навичок.

*Можливість збереження та друку:* Програма повинна дозволяти зберігати створені QR-коди у різних форматах (наприклад, PNG, JPEG) і друкувати їх на папері або інших носіях.

*Ціна та доступність:* Розгляньте ціни та доступність програмного забезпечення. Багато програм для створення QR-кодів доступні безкоштовно, але можуть мати обмеження у функціоналі, тоді як платні версії можуть надавати розширений функціонал та підтримку користувачів.

*Оновлення та підтримка:* Важливо переконатися, що програмне забезпечення регулярно оновлюється та має підтримку користувачів у разі виникнення проблем.

При виборі програми для створення QR-кодів важливо враховувати конкретні потреби та можливості програми відповідно до характеристик.

#### **Список використаних джерел**

1. Canva: Design anything. Publish anywhere. Canva. URL: [www.canva.com](http://www.canva.com/) (дата звернення: 12.10.2023)

2. QR code. Wikipedia. URL: [www.en.wikipedia.org/wiki/QR\\_code](http://www.en.wikipedia.org/wiki/QR_code) (дата звернення: 12.10.2023)

3. Free QR Code Generator, Coupon, Contact & Design QR Codes & Tracking. QR Code Generator. URL: [www.qr-code-generator.com](http://www.qr-code-generator.com/) (дата звернення: 12.10.2023)

# **МЕТОДИЧНІ ОСОБЛИВОСТІ ОРГАНІЗАЦІЇ ГУРТКОВОЇ РОБОТИ З РОЗРОБКИ ІГРОВИХ ЗАСТОСУНКІВ ЗАСОБАМИ MS TEAMS**

*Сойко Костянтин*

*здобувач другого (магістерського) рівня вищої освіти спеціальності «Середня освіта (Інформатика)» Науковий керівник: Шроль Тетяна Степанівна,* 

*кандидат педагогічних наук, доцент кафедри інформаційно-комунікаційних технологій та методики викладання інформатики*

*Рівненський державний гуманітарний університет*

**Анотація.** Розглянуто особливості організації гурткової роботи зі створення ігрових застосунків засобами MS Teams. Зазначено переваги MS Teams та методичні аспекти організації спільної роботи на цій платформі.

**Ключові слова**: розробка ігор, гурток, дистанційне навчання, MS Teams

## **Soyko Kostiantin, Shrol Tetyana. Methodological features of the organization of group work for the development of game applications using ms teams**

**Abstract.** Peculiarities of organizing group work on creating game applications using MS Teams are considered. The advantages of MS Teams and methodical aspects of organizing joint work on this platform are indicated.

**Keywords:** game development, circle, distance learning, MS Teams

Організація позакласної роботи у формі гуртків відіграє важливу роль у навчально-пізнавальній діяльності учнів, надаючи можливість розвивати та поглиблювати навички та знання в певній галузі. Зокрема, цікавим і одночасно затребуваним серед учнів є гурток із розробки ігрових застосунків, який передбачає не тільки формування знань та умінь створення ігор, а й набуття навичків командної роботи і співпраці. Тому важливим є питання вибору засобів для підготовки учнів до розробки ігрових застосунків в позаурочний час, зокрема вибору платформи для організації такого виду діяльності в умовах дистанційного та змішаного навчання. Серед низки платформ, які сьогодні використовуються освітянами в позаурочний час, зокрема для організації групової навчальної діяльності учнів, виокремлюємо MS Teams [1]. MS Teams – це платформа для спільної роботи, яка дозволяє користувачам працювати разом над проектами в режимі реального часу. Вона пропонує низку функцій та інструментів, які можуть допомогти оптимізувати спільну роботу її учасників (обмін файлами, відеоконференції, чат тощо).

Сьогодні MS Teams став популярним інструментом для організації позакласних заходів, оскільки дозволяє учням працювати над проектами, як індивідуально, так і в команді, з будь-якого місця та в будь-який час. Це особливо важливо під час спільної розробки ігрових застосунків, оскільки вимагає постійного спілкування та координації між членами команди. Завдяки MS Teams учні можуть без проблем працювати разом, незалежно від того, де вони знаходяться. Використання MS Teams під час спільної розробки учнями ігрових застосунків дозволяє: стимулювати командну роботу та співпрацю, які є важливими навичками для успіху в будь-якій сфері; обмінюватися власним досвідом, навчаючи і допомагаючи один одному; розвивати свої навички спілкування під час вирішення проблематичних завдань; підвищувати технічні навички та знання, зокрема з програмування, дизайну та тестування. Крім того, працюючи спільно над проектом в MS Teams, учні можуть отримати практичний досвід управління проектами, що є дуже затребуваною навичкою на сучасному ринку праці.

Узагальнюючи практичний досвід проведення гурткових занять із розробки ігрових застосунків на базі MS Teams, можна виокремити такі методичні особливості використання засобів вказаної платформи для організації навчально-пізнавальної діяльності учнів:

1. Вчитель має змогу створити тестування, або ж завдання на базі самої платформи, що спрощує та підвищує ефективність роботи в умовах дистанційного навчання.

2. Під час підготовки завдань, вчитель може створити документ із заготовками до практичних завдань, а сам документ має два рівні доступу: 1) лише перегляд файлу та ознайомлення з суттю завдання; 2) редагування власної копії документа, де кожен учень редагує документ, що автоматично прикріплюється до завдання в Teams.

3. Документи зберігаються автоматично, і при втраті можливості завершити здачу завдання, або у ситуації коли дитина забула натиснути на кнопку здати, вчитель все одно може перевірити вміст файлу і виставити оцінку.

4. Даючи завдання учні завжди дивуються анімаціям, що виводяться на екран при натисканні кнопки «Здати» в кінці виконання завдання.

5. Групові проекти учні можуть виконувати в режимі реального часу.

Отже, платформа MS Teams являється відмінним засобом для організації гурткової роботи та є незамінним інструментом для учнів, які бажають поглиблювати знання, формувати уміння й навички із проектування та розробки ігрових застосунків, працюючи як індивідуально, так і в команді, набуваючи при цьому практичного досвіду у керуванні проектами.

#### **Список використаних джерел**

1. Microsoft Teams для навчальних закладів. URL : https://www.microsoft.com/uk-ua/microsoft-365/microsoft-teams/education (дата звернення : 20.10.23)

# **ЕЛЕКТРОННИЙ ОСВІТНІЙ РЕСУРС ІЗ РОЗРОБКИ МОБІЛЬНИХ ЗАСТОСУНКІВ ЯК ЕФЕКТИВНИЙ ЗАСІБ ПІДГОТОВКИ МАЙБУТНІХ ІТ-ФАХІВЦІВ**

*Соловйов Микола*

*здобувач другого (магістерського) рівня вищої спеціальності «Професійна освіта (Цифрові технології)» Науковий керівник: Шроль Тетяна Степанівна, кандидат педагогічних наук, доцент кафедри інформаційно-комунікаційних технологій та методики викладання інформатики*

*Рівненський державний гуманітарний університет*

**Анотація.** Описано переваги використання освітніх ресурсів. Визначено вимоги до освітніх ресурсів із навчання програмування мобільних застосунків. Зазначено, що при проектуванні освітнього контенту (лекцій, лабораторних, тестів тощо), зокрема практичних завдань слід орієнтуватися на вимоги, що ставляться перед розробниками на всіх етапах розробки мобільних застосунків. **Ключові слова:** електронний освітній ресурс, мобільний застосунок, майбутній ІТ-фахівець

## **Solovyov Mykola, Shrol Tetiana. Electronic educational resource on mobile application development as an effective means of training future it specialists.**

Abstract. The advantages of using educational resources are described. The requirements for educational resources for teaching mobile application programming have been determined. It is noted that when designing educational content (lectures, laboratory, tests, etc.), in particular practical tasks, one should focus on the requirements for developers at all stages of mobile application development.

**Key words:** electronic educational resource, mobile application, future IT specialist

На сучасному етапі розвитку ІТ-освіти закладам вищої освіти важливим є залишатися в тренді, бути гнучким, швидко орієнтуватися та адаптуватися до змін в ІТ-сфері. Зокрема, адаптувати і змінювати зміст освітніх та робочих програм, розробляти електронні освітні ресурси (ЕОР), контент яких можна швидко змінити в залежності від розвитку тих чи інших технологій.

Відповідно до статистичних даних Statcounter GlobalStats станом на жовтень 2023 року частка використання пристроїв під керуванням операційних систем Android та iOS у всьому світі становила відповідно 40,46% та 17,08% по відношенню до інших операційних систем [1]. Тому актуальним завданням ІТ-освіти є якісна підготовка ІТ-спеціалістів із програмування мобільних пристроїв, в тому числі розробка ЕОР.

Електронні освітні або ж дидактичні ресурси у порівнянні із традиційними паперовими ресурсами мають ряд беззаперечних переваг, які полягають у наявності: теоретичного (лекційного)

матеріалу у форматі (відео, презентації, текстові файли тощо); переліку практичних завдань до лабораторних робіт і методичних рекомендацій для їх реалізації; тренувальних вправ і невеликих завдань для вивчення основних понять з вивчення мобільних технологій та набуття практичних умінь для їх проектування та створення; електронного журналу успішності; інтерактивних і тестових завдань тощо.

Вибираючи платформу для створення ЕОР, зокрема з програмування мобільних застосунків, слід дотримуватися таких вимог, як: систематизація та підготовка освітнього контенту відповідно до програми курсу «Програмування мобільних застосунків» для студентів спеціальності 015,09 «Професійна освіта (Цифрові технології)»; повнота інформації; якість методичного інструментарію та технічного виконання (гіпермедіа і мультимедіа технології, наочність, логічність, інтерактивність, послідовність викладу тощо).

Крім того, під час проектування структури і контенту ЕОР слід орієнтуватися на вимоги, що визначаються основними завданнями розробника мобільних застосунків. Зокрема, в залежності від складності мобільного застосунку і його розробки в межах однієї лабораторної роботи чи в межах кількох лабораторних робіт слід в ході їх виконання врахувати проходження таких етапів, як: створення технічного завдання на розробку мобільного застосунку; обговорення із замовником (викладачем, тьютором курсу) етапів і процесу роботи над проектом; побудова архітектури застосунку; програмування (написання коду); робота із дизайнерами та із тестувальниками над налагодженням і тестуванням застосунків (якщо це груповий проект); допомога в створенні інструкцій по роботі із готовим застосунком; оформлення документації; підтримка мобільних застосунків; розміщення застосунків у AppStore і Google Play Market.

Отже, для забезпечення якісної підготовки майбутніх ІТ-фахівців важливим є створення якісного різнотипного освітнього контенту, що відповідає сучасним тенденціям розвитку мобільних технологій, та містить професійно-орієнтовані завдання, процес виконання яких передбачає проходження студентом всіх етапів розробки мобільних застосунків в реальних проектах: від проектування до розміщення в магазинах мобільних застосунків.

#### **Список використаних джерел**

1. Statcounter GlobalStats. URL: [https://gs.statcounter.com/os-market-share#monthly-202209-](https://gs.statcounter.com/os-market-share#monthly-202209-202310-bar) [202310-bar](https://gs.statcounter.com/os-market-share#monthly-202209-202310-bar) (Дата звернення: 20.10.2023)

## **МОДЕЛЮВАННЯ ФІЛЬТРАЦІЇ ЕЛЕКТРОННИХ ДОКУМЕНТІВ ЗА ДОПОМОГОЮ ТЕОРІЇ МНОЖИН**

*Сулима Дмитро Олександрович аспірант 4-го року навчання спеціальності «011 Освітні, педагогічні науки (ІКТ в освіті)» Науковий керівник: Франчук Василь Михайлович доктор педагогічних наук, доцент, завідувач кафедри комп'ютерної та програмної інженерії факультету математики, інформатики та фізики*

*Український державний університет імені Михайла Драгоманова*

**Анотація.** Метою дослідження є побудова моделі фільтрації електронних документів в межах системи електронного документообігу (СЕД) закладу вищої освіти (ЗВО) за допомогою теорії множин. У дослідженні використано метод роботи з документацією та системний підхід. Дослідження проводиться з метою побудови моделі процесу фільтрації електронних документів в СЕД ЗВО.

**Ключові слова:** система електронного документообігу, математичне моделювання, проектування, теорія множин.

## **Sulyma Dmytro, Vasyl Franchuk, Modeling of filtering of electronic documents using the theory of sets.**

**Abstract**. The purpose of the research is to build a model of electronic document filtering within the electronic document management system (EDM) of a higher education institution (HEI) using set theory. Documentation and a system analysis were used as research methods. The study is aimed to build a model of the filtering process of electronic documents in the EDMS of the Higher Education Institution. **Keywords**: electronic document management system, mathematical modeling, software design, theory of

sets.

Системи електронного документообігу призначені для автоматизації роботи з документами за допомогою інформаційно-комунікаційних технологій (ІКТ). Однією з важливих частин роботи СЕД є управління електронними документами, що включає в себе: створення, зберігання та архівацію, оновлення, видалення, пошук документів. Процес пошуку необхідних електронних документів включає в себе процес *фільтрації*.

*Фільтрація електронних документів* – це процес автоматичного опрацювання вхідних наборів (множин) електронних документів з метою виявлення та відокремлення документів, що відповідають заданому критерію або мають певний ступінь важливості, від документів, що не потребують уваги або не є корисними [4]. Використання фільтрації електронних документів дозволяє автоматизувати процес опрацювання великої кількості документів, що надходять в організацію, зменшуючи час та зусилля, необхідні для їх опрацювання та забезпечуючи більш ефективний робочий процес.

Для моделювання фільтрації можна використовувати теорію множин [1] через те, що відбувається робота з наборами (множинами) електронних документів, як впорядкованих та невпорядкованих. Модель фільтрації електронних документів може пришвидшити розробку програмних модулів для управління електронними документами.

Електронний документ варто розглядати як скінчену множину {*D*} («Document») властивостей: ідентифікатор документа, тип, автори, дати (створення, останньої модифікації), вміст, тощо. Процес фільтрації здійснюється за одним або кількома критеріями, тобто за обраним елементом («Property») множини  $D$  ( $p_i \in \{D\}$ ).

Сукупність всіх можливих документів в системі є універсальною множиною {*U*}. Питання скінченності універсальної множини залежить від того, чи може СЕД опрацьовувати будь-який тип документів, тобто є універсальною чи ні.

Теоретично, побудувавши математичну модель універсальної СЕД, то універсальна множина усіх документів буде нескінченною, тобто описуватиметься:

#### ${D_i} \subseteq {U} \mid i = 1, ... n$

Практично реалізувати універсальну СЕД *неможливо*, оскільки будь-яка інформаційна система обмежена фізичним обсягом пам'яті (навіть, коли використовуються спеціальні алгоритми стискання та зберігання даних), що робить всі множини електронних документів скінченими (навіть коли к-сть документів дуже велика).

*Постановка задачі.* Фільтрація є важливою частиною процесу взаємодії з великою кількістю документів, тому для забезпечення ефективної фільтрації необхідно побудувати математичну модель, яку можна було б втілити у вигляді компонента системи електронного документообігу ЗВО.

1. Дослідити можливі множини електронних документів.

2. Визначити набір операцій над множинами для отримання відфільтрованої за певним критерієм множини електронних документів.

3. Перевірити, чи можна реалізувати в програмному коді запропоновану модель.

*Метою дослідження* є опис та дослідження моделі процесу фільтрації електронних документів в межах СЕД ЗВО за допомогою теорії множин. Перевірка моделі на практиці з використанням програмних технологій (мови програмування C# та мови запитів LINQ).

Електронні документи з'являються в системі з різних джерел, і формують множину вхідних документів {*ID*} («Input Documents»). Множина ID є скінченною *підмножиною з включенням* універсальної множини {*U*}:

$$
\{ID\} \subseteq \{U\}
$$

Результатом фільтрації є скінчена множина відфільтрованих електронних документів {*FD*} («Filtered Documents»), які відповідають заданому критерію. Оскільки фільтрація відбувається на множині вхідних документів за властивістю документа  $\emph{p}_{i},$  то множина відфільтрованих документів буде підмножиною з включенням множини вхідних документів:

$$
\{FD\} \subseteq \{ID\} \mid \exists \{D_i\} \in \{ID\}, p_j \in \{D_i\}, i = 1, \dots, n, j = 1, \dots, h.
$$

Щоб відфільтрувати всі електронні документи тільки з певних джерел (наприклад, тільки з міністерства {*MD*} («Ministry Documents») та податкової {*TD*} («Tax Documents»)):

$$
\{FD\} = (\{MD\} \cup \{TD\}) \cap \{ID\} | \{MD\} \subseteq \{ID\}, \{TD\} \subseteq \{ID\}
$$

Бувають випадки, коли необхідно відфільтрувати електронні документи отримані з певних джерел (*підмножини з виключенням* множини {*ID*}) для подальшого порівняння. Прикладом такої фільтрації за автором (властивість  $p_i$ ) може бути отримання тільки архівного {AD} («Archive Documents») та нового {*ND*} («New Documents») електронних документів, з виключенням інших джерел вхідних електронних документів:

$$
\{FD\} = (\{AD\}_{p_i} \cap \{ND\}_{p_i}) \setminus (\{AD\}_{p_i} \cup \{ND\}_{p_i}) \mid \{AD\} \subseteq \{ID\}, \{ND\} \subseteq \{ID\}
$$

Якщо в результаті фільтрації не було знайдено жодного елемента, то:  $\{FD\} = \emptyset$ .

Використовуючи мову запитів LINQ та мову програмування C#, можна швидко реалізувати фільтрацію електронних документів. Для цього необхідно описати електронний документ з дотриманням принципів об'єктно-орієнтованого програмування та мови програмування C#. Потім отримати електронні документи з різних джерел (наприклад, з бази даних або мережі Інтернет). Для використання LINQ в коді на C# необхідно підключити відповідний простір імен *System.Linq*, за допомогою якого можна виконувати відповідні операції над колекціями (множинами). В LINQ реалізовано основні операції над множинами[2,3]:

- 1. Empty() створити порожню множину;
- 2. Union() об'єднання двох однотипних множин;
- 3. Intersect() перетин двох однотипних множин;
- 4. Except() різниця двох однотипних множин;

Комбінуючи методи LINQ можна реалізувати інші операції над множинами, наприклад, симетричну різницю або доповнення.

Досліджено та описано можливі множини електронних документів на різних прикладах. Визначено набір операцій для проведення деяких видів фільтрації електронних документів в СЕД ЗВО. Досліджено основні програмні механізми та методи для реалізації фільтрації електронних документів використовуючи теорію множин.

#### **Cписок використаних джерел**

1. Haggard. Discrete Mathematics for Computer Science – 2006. – Mode of access <https://www2.cs.uh.edu/~arjun/courses/ds/DiscMaths4CompSc.pdf> (Date of access: 08.05.2023).

2. Introduction to LINQ Queries  $(C#)$  – 2023. – Mode of access: [https://docs.microsoft.com/en](https://docs.microsoft.com/en-us/dotnet/csharp/programming-guide/concepts/linq/introduction-to-linq-queries)[us/dotnet/csharp/programming-guide/concepts/linq/introduction-to-linq-queries](https://docs.microsoft.com/en-us/dotnet/csharp/programming-guide/concepts/linq/introduction-to-linq-queries) (Date of access: 08.05.2023).

3. Query keywords (C# Reference) – 2023. – Mode of access: [https://docs.microsoft.com/en](https://docs.microsoft.com/en-us/dotnet/csharp/language-reference/keywords/query-keywords)[us/dotnet/csharp/language-reference/keywords/query-keywords](https://docs.microsoft.com/en-us/dotnet/csharp/language-reference/keywords/query-keywords) (Date of access: 08.05.2023).

4. Cулима Д.О. Система електронного документообігу факультету – 2017. – Mode of access: <https://www.e-journals.npu.edu.ua/index.php/ikt/article/view/120> (Date of access: 08.05.2023).

# **АВТОМАТИЗАЦІЯ ТОРГОВЕЛЬНОГО ОБЛІКУ І СКЛАДСЬКОЇ ЛОГІСТИКИ ЗА ДОПОМОГОЮ ПРОГРАМНОГО ПРОДУКТУ «ПАРУС. ТОРГІВЛЯ ТА СКЛАД»**

*Хойнацька Лілія*

*здобувачка другого магістерського рівня вищої освіти спеціальності «Підприємництво, торгівля та біржова діяльність» Науковий керівник: Дивак Володимир Валерійович*

*кандидат педагогічних наук, доцент кафедри комп´ютерних наук та інформаційних систем Державний торговельно-економічний університет*

**Анотація.** Автоматизація торговельного обліку і складської логістики передбачає: дослідження та оцінку потреб клієнтів, залучення нових і утримання постійних клієнтів, визначення та забезпечення оптимального обсягу товарних запасів на складі, автоматизація процесів замовлення, контроль постачання товарів, управління складською і транспортною логістикою. Програмний продукт «Парус. Торгівля та склад» дозволяє забезпечувати управління запасами, складською логістикою, реалізацією товарів і послуг.

**Ключові слова:** «Парус. Торгівля та склад», облік, складська логістика, торгівля.

## **Khoinatska Liliia, Dyvak Volodymyr. Аutomation of accounting of trade and warehouse logistics using the software product «Parus. Trade and storage».**

**Abstract.** Automation of trade accounting and warehouse logistics involves: research and assessment of customer needs, attraction of new and retention of regular customers, determination and provision of the optimal volume of goods in the warehouse, automation of order processes, control of the supply of goods, management of warehouse and transport logistics. Software product «Parus. Trade and storage» allows to provide inventory management, warehouse logistics, sales of goods and services.

**Key words: «**Parus. Trade and storage», accounting, warehouse logistics, trade.

Розвиток ринкових відносин в Україні став причиною виникнення потреби вдосконалення існуючих та появи нових форм ведення комп'ютеризованого обліку.

Комп'ютеризація обліку забезпечує вирішення проблеми точності, достовірності та оперативності інформації. Деталізовані дані, необхідні для прийняття ефективних управлінських рішень можуть бути сформовані доволі швидко.

Сьогодні на ринку програмних продуктів України велика кількість таких програм. Конкуренція між фірмами, що розробляють програми комп'ютеризації обліку, стимулює постійне їх вдосконалення та розробку нових версій. [1]

Однією з таких програм є «Парус». Вона спрямована на автоматизацію та оптимізацію управління торгівлею та складськими процесами в компаніях. Також забезпечує: облік і обробку документів з руху коштів підприємств, ведення особових рахунків контрагентів, у тому числі, підготовку аналітичних звітів щодо продажу, заборгованості, прибутковості й рентабельності з побудовою графіків.

В системі «Парус. Торгівля та склад» можна створити документи: «Прихід товару», «Вихідні рахунки на сплату», «Накладні на відпуск», «Акти виконаних робіт», «Повернення від покупців», «Внутрішнє переміщення», рисунок 1.

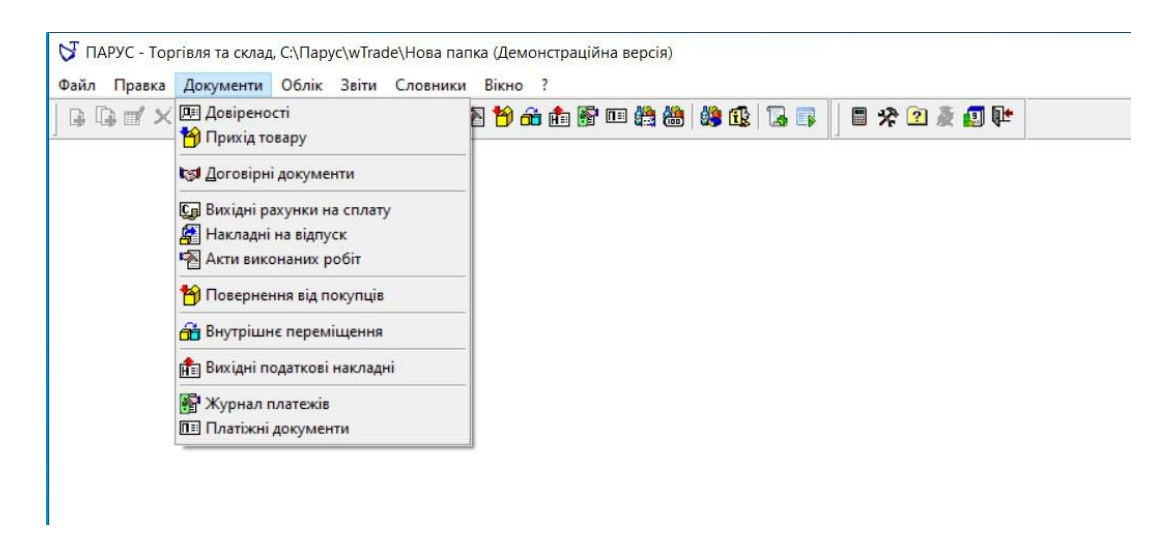

*Рис.1. Вкладка «Документи»*

У вкладці «Облік» вносяться ціни реалізації та товарні запаси підприємства, рисунок 2.

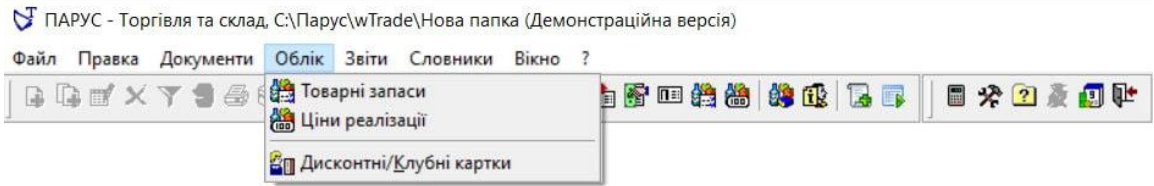

#### *Рис.2. Вкладка «Облік»*

Додатково система «Парус. Торгівля та склад» формує такі документи і звіти:

- друк вихідних податкових накладних та додатки  $\mathcal{N}$  1,  $\mathcal{N}$  2;
- запит до Єдиного реєстру податкових накладних;
- друк довіреностей, товарно-транспортних накладних, рахунків;
- документообіг за позицією відомості товарно-матеріальних цінностей;
- звіти за виписаними накладними, рахунками на оплату, актами виконаних робіт;
- звіти за платіжними та товарними документами;
- товарний звіт за період;

• реєстр виданих податкових накладних, інтеграція з М.Е.DОС, Соната тощо.

«Парус. Торгівля та склад» допомагає впоратися з багатьма завданнями, пов'язаними з управлінням товарними запасами, замовленнями, обліком і звітністю, що сприяє підвищенню продуктивності та ефективності бізнесу.

Програма дозволяє підтримувати оптимальний рівень товарних запасів, уникати надмірної або недостатньої наявності товарів на складі та зменшує витрати на утримання складів. Також забезпечує можливість збору та аналізу бізнес-даних, що допомагає менеджерам приймати обґрунтовані рішення та вдосконалювати стратегію [2].

Програма спрощує фінансовий облік і забезпечує створення необхідних фінансових звітів відповідно до законодавства. Автоматизація процесів усуває ручне втручання та зменшує кількість допущених помилок.

Використання програми «Парус. Торгівля та склад» дозволяє підприємству залишатися конкурентоспроможним, адаптуватися до змін у ринкових умовах і підвищувати рентабельність бізнесу.

Отже, дана програма є важливим інструментом для покращення управління торгівлею та складською логістикою, що сприяє підвищенню продуктивності, зниженню витрат і покращенню якості обслуговування клієнтів.

#### **Список використаних джерел**

1. Рудіян Л.П. Збірник наукових праць ХДУХТ «Економічна стратегія і перспективи розвитку сфери торгівлі та послуг». Випуск 2(8), частина 2, 2020. 378 с.

2. Гуржій А.М., Возненко Л.І., Поворознюк Н.І., Самсонов В.В. Основи інформаційних технологій: навчальний посібник, 2023. 278 с.

# **МЕТОД ПРОЕКТІВ У ВИКЛАДАННІ ІНФОРМАТИКИ** *Цизь Сергій, здобувач першого (бакалаврського) рівня освіти спеціальності «Професійна освіта (Цифрові технології)» Гудько Андрій, здобувач другого (магістерського) рівня освіти спеціальності «Професійна освіта (Цифрові технології)» Науковий керівник: Гулай Ольга Іванівна,*

*доктор педагогічних наук, професор, професор кафедри цифрових освітніх технологій Луцький національний технічний університет*

**Анотація.** Розглянуто метод проектів як інструмент формування вміння критично мислити, виокремлювати проблеми та знаходити оптимальні шляхи їх вирішення. Наведено структуру проекту «Динаміка розвитку комп'ютерних технологій». Вказано можливість його застосування у різнорівневих навчальних закладах.

**Ключові слова:** освітній процес, метод проектів, інформатика.

#### **Tsyz Serhii, Hudko Andrii, Hulai Olha. Project method in teaching informatics**

**Abstract.** The method of projects is considered as a tool for the formation of the ability to think critically, identify problems and find the best ways to solve them. The structure of the project «Dynamics of development of computer technologies» is presented. The possibility of its application in multi-level educational institutions is indicated.

**Keywords:** educational process, project method, informatics.

Проектний метод, який також визначають як проектна робота, проектний підхід і проектне навчання, у багатьох країнах світу є одним зі стандартних методів навчання [1]. Виконання проекту є інтегрованим видом навчання, що поєднує в собі елементи ігор, пізнавальної, перетворювальної, навчальної й творчої діяльностей [2, с. 11]. Здебільшого проекти ініціюються вчителем, але, наскільки це можливо, вони плануються і виконуються самими учнями, індивідуально або в групах. У проектній роботі учні нерідко створюють матеріальні продукти, які виходять за межі дисциплінарних кордонів і зазвичай демонструються широкій публіці. Діапазон застосування методу проектів дуже широкий: від початкової школи (наприклад, виготовлення макету планети, який демонструється на батьківських зборах), середньої та старшої школи (наукове дослідження, що захищається на конкурсі наукових проектів школярів) до закладів вищої освіти, де проект стає стартапом або магістерською роботою.

Метод проектів може забезпечувати й щоденні дидактичні цілі у навчальному процесі [3]. На відміну від традиційних методів, проекти зосереджені на застосуванні, а не на передачі конкретних знань або навичок, і спрямовані на підвищення внутрішньої мотивації, незалежного мислення, самооцінки та соціальної відповідальності.

Як приклад розглянемо зміст та структуру навчального проекту «Динаміка розвитку комп'ютерних технологій». Мета проекту – дослідити та вивчити історію та етапи розвитку комп'ютерних технологій, а також їх вплив на сучасне суспільство.

*Крок 1: Визначення теми та завдань.*

Тема: Динаміка розвитку комп'ютерних технологій.

Завдання:

– дослідити історію комп'ютерних технологій;

– вивчити ключові моменти в розвитку апаратного та програмного забезпечення;

– вивчити вплив комп'ютерних технологій на сучасне суспільство.

*Крок 2: План дослідження.*

Розділ 1: Історія комп'ютерних технологій. Періоди розвитку комп'ютерів: від перших механічних пристроїв до сучасних суперкомп'ютерів. Видатні винаходи та особи в історії комп'ютерів.

Розділ 2: Апаратне забезпечення. Еволюція процесорів та зберігання даних. Роль мікроелектроніки в розвитку комп'ютерів.

Розділ 3: Програмне забезпечення. Від мов машинного коду до сучасних високорівневих мов програмування. Значення операційних систем і програмного забезпечення загалом.

Розділ 4: Вплив комп'ютерних технологій на суспільство. Інтернет та соціальні мережі. Кібербезпека та приватність даних. Трансформація галузей, таких як освіта, медицина та бізнес, завдяки комп'ютерним технологіям.

*Крок 3: Дослідницька робота.*

Збір і аналіз інформації з використанням джерел як друкованих, так і онлайн.

Співбесіди з фахівцями галузі.

Вивчення важливих історичних подій та технологічних проривів.

*Крок 4: Обговорення та висновки.*

Обговорення важливих відкриттів та висновків.

Визначення впливу комп'ютерних технологій на майбутнє.

*Крок 5: Презентація результатів.*

Створення презентації або звіту, що включає в себе важливі відомості з кожного розділу.

Проведення публічної презентації перед класом чи аудиторією.

Висвітлення результатів дослідження на конференції, на веб-сайті закладу освіти, у соціальних мережах, публікація у науковому журналі,.

*Крок 6: Оцінка та рефлексія.*

Оцінка результатів проекту з точки зору досягнення поставлених завдань.

Рефлексія над власними здобутками та навичками, набутими під час виконання проекту.

Наведена схема може бути адаптована для учнів старшої школи або здобувачів освіти молодших курсів закладів вищої освіти. Групова робота над проектом – окрім фактичного навчання – підвищує мотивацію, впевненість у собі та критичне мислення учнів, а також їх спроможність до вирішення проблем, прийняття рішень, дослідження, розвиває навички співпраці.

#### **Список використаних джерел**

1. Knoll M. Project Method. In: Encyclopedia Of Educational Theory And Philosophy, Ed. C.D. Phillips. Thousend Oaks, CA: Sage, 2014. Pp. 665-669.

2. Єгорова І. В. Практика реалізації педагогічних проєктів: навчально-методичний посібник до курсу. Івано-Франківськ : ПНУ імені Василя Стефаника, 2021. 112 с. URL: <http://lib.pnu.edu.ua:8080/handle/123456789/9862> (дата звернення 28.10.2023).

3. Сікора Я., Карплюк С., Грінчук І., Оленюк Д. Використання методу проєктів на уроках інформатики в закладах загальної середньої освіти як одна із ефективних педагогічних технологій. *Перспективи та інновації науки*. 2022. № 8(13). URL: [https://doi.org/10.52058/2786-4952-2022-8\(13\)-](https://doi.org/10.52058/2786-4952-2022-8(13)-278-288) [278-288](https://doi.org/10.52058/2786-4952-2022-8(13)-278-288)

#### **QR-КОДИ ЯК ЕФЕКТИВНИЙ ІНСТРУМЕНТ ПРОЄКТНОГО НАВЧАННЯ**

*Шовкун Олександр Віталійович, здобувач другого (магістерського) рівня освіти спеціальності «Середня освіта(інформатика)» Науковий керівник: Білецький В'ячеслав В'ячеславович, кандидат педагогічних наук, доцент кафедри інформаційно-комунікаційних технологій та методики викладання інформатики* 

*Рівненський державний гуманітарний університет*

**Анотація.** У статті розкрито важливість реалізації проєктної технології в освітньому процесі, та доцільність використання QR-кодів з метою покращення її ефективності.

**Ключові слова:** педагогічні технології, метод проєктів, проєктна діяльність, учень, компетентність, QR-код.

#### **Shovkun Oleksandr, Biletskyi Viacheslav. QR-codes an effective desing tool**

Abstrakt. The article reveals the importance of implementing project technology in the educational process, and the expediency of using QR codes to improve its effectiveness.

**Key words:** pedagogical technologies, project method, project activity, student, competence, QR code.

На сучасному етапі зумовленому соціально-економічними чинниками та стрімким розвитком інформаційних технологій все очевиднішим стає те, що традиційна школа, яка орієнтована на передавання знань, умінь і навичок, не встигає за темпами їх нарощування. Спостерігається недостатній розвиток вмінь і навичок випускників для того, щоб самостійно самовизначитися у світі, приймати обґрунтовані рішення щодо свого майбутнього, бути активними і мобільними суб'єктами на ринку праці. Це вимагає розробки і впровадження нових інноваційних ідей та педагогічних технологій.

Предметом педагогічних технологій є конкретна практична взаємодія вчителя і учнів, що організована на основі чіткого структурування, систематизації, стандартизації засобів і прийомів навчання або виховання. Прямими задачами педагогічної технології є: 1) глибоке й міцне засвоєння знань, закріплення вмінь і навичок; 2) вироблення соціально корисних норм поведінки; 3) навчання діям із технологічним інструментарієм; 4) розвитком технологічного мислення, уміння самостійно планувати самоосвітню діяльність; 5) виховання навичок організації навчальних занять і суспільно корисної праці у відповідності з вимогами певної дисципліни [1, с.29].

Використання сучасних педагогічних технологій спрямоване на підвищення якості освіти та рівня культури в роботі з технічними інформаційними засобами. Однією з сучасних освітніх

технологій є технологія проєктного навчання. Видатний український педагог Г.Г. Ващенко відносив метод проєктів до активних методів навчання, для яких «характерний практичний ухил навчання та зв'язок із життям». Основна цінність проєктного навчання полягає у тому, що воно орієнтує учнів на створення певного продукту, а не на репродуктивне засвоєння навчального матеріалу. На шляху до мети в опануванні конкретним змістом чи методом пізнання учні мають актуалізувати свою пошукову діяльність, здобути нові необхідні компетентності, перебуваючи у ролі активного діяча. У ході проєктної діяльності в учнів формуються такі вміння та навички: рефлексивні; проєктувальні; пошукові; управлінські; комунікативні тощо. Ефективність застосування проєктних технологій у закладах освіти залежить від того, наскільки учні вмотивовані самостійно чи спільними зусиллями вирішити проблему, застосувати необхідні знання, одержати реальний і відчутний результат. Щодо педагога, то вміння використовувати метод проєктів – показник високої кваліфікації та креативності мислення.

Основними критеріями оцінювання навчальних проєктів з педагогічних дисциплін є: актуальність (уміння обґрунтувати значущість щодо розв'язання актуальних педагогічних проблем); цілісність (наявність чітко визначеної мети, завдань, їх відповідність змісту, формам реалізації); оригінальність форм реалізації; реалістичність (можливість використання навчального проєкту для розв'язання конкретних педагогічних проблем); тема (проблемність, оригінальність, виразність); естетична оформленість; наявність графічних матеріалів; активність кожного учасника навчального проєкту відповідно до його індивідуальних можливостей; лаконічність і аргументованість відповідей кожного члена проєктної

групи [1, с.165-166].

Під час проєктної діяльності учнів важливою є критична самооцінка учнів – учасників проєкту. Аналіз учнями власної роботи у ході виконання проєкту передбачає самопізнання, об'єктивне оцінювання власних сил і можливостей, об'єктивне і критичне ставлення до себе та результатів власної діяльності. Також обов'язково треба зазначити форму продукту проєктної діяльності. Це може бути: web-Сайт, аналіз опитування, відеоролик, газета, модель, гра, мультимедійних продукт, екскурсія тощо.

Ефективним інструментом для реалізаціє проєктної технології є використання QR-кодів. Абревіатура QR (quick respose) в перекладі з англійської означає «швидкий відгук». QR-код дозволяє швидко кодувати й зчитувати (декодувати) тексти, URL різних сайтів, активні посилання для завантаження інформації. За допомогою QR кодується інформація набагато більшого обсягу, ніж у звичного штрих-коду, а для декодування можуть бути використані особисті девайси учнів зі встановленою програмою зчитування кодів, що значно полегшує роботу в класі. Для того щоб декодувати інформацію, треба лише на кілька секунд піднести камеру смартфона із встановленою програмою до його зображення.

#### ІНФОРМАЦІЙНІ ТЕХНОЛОГІЇ В ПРОФЕСІЙНІЙ ДІЯЛЬНОСТІ 209

При організації проєктної технології QR-коди доцільно використовувати через кодування завдань для групової чи індивідуальної роботи та розміщення посилань на мультимедійні джерела і ресурси, що містять додаткову інформацію з певної теми. Розробити QR-коди нескладно, потрібен лише простий у застосуванні генератор для його створення, який не вимагає будь-яких спеціальних знань. Для цього у вільному доступі існує безліч онлайн ресурсів. Для створення унікального QRкоду вам пропонується обрати, куди саме мають бути спрямовані ваші відвідувачі після того, як відсканують ваш QR-код. Крім того ви можете персоаналізувати свій QR-код шляхом обрання кольору або додавання рамки і коли ви завершите розробку свого QR-коду, необхідно просто натиснути кнопку Generate QR і завантажити файл у вибраний формат, після чого він буде готовий до розміщення на вашому сайті [2].

Ефективне використання проєктних технологій у поєднанні з ІКТ у навчальному процесі закладів освіти підвищує ефективність усіх видів навчальної діяльності завдяки реалізації низки функцій, зокрема, дидактичної, пізнавальної, виховної, соціалізуючої та розвиваючої.

#### **Список використаних джерел**

1. Інноваційні педагогічні технології: посібник / За ред. О.І. Огієнко; Авт. кол.: О.І. Огієнко, Т.Г. Калюжна, Ю.С. Красильник, Л.О. Мільто, Ю.Л. Радченко, К.В. Годлевська, Ю.М. Кобюк. Київ, 2015. 314 с.

2. Генератор QR-кодів – власні високоякісні коди безкоштовно. URL: <https://www.websiteplanet.com/uk/webtools/free-qr-code-generator/> (дата звернення: 29.10.23).

## **ЗМІСТ**

### **ЧАСТИНА 1.**

## **ІНФОРМАЦІЙНІ ТЕХНОЛОГІЇ В ПСИХОЛОГО-ПЕДАГОГІЧНИХ НАУКАХ**

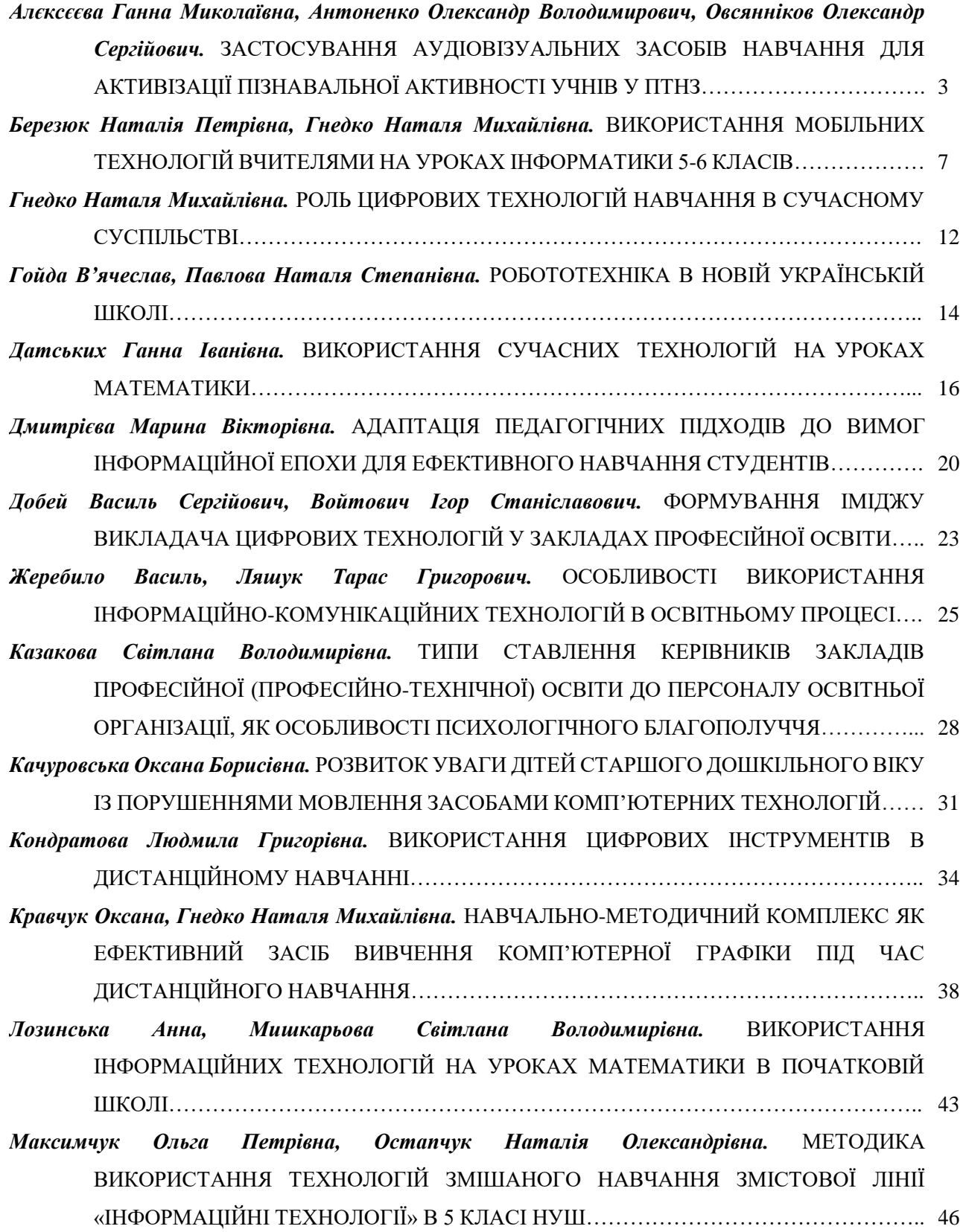

ІНФОРМАЦІЙНІ ТЕХНОЛОГІЇ В ПРОФЕСІЙНІЙ ДІЯЛЬНОСТІ 211 *Матвійчук Ірина, Дубич Катерина Петрівна.* ВПРОВАДЖЕННЯ МІКРОНАВЧАННЯ НА УРОКАХ ІНФОРМАТИКИ У ЗАКЛАДАХ ЗАГАЛЬНОЇ СЕРЕДНЬОЇ ОСВІТИ…………. 49 *Махник Софія Ігорівна, Остапчук Наталія Олександрівна.* ВИКОРИСТАННЯ YOUTUBE ДЛЯ ВИВЧЕННЯ АНГЛІЙСЬКОЇ МОВИ…………………………………………………………. 52 *Мишкарьова Світлана Володимирівна.* РОЛЬ ІЕФОРМАЦІЙНО-КОМУНІКАЦІЙНИХ ТЕХНОЛОГІЙ У ПІДГОТОВЦІ ВЧИТЕЛЯ ПОЧАТКОВИХ КЛАСІВ ДО УРОКУ МАТЕМАТИКИ………………………………………………………………………………... 54 *Місюра Любов Володимирівна, Остапчук Наталія Олександрівна.* ВИКОРИСТАННЯ ТЕХНОЛОГІЙ ЗМІШАНОГО НАВЧАННЯ ЗМІСТОВОЇ ЛІНІЇ «ЦИФРОВІ ПРИСТРОЇ» В 5 КЛАСІ НУШ………………………………………………………………………………... 57 *Продан Марія-Валерія Михайлівна, Певсе Андрея Андріївна.* ФОРМУВАННЯ ІНФОРМАЦІЙНОЇ КУЛЬТУРИ СТУДЕНТІВ-ФІЛОЛОГІВ З МЕТОЮ ПОГЛИБЛЕННЯ ТА ВДОСКОНАЛЕННЯ ФІЛОЛОГІЧНИХ КОМПЕТЕНЦІЙ……………………………… 60 *Романюк Аліна Афанасіївна.* ВИКОРИСТАННЯ ШТУЧНОГО ІНТЕЛЕКТУ В ОСВІТІ…………... 62 *Садовий Микола Ілліч, Трифонова Олена Михайлівна.* М'ЯКІ ТА ТВЕРДІ НАВИЧКИ – МЕЖА СПІВВІДНОШЕННЯ МІЖ НИМИ В ЕПОХУ ЦИФРОВІЗАЦІЇ……………………………. 65 *Свиридюк Денис, Антонюк Микола Степанович.* ІСТОРИЧНІі ЗАСАДИ РОЗВИТКУ ШКІЛЬНОЇ ІНФОРМАТИКИ В УКРАЇНІ…………………………………………………… 68 *Середа Олексій Сергійович, Остапчук Наталія Олександрівна.* ОНЛАЙН-ІНСТРУМЕНТИ ДЛЯ ОРГАНІЗАЦІЇ ЗМІШАНОГО НАВЧАННЯ НА УРОКАХ ІНФОРМАТИКИ В 5 КЛАСІ НУШ…………………………………………………………………………………………….. 72 *Стрижеус Вікторія Русланівна, Остапчук Наталія Олександрівна.* СТВОРЕННЯ КАНАЛУ YOUTUBE ДЛЯ ДИСТАНЦІЙНОЇ ОСВІТИ………………………………………………… 75 *Федорук Юрій, Гнедко Наталя Михайлівна.* ВПЛИВ ЦИФРОВИХ ТЕХНОЛОГІЙ НА ЯКІСТЬ ПІДГОТОВКИ СТУДЕНТІВ ЗАКЛАДІВ ФАХОВОЇ ПЕРЕДВИЩОЇ ОСВІТИ…………… 78 *Щедріна Марина Миколаївна.* ВИКОРИСТАННЯ ІНФОРМАЦІЙНИХ ТЕХНОЛОГІЙ ПРИ ФОРМУВАННІ ІНКЛЮЗИВНОЇ КОМПЕТЕНТНОСТІ МАЙБУТНІХ ПЕДАГОГІВ……. 82 *Яковишина Тетяна В'ячеславівна.* ЗАСТОСУВАННЯ ІНФОРМАЦІЙНИХ ТЕХНОЛОГІЙ У НАВЧАННІ ДІТЕЙ З ОСОБЛИВИМИ ОСВІТНІМИ ПОТРЕБАМИ………………………. 85

#### **ЧАСТИНА 2. ІНФОРМАЦІЙНІ ТЕХНОЛОГІЇ В ПРИРОДНИЧО-МАТЕМАТИЧНИХ ТА ЕКОНОМІЧНИХ НАУКАХ**

*Абросімов Євгеній Олександрович.* МОЖЛИВОСТІ ВИКОРИСТАННЯ ЗАСОБІВ ВІРТУАЛЬНОЇ РЕАЛЬНОСТІ І АУГМЕНТОВАНОЇ РЕАЛЬНОСТІ В ПРОЦЕСІ НАВЧАННЯ ІНФОРМАТИКИ……………………………………………………………………………….. 89

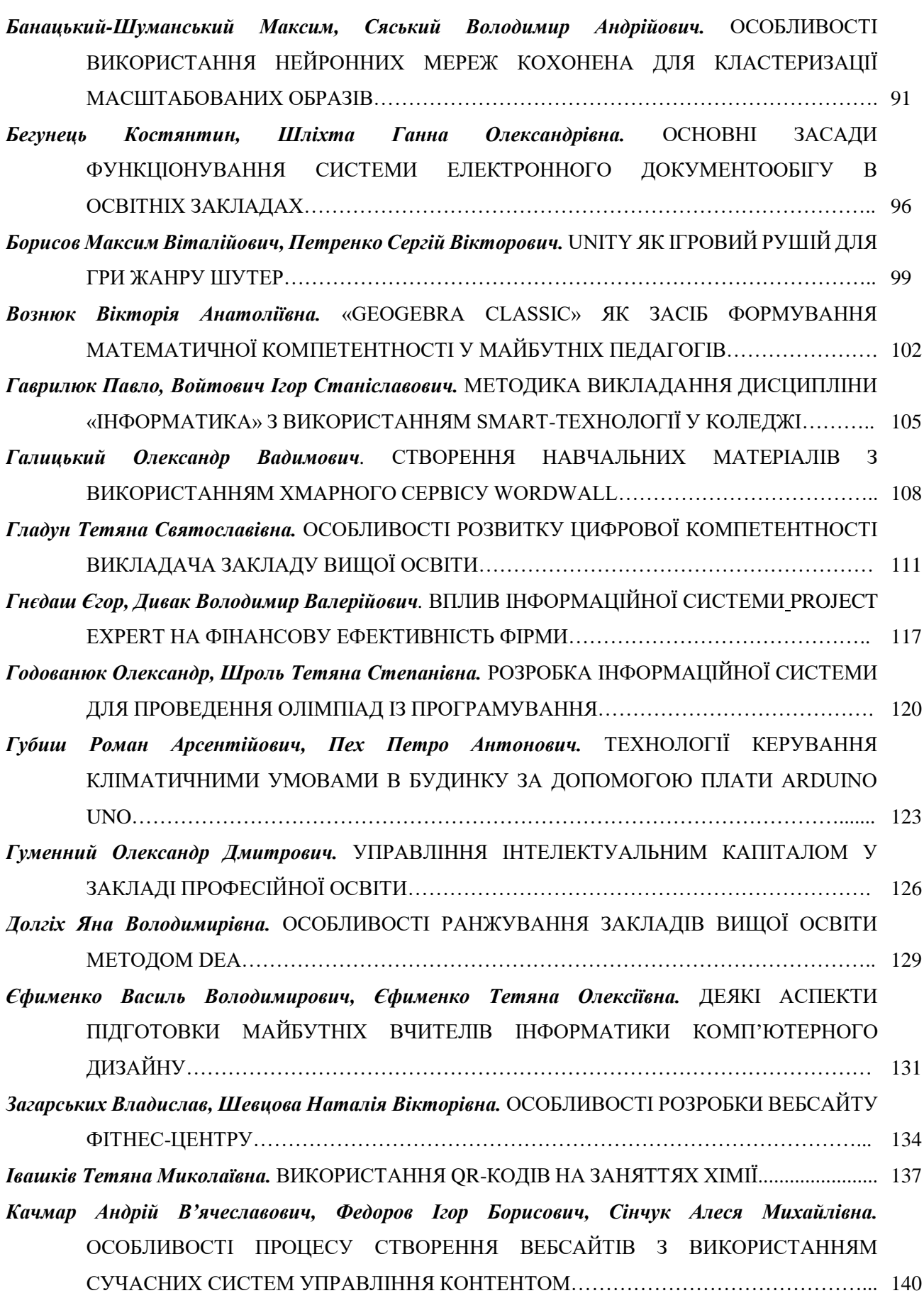

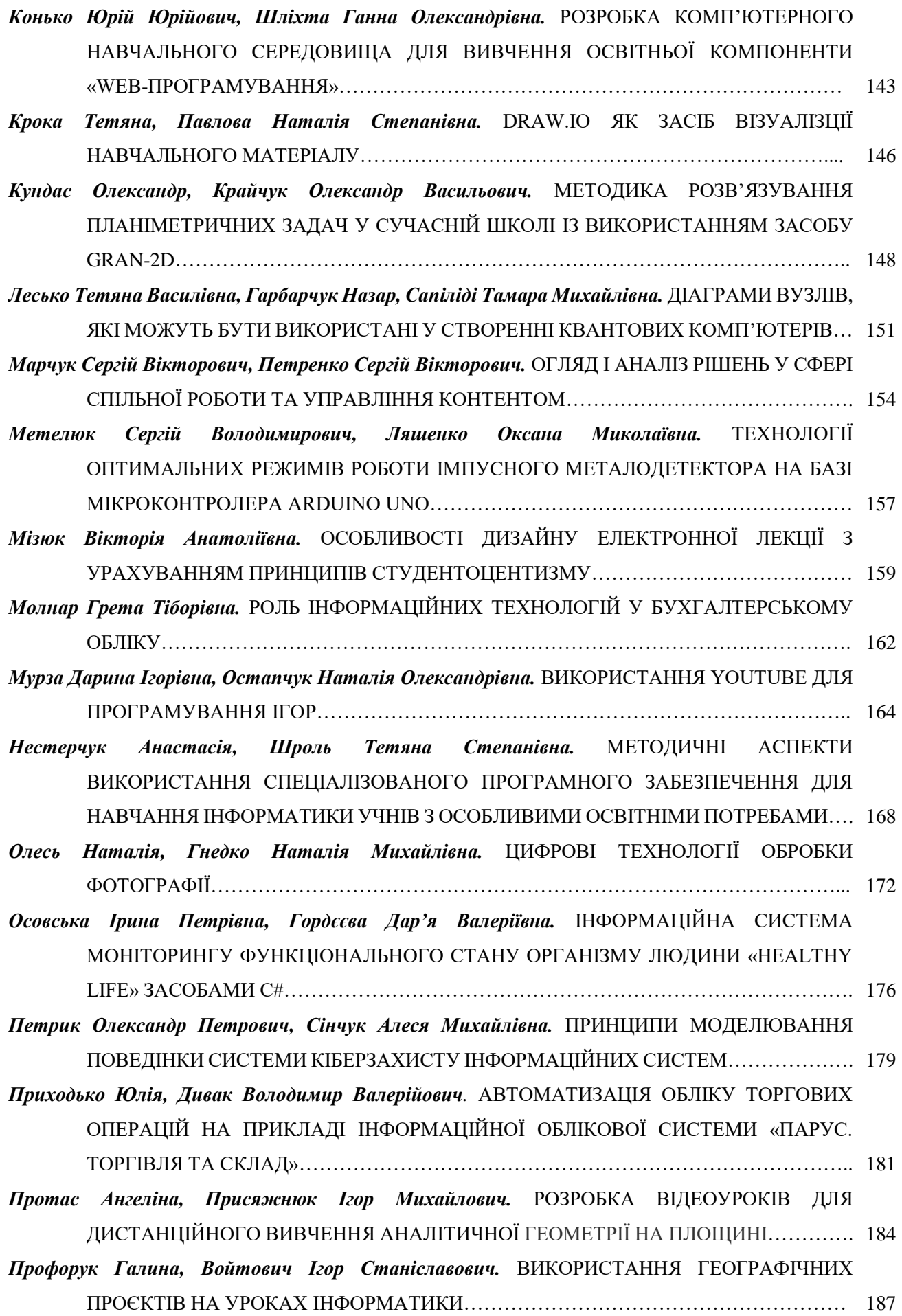

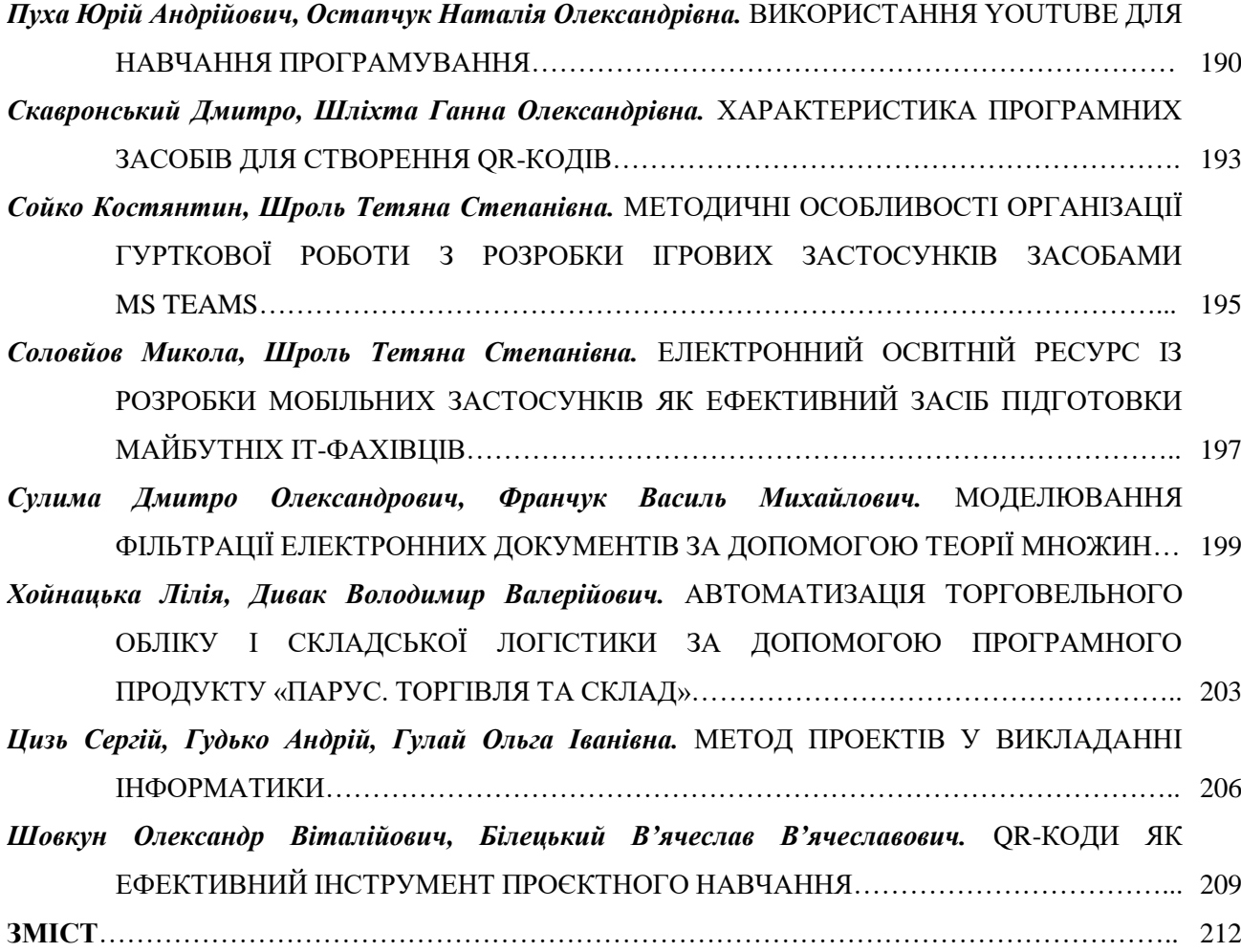

Наукове видання

# **МАТЕРІАЛИ ХVІ Всеукраїнської науково-практичної конференції «ІНФОРМАЦІЙНІ ТЕХНОЛОГІЇ В ПРОФЕСІЙНІЙ ДІЯЛЬНОСТІ»**

1 листопада 2023 року м. Рівне

Відповідальний за випуск – Войтович І.С. Комп'ютерна верстка – Гнедко Н.

> Формат 60\*84/16. Папір офсетний. Гарнітура Times New Romans. Друк різографний. Тираж прим. 120 Зам №325

> > Редакційно-видавничий відділ РДГУ вул.С.Бандери, 12, м. Рівне, 33000